**March 1983**

**Incorporating Spectrum User**

E

# MORE PROGRAM PAGES THAN EVER

 $\blacktriangleright$   $\blacktriangleright$ 

# **HOBBIT GRABS THE IMAGINATION**

**Sinclair improves its software**

**How to program the basic way** **Bumper month for hardware**

**Only**

**75p** 

**Code Junkies** a reader **replies**

> **Spectrum facelift for the U.S.**

**Lose pounds with our slimming offer**

**S P EXAMPLE INTERFACE Unit Cant arcade** lish intere with simply plug in for action.

**For ZX**

I wish to order:

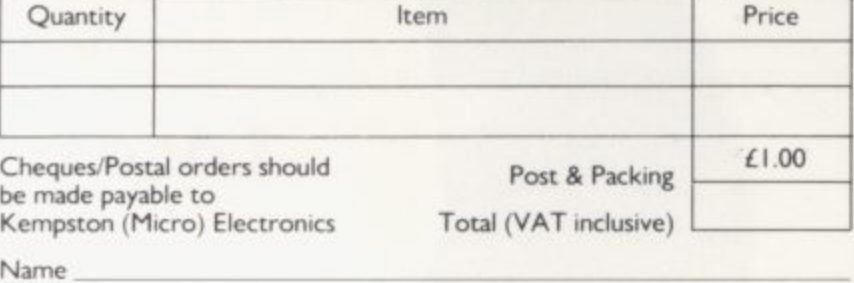

Address

**Post to Kempston (Micro) Electronics, Dept 180a Bedford Road, Kempston, Bedford MK42 8BI**

#### **Outstanding Features**

**R**

**U**

**M**

-• • •

MPETTTION-PR

SU3

- **Super strong nylon arid steel construction, built to last.**  $\bullet$
- **A total of 8 directions plus 2 large fire buttons.**
- **Arcade proven moulded leaf switches ensure incredible reliability.**
- **Complete with self contained boxed interface which simply plugs into the Spectrum expansion port (with or without printer).**
- **Easily programmed in BASIC or M/C These arcade games. designed exclusively for the Joystick by leading software houses, are now available for Spectrum:**

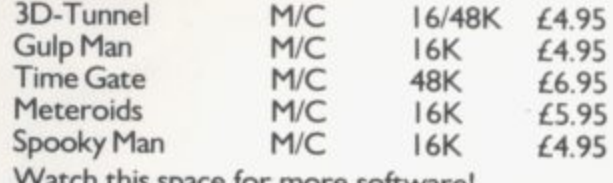

**Watch this space for more software!**

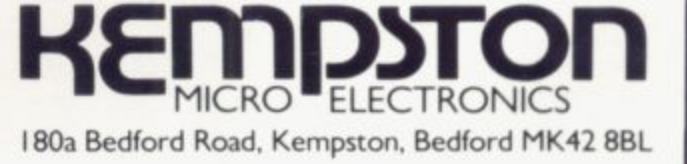

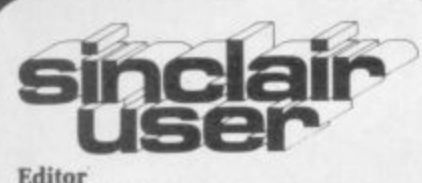

Nigel Clark

Consultant editor Mike Johnston

**Production editor** Harold Mayes MBE

Staff writer John Gilbert

Design William Scolding

**Editorial director** John Sterlicchi

**Advertisement manager** lohn Ross

Sales executive Annette Burrows

**Editorialiproduction assistant** Margaret Hawkins

Managing director **Terry Cartwright** 

r.hairman **Richard Hease** 

Sinclair User is published monthly **by ECC Publications Ltd.**

Telephone All departments 01-359 7481

If you would like to contribute to any of the Sinclair User group of publications please send programs. articles or ideas for hardware projects to: Sinclair User and Programs ECC Publications 30-31 Islington Green. London N1 8BJ

Programs should be on cassette and drticles should be typed. We cannot andertake to return them unless a stamped-addressed envelope is included.

We pay £10 for the copyright of Pach program published and E50 per 1.000 words for each article used.

opyright 1983. Sinclair User ISSN No. 0262-5458<br>Origination by Outline Graphics.<br>Printed by Eden Fisher (Southend) Ltd

Distributed by Spotlight Magazine Distribution Ltd. I Benwell Road. Holloway. London N7 01-607 6411

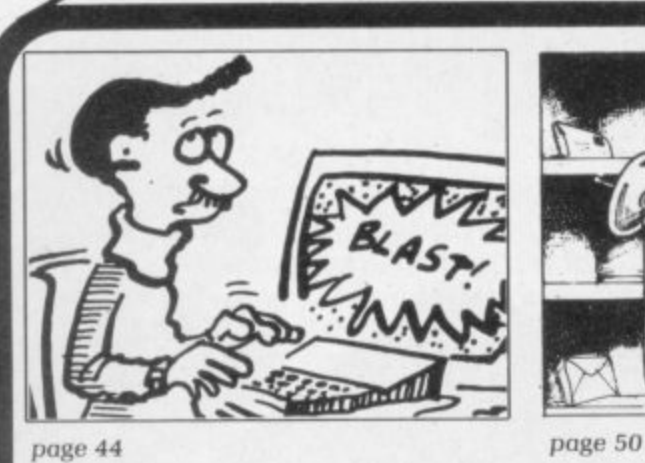

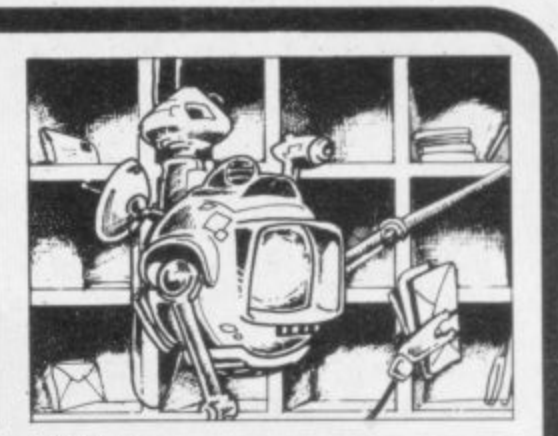

5 SINCLAIRVOYANCE We consider the possibility why the price of the Spectrum may fall in the near future.

9 SINCLAIR USER CLUB Our offers concentrate on the more serious side of the use of the Sinclair machines.

15 NEWS Clive becomes a multi-millionaire; trouble at the Timex factory; the Spectrum on general sale; and much more.

19 YOUR LETTERS More of your interesting views on the state of the market.

25 HARDWARE WORLD Our reviewers have had to cope with a sudden boost in the launch of new add-ons.

31 SOFTWARE SCENE Spectrum games are still dominating the new products.

3 8 FUTUROLOGY Chris Reynolds' article on Code Junkies provoked a good deal ot reaction. IR Bird answers his conclusions.

43 STARTING FROM SCRATCH Our regular feature to help the many new owners of Sinclair machines make a good start.

44 SINCLAIR SIMON Meet our new cartoon hero who will be commenting on the Sinclair market each month.

50 PROGRAMMING John Gilbert deals with data sorting in the third part of his series en hew to program,

55 EDUCATION Eric Deeson gives his views on the Government Micros in Schools scheme.

62 SINCLAIR SOFTWARE Sinclair has launched its new range of software and we assess it to see if it is an improvement on the first group.

**67** PROGRAM PRINTOUT Twelve more pages of our popular collection of program listings.

83 AMERICAN MARKET Robin Bradbeer reports on the announcement of the U.S. Spectrum and other developments on the other side of the Atlantic.

88 HELPLINE We have expanded Andrew Hewson's regular advice section.

93 MIND GAMES Quentin Heath takes over from Philip Joy as our correspondent and this month looks at the popular new game of Hobbit.

#### **NEXT MONTH**

**We begin a new series, Sinclair user of the month, with articles on people nominated by readers, and Stephen Adams reviews the Memic memory unit from Camel.**

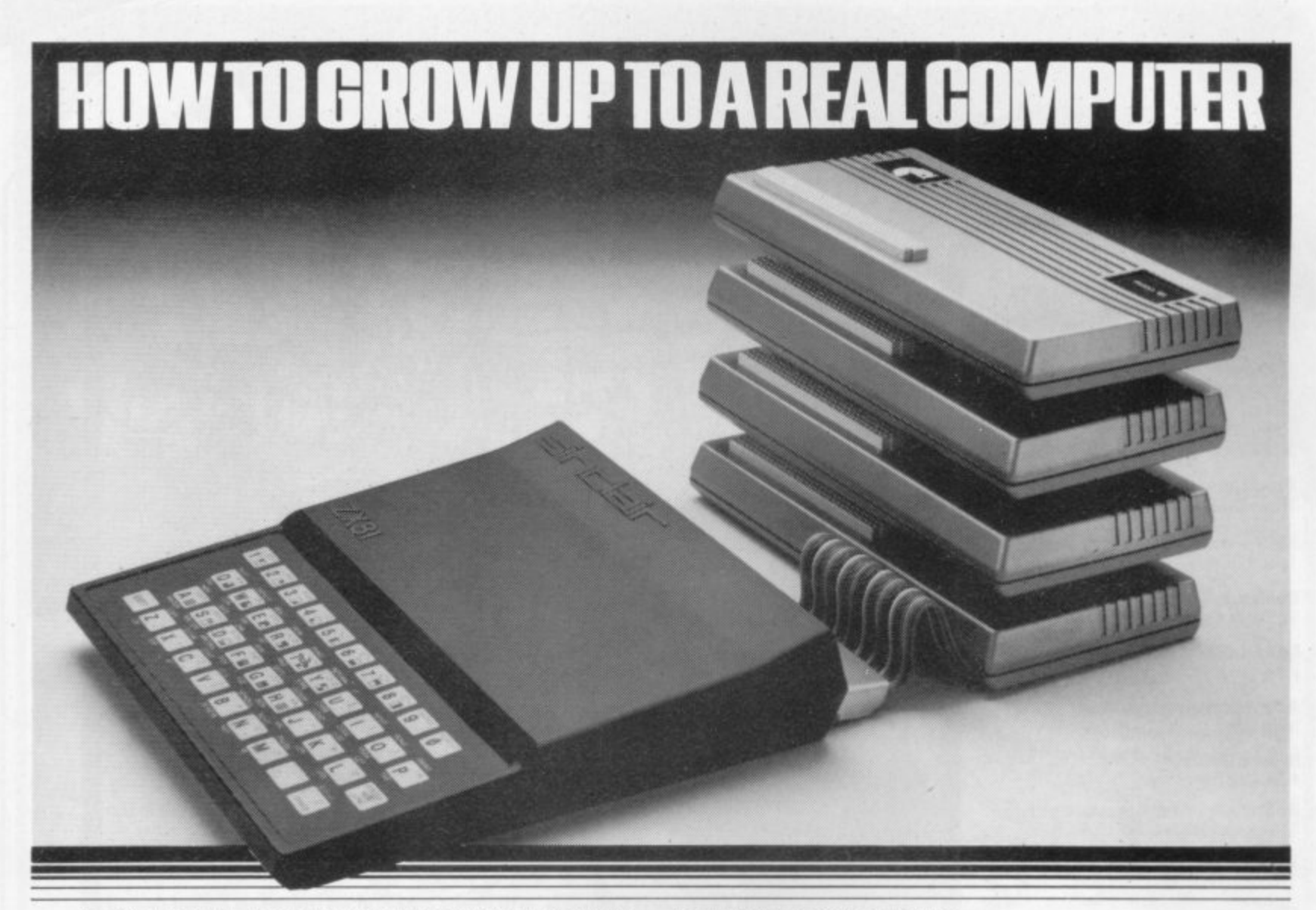

If you're enthusiastic about microcomputing, sooner or later you'll ask yourself the question ... "where do I go from here?"

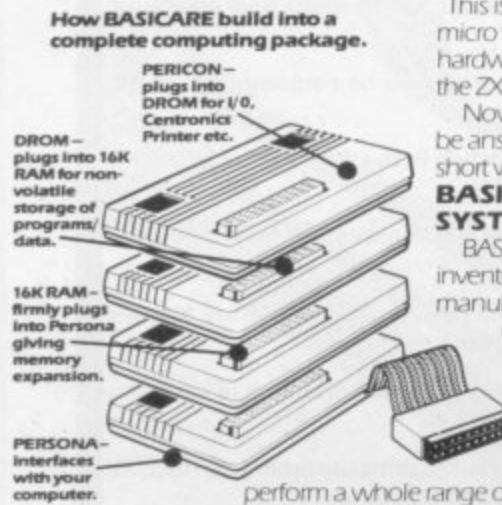

This is particularly true if you own a micro with limited expansion and hardware peripheral options... like the ZX81. Now your question can

be answered in three

#### short words: **BASICARE MICRO SYSTEMS**

**BASICARE** are the inventors, developers and

manufacturers of a totally unique microcomputing upgrade system.

It's the sort of system others have dreamed about...a series of separate modules that

#### perform a whole range of microcomputing functions that simply (and firmly) stack together.

If you're confused ... don't be ... you only have to think of it in terms of<br>the way Hi-Fi equipment has evolved.

You buy the hardware you want and add to the system! Each module may have a separate function or integrate functions. And when you want more ... you add more!

In short you can develop a whole range of hardware options that fit together to form a complete package ... "Computing" in the real sense of the word!

#### And what a package!

Apart from it's good looks and stability under working conditions. BASICARE MICRO SYSTEMS offers a fantastic range of micro options for ZXB1 users.

Of course, such a system needs a starting point from<br>which to expand. The heart of BASICARE'S system is a

unique computer interface which we call PERSONA. This one unit simply plugs into your ZX81 without modification and acts as the "brains" of the whole

operation Thereafter you choose how you want to expand

your micro by simply plugging-in more modules.

#### Look at the choice you have:

PERSONA -- An interface module to enable an ORGANIC<br>MICRO to grow on the ZX81.

**MINIMAP** - A memory mapping device to extend the address space of the ZXB1 from 64K bytes to 1 M bytes.

RAM 08 - A low cost, low power memory expandable from 2K to 8K.

RAM 16 - 16K Add on memory at remarkably low cost.

RAM 64 - A TRUE 64K Add on memory DROM - Ultra low power memory backed by rechargeable battery for nontorage of programs and data.

TOOLKIT - A module fully socketed to take up to 8K bytes of utilities in **EPROM/ROM** 

PERICON a - A general purpose, user programmable device providing 24 lines

PERICON b - 24 lines of heavy cluty output to access and control the outside "As space is limited to<br>describe BASICARE

PERICON c - A module to drive 80 column printer with products, we<br>have produced a fully<br>documented<br>brochure ...<br>send for it today<br>(enclosing stamp please). ntronics type parallel interface **USERFONT option** - User definable characters available

for RAM 08, DROM and TOOLKIT.

Of course, there's lots more BASICARE Modules under development including joysticks, EPROM Programmer, Floppy Disc Controller and much more.

BASICARE is the sort of system that GROWS when you grow ... and remember, when you

change your micro, you will be able to change to<br>a PERSONA unit to suit your new equipment! In short, BASICARE will serve you

forever...no matter how big you want to grow!

**Ackdered** 

SYSTEM

**BASICARE** 

BASICARE MICRO SYSTEMS are available by mail simply by sending today together with cheque.<br>PO/Access or Barclaycard No. Please indicate clearly your exact requirements. Name<sup>1</sup>

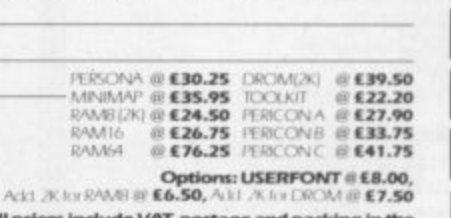

**HOW TO GROW UP TO**<br>THE MEGABYTE MICRO

All prices include VAT, postage and packing in the<br> **LIK.** (Overseas allow at least 15% for surface mail).<br>
Post today to BASICARE MICROSYSTEMS LTD. Dept 5<br>
5 Dividen Court, London SE11 4NH or Prone 01-735 6408

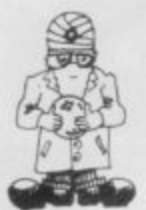

# **Spectrum price speculation**

N A HECTIC START to the year it is difficult to pinpoint the items which eventually will be seen to have been of the most significance. Troubles at Timex I in Dundee led to rumours of Sinclair production going overseas. A successful share sale made Clive Sinclair a very rich man and has shown there is plenty of capital available for any future expansion plans.

Spectrum for the American market at prices C Spectrum for the American market at prices substantially lower than those in Britain. The event which could have the most immediate impact is the I launch of the TS2000. Although it will not go on sale until C May or June, it has already given rise to speculation that prices could soon be reduced in Britain.<br>At \$140.95 for the 16K and \$199.95 for Timex in the U.S. announced the launch of an updated

translates into about £95 and £125. If they can be made A profitably for those prices in the States there is no reason to suppose that similar prices cannot be charged here.<br>the similar prices cannot be commerci-At \$149.95 for the 16K and \$199.95 for the 48K. that

sense to do it sooner rather than later. A number of machines are coming to the market which could be said o to be competitors. notably the Uric. Apart from it being possible, it also makes commercial

t A fall in Sinclair price in the next few months. coupled with the existing hardware and software support, would

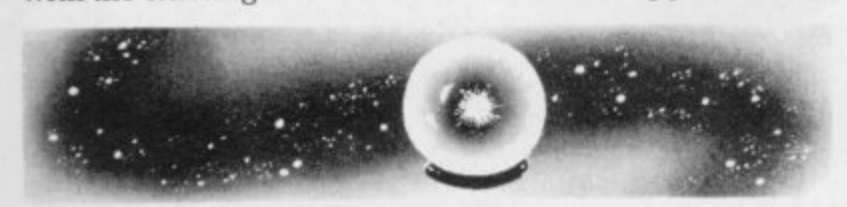

be sufficient to raise demand considerably, confirming the company's position as market leader.

so with the ZX-81 and it will be no use hoping that the machine has been made compatible with the U.S. It should be added, however, that it will be competitive pressures alone which will decide the future pricing system for the Spectrum. The company showed that was TS2000 will pose a threat to sales in Britain. The Timex television system and will not work here.

None of those moves is likely to worry the small group of financial institutions which paid El 3.6million for a 10 percent stake in Sinclair Research. Seen from a number viewpoints, the success of the share sale is amazing.

u of £34,000 on sales of £257,000. By 1981 those figures had soared to profit of almost E9 million on sales of E27.6 million. Profit for last year is being estimated at £14 million.

The success is spectacular but anything which rises so quickly can just as easily fall away again. In addition, the Sinclair policy of subcontracting everything it can do means that the asset base is very small. Four research centres and offices in London are the total physical assets.

A collection of insurance companies and pension funds are backing the human assets of the company. The one major asset is Clive Sinclair. supported by all those around him who translate his ideas to form saleable items on the shop shelves.

**sinclairvoyance**

As we hope we have shown in our Inside Sinclair series of articles. Sinclair Research is much more than a oneperson company. It cannot be denied, however, that Clive is the man with the ideas and it has been his special brand of ideas which has been the hallmark of the success of his company.

Should his ideas for computers evaporate or his attention be diverted to other projects, like the electric car for example. the company lead in microcomputing would he in difficulty. One of the interesting comments

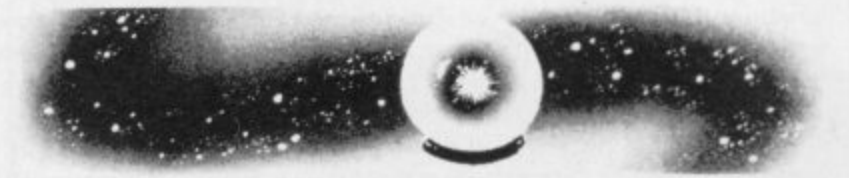

made by Jim Westwood in his interview last year was that he still flinches at some of the ideas Clive has had. It needs only two high-cost failures and Sinclair Research would be back where it started.

As is being shown by the present problems at Timex in Dundee, Sinclair is also vulnerable to circumstances outside its control. Although none of the 700 workers on the ZX-81 and Spectrum production lines are affected directly by the redundancies in the watch-making factories, they are involved in the fight against the plans of Timex for reduction of the workforce.

Sinclair Research has said that it has contingency plans so that output will not be affected if a strike starts

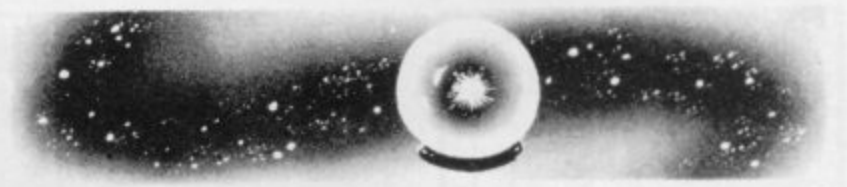

and production is moved. The changes, however, could not be without short-term disadvantages.

All this speculation about the future of Sinclair Research assumes that the people behind it see it as a leading British maker of microcomputers with a few other research ideas as a sideline.

It could be that the company was called Sinclair Research because that is what it was intended to be — a pure research company which then licensed others to do the day-to-day production of whatever it evolved.

If that is the case, the company future depends just as much on the success of the flat-screen television and the electric car as on developing a new computer. This year is likely to provide a better idea of the truth of that notion.

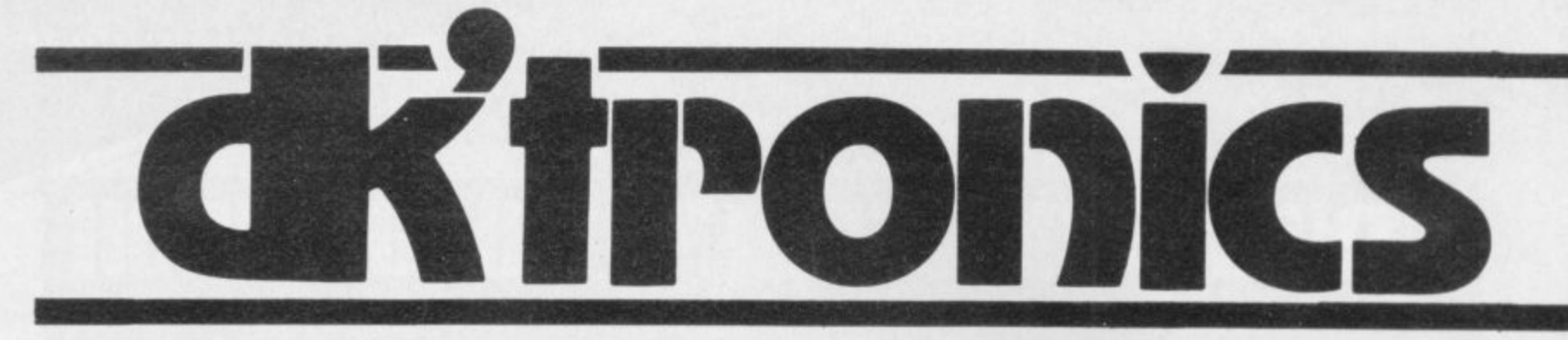

**ZX KEYBOARD FOR USE WITH 80/81 SPECTRUM**<br>Our new cased keyboard has 52 keys. 12 of these are used for the numeric pad. The numeric pad offers some use<br>one hand and it will be a boon for anyone who enters a lot of numeric Our new cased keyboard has 52 keys, 12 of these are used for the numeric pad. The numeric pad offers some useful features. you can cursor with one hand and it will be a boon for anyone who enters a lot of numeric data The pad ts a repeat of the 1-9 keys plus it has a full stop and a shirt key The numeric pad keys are coloured in red, the normal keyboard keys are grey. with the Case being black which makes the whole thing very attractive. The case measures 15 x 9 x 21/2. The computer (either 80/81 or spectrum) fits neatly inside. You will have to remove the computer from its original case, it is then screwed to the base of the case The case had all the bosses already fitted and the screw holes are marked Also fitted inside the case is a mother board (81 model only) which allows 16K, 32K and 64K to be fitted in the case. All the connections are at the rear of the case i.e. Power, Mic, Ear, T.V.

and the expansion port. The case is large enough for other add ons also to be fitted inside One of these could be the power supply, then you could very quickly fit a mains switch, or a switch on the 9V line This means you have a very smart self-contained unit This case does not stop you from using any other add-ons that you may have e.g Printer etc We are convinced that this is the best keyboard available at present. It offers more keys and features than any other keyboard in its<br>price range.

### **NOTE**

The case can be purchased separately with the keyboard aperture uncut, so if you have one of our early uncased keyboards, or in fact any other suppliers' keyboards, these could be fitted. The keyboard is connected to your computer by a ribbon cable and this has connectors fitted which simply push into the Sinclair connectors. It is a simple two minute job and requires no electronic skills. This keyboard does not need any soldering Please specify on order whether you require the ZX 81 or Spectrum case

## **SPECTRUM MODEL**

This is supplied with spectrum legends, and a slightly different base. for fitting the spectrum inside, again all the connectors are at the rear of the case and there is plenty of room for the power supply (and other add-ons). Should you want to change, we can supply both the Spectrum legends and details of updating your case which will enable modification from the ZX 81 to spectrum PLEASE specify on your order whether you require the ZX 81 or spectrum case.

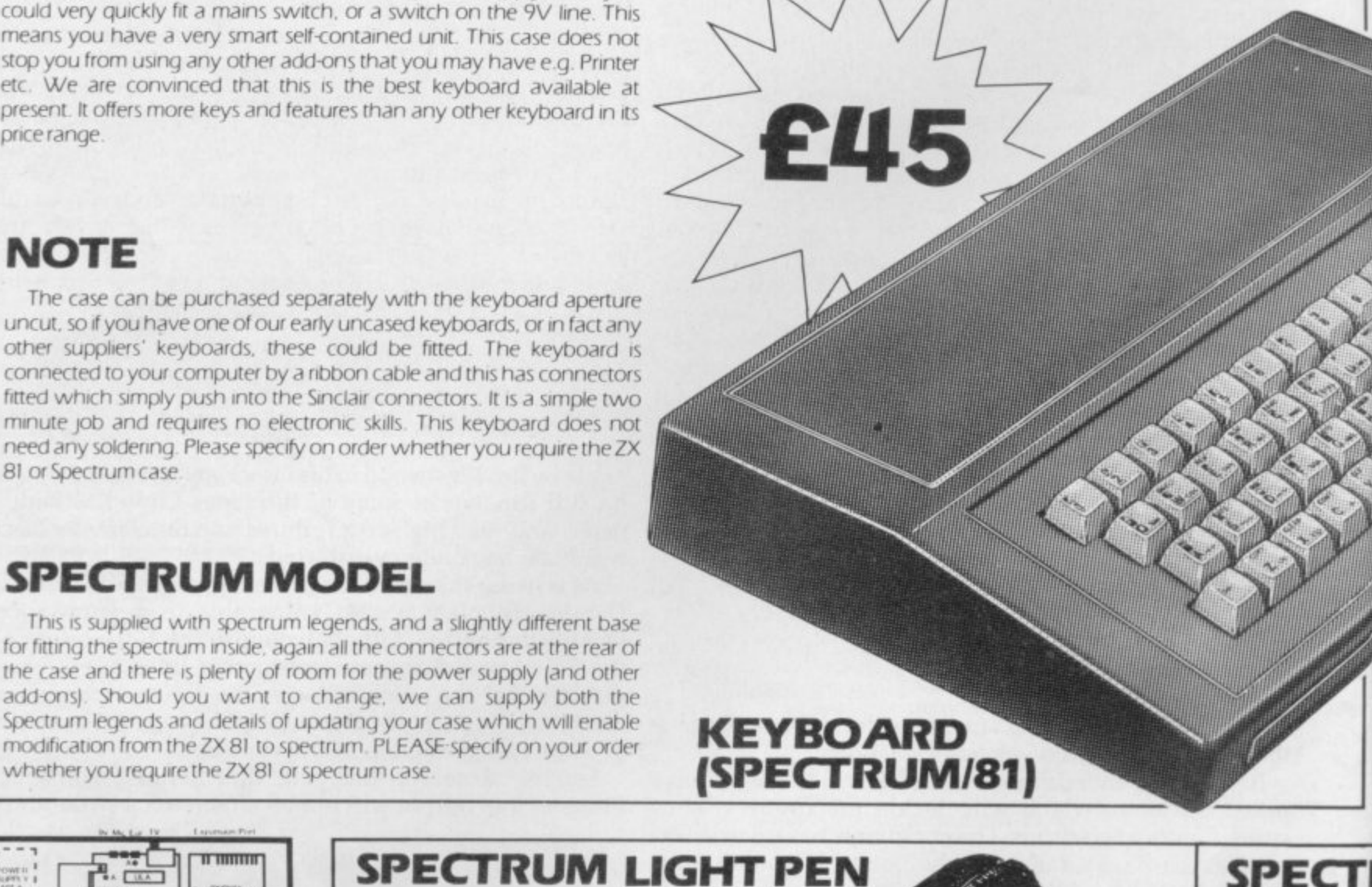

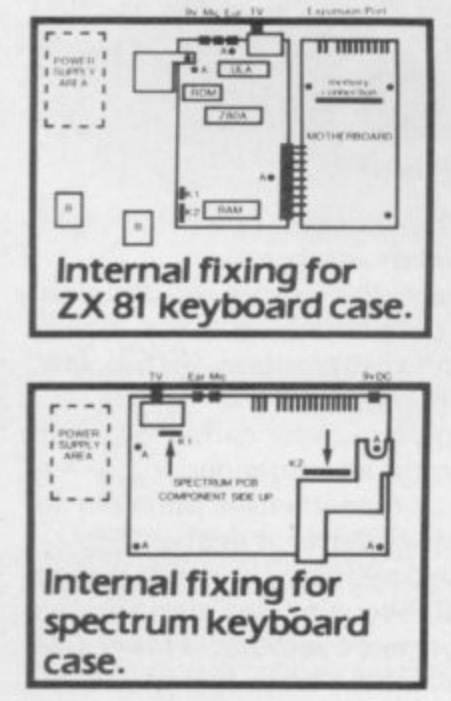

# **SPECTRUM LIGHT PEN**

The pen enables you to produce high resolution drawings on your own television set. saving a vasr amount of time over using basic program ming statements. such as Plot. Draw etc. You can erase, modify and save drawings and it comes complete with<br>software program. software program The superb light pen is available from D.K.<br>tronics

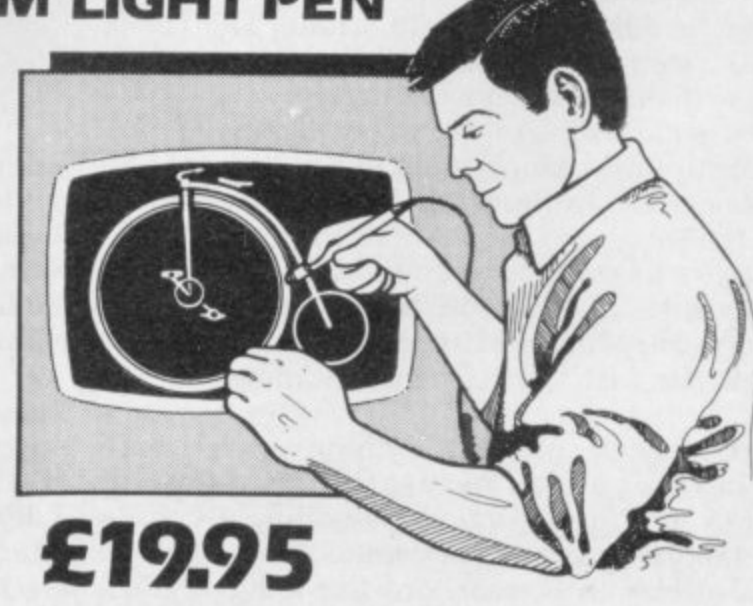

#### **spEcrn 16K Memory Er** The 16K uses 411 Static Ram and of using the Static R speed low power the computer. A which comes to y

where. Position in

**64K Memory EA** All the above inft advantage lies in 56K of usable me the use of other? **819165536 The' Spectrum Menu** Upgrade your Spe it is simply slipped are supplied, and time. The fitting same as Sinclair's

# **ZX80-81 Spectrum HARDWARE**

# **SPECTRUM/Si TOOLKIT**

This is the toolkit which won acclaim in the feature in the August 1982 issue (pages 29 and 30) of Sinclair User. "It is the most impressive program, fast in execution with clear and full instructions... it stands out - from the rest of the field" The ZXED is a powerful editor for use on the expanded *LXBI*. It is inte and one's several useful and time saving fea expanded ZX81. It is intended for use by the serious BASIC programmer and offers several useful and time saving features most helpful during all stages of program development. The facilities provided are as follows, ALTER, BYTES, COPY. DELETE. FIND. HELP. INSERT. KEEP, MOVE. RENUMBER AND VERIFY. The Spectrum Toolkit contains most of the features above plus autoline numberer and append. and will run in the

### I6K and 48K spectrum

**only E6.95**

**Both at**

#### **FLEXIBLE RIBBON CONNECTOR** If you have ever had whiteouts

or system crashes this could be the answer. It stops the move ment between the computer and the RAM expansion, it is supplied with a ribbon. 6 inches long. with a male connector at one end and a female at the other, at only

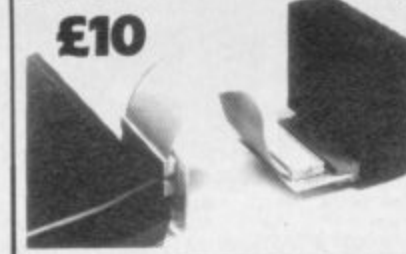

# **'RUM MEMORY**

**Expansion £22.95**<br>116 Dynamic Ram Chips. We use the dynamic as they are much denser than occupy less space. They are also much cheaper than the equivalent product Ram. The Ram is manufactured with high quality materials, and uses high ver kams. It is supplied ready-built and only needs to be plugged into the rear of<br>All the components are fitted into holders. This massive add-on memory All the components are fitted into holders, This massive add-on memory O ybu fully assembled and tested is the cheapest 16K memory available anyn in memory from 16384 to 32768. [Same as the Sinclair memory.]<br>**16K (UNCASED) £19.95**<br>**Expansion £52.95** 

**Exparision E52.75**<br>Information on the I6K also applies to the 64K Memory Expansion, but the in 64K giving nearly FOUR times the memory This advanced model has In addition, the block from 8K to 16K can be switched out to enable er add-ons. The graphics ROM is to be used in this area. Position in Memory:<br>he Block From 8192-16384 is switchable. **64K (UNCASED) £49.95 Expansion E35.00**

Spectrum to 48K of user Ram. The Spectrum memory expansion is simple to fit. )ed inside the case, and then only requires plugging in. Full fitting instructions nd the only tool you will need is a screwdriver and just two minutes of your g requires no electronic skills. Position in memory from 32768 to 65536. (The ir's upgrade to 48K).

### **4K GRAPHICS ROM € 24-95**

The DK Graphic module is our latest ZX 81 accessory. This module unlike most other accessories fits neatly inside your computer under the keyboard. The module comes ready built, fully tested and complete with a 4K graphic ROM. This will give you an unbelievable 448 extra pre-programmed graphics. your normal graphic set contains only 64 This means that you now have 512 graphics and with their inverse 1024 This now turns the 81 into a very powerful computer with a graphic set rarely found on larger more expensive machines In the ROM are lower case letters, bombs, bullets, rockets, tanks, a complete set of invaders graphics and that only accounts for about 50 of them, there are still about 400 left (that may give you an idea as to the scope of the new ROM). However, the module does not finish there, it also has a spare holder on the board which will accept a further 4K of ROM/RAM. This holder can be fitted with a 1K/2K/RAM and can be used for user definable graphics so you can create your own custom character sets.

#### **WHY WAIT? ORDER TODAY FOR FAST DELIVERY**

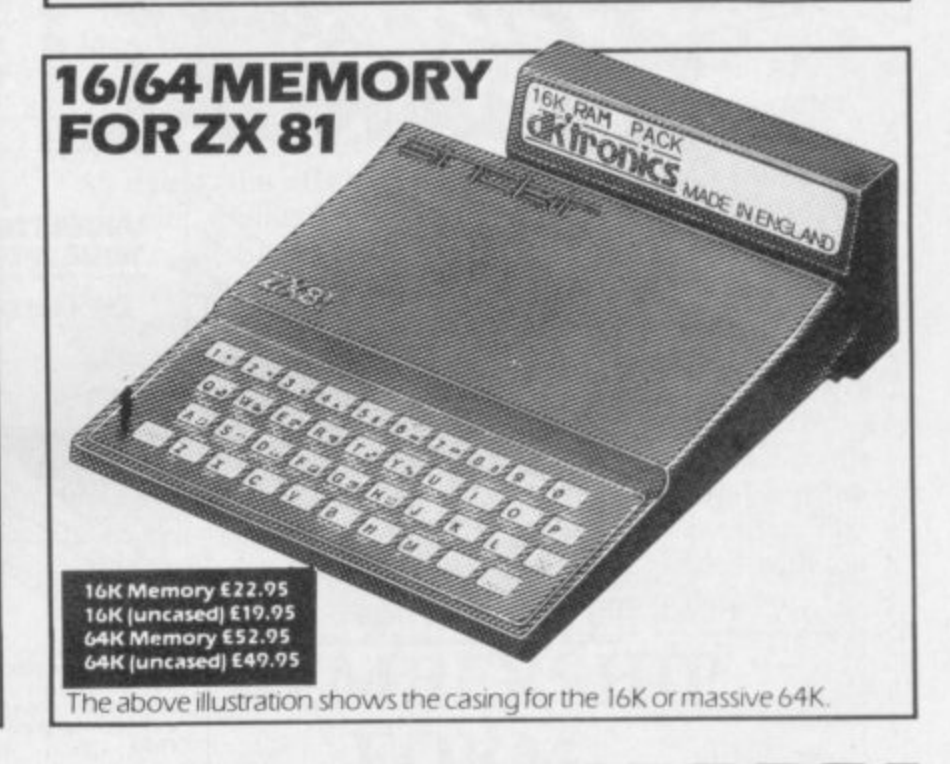

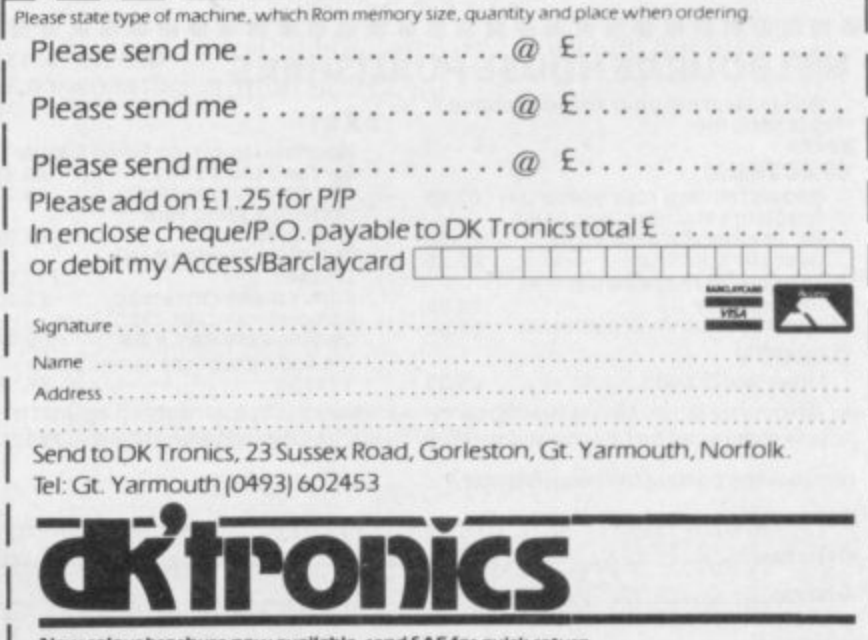

**R o**

# **Is your Spectrum** holding back?

# Unlock all the secrets of your Spectrum with the<br>most complete Spectrum Software Library available. The Complete 50

 $-M$ 

dura

DISASSEMBLY

 $\blacksquare$ 

ш

٠

×

m

鹽

 $\blacksquare$ 

۰

۰

٠

面

 $\blacksquare$ 

自

٠

٠

 $\blacksquare$ u

٠

■

ш

**Books** 

Written by the sharpest minds in micro technology today, this comprehensive library of software will allow you to maximise the entire range of your Spectrum's impressive capabilities. If you demand the best from your Spectrum, cut out and mail the coupon today, because once you've unlocked all the secrets of your Spectrum - there'll be no holding you back

#### **NEW RELEASE The Complete Spectrum ROM Disassembly**

This is the book for the serious programmer who wants to get right to the heart of the Spectrum system; its 16K ROM control program.

Written by Dr. Ian Logan and Dr. Frank O'Hara, each ROM routine is completely disassembled and its function clearly explained. Great care is also taken to ensure the reader understands how all the routines within the ROM interact with each other. The book also explains every aspect of the Spectrum's software operation in detail and makes all functions and entry points available for use in your own programs and routines. £9.95

#### **NEW RELEASE:** Spectrum Hardware Manual

An essential aid for every Spectrum user, giving an easy to follow explanation of how this sophisticated micro computer really works, written by Adrian Dickens. Backed up with a complete rundown on each component's

function and full circuit diagrams, the book reveals many features of the Spectrum system not mentioned in the Sinclair Manual.

The book also includes practical hardware projects and tips enabling you to take full advantage of the system's hardware potential. £5.95

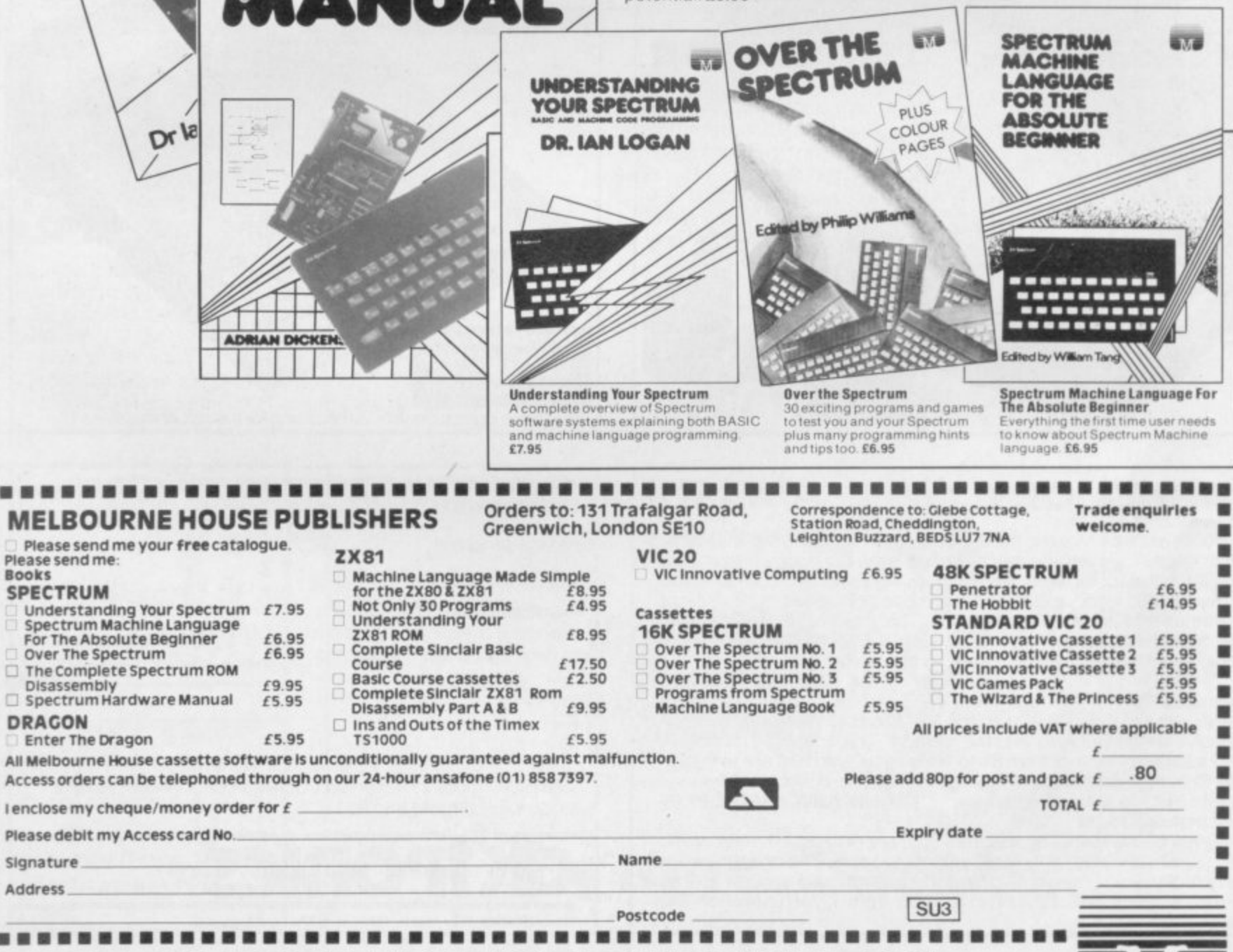

# **MELBOURNE HOUSE PUBLISHERS**

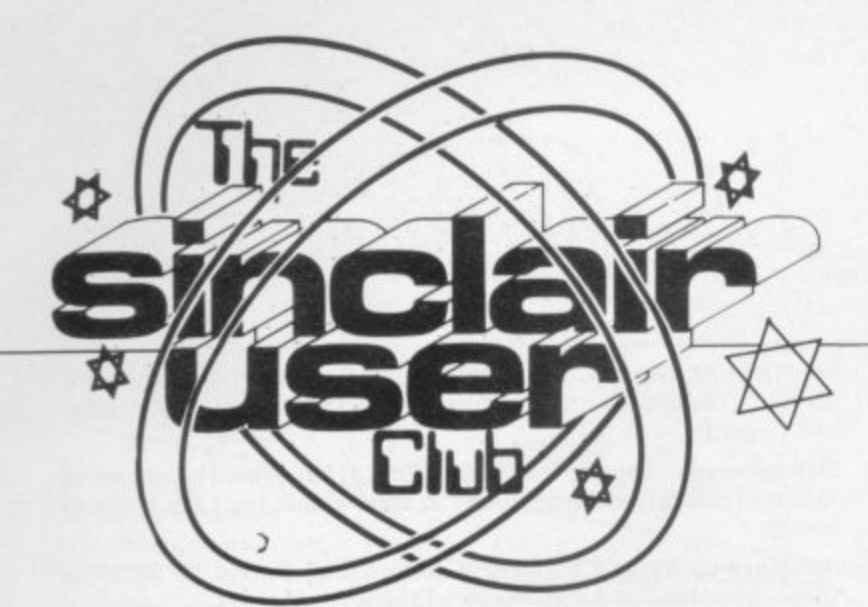

**offered on serious software Discount**

# **MiCROL Database price is reduced by E2**

**MICROL, has been design-offer. It also consists of a ed to function using a new cassette and a booklet. concept in programs of The booklet contains notes that type. We thought that on the programs from the as the Database is some-cassette and also has arthing completely new that ticles about program we should give members of structuring and searching the Sinclair User Club a and sorting through data. chance to buy it at a discount.**

**of a program on cassette pence postage and packand a user manual. The ing, a reduction on the program is very easy to use retail price of E2. and does not employ a menu as many other data-whose goods we offer at a than 900 items of data to Club members can send be entered in special for any PSS cassette with a documents within a file price reduction of 20 perand there can be several cent. The software in**documents within each cludes the **MCODER** com**data file.**

**The Use and Learn Hunt and Drag Race. package is the second item**

**Spectrum Use and Learn Database (48K)**

**MICROL**

**ZIL-81 (18K) Krazy Kong Ghost Hunt Maze Drag Race**

**PSS**

**Alien DCODER Zonix MCODER QSAVE**

**THE DATABASE, from from MiCROL we have on discount on the QSAVE**

**The Database consists price of E7.95, with 50 We are offering both packages at the discount**

**bases do. It will allow more discount this month is PSS. The second company piler, Krazy Kong, Ghost**

**We also offer 10 percent**

**Offer price**

> **E7.95 E7.95**

**Offer price**

**E2.75 E2.75 E2.75 E2.75 E4.75 E10.43 E8.75** £14.35

**List price**

E9.95 E9.95

**List price**

**[3.95 E3.95 E3.95 E3.95 E5.95 E12.95 E7.95 E15.95** **fast saving and loading system. It allows the ZX-81 to tape programs at up to 16 percent faster than when using the normal SAVE and LOAD routines.**

**As usual, the offers are available exclusively to members of the Club and our offers are well below the usual retail prices.**

**New members can take advantage of them by including orders with membership forms.**

**MICROL is at 31 Burleigh Street, Cambridge CBI I BR. PSS is at 452 Stoney Stanton Road, Coventry CV6 5DG.**

**Sinclair User Club.**

# **Cheaper** • **insurance**

**MEMBERS of the Sinclair User Club can now insure to cover their machines against accidental damage. The club will offer insurance for the Spectrum for E9.75 and the ZX-81 for E7.50. That will cover accidental damage, acciden**tal breakage, fire and **theft. The insurance will also cover repairs to a** machine once **guarantee has expired.**

**Insurance companies can charge up to E15 a year to insure a computer. The high price of the insurance is set to take into account other general valuables, such as jewellery, which is not taken into account with house insurance. Our cover will take account only of the machine.**

**Our Helpline Service continues to operate and is proving to be very popular. The number is provided with the** cassette newsletter.

# **MEMBERSHIP FORM**

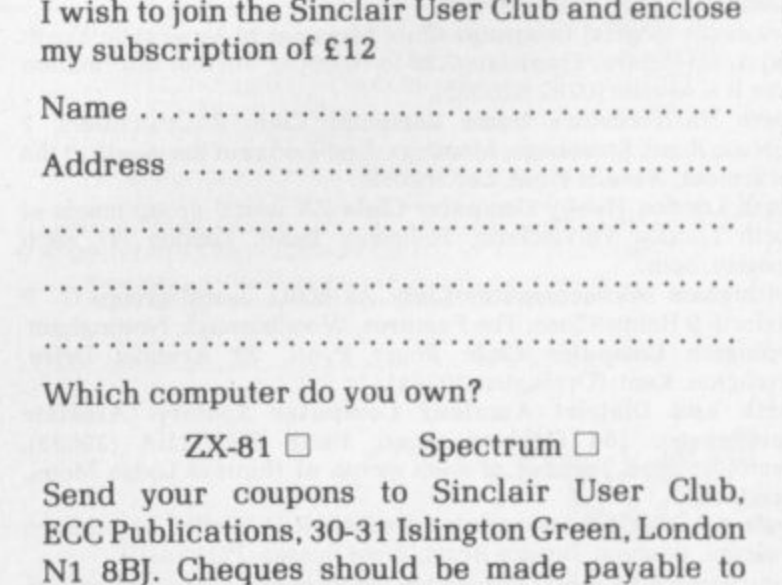

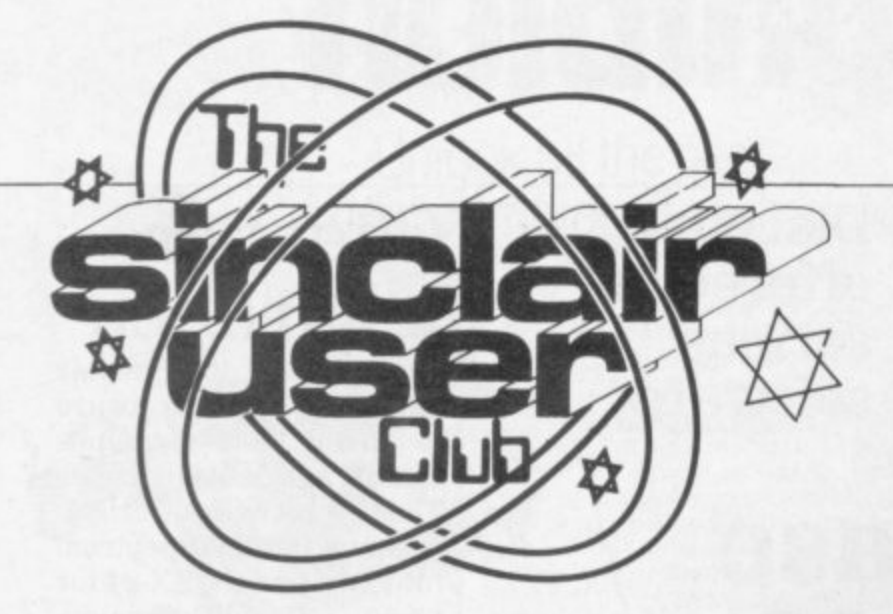

#### **Britain**

**Aylesbury ZX Computer Club: Ken Knight, 22 Mount Street** Aylesbury (5181 or 530867). Meetings: first Wednesday and third Thursday of the month.

**Doncaster and District Micro Club: lohn Woods, 60 Dundas Road,** Wheatley, Doncaster DN2 4DR; (0302) 29357.

**Eastwood Town Microcomputer Club: E N Ryan. 15 Queens** Square, Eastwood, Nottingham, NG16 3BJ.

Edinburgh ZX Users' Club: J Palmer (031 661 3183) or K Mitchell **1031 334 8483). Meetings: second Wednesday of the month at** Claremont Hotel.

**EZUG-Educational ZX-80/81 Users' Group:** Eric Deeson, Highgate **School. Birmingham B12 9DS.**

**Furness Computer Club: R I C Wade, 67 Sands Road. Ulverston.** Cumbria (Ulverton 55068). Meets every other week on Wednesday evenings,

**Glasgow ZX-80181 Users' Club: Ian Watt, 107 Greenwood Road. Clarkston. Glasgow G76 7LW (041 638 1241). Meetings: second and fourth monday of each month.**

**Hassocks ZX Micro User Club, Sussex: Paul King (Hassocks 4530). Invertlyde ZX-81 Users' Club: Robert Watt, 9 St. John's Road, Gourock, Renfrewshire, PA19 1PL (Gourock 39967). Meetings; Every other week on Monday at Greenock Society of the Deaf, Kelly Street. Greenock.**

**Keithley Computer Club: Colin Price, Redholt. Ingrow, Keighley** (603133).

Lambeth Computer Club: Robert Barker. 54 Brixton Road, London, **SW9 6BS** 

**Merseyside Co-op ZX Users' Group: Keith Driscoll. 53 Melville Road. Bootle, Merseyside L20 ONE; 051-922 3163.**

Micro Users' Group: 316 Kingston Road, Ewell, Epsom. Surrey, KT19 0SY

National ZX-80 and ZX81 Users' Club: 44-46 Earls Court Road, **London W8 6EI.**

**Newcastle (Staffs) Computer Club: Meetings at Newcastle Youth** and Adult Centre, Thursday. 7.30 to 10.00pm. Further information from R G Martin (0782 626065),

**North Hertfordshire Home Computer Club: R Crutchfield, 2 Durham Road. Stevenage: Meetings: first Friday of the month at the Settlement, Neveils Road. Letchworth.**

**North London Hobby Computer Club: ZX users' group meets at North London Polytechnic, Holloway Road, London N7 each** Monday, 6pm.

Nottingham Microcomputer Club: ZX-80/81 users' group, G E Ba3ford, 9 Hoime Close. The Pastures, Woodborough, Nottingham. **Orpington Computer Club: Roger Pyatt, 23 Arundel Drive.** Orpington, Kent, (Orpington 20281).

**Perth and District Amateur Computer Society: Alastair MacPherson. 154 Oakbank Road, Perth PHI IRA (29633). Meetings: third Tuesday of each month at Hunters Lodge Motel, Bank foot.**

**Regis Amateur Microcomputer Society: R H Wallis. 22 Mallard** Crescent, Pagham, Bognor Regis, West Sussex. P021 41111.

**Scunthorpe ZX Club: C P HazeIton, 28 Rilestone Place. Bottesford.** Scunthorpe; (0724 63466).

**Sheffield ZX Users' Club: A W Moore, 1 Kelton Avenue, Sheffield,** 58 8PA, Yorkshire. Annual subscription E10, monthly newsletter and cassette.

**Sittingbourne: Anurag Vidyarthi (0795 73149). Would be interested to hear from anyone who wants to start a dub near the Medway towns.**

Stratford-on-Avon ZX Users' Group: Chris Parry, 16 Sackville Close. Stratford-on-Avon, Warwickshire.

**Swansea Computer Club: B J Candy. Jr Gorlau, KiHay, Swansea** (203811).

**Swindon ZX Computer Club: Andrew Bartlett, 47 Grosvenor Road. Swindon, Wilts SN1 4LT; (0793) 3077. Monthly meetings and software library.**

Worle Computer Club: S W Rabone. 18 Castle Road. Worle. **Weston-super-Mare BS22 91W (Weston-super-Mare 513068). Meetings; Woocisprings Inn. Worie. on alternate Mondays.**

ZX-Aid: Conrad Roe. 25 Cherry Tree Avenue. Walsall WS5 4LH **(Walsall 25465). Please include sae. Meetings twice monthly.**

**ZX Guaranteed: G A Bobker, 29 Chadderton Drive, Unsworth, Bury, Lancashire. Exchanges information and programs throughout the country.**

ZX-80/ZX81 Users' Club: PO Box 159, Kingston-on-Thames. A **postal club.**

#### **Overseas**

**Belgian National Sinclair Users' Club: P Glensson, Rue Abbe De l'** Epeestraat, 14, 1200, Brussels.

**Belgium. France, Luxembourg: Club Sinclair, Raymond Betz, 38 Chemin du Moulin 38, B-1328 Ohain. Belgium (322 6537468)**

**Belgium. Netherlands: Microcomputer Vereniging BZW, Paul** Glenisson, Priester de l'Epéestraat 14, B-1200 Brussels. Belgium **(322 7349954)**

Denmark: Danmarks National ZX-80/81 Klub (DNZK), Jens Larson, Skovmosevej 6.4200 Slagelese, post giro 1 46 24 66

2 **ZX-Brugergruppen i Danmark. Boks 44, 2650 Hvidovre. Gratis** medlemskab og gratis blad til enhver interesseret.

6 **East Netherlands: Jonathon Meyer, Van Speen Street 22.8524 H.N.** Nijmegen; (080 223411).

Germany: ZX-80 Club, a postal club; contact Thomas Jenczyk. **Hameln, Postfach 65 D-3250 Hameln, Germany,**

**Indonesia: Jakarta ZX-80/81 Users' Club, 1 S Wiiaya, lakarta. Indonesia.**

**Irish Amateur Computer Club: Martin Stapleton, 48 Seacourt,** Clontarf, Dublin 3. (331304).

**Republic of Ireland:** Irish ZX-80/81 Users' Club, 73 Cnoc Crionain, **Bade Atha, Clieth 1,**

**Singapore: Sinclair Users' Group: Eric Mortimer. ID Wilmer Court.** Leonie Hill Road. Singapore.

South Africa: Johannesburg ZX80/81 Computer Users' Club: S Lucas, do Hoechst SA (Pty) Ltd. PO Box 8692, Johannesburg. **Teaches Basic and machine code, interest in hardware.**

Johannesburg ZX Users' Club: Lënnërt ER Fisher, PO Box 61446. **Marshallstown, Johannesburg.**

Spain: Club Nacional de Usuarios del ZX-81. Joseph-Oriol Tomas. **Avda. de Madrid. No 203 207. 10, 3a esc. A Barcelona-I4 Espana. International ZX Spectrum Club: Gabriel Indalecio Cano, Sardana,** 4 atrico 2a, San Andres de la Barca, Barcelona. Send international reply coupon. Produces a bi-monthly magazine. Spanish ZX Micro Club: Apartado 181, Alicante (Costa Blanca), Spain.

United States: Bay Area ZX-80 User Group, 2660 Las Aromas, Oakland CA94611. - Harvard Group, Bolton Road, Harvard MA **01451; (617 456 3967).**

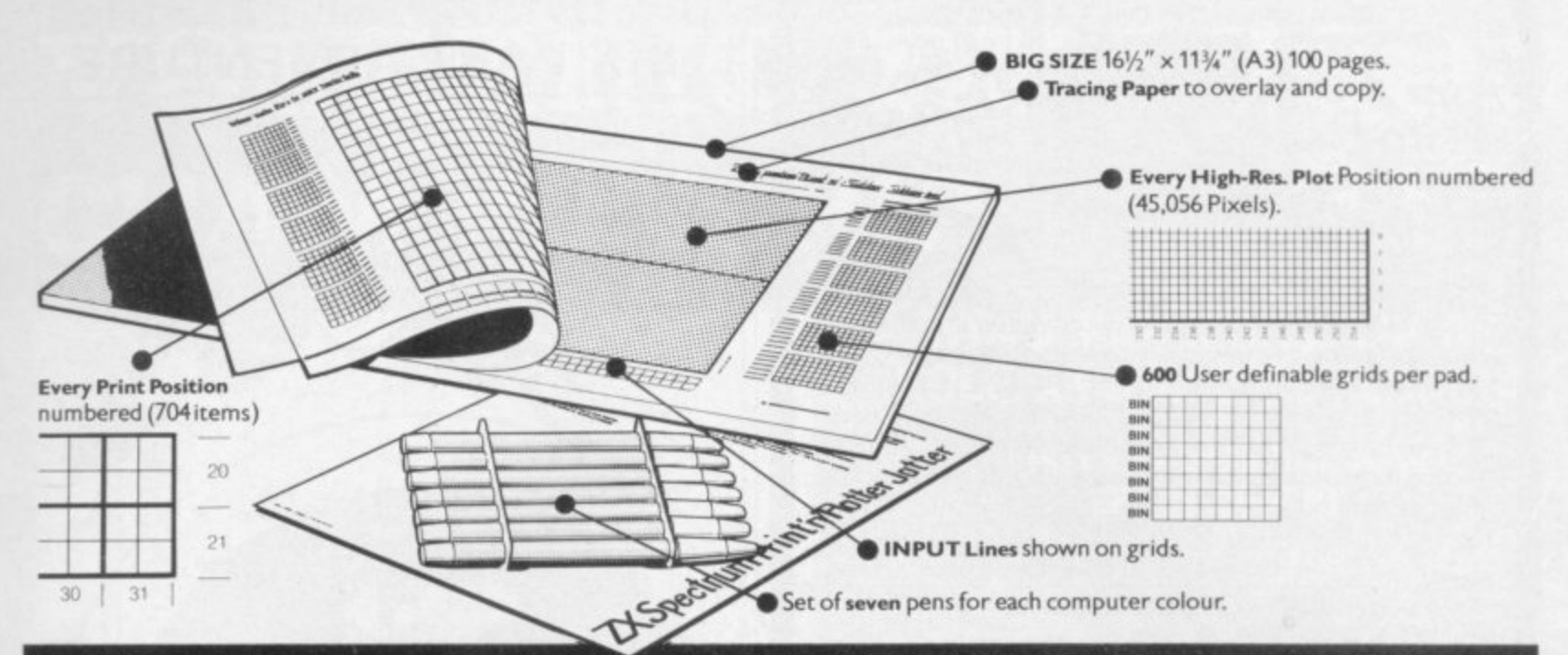

#### **s o w n**

Your new ZX Spectrum is literally packed with sophisticated graphics. Colour. High resolution. Plot. Draw. Circle. Border. Ink. Paper Colours. User -defined characters to name just a few!

That's why we have packed the new Spectrum Print 'n' Plotter Jotter with every facility to exploit your graphics to the full

After the first few weeks of "playing to get down to serious programming and planning in which professional looking graphics should play a major part.

what bottom was to work your present and

The professional pad

 $m \cdot u \cdot m$  will Print 'n' Plotter is not just another programming pad.

Just look at the specifications.

BIG SIZE 161/2"  $\times$  113/4". 100 Pages -- 50 Print Grids and 50 High Resolution Plot Grids.

<u>Printed on high-quality tracing paper,</u> enabling you to overlay the pages for direct co-ordination between PRINT and PLOT of to copy from illustrations, maps. charts, photos etc

PRINT Grids show all numbered co-ordinates for the 704 screen 1 positions, plus INPUT lines.

FLOT Grids show every number ed co-or dinate for the 45,056 models:<br>Each pad contains 600 user-definable grids for use with the BIN n, POKE PLOT Grids show every numbered co-ordinate for the 45,056 Pixels! USR "a" function

a <u>set of seven colour pens</u>! And the whole thing is fully bound with fly leaf cover and complete with

#### **The simple way to get serious**

Spectrum Graphics can become very complex, so before you start to program the best way is to work it out on a Print 'n Plotter and save all those errors!

Take for instance the common CIRCLE. With a Jotter you can establish the exact screen location for the centre in seconds, and it will stop you running out of screen because of a too large radius. Working Our DRAW similar: pre-determine DRAW lines and PLOT positions before you start With a Jotter you can build-up graphics using every facility with a direct co-ordination between each.

For instance, correct PLOT OVER or PRINT OVER positions will be with a Jotter.

#### **See the show for just 95p!**

To demonstrate the graphic possibilities with the SPECTRUM JOTTER we have produced a cassette-based Demonstration program for only 95 p. (inc VAT and P&P). Why not send for a copy, or order it together withyour JOTTER?

#### **just part of a range of ZX products**

The Spectrum Jotter is, of course, an upgraded version of our popular <u>ZX81 Print 'n 'Plotter Jotter and Film,</u> For ZX81 owners these are available by direct mail or through a growing number of retailers and compshops.

The ZX8 I Jotter is a 100 page Graphics pad that exploits to the full the graphics facilities of that micro. ZX8 1 Film is a matt film version of the jotter which is re-usable and ideal for 'copying' graphics.

Our manual: "ZX Graphics programming mode easy" you need to know about using the  $\angle$ XB1 products, and when used in conjunction with the Spectrum cassette will prove to be the definitive guide to the subject.

And for ZX users (whether Spectrum or ZX81) we still market Printer Paper at £1 less than Sinclairs!

**g r** better in a hundred ways you never thought Why not write and place your order today? Graphics can be a very serious subject . . . Print 'n' Plotter products can make it easier . . . an

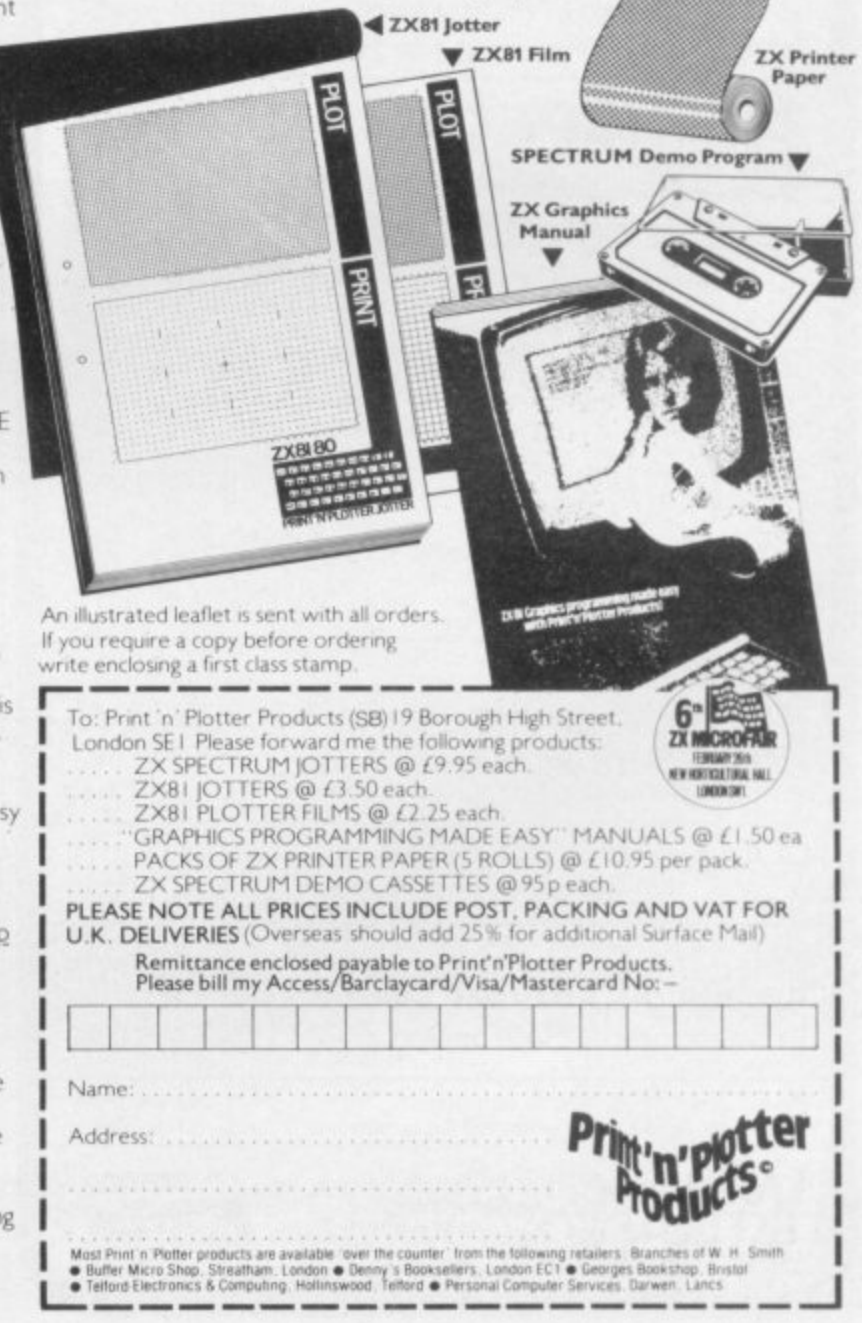

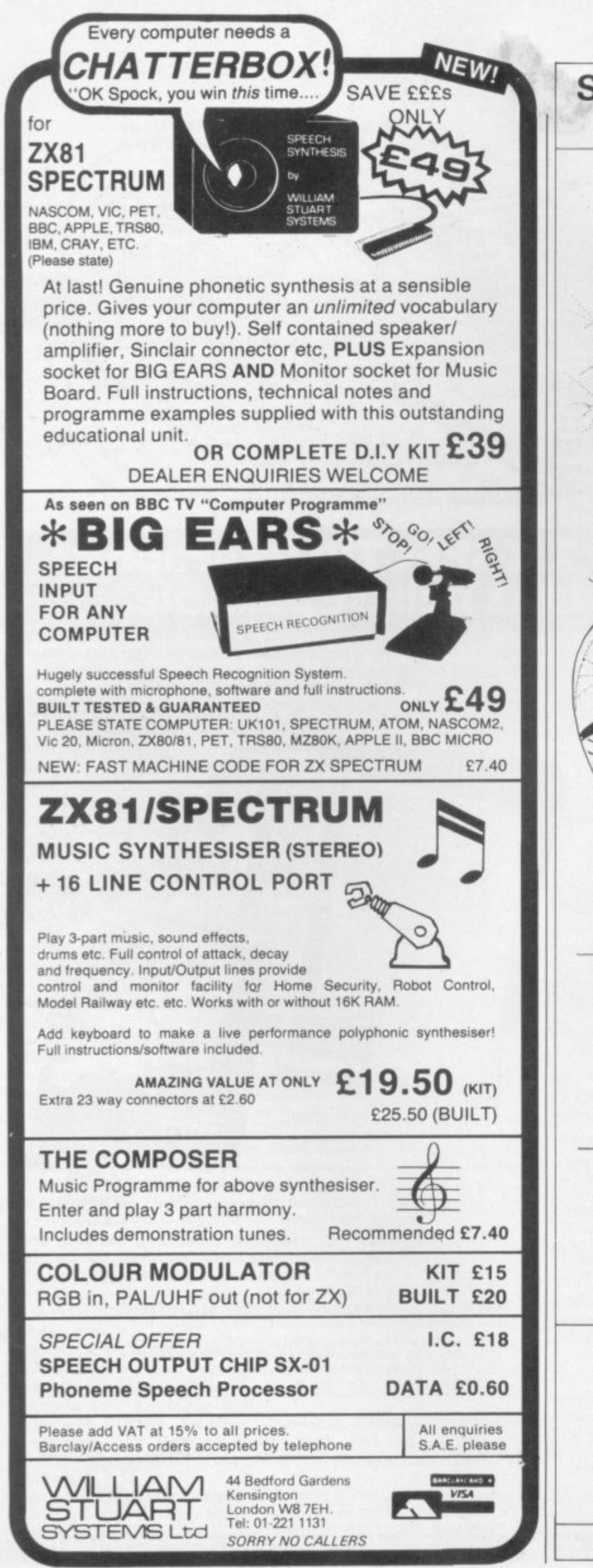

### SPECTRUM 48K: ZX81 16K **SIX PART ADVENTURE**

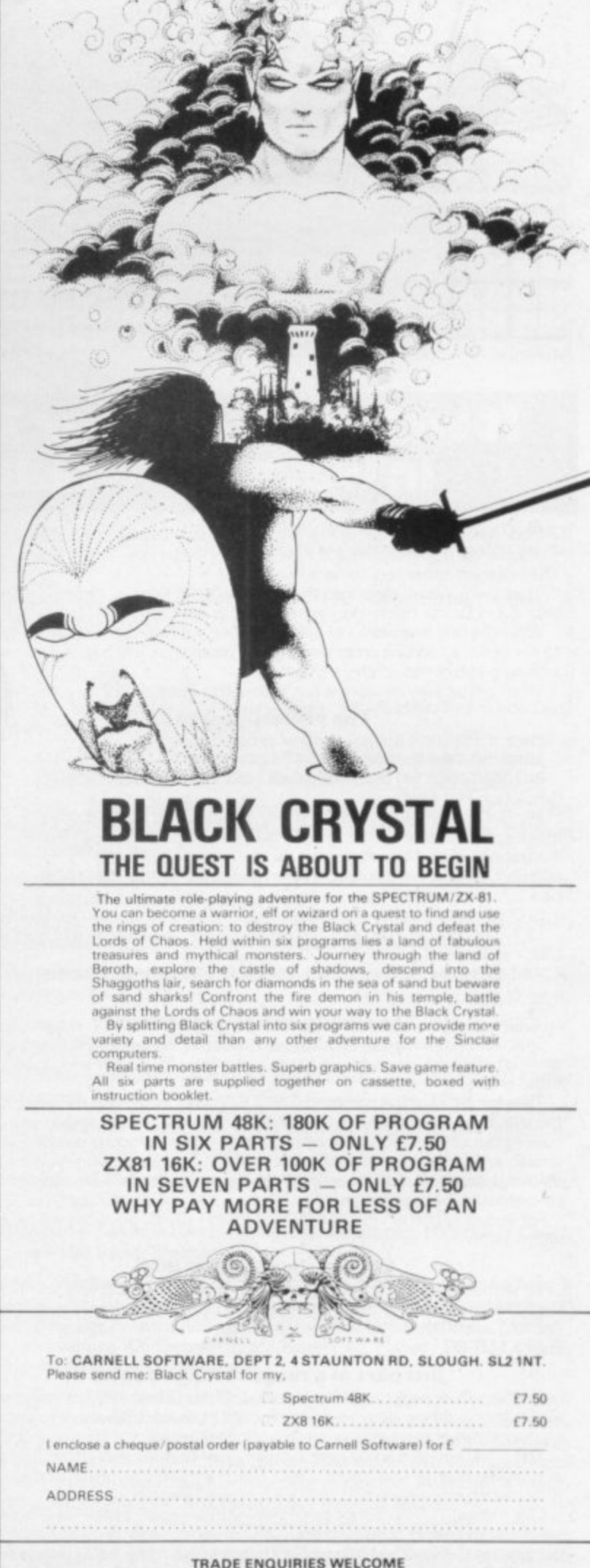

# **VOLCARIC DURGGOR CHAMPIONSHIP CARNELL SOFTWARE**

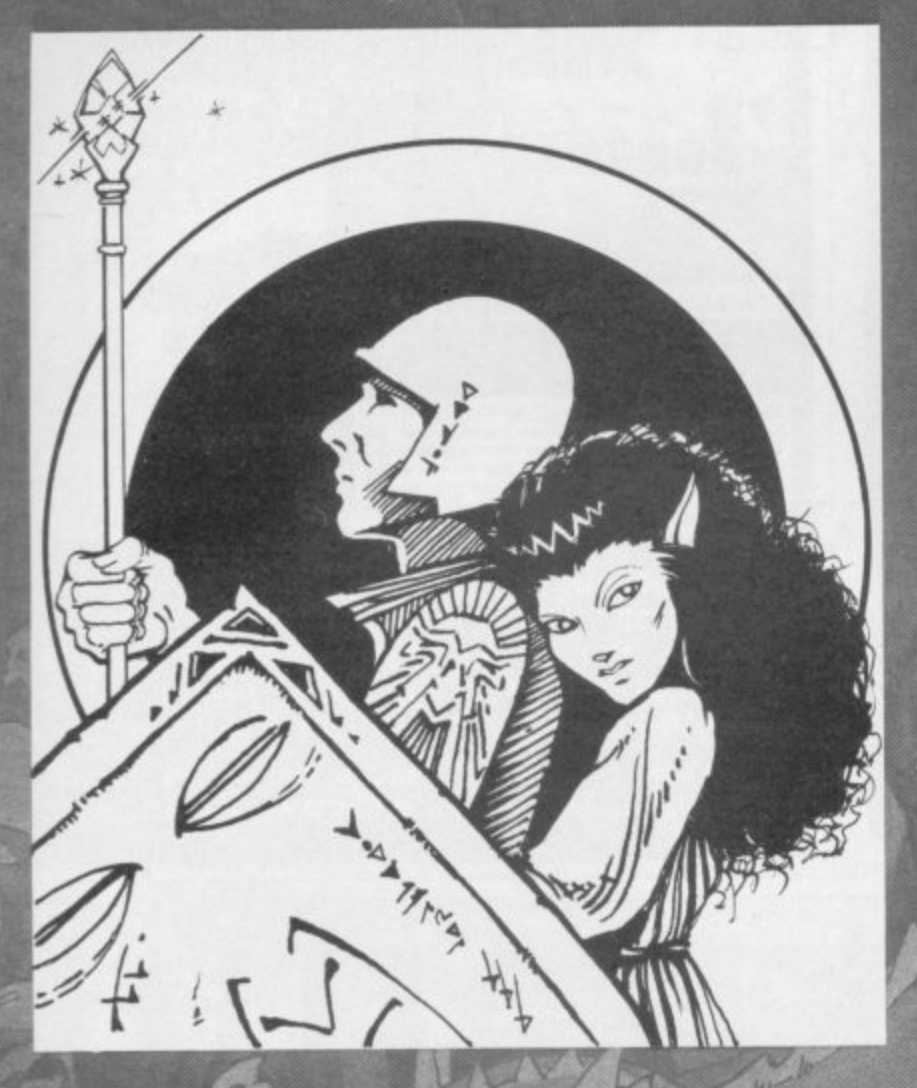

# **WIN A FABULOUS 'WINGS'<br>HOLIDAY FOR 2 TO FLORIDA.**

#### **VISIT THE AMAZING NEW EPCOT CENTRE**

**Volcanic Dungeon, the addictive adventure. People have been known to venture into its maze of caverns to rescue the Princess Edora again and again. If you are one of them, or wish to be, then you could find yourself lying on a sun. drenched beach in Miami for a week. Followed by a further week at Orlando. visiting Disney World and Epcot. So what do you have to do for all this' Just be the best Volcanic Dungeon player in the UK, that's sill Ten finalists will battle it out in the championship at the London Computer Fair, Earl's Court, in June 1983. But first you must prove you are worthy.**

**Volcanic Dungeon is available on the 18K ZX-81. 48K Spectrum and Dragon 32. An entry form is supplied with every game, (Anyone who already owns the original ZX Version can enter by sending a SAE for an entry form,1 Order your copy NOW from CARNELL SOFTWARE. 4 Staunton Road. Slough, Berks. Only E5.00 including P&P. Also available from good microcomputer stores**

**The 'Judges' decision is final and no correspondence will be** entered into. All business associates of Carnell Software, **and their relatives, are disqualified from entry. A copy of the rules of the Volcanic Dungeon championship will be supplied with the entry form,**

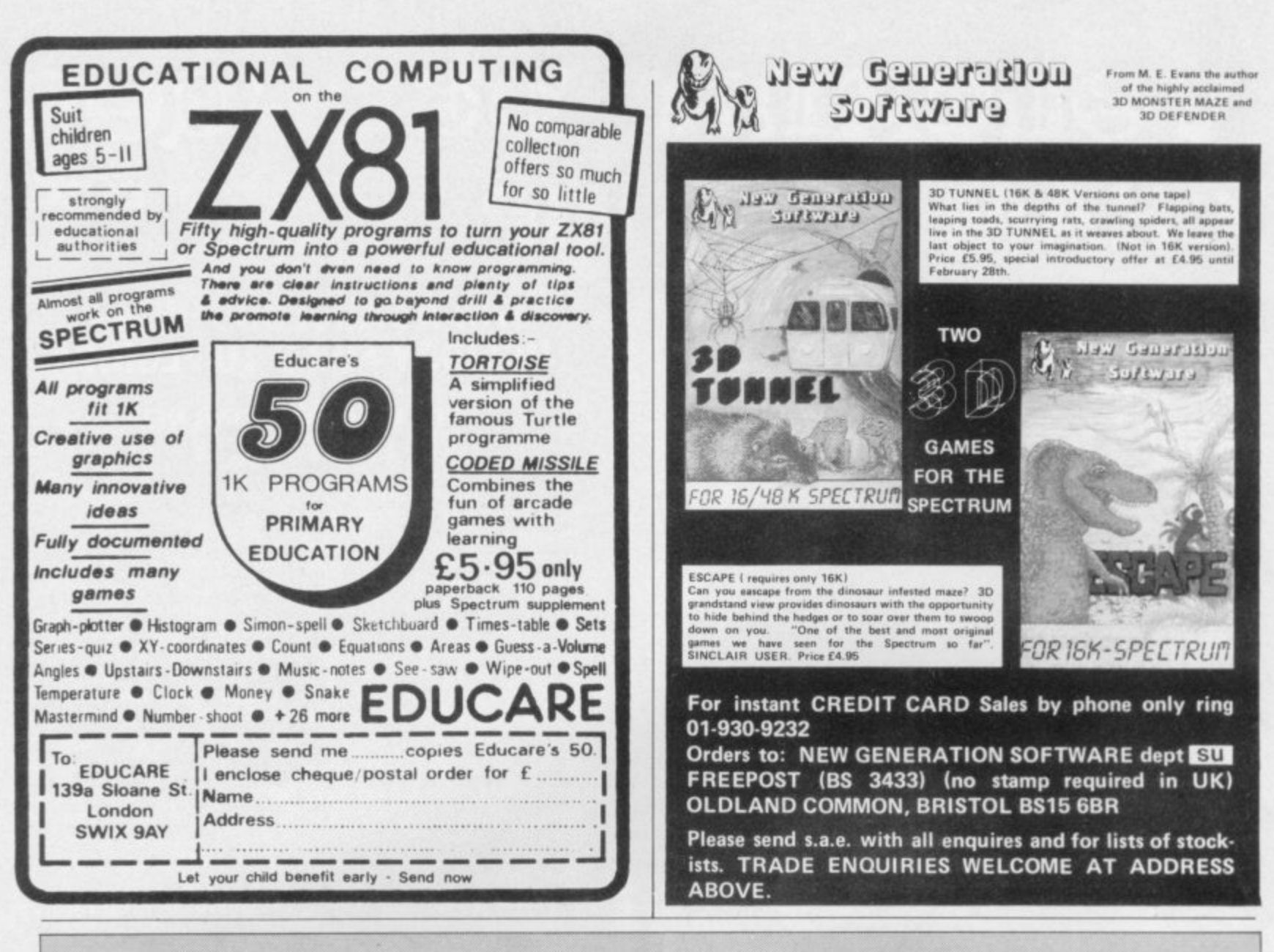

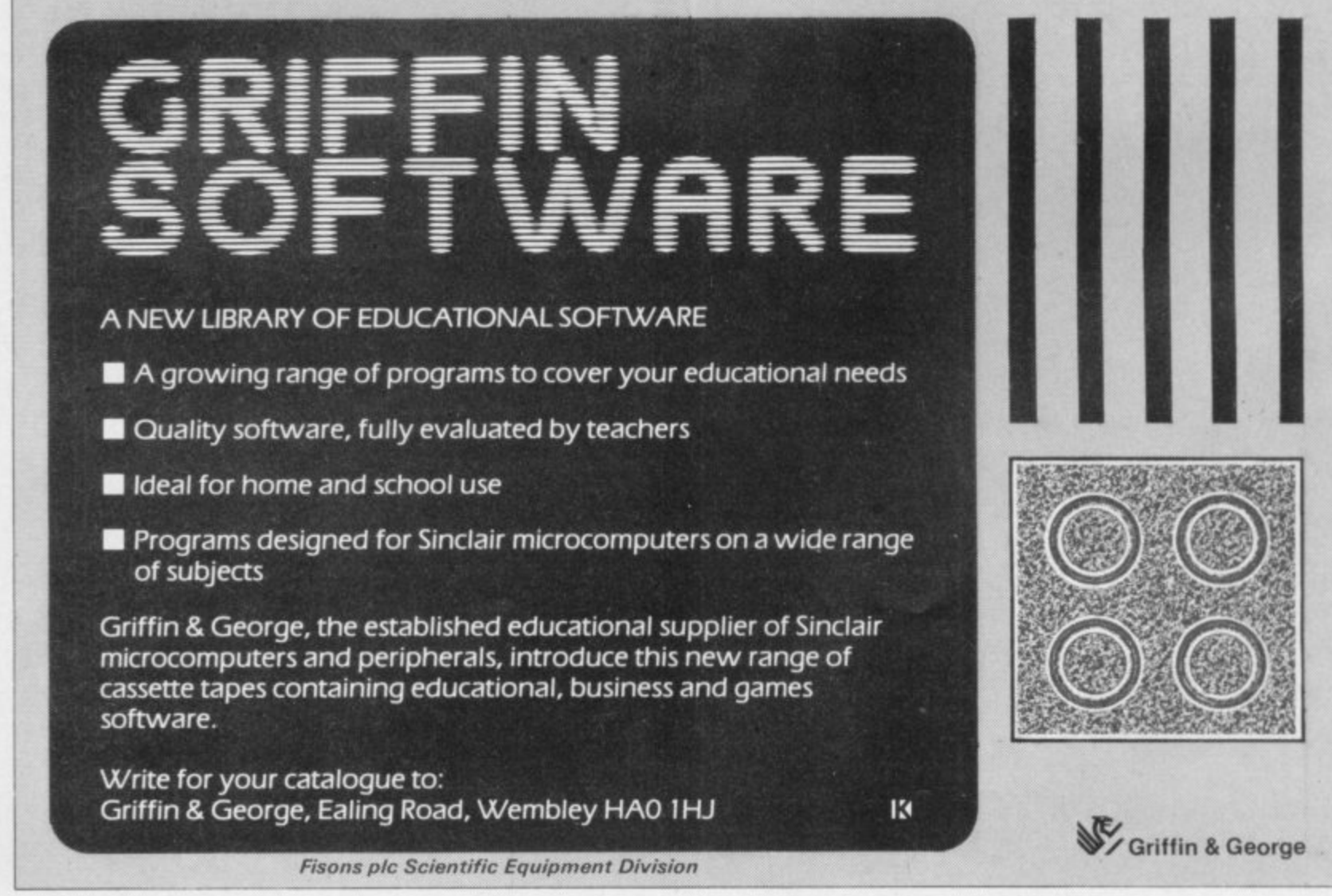

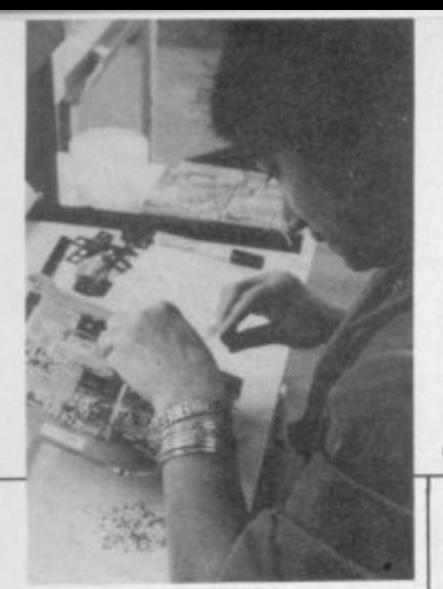

# Peace is sought at Timex

THE likelihood of a strike about redundancies at the Timex factory in Dundee was receding as we went<br>to press. A growing number of workers have said they are willing to take voluntary redundancy and early retirement to cut the workforce.

The company is seeking to reduce the workforce to about half its present size because of a fall in the demand for watches and the loss of the Nismlo contract. Sinclair production is not directly affected.

If a strike is called, Sinclair Research has said that it will switch produc-<br>tion to a number of other plants. A spokesman for that was not an idle threat and that it had plans for moving production at a moment's notice.

He added that he could not say where the plants were. as they might never be needed, but added that a number of companies with spare capacity had the necessary expertise to allow them to make the Sinclair machines.

The rumour that production may be moved to the French plant of an associate company of Timex was denied firmly.

For some time Thorn-EMI at Feltham, Middlesex, has been producing Spectrums but the wider range of alternative sources was not set up until the strike at Dundee in November.

# **Clive now worth more than E120 million**

CLIVE SINCLAIR is now officially worth more than E120 million. The private placing of shares, announced at the launch of the Spectrum, has now been settled with a value of

E136 million being put on have agreed to buy Sinclair Research. of which his personal share is

A number of unnamed. financial institutions. believed to be about 30.

# ZX word processor

SINCLAIR RESEARCH is aiming to prove that the 48K Spectrum can be used as a serious business machine. The company is developing a software package which will transform the Spectrum into what it hopes will be a powerful word processor.

The word processor will be capable of driving a dot matrix printer. To do that it will have to be connected to the Sinclair RS232 serial interface which is to be launched later this year.

The program allows text to be typed-in from the keyboard and then edited by moving the cursor around the screen. The finished text can then be output to large printers or the Sinclair thermal printer.

The display created by the word processing program will be 62 characters in one line and, through proportional spacing, text can be justified down the left- and right-hand sides of the screen.

400,000 shares at E34 each, which is a total of E13.6 million for 10 percent of the company. The sale was heavily oversubscribed.

The latest figures<br>available show that in the year to March. 1982 Sinclair Research made a profit of almost E10 million on sales of  $£27.6$ million. It is expected that profit for the year to March this year will rise to  $£14$ million.

It is believed the company would like a full stock market listing within the next year.

Most of the money raised will be used to finance work on the Sinclair electric car. The extra cash is needed to ensure that resources do not have to be diverted from computers.

# **Shows are still popular**

THE FIRST major Sinclair show of the year is being held on Saturday. February 26, The ZX Microfair is at the usual venue, the New Horticultural Hall. Westminster. SWI. between 10am and 6pm.

The organiser. Mike Johnston, says that the last show, held in December,<br>drew around 7,000 people and was the best ever from the point of view of exhibitors.

The second Northern Computer Fair is to be held on March 12 at Pudsey Civic Centre. Dansons Corner. Stanningly — it lies between Leeds and Bradford. Northern Premier Exhibitions says the show is generating a good deal of interest.

On March 19 the Bristol Hobbyist Microfair will be held by British Telecoms Computer Club. The show will take place at Horfield Territorial Army Centre, Horfield Common, Bristol and will be open from **10.30am to 5.30pm.** 

The Association of London Computer Clubs is staging its annual show. the Fourth London Computer Fair. between April 13 and 16. The show will be held at Central Hall. Westminster. former

venue for ZX Microfairs. It is co-sponsored by the GLC as part of the London Computer Festival.

Microscene Hallam '83 will be at the Top Rank Suite, Arundel Gate, Sheffield on Saturday. April 16. The doors should be open from 9.30am to<br>5.00pm.

**5.00pm.** The Scottish Personal Computer World Show is to be staged from April 16-18 at MacRoberts Pavilion, Ingleston, Edinburgh. It follows the successful London show which, the sponsors claim. attracted more than 47,000 people.

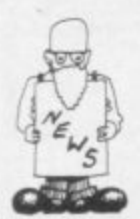

# **Happy festive sales season**

A SPECTACULAR sales boom occurred among retailers and mail order wholesalers during the

Stewart Biddie, merchandise controller for W H Smith said: "Sales have been incredible since the price drop of the ZX-81 and we have had difficulty in

keeping sufficient stocks. The sale of software for the ZX-81 at Christmas went very well and there is no need to say how the new Spectrum lines of software

'The number of branches selling the Spectrum has incresed because of the demand and it is being sold

ducts in the market for general distribution. The company is also considering adopting a new system for selling on what is known as the rackjobbing system.<br>The system is being

tested in the London area in March and April and, if successful, will be extended to all of Britain. Bob Denton of Prism Micro-

"This will provide a better service because users will see a broader selection".

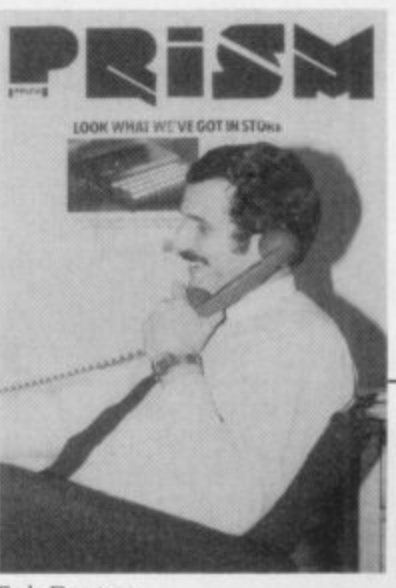

Bob Denton

at 200 branches, including the 65 where it was sold originally."

Prism Microproducts, wholesale distributor of Sinclair machines and software and sister company of ECC Publications. also had a good Christmas.

Bob Denton, Prism managing director, said:<br>"It was a computer Christmas and sales of hardware and software have gone well."

The major software houses also reported a boom in business. Douglas Berne of Silversoft said: "Things took off at the beginning of November and stayed the same well into January.'

Richard Turner of Artic Computing told a similar story. "We had an incredible response and the big problem has been keeping up stocks. The demand is still heavy but we are almost back to normal."

# Council promotes computers

THE LONDON Borough of Camden is one of the first local authorities to launch into the microcomputer scene. A club for the owners of various microcomputers. including the ZX-81 and Spectrum. has been started at Queen's Crescent Library, Camden. Meetings are held every week on Tuesdays at 7.30 pm.

The library department of Camden expressed interest in promoting microcomputer literacy through computer clubs in its libraries and the council hopes that the club will be the first of many in the borough.

Will jackson, one of the organisers. says: "I own a ZX-81 and now have a Spectrum. I saw a need for British machines. like many of the courses in this country which use American machines such as the Pet or Vic-20.

"There are not sufficient books which explain computing in a way beginners can understand. I am no expert at computing but I know something about Basic and other areas of computing through a course I did several years ago."

According to Jackson, the club should be of interest to people of all ages and professions. The use of microcomputers for serious applications will also be explored, so the more advanced programmers will have something to do.

# **Magazine for all ages**

products says:

THE TYPICAL reader of cent between 16 and 25;20 year ago. All those dates Sinclair User is aged between 10 and 45, is likely to earn less than E10.000 and is almost certain to have one of the Sinclair computers. That is revealed in the survey we conducted in the autumn.

We had an excellent response. with more than 4,000 people replying.

The readership is fairly evenly spread across the ages up to 45. with 29 percent being under 16;21 per-

percent between 26 and can be increased by at least 35; and 16 percent bet-three months since the employable age the vast

ween six months and a readers buying that way.

survey. At the time only four percent of readers<br>were waiting for delivery of an ordered machine.

Mail order was the most popular method of purchase by all age groups, apart from the those under 16, who preferred to go to W H Smith. The secondhand market was healthy. with seven percent of

# More outlets

SPECTRUMS are now on ware and hardware progeneral retail sale. From February 21, Prism Microproducts, a sister company to ECC Publica-<br>tions which publishes Sinclair User, has been handling the retai distribution of the latest Sinclair machine.

The move is part of a wide-ranging effort to make the full range of Sinclair products more available to the public.

Prism has appointed a procurement agency to deal with assessing soft-

> ween 36 and 45.0f those of majority had a job. with the highest percentage earning between E5,000 and E10,000,

Our survey revealed that 34 percent had had their machines for between one and six months. Almost 30 percent. however, had bought the machines bet-

# **GET THE BEST NEW PROGRAMS AND THE ALL-TIME GREATS, SPECTRUM OR ZX81**

# **AT SOFTWARE SUPERMARKET NOW**

We started Software Supermarket with just one idea. To play all the Spectrum and ZX81 games we could find, to select the very hest, and to offer only those to our customers

Judging by our mail from all over the world, you're very pleased with our free selection service. It's impartial (we produce no programs ourselves) and it saves you CCE's on stamps and mistakes

And it's fast. We usually despatch your order within 48 hours. Here's the best of the new and the best of them all for your Spectrum. Plus some great ZX81 games Full detailed catalogue sent free with every order. Or send large SAE for catalogue only

## **ZX SPECTRUM: 16148IC**

Our latest Top 10 Programs for your Spectrum. They run on both 16 & 48K 3D TUNNEL Brilliant NEW 3D graphic game by Malcoun tunnel shooting bats, spiders, frogs and rats' Demo mode: 3 speeds training m program for each phase And I48K only) watch out for the Tube train' (New Generation) £4.95

ing. 3D TANX <sup>NEW game with stunning go</sup> ballistics: 1 or 2 players: hold feature: demo mode: training program. And panistics i or z players hold feature.<br>choose your own control keys: even plays 'God Save The Oueen't (DK"Tronics) £4.95

• **WINGED AVENGE** original a game to come back to " Pop Comp Wkly Very fast 'PHOENIX' ematrical servels 3 attack waves laser shield mothership with smart bombs (Work<br>force) f4 50 (16K ZX81 version, £4,50) force) £4.50 (16K ZX81 version, £4.50) r **WINGED AVENGER** all the stages of the best

N GR<sub>C</sub> scramble". Pilot your ship thro' 26 zones: up, down, brake, SCRAMBLE Plot your ship this 20 zones. up, con-<br>hombs: as you get better, it gets harder. (Silversoft)  **the arcade game" Yr Con** Very absorbing" E&C: "Extremely good" Pop Comp Wi bombs, as you get better, it gets harder. (Silversolt) Lo. 35

W v movement - Left, right, up. down, fire - as you attack the centipede. Great graphics. Watch out for the jumping spider! 3 lives: hold feature c s Citibo, do you ges  **the famous arcade game. Full arcade** (DK'Tronics) £4.95

n maze as you search for the axe to escape. Different maze every time. 5 play levels: 9 speeds: Hall of Fame. (New Generation) E4 95 a ESCAPE seen' S User. 5 very real dinosaurs chase you round the

GULPMAN aceptional program." Pop Comp Wkly 15 mazes, each with demo mode 9 speeds laser gun helps against 4 chasers. Program h your own control keys personalise/save your very own game ICampbelll E5 95 t

**COSMOS** NEW! Fantastic graphics Loads in 2 parts ens, warp mines, asteroids. Your graphic on-board computer helps with **the displays.** Our favourite new game. (Abbey<br>elaborate displays. Our favourite new game. (Abbey

emaching adventure with directions, inventory, loo Abbex) £4.95 **T'S FOLLY L'AUSL'S PULLI I** that's we and it's got graphics! Loads in two parts: clear inst anded without.<br>anded without smashing adventure with directions, inventory, look, score, save. Amazing'<br>Abbeyl f.4 95  $F$  AUSI'S  $F$  OLLIX that's worth playing in 16K at sqreat and it's got graphics! Loads in two parts: clear insuluctions lust. Their a

 $\epsilon$ m Abbex) £4.95<br> **ArtHET T O** "Recommended without **COLIFICIAL C** opponent" Yr:Comp. The great 19th Century **p**<br>game. Surround your opponent: capture his territory. Millions of different c games: maximum ou moves each. 1 or z players, denie game<br>print. (MoI) £7.95 print. (MoI) f **UI HELLO** opponent Yr Comp. The great Tath Centre

#### r a m p print (Mol) **E7.95 ZX81 OWNERS!**

**a**<br>**a** Special 16K ZX81 versions of 6 of these p Special 16K ZX81 versions of 6 of these programs are available:

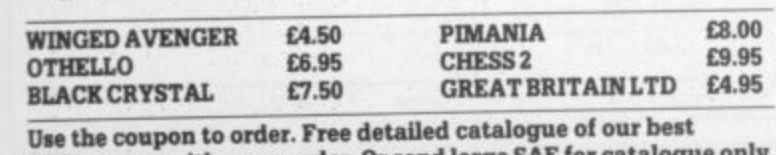

**2X81 games with every order. Or send large SAE for catalogue only.** 

### **48K SPECTRUM O**

These programs use nearly all the Spectrum's 48K. They will not run on the 16K Spectrum. But there are versions of Black Crystal, GB Ltd, Pimania and

SpecChess for for 16K ZX81.<br>The best adventure game we have reviewed  $\mathbf{PIMANIA}$  ine best adventure game we have reviewed. Games Best use of Spectrum graphics and music we've seen A wonderfully witty adventure - and you could win the £6,000 Golden Sundial of Pi (Automata) £10. (ZX81 16K version £8)

IMEGATE The best graphical game I have seen on any micro "Interface. "Excellent graphics ... one of the best" Yr Comp: "Fast and furious... required playing for any Spectrum owner" Which Micto keyboard overlay: 26-page on-screen manual: (Quicksilva) £6.95

THE HOBBIT  $\frac{1}{\sqrt{2}}$  available for the Spectrum" Yr Comp Free 285-page illustrated book of The Hobbit contains clues to help solve the adventure. 30 beautiful full-screen pictures: 500 word vocabulary. 16 page instruction manual: save: print paus (Melbourne House) £14 -

 $C$ D $F$  $\sum_{n=1}^{\infty}$ management game 1 818 UChoose your party and run the country Will inflation and unemployment come down or the rioters come out? It's up to you Then and difemployment come down of the results on election night! (Hessell) £5 95 (16K ZX81 version, £4 95) **GREAT BRITAIN LTD sophisticated** management game"

o Full graphic chessmen: 7 play levels: all legal moves position analysis for problem-solving recommende m **SPECCHES** *Millett* and *i* SPECCHESS strongest chess program" Pop Comp Wkly (ZX81 non-graphic 16K version £9.95) The standard lot ZXChess ZX Comp The

**BLACK CRYSTAL** Take the adventure two double-sided cassettes! You must solve each of the 6 stages to defeat the Lords of Chaos. Real-time monster battles: 16 command keys. (Carnell) £7.50 (16K ZX81 version: Over 100K loads in 7 parts. £7.50) )

p r **NARE** t g t a don  $\sim$ 1.111 M I ISE UN IN Post to: SOFTWARE SUPERMARKET, 87 Howard s Lane, London, SW15 6NU. If you do not want to cut this magazine, write your order out carefully on plain. paper and quote this number  $SUB$ 

own a 16K Spectrum/48K Spectrum/16K ZX81

( C o m p

> n п ٠ ٠ ٠ ı u B

> > ı ∎ ٠ ı ı

> > > ı

I enclose my Cheque/PO for £.... e I enclose my Cheipm'PO for E m o d e payable to Software Supermarket made payable to Software Supermarket Please use block capitals. If we can t read it, you won't get it

s t o r i) Name Address Postcode

( Phone, if any, in case we

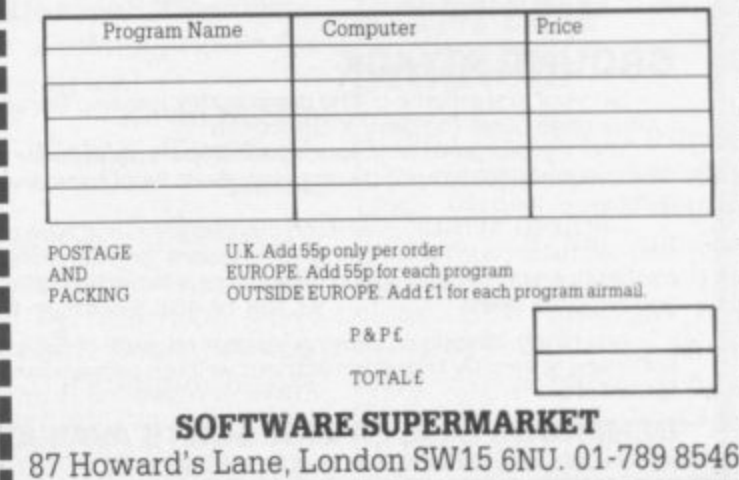

I 87d Howard's Lane, London Swi

b y

ı

ı ï

ı ı ٠

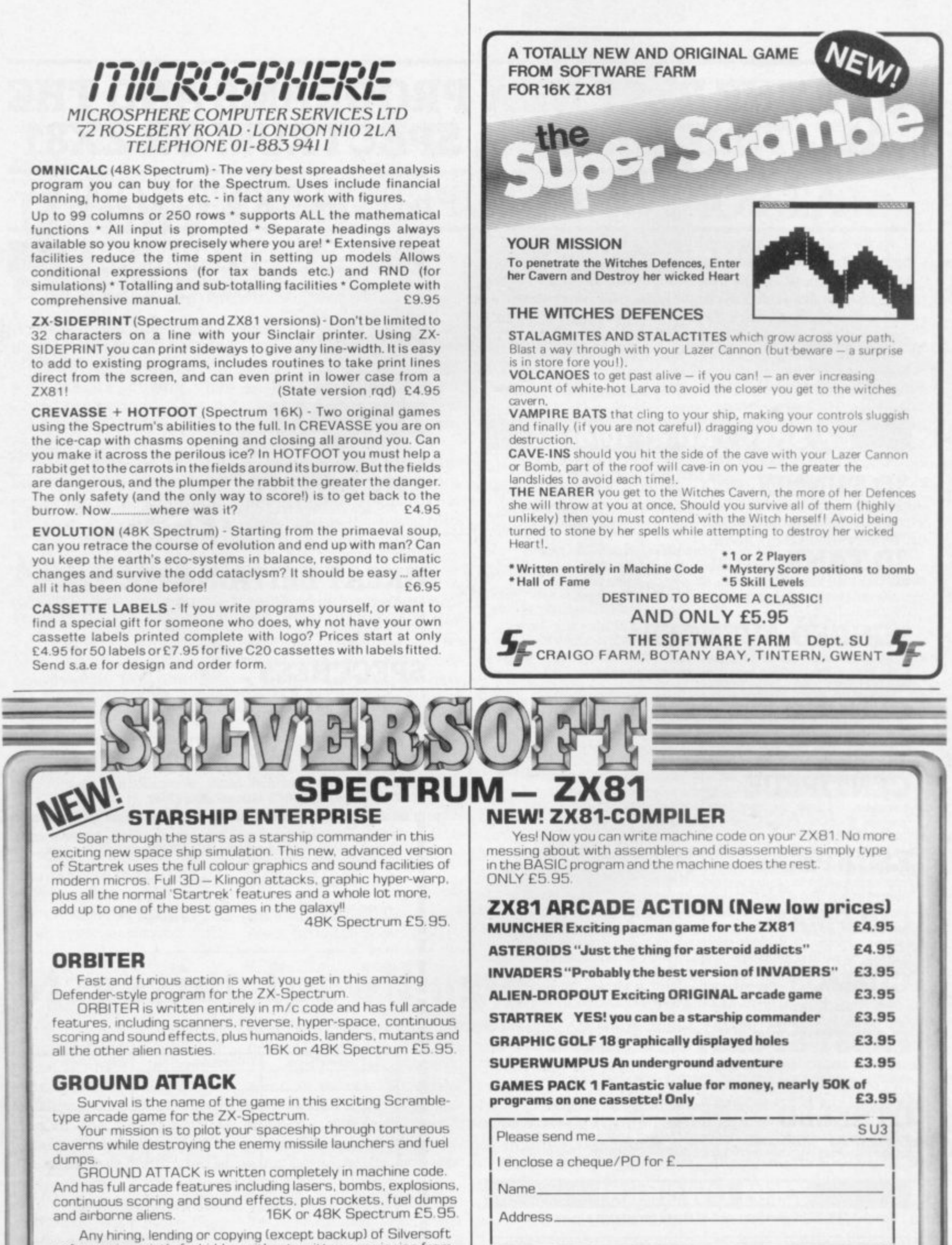

s e s e i i

d d r e

o s e a c

s

Any hiring, lending or copying (except backup) of Silversoft software is strictly forbidden without written permission from **Silversoft** 

**GENEROUS DEALER DISCOUNTS AVAILABLE** Silversoft Ltd, 20 Orange Street, LONDON WC2H 7ED

Silversoft Ltd. 20 Orange Street. LONDON WC2H 7ED.

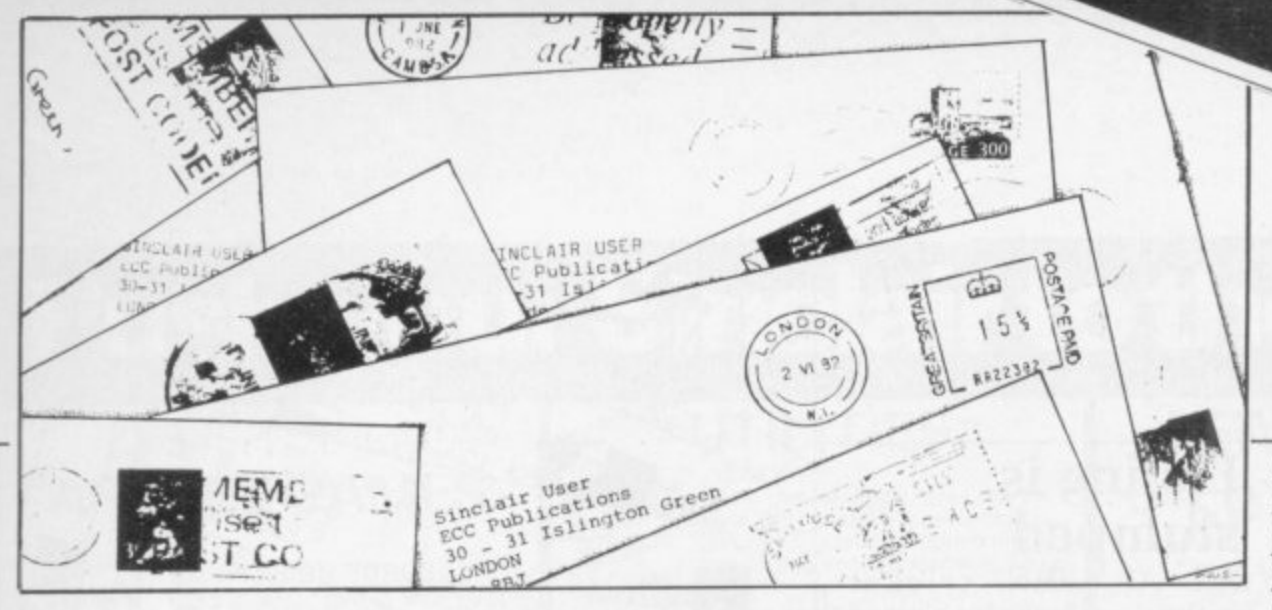

# **1 1 C n r o Logical statements**

THIS INFORMATION on string arrays and logical arithmetic may be of interest.

Sinclair ZX-81 Basic  $lacks$  an IF  $\ldots$  THEN  $\ldots$ ELSE statement. In one specialised context, however, this can be mimicked with the use of string arrays. thus saving program space.

Since one cannot have, for example:

IF  $N = 1$  THEN PRINT A\$(7) ELSE PRINT A\$(8), one might seem to need two statements:

IF  $N = 1$  THEN PRINT  $AS(7)$ 

IF N<>1 THEN PRINT AS(8)

In fact, they can both be replaced by the single statement PRINT AS(NOT

N-1). A similar effect can also be produced, so long as N is not zero or negative, by PRINT  $AS(7 + SGN(N-1))$ ; but that prints A\$(6) if N is zero or negative and in any case needs an extra pair of brackets.

The idea can be extended, provided always that the choice is between strings in the same array. For example:

IF N>8 AND N<13 THEN PRINT A\$(25)

IF NOT (N>8 AND N<13) THEN PRINT A\$(6) can be replaced by

PRINT A\$(25-19\*NOT  $(N>8$  AND  $N<13$ ).

The same can even be done for more than two conditional statements:

for example, the four lines IF  $A = 3$  AND B>4 THEN

PRINT A\$ $(7)$ <br>IF A = 3 AND B< = 4<br>THEN PRINT A\$ $(8)$ 

IF  $A \leq 3$  AND  $B>4$ <br>THEN PRINT  $A\$(23)$ 

IF  $A \leq 3$  AND  $B \leq 4$ THEN PRINT A\$(24)

can all be replaced by the single PRINT  $AS(7 + 16*(NOT))$ 

 $A-3$  + NOT B>4)

with a considerable saving of space.

R W Sharpies, London NW7.

### **Improving printer**

WITH THE FLEX coming out of the edge connector on the left instead of the normal right-hand side, my ZX printer is now nonstandard. I believe it is an improvement on the Sinclair orientation. It takes up less space and does not interfere with the keyboard accessibility. either visually or manualdesirable side-effect, in that the RAM pack stability has improved. I do not know why.

The method of alteration is to undo the two screws on the printer connector terminal and carefully remove the two case halves, keeping the terminal card in the same position. Put the main cable to the opposite side of the terminal card and refold the wires neatly, then

reverse the case halves and turn upside down, screwheads uppermost. fit over terminal card and replace screws.

A Wood, Blyth, Northumberland.

### **User in a bind**

HAS Sinclair User any plans to sell binders for the magazine? I have bought the magazine from its first issue and I feel that a binder would transform my collection of magazines into a useful text.

> Simon Stockdale, **London, N20**

• There are no plans to **sell binders at the moment.** If a decision is taken in the future we will keep **readers informed.**

### **Pascal convert**

COULD YOU tell me if there is a Pascal converter on sale for the Spectrum and if it is possible to purchase a colour printer for the Spectrum?

#### **Kevin Hardy,** Bishop's Stortford. **Herts.**

• A BOOK called Pascal for Human Beings is produced by Interface, 44-46 Earls Court Bead, London, **W8 6E1. It contains a com**piler which turns a subset **of Pascal into Basic.**

A colour printer is

available for certain **microcomputers but unfortunately an interface for the Spectrum to use the printer is not available yet.**

### **Protecting software**

THANK YOU for the writeup in the Sinclair User December issue regarding the Software Protection Unit. We also, in fact, had an advertisement in that issue concerning the same unit.

Unfortunately there was a rather damaging error in the write-up which<br>had very serious serious effects. The protection unit uses only six batteries  $-$  as indicated in the instruction sheet. That gives a total battery price of E2.14 using Duracells or £1.50 using HP cells. The price you quoted was for eight batteries at £3.34 per set.

The price of the batteries is of vital significance to the success of the sales drive, as the competition uses nickel cadmium batteries.

> **R I Schmid, Microbyte, Lichfield. Staffs.**

### **RAMTOP problem**

HENRY EVANSON's ques-. tion — Helpline. January 1983 — highlights a pro-<br>blem which the Sinclair manual does not make clear. If a program has been loaded into the Spectrum which moves RAM-**TOP — for example if the** machine code in a program continued on page 20

**SINCLAIR USER March 1983** 

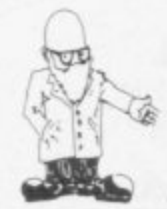

ontinued from page 19 is stored above RAMTOP and the space already reserved for UDG is not sufficient — then even if NEW is pressed RAMTOP is not re-set.

In some cases the program, though written en-<br>tirely in Basic, will require the whole of the  $RAM - in$ cluding the area reserved for UDG. If that is the case the error report 4 OUT OF<br>MEMORY will appear after the leader has been read.

To the uninitiated that can be baffling. While all our Spectrum educational software clears sufficient memory automatically to allow the program to load and run irrespective of where RAMTOP was set. not every software house is so helpful. If, therefore, a program which is supposed to fit into your machine does not but displays error 4 you will doubtless find that clear 32767 (16K) or clear 65535 148K) will, if entered in immediate mode before loading the offending tape, cure the problem.

Peter Forbes,

### **Listing is stumped**

AS A KEEN cricket enthusiast. I was interested to see the program submitted by Peter Horlock. Being a new-

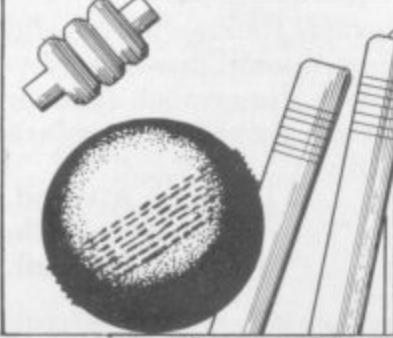

comer to the world of microcomputing. I should like to know if that program could be modified to run on my recently. received 16K Spectrum. If so, could you publish a program for cricketing Spectrum owners, of whom there must be a great many among your readers?

#### Frank Kilburn, Woodford Green, Essex.

Kingfisher Software, machine we would be Loughborough. interested to see it. • The program would be too big to run on the 16K Spectrum. If. however, any reader has written a cricket program for the

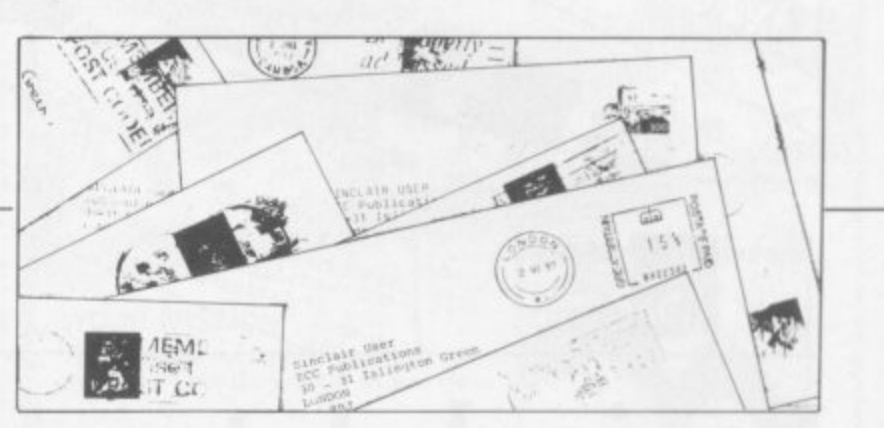

# **Publisher seeks sports programs**

THE EDITORS of a new the text and frontispiece. book to be published soon on Microcomputers in Sport are looking for specimen programs which demonstrate the use of computers in sport. recreation and physical education. If you have written, or are prepared to<br>write, suitable programs and would like to submit them for publication, please send them to Dr David Brodie. School of Physical Education and Recreation. University of Liverpool. PO Box 147. Liverpool L69 3BX.

The editors are interested in both simple and complex programs, so do not consider that a straightforward program is not worth submitting. All programs selected for inclusion will have full author acknowledgment in

Many readers, young and old, experienced and inexperienced, amateur and professional, must have some programming ideas which could easily be applied or adapted to sport. recreation or physical education. Please respond quickly, as publishing deadlines have to be met, even if only to say that you are working on an idea and need a little more time to develop it.

David Brodie.

#### **Firms receive pat on back**

ONE READS constantly of complaints by the public against both hardware and software manufacturers. My son owns a<br>Spectrum and has and has suffered bad service, in common with many others. but I felt I should write in praise of the following:

Campbell Systems, for keeping its word and sending goods by return.

Kempston Electronics. for rushing an order for<br>Christmas. It could easily have written for extra money but sent the product first.

IRS Software, for redeeming me and supplying an upgrade on Christmas Eve after I had been let down elsewhere.

> M D Pritchard. Southampton.

# **Home computing is not harmful**

RECENTLY I read with amazement the article in the December issue of Sinclair User by Chris

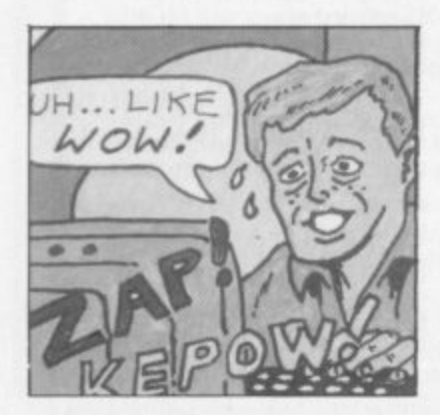

Reynolds putting forward frame in the company. My the view that children using computers will not increase their job prospects. While I would agree that the use of a micro will not enhance a child's prospects in the so-called computer industry, it will be very useful in almost any other job which requires management.

I am a sales manager and find a personal computing capacity invaluable. despite having a mainprograms may not be elegant but they get results in a practical situation.

Do not be misled; an introverted child is an introverted child whatever happens and no-one ever became introverted by using a computer. The real danger is of academics becoming isolated from the world of work.

> R Fowle, St Ives, Cambs.

# **Push your Sinclair to the limit**

### ZX81/SPECTRUM **ARCADE GAMES**

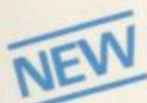

#### **ZX INVASION FORCE**  $(ZX81)$

Use your skill to fire through the energy band to destroy the menacing alien ship -

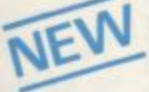

#### £3.95 SPEC INVADERS<br>SPEC GOBBLEMAN

These exciting highspeed classic games incorporate hi-resolutiongraphics and sound to bring you the best in arcade action at only £4.95 each (16/48K)

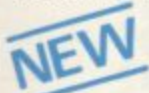

**SPEC FROG 5/SHOWDOWN**  $(16/48K)$ Hop across the dangerous

road avoiding the lethal cars,<br>then lorries. Go back to the wild west for a gunfight battle amongst cacti and wagons. Features include western music. £4.95

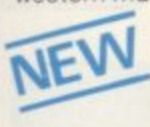

**NAMTIR RAIDERS (ZX81)** High speed, quick action<br>arcade game with four separate groups of attackers. £3.95

Gobbleman also available for ZX81 at £3.95

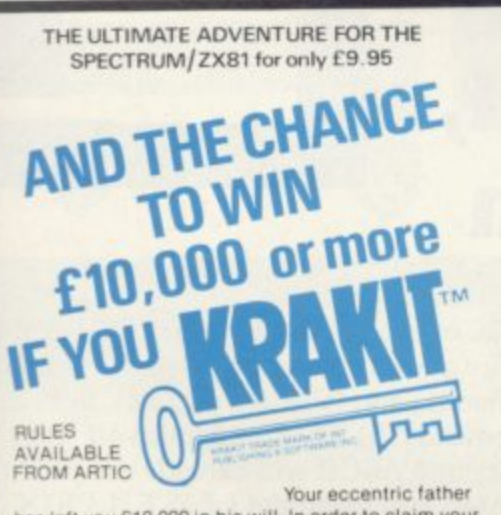

has left you £10,000 in his will. In order to claim your windfall you must solve twelve clues and gain<br>access to a bank account in which the money has access to a bank account to the first to crack the<br>puzzle and the prize is yours! Plus you will win two<br>tickets to the city of the secret KRAKIT<sup>M</sup>vault<br>location. The Prize money is increased weekly. A telephone number will be supplied so you have the<br>opportunity to find out just how much you could win.

#### **DON'T MISS YOUR CHANCE TO WIN A FORTUNE!**

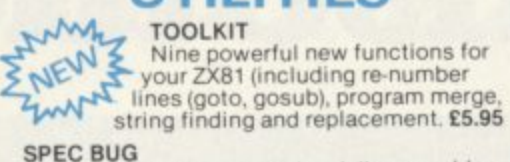

SPEC BUG<br>A 30 in 1 machine code tool and disassembler

for your ZX Spectrum. £6.95 ZX BUG

A 30 in 1 machine code tool and disassembler for your ZX81, £6.95

#### Improve your machine code programs with this new 48K Spectrum **Assembler**

Just released by Artic, this new professional<br>quality assembler is also available for 16K<br>ZX81 and features:-

\* Word-processor-like text editor. \* High-<br>speed, versatile two-pass mnemonic

speed, versature two-pass minerality<br>assemble vith labels and detailed error-<br>trapping. Will assemble to any address.<br>\* Essential support facilities such as<br>memory-edit, register inspect/modify and<br>search for de-bugging. \* report and comprehensive ONLY £9.95 user-manual.

## **ZX81&SPECTRUM**

**SPECTRUM** 

**MICRO CHESS** 

The only Chess program for a 16K or 48K Spectrum.<br>Allows all legal moves, castelling; en-passant<br>and pawn promotion.<br>Options to play black/or white. Sets<br>board in any position. Full colour

**SPECTRUM** 

hi-res. graphics

**TAVENUE.** 

FORC

**VISA** 

A popular arcade game for 16K or 48K Spectrum<br>Fires through the force field to destroy the<br>menacing alien ship, Sounds easy?? Two levels of<br>play — normal or suicidal. Full colour. Sound and

NOW ONLY £4.95

ARTIC COMPUTING LTD.

<del>i</del>ull. N. Humberside,

396 JAMES RECKIT

and graphics display.

ONL

AI WAYS AHEAD WITH ZX81/SPECTRUM SOFTWARE

Cheques & P.O. made payable to: Artic Computing Limited. Dealer enquiries welcome lease state whether your order is for ZX81 or Spectrum. Send S.A.E. (6in x 9in) for catalogue.

£6.95

#### ADVENTURE ONLY £5.95 for ZX81 XX and £6.95 for SPECTRUM **INCA CURSE** (Adventure B)

In a jungle clearing you come across an<br>ancient linca temple. Your mission to enter,<br>collect the treasure and escape alive. But<br>beware! Includes a cassette save routine. SHIP OF DOOM (Adventure C)

NEW LOW PRICE **\*** 

You are unavoidably drawn to an alien cruiser. Can you reach the control room and free<br>yourself? Or will they get you first? Includes a cassette save routine.

**ESPIONAGE ISLAND (Adventure D)** While on a reconnaisance mission your plane loses control and you are forced to land. Can you survive and escape with the island's hidden secret?

PLANET OF DEATH (Adventure A) 16/48K You find yourself stranded on an inhabited<br>alien planet. Can you reach your ship and escape?

also available<br>for SPECTRUM

**ZX FORTH** Supplied on cassette

with editor cassette,<br>user manuals and keyboard overlay. ZX Forth combines the simplicity of basic with the<br>speed of machine code £14.95 now

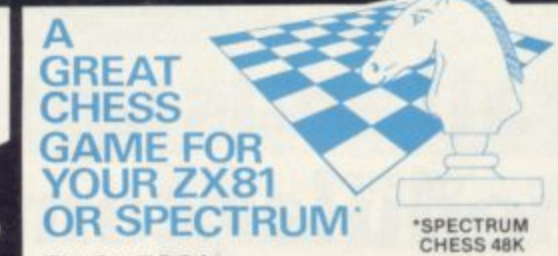

#### **ZX CHESSI**

Very popular machine code program, with six levels of play and an analysis option. Available for ZX81, £6.50

#### **ZX CHESS II**

A new improved version, with a faster response time, seven levels of play, analysis option and in addition a recommended move option. £9.95

**ZX 1K CHESS** 

An incredible game As featured on ITV in 1K for only £2.95 **AAAAAAAAAAAAAAAAAAAAA** 

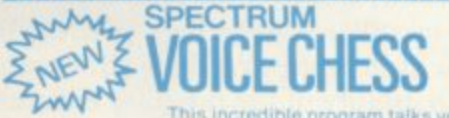

This incredible program talks you

It tells you its move, recommends a move<br>contains a range of facellous comments a<br>contains a range of facellous comments<br>is based on the highly successful ZX Ch<br>is offered at the Christmas offer price of nts. The game<br>Chess II and  $of$   $99.95$ 

#### SPECTRUM CHESS now only £9.45 - -

To: Artic Computing Ltd., 396 James Reckitt Avenue,<br>Hull, N. Humberside, HU8 0JA. Please supply.................. 

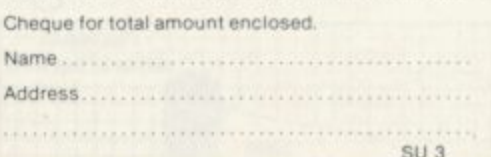

# At Mem we realise the poten

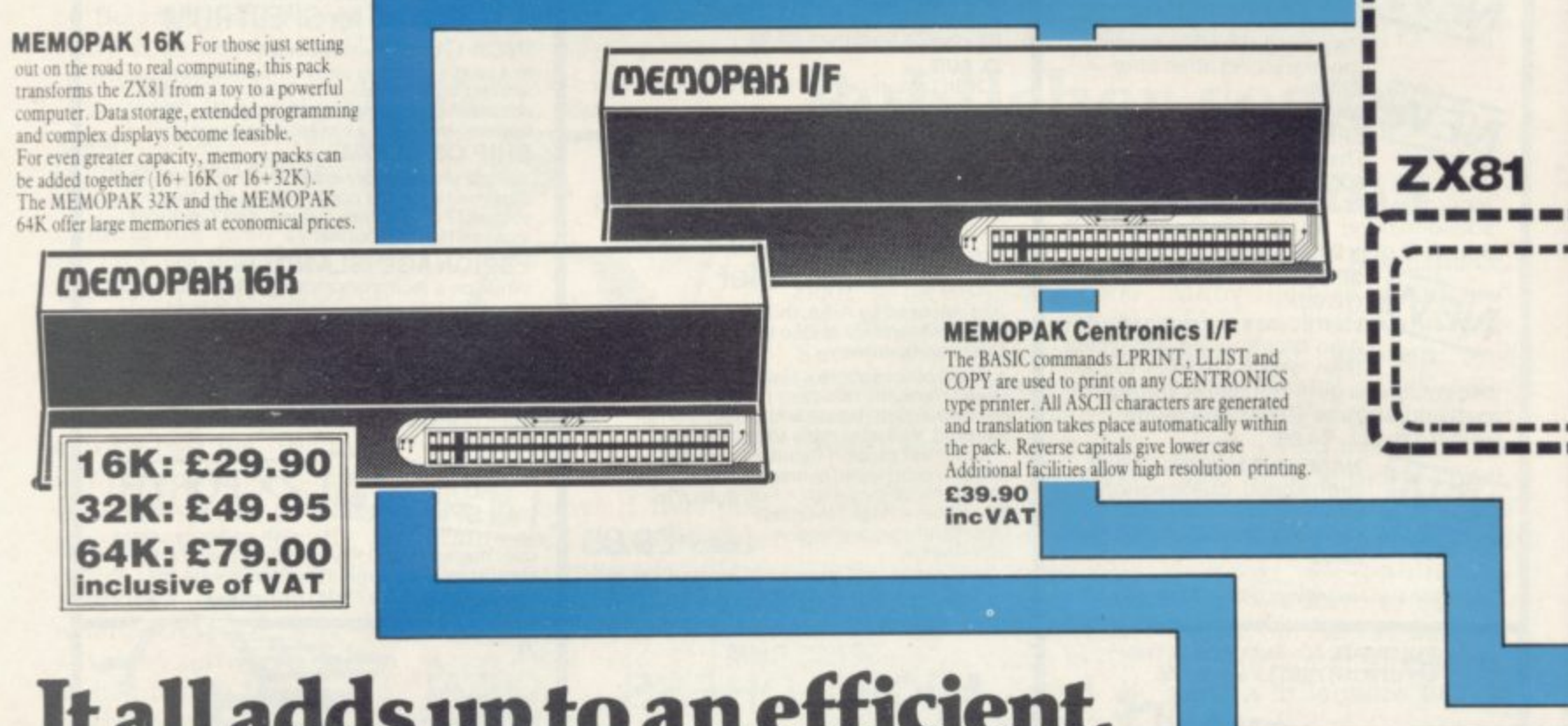

# It all adds up to an efficient, modular computer system

The Memotech approach to microcomputing is to take the well-proven and popular ZX81 as the heart of a modular system. This small computer houses the powerful Z80A processing unit and acts as the central processor module through which the Memopaks operate.

Memotech has a reputation for professional quality, producing units which are designed to fit perfectly, to look well-balanced, and to work efficiently and reliably.

The modular approach gives ZX81 owners the freedom to design the system they really need. Furthermore, the intercompatibility of the modules ensures that later additions will click straight in, to give you a system that grows with your ambitions and abilities.

To ensure that your expectations are realised, care is taken at every stage to design features into the system to anticipate your needs. For example:

1) Memories are cumulative e.g. 16K and 32K can be added

to the Memopak 16K or even to the Sinclair 16K RAM pack. 2) The HRG firmware allows commonly used constructions (such as scrolling, shading and labelling graphs), to be called by a few simple commands. 3) The Centronics I/F converts ZX81 character codes into ASCII and extends the print line to the width of the printer, still using the LLIST, LPRINT and COPY commands.

As one example, a system with 16K of memory and Memocalc is all that is required to perform the same sophisticated numerical projections as a computer at 10 times the price. The problem may be as complicated as a cash flow or production schedule, or as simple as household accounts or pocket money budgeting. If your bank manager wants to see a cash flow, then a single print instruction to the Centronics I/F will give a printout which is more than acceptable.

The example system which is shown, on the other hand, would satisfy the needs of someone who wanted to enter data

# How it all fits together

You can see from the diagrams how various Memotech/Sinclair units can be combined.

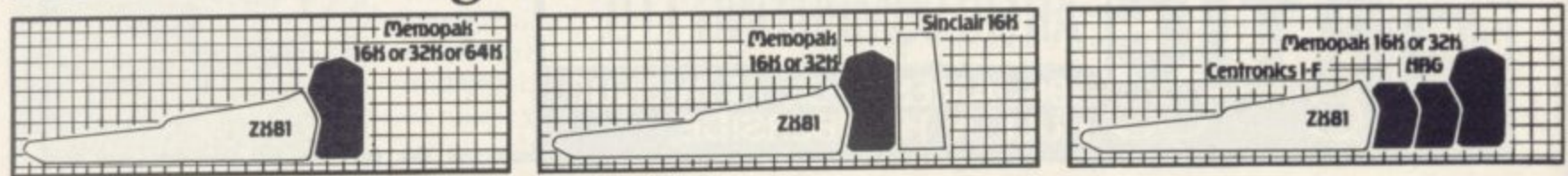

SINCLAIR USER March 1983

# **otech,** of your ZX81. **EMOCALC The screen display behaves**

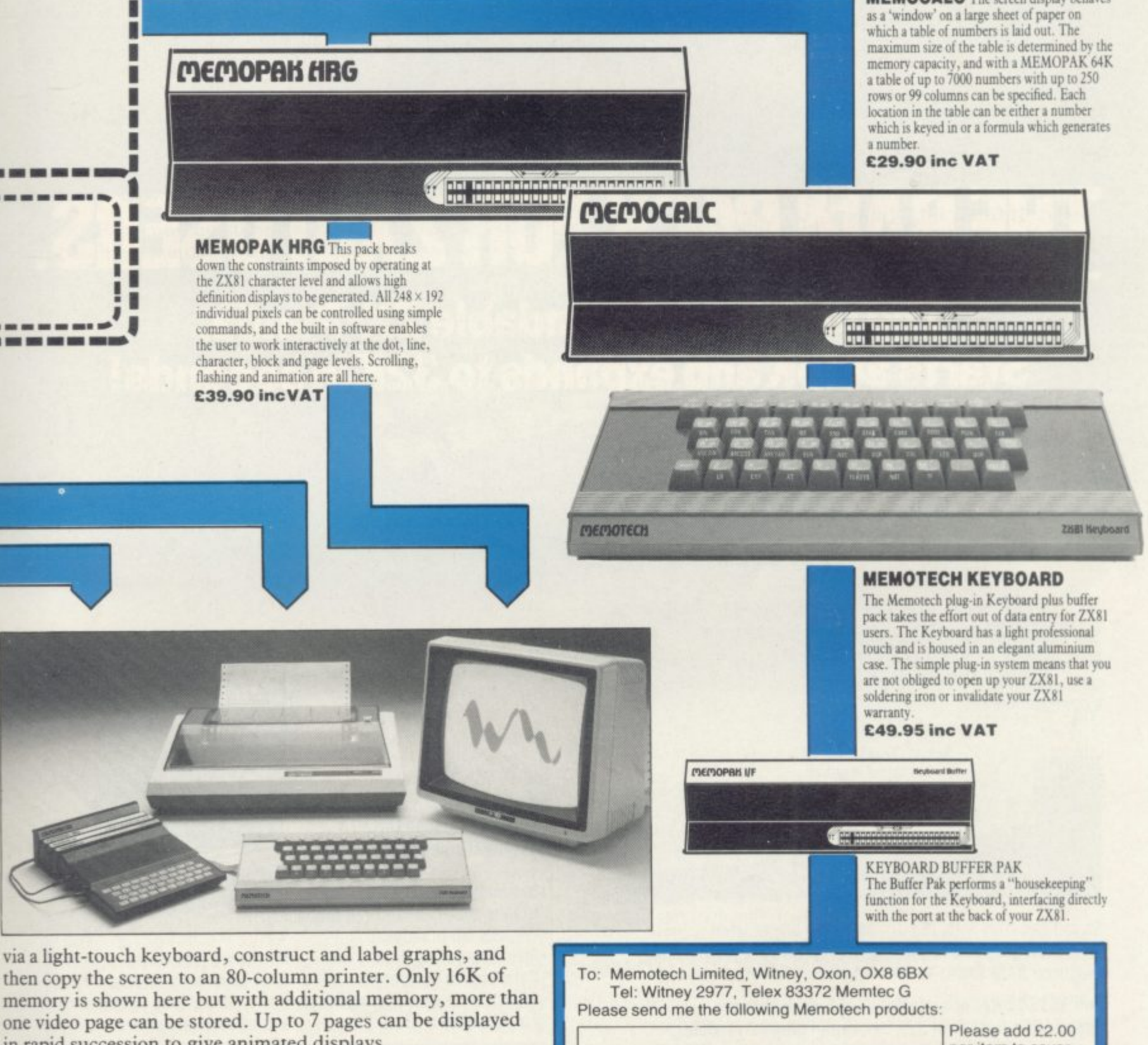

**i**

**in rapid succession to give animated displays. Looking forward, Memotech will continue to back the ZX81 through 1983 with fast storage devices, pressure sensitive electronic drawing boards and more software packs including a Wordprocessor, an RS232 Interface and a 780 Assembler.**

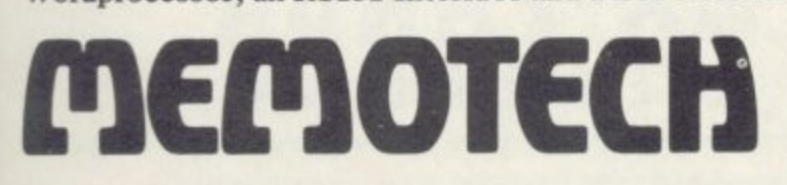

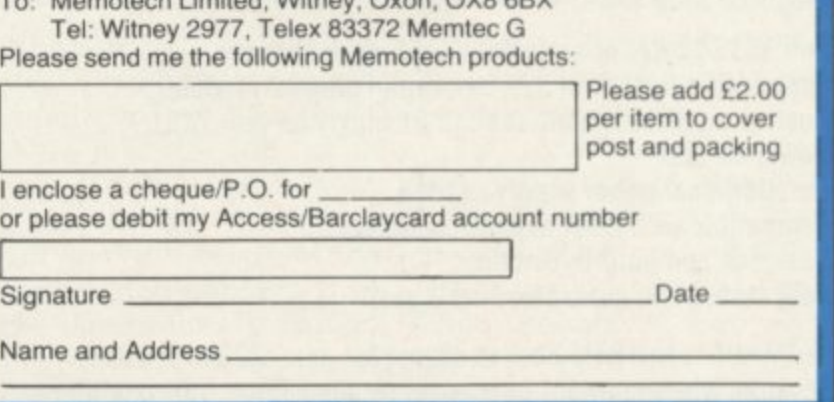

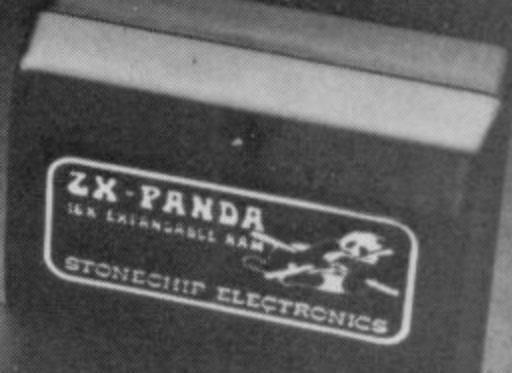

### FOR ZX81 USERS. <u>II: 13</u> The uniquely expandal ble ZX-Panda. **Starts at 16K and expan ds to 32K in seconds!**

بكتا

The ZX-PANDA is aptly named.

Not only is it an excellent 16K RAM PACK for the ZX81, but it is uniquely expandable at any time to 32K by the addition of an expansion module!

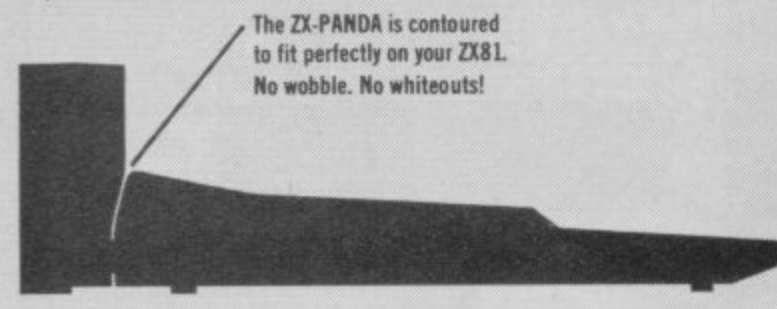

So you can start with 16K . . . and grow bigger later! ZX-PANDA gives you everything you need from a professionally produced RAM PACK:—

**Full 16384 bytes of extra Random Access Memory. Expandable further to 32k by simple 'plug-in' module.** Custom made case contoured to fit snugly on your ZX81. **Power-on LED.**

**No additional power supply needed. Compatible with most expansion systems. Designed and built in Britain. Fully tested and guaranteed for 1 year.**

ZX-PANDA is the RAM Pack to choose for your ZX81 expansion, because, when you want to grow bigger than 16K . . . it couldn't be simpler!

The ZX-PANDA 16K Expandable RAM Pack is available through the following retailers:

mana and a Available in the U.K. at: Greens at Deben hams (all branc hes). Wigfalls (all branches). Artic Computing (Hull).<br>Data-Assette (London). Afdec Electronics (Basingstoke). Fox Electronics (Basingstoke).

**Microware (Leicester).** RAM Electronics (Fleet). Buffer Micro Shop (Streatham). and other local dealers.

**ZX TANDA** 

IPE. Lei

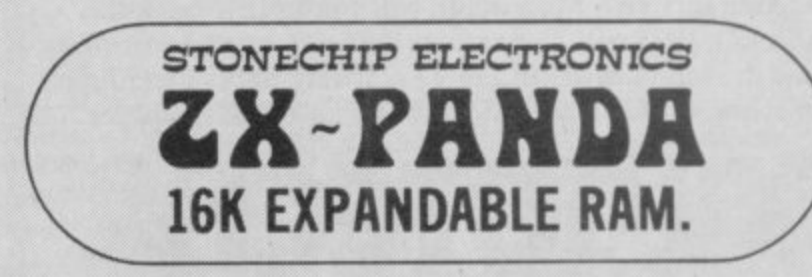

For further information, please write to STOMECHIP ELECTRONICS, The drook In Aldershot, Hants. Telephone: (0252) 318260.<br>
S

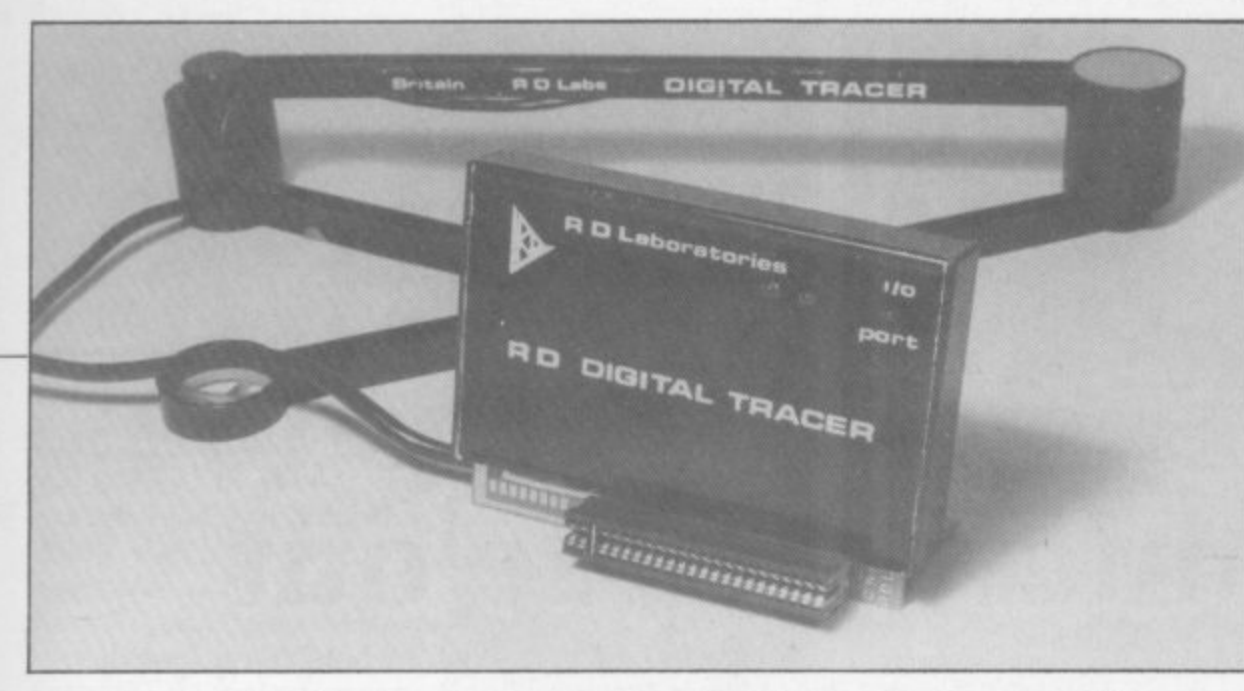

# **Tracing made easier**

ing achievements in the on the input/output map. graphics field is the RD allows you to draw across a piece of paper with a cross hair — like a rifle Spectrum but ZX-81 sight — and have the com-owners should locate the puter copy the same thing ZX-81 program before atpart arm needs to be fixed gram. to the board on which you are working by the sticky grams for the Spectrum strip provided — or Blu-grams for the Spectrum and two for the ZX-81. For tack. A template is provid-the Spectrum the tracer ed to allow you to line up can be used to create lines, this and the graph-type circles or lust to follow the map over which the arm trace of the arm in all the works.

pixels and PRINT posi- areas painted in or shad-<br>tions, so that letters and ed in the same or a difnumbers can be added to ferent colour. the drawing. The interface black box, which contains is that each character an edge connector and PCB square can have only two continuing strip, plugs into colours. All the commands the expansion port of the are available by one key ZX-81 or Spectrum. As it press and the entire profits both computers it has gram is written in Basic so only a 23-way edge con-that it can be customised nector and must therefore be used in the same way as the printer — placed after tracer is to input data in the any Spectrum equipment. pixels and PRINT posi- areas "painted" in or shad-

On the ZX-81 it is memory-mapped into location 15391; on the 48K Spectrum it is input/output mapped (port 31), but if required on the 16K Spectrum it can also be memory-mapped via an ed on to tape from within dicate when it is being used fication. The cost of the

tracer, a device which ZX-81 and Spectrum pro-Labs, 5 Kennedy Road, on to the screen. The three-tempting to LOAD the programs on the same side. That is satisfactory for the

The map is marked in drawing can them have The tracer has four procolours available. The

One thing to remember

The other use of the form of co-ordinates for graphs; they can be stored as strings and the tracing program made to execute the co-ordinates one after another, creating an automatic drawing routine.

adaptor. LEDs are provid- the program and can also<br>ed on the module to in- be loaded back for modi-The pictures can be savthe program and can also

ONE OF the most outstand- and also if it is being used tracer is £55.50 with 10 The tracer tape has It is available from RD per-cent discount for cash. Dane End. Ware, Herts SG12 OLLI. Tel: 0920 84380.

The drawing can be scaled to give a 3D effect, with the program taking<br>care of the perspective. With user-definable graphics plus text and the tracer producing any other shapes, all kinds of pictures can be created.

## **EPROMs for Spectrums**

EPROM SERVICES has produced a Spectrum version of its EPROM board for the 16K Spectrum. It is from 56K to 64K which is normally empty. It consists of four sockets on a board. to which can be added static RAMs  $-6116$  type<br>  $-$  or 2K EPROMs  $-2716$ + 5V type.

As yet there are no EPROMs available for the Spectrum but some will soon be available.

EPROM 1 contains 10 small routines for program editing such as block delete, delete up/down from a specified line, renumbering.

Only the lines. — no GOTOs or GOSUBs — and continued on page 26

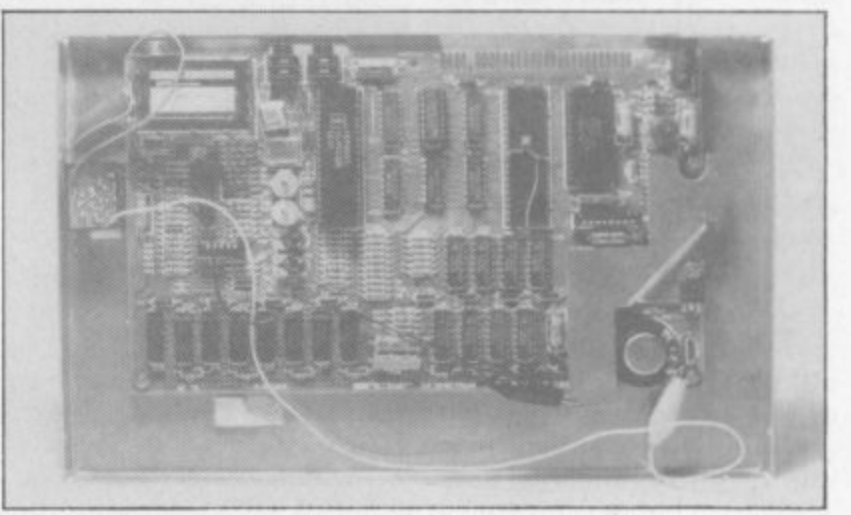

Telesound Spectrum sound modulator shown on extreme left o Spectrum board

### **Sound improvement**

TELESOUND 84 is the latest version of the sound<br>modulator for Spectrum, ZX-81 and the BBC computer. There is a reduction in size to 1/4 in. x 1/2 in. x  $\frac{1}{2}$  in. and the length of the leads which connect it to the computer is much-. x quality is also better and improved. The sound

because of the connection by clips to the circuit it can be removed easily.

The Spectrum BEEP is now amplified by the TV set and is loud enough for anyone. The cost of the Telesound 84 is E9.95 from Compusound. 32 Langley Close, Redditch, Worcs B98 GET. Tel: 0527 21438.

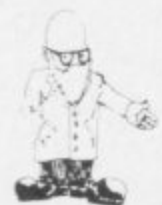

continued from page 25 **various checks on the memory. such as program length. The next 12 routines are**

**for entering machine code into REM statements, in hex only, and extending and modifying both the machine code and the REM statement, There is also a very useful hex dump facility to view an area of** columns of hex addresses **and the data in them.**

**Sixteen more routines contained in the same EPROM deal with the screen display and, together with a 2K RAM stored at 14K-16K on the same board, allow you to store machine code on TV screens in non-Basic RAM to be recalled later. That makes a total of 38 routines in one 2K EPROM.**

**EPROM 11 concerns tape routines, including a RAPID load and SAVE. The other routines allow you to verify and identify a Sinclair SAVEd program.**

**EPROM IV contains a very good ZX-81 monitor program. It requires also that the board be fitted with 2K of RAM at 14K-16K to store the monitor screen, stack and scratchpad. All the system variables are saved and the various Z-BOA registers can be set before entering a machine code routine.**

**The Spectrum EPROM board also has the facility to be switched out of the memory map by input/ output port. It has a blank 2K EPROM fi tted — EPROM 1 — and costs El 9.** EPROMs II to IV cost £10 **each and are available only for the ZX-81 at present. Eprom Services is at 3 Wedgewood Drive, Roundhay, Leeds LS8 IEF.**

# **Basicare turns the micro inside out**

**tent on revolutionising the world of microcomputing by providing all the facilities of a computer except the CPU and the language outside the micro. The system contains RAM and can be extended to Centronics printers, character generators. battery-backed RAM. RS232 with no worry about where to fit them in the position on the memory the 64K of the memory**

map of the ZX-81.<br>When fully-ex **the Basicare system could have 112 peripherals. divided into SLOTs on the ZX-81 and the Speceach page of the memory map. Sixteen pages of 32K worth of dynamic memory, 512K of memory for system for accessing all use by Basic or machine code, four 8K areas of DATA plus four 8K areas memory map — 8K or 16K of TOOLKIT routines — ROM/RAM or battery- backed RAM. Total can be RAM unless you**

**up most of the expense of any system, Basicare has made them compatible with most computers by linking them via a 64-way edge connector. The computer is connected to that bus via a PERSONA module, which fits into the computer memory map. That way the modules can remain the same; it is only map which changes.**

**When fully-expanded consist of a computer — at The basic system must present the only PER-SONAs available are for trum — and the PERSONA for that computer.**

**memory size of the system buy a MINIMAP module to Having established the those extra boxes, you are still limited to 64K of ROM. 8K for SLOT and** ROM/RAM or battery- PATH areas, and the rest

Bosicare expansion system

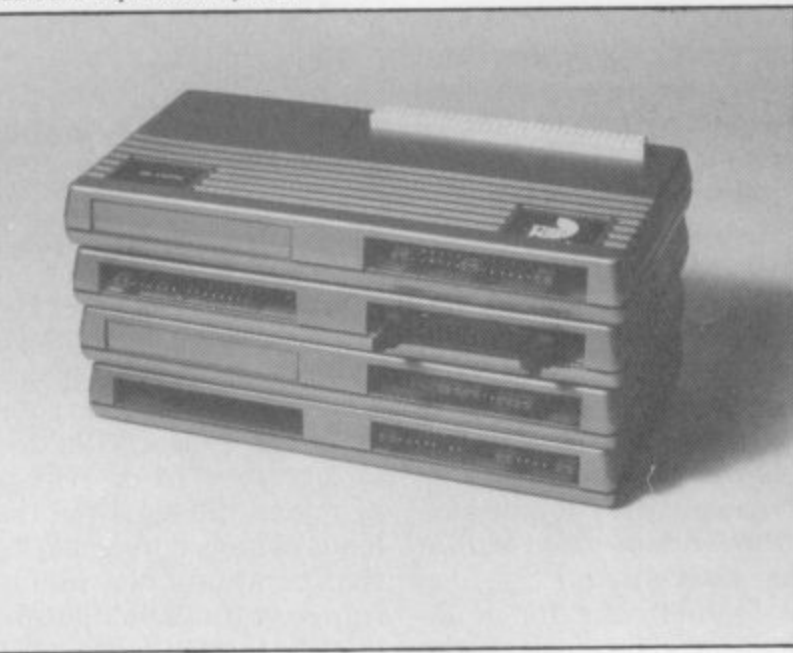

**BASICARE seems to be in-is 576KB. Since they take switch the pages in the system. That would seem essential, otherwise there are many other cheaper systems which stay within 64K.**

> **Extra memory may be added in 16K or 64K dynamic portions or 2K chips of static memory. Dynamic memory can be used only in the 16K-32K and 48K-64K regions of the memory map. The RAM pack containing static chips may have a USER-FRONT option fitted to allow you a programmable character set.**

**The SLOT area in the memory map — 44K-48K — is used to store all the input/output devices such as**  $Pericon c - and the two$ **types of 24-line input/** Pericon a and b. The SLOT **is also used to access the MINIMAP by POKES to change the pages. Another 4K area, called PATH, is not specified in the documentation and presumably will act like the BBC computer TUBE interface to connect to other micros.**

**The file area — dynamic RAM — can be used to hold segments of a program like subroutines. Those subroutine pages can be called by a Basic POKE to change from one routine to another.**

Ltd is at 12 Ricketts Street. **London SW6 5EL. tel: 01-385 2135.**

# **Repeat key for ZX-81**

AN AUTO KEY repeat key module is available for the ZX-81 which works in the same way as the Spectrum — 1.5 sec. delay before repeating. It is soldered on to the ZX-81 via nine wires and rests inside the case underneath the keyboard. It is not the same design as the Haven Hardware module. It works just as well as the Spectrum and provides a clean action.

TV Services of Cambridge makes the device and it is sold by that company and Kempston Electronics at E6.50 including postage. TV Services is at Chesterton Mill, Frenches Road, Cambridge CB4 3NP. Tel: 0223 358366.

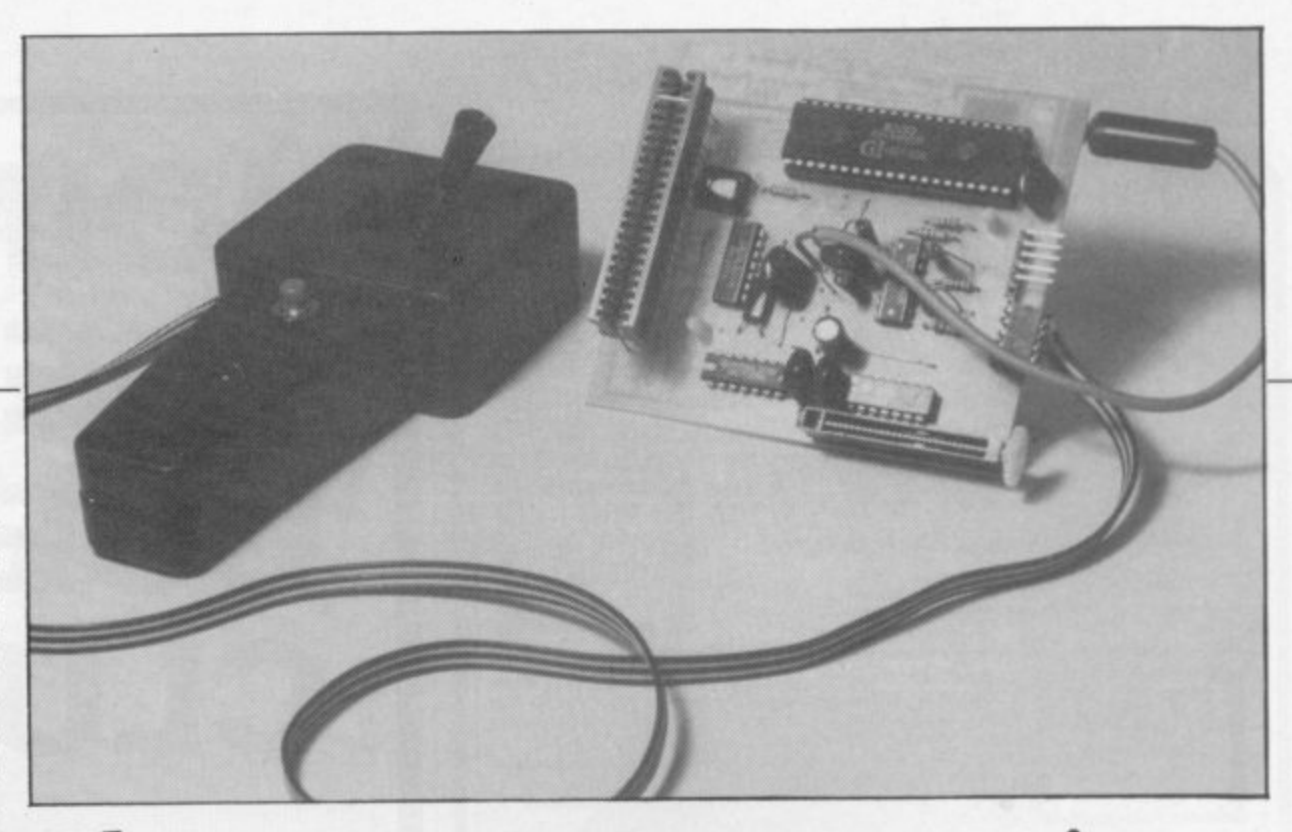

# **The games companion**

PROGRAM POWER has is not cased and fits ZX-81 produced what seems to be an all-in-one module which contains joystick. soundboard and amplifier. The amplifier can also be used to boost the weak BEEP of the Spectrum u a full two watts via the volume control. The board

or Spectrum, although the ZX-81 user will have to write some machine code to use it.

The board does not have a continuing strip at the back, so place it last.

A demonstration tape is provided with every purchase and allows you via Basic to hear a selection of pre-set sounds and to be able easily to alter the sound registers one by one. The sound chip also contains an input and output port and they are used to run the joystick.

The joystick is not the switched type, however, and gives a position back in the form of two numbers X and Y. The fire button results in setting a variable to 1 if pressed and all the joystick commands are accessed by a machine code routine for greater speed.

At present you have to put together the joystick, as it arrives only as a kit. The instructions are easy enough to follow but it requires soldering and the screws which hold the case together seem difficult to fit.

The system works very well and as it contains its own loudspeaker and is driven from the Spectrum or ZX-81 power supply. it should do very well.

Micro Power sells the sound board for E24,43 and the joystick for E6.53 inc. case or E4.55 without. all inc. VAT. Micro Power is at 8/8a Regent Street. Chapel Allerton. Leeds LS7 4PE. Tel. 0532 683186.

# **Joystick from Kempston**

KEMPSTON (Microl Electronics has a joystick of the switch type for the ZX-81 or Spectrum. It is a Competition-Pro joystick and is input/output-mapped by A6 being low. The joystick has a solid metal shaft and is spring-loaded with a black balled top. The two red fire buttons are about one inch in diameter and both produce the same result The joystick can be in eight positions as the leaf springs used will both operate if moved in a diagonal direction. The joystick gives 8 for down. 4 for up, 1 for left and 2 for right. So up/right will give 6 and the joystick fire buttons both give 16.

The interface is "deadended", so it must go on<br>after any other equipment, but it is attached to the joystick by 5ft. of cable. so

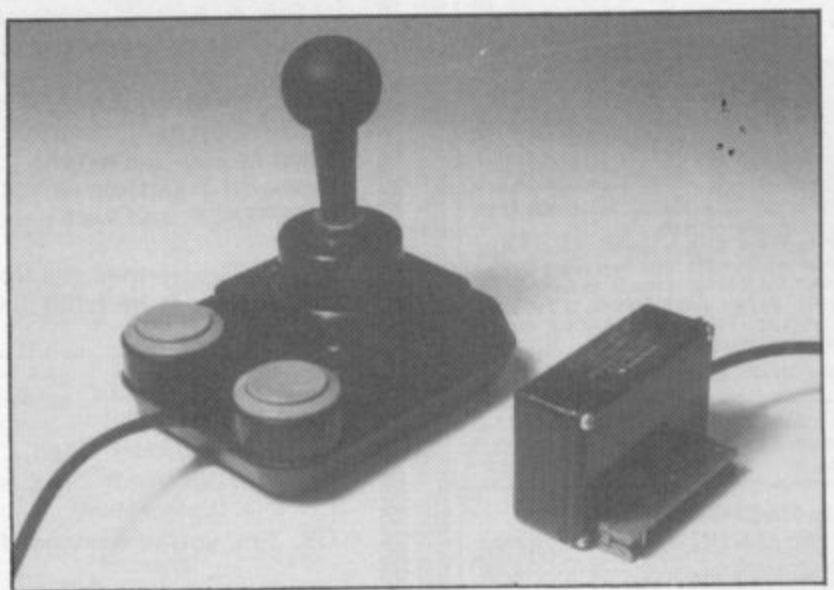

that should not be a problem. Software is always important to an item like this and Kempston already has four programs which can use  $\frac{m_e}{2}$  $C<sub>uloma</sub>$ converted for use with the the joystick. from Abbex. Quicksilva and Softek. Gulpman has also been joystick. When you buy the joystick you also get the

listings of three programs provided free— one Space Invaders, a hi-res drawing program and a program to mix with the Bat and Ball game provided on the Horizon tape. The joystick costs E25 inc. VAT from Kempston Electronics. 180a Bedford Road, Kempston, Bedford MK42 8BL. Tel. 0234 852997.

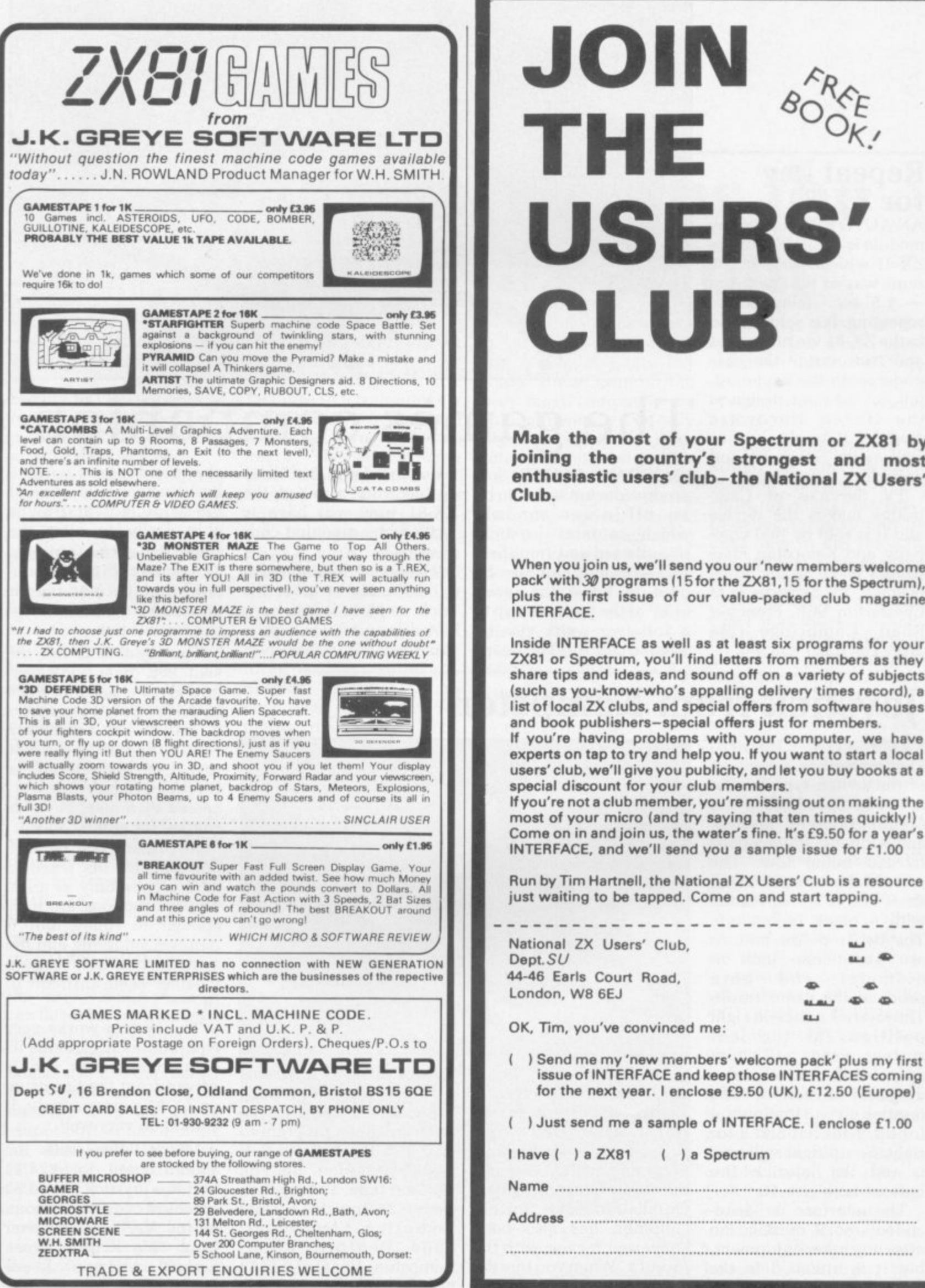

USERS LU

Make the most of your Spectrum or ZX81 by joining the country's strongest and most enthusiastic users' club-the National ZX Users'

When you join us, we'll send you our 'new members welcome pack' with 30 programs (15 for the ZX81,15 for the Spectrum), plus the first issue of our value-packed club magazine

Inside INTERFACE as well as at least six programs for your ZX81 or Spectrum, you'll find letters from members as they share tips and ideas, and sound off on a variety of subjects (such as you-know-who's appalling delivery times record), a list of local ZX clubs, and special offers from software houses and book publishers-special offers just for members.

If you're having problems with your computer, we have experts on tap to try and help you. If you want to start a local users' club, we'll give you publicity, and let you buy books at a special discount for your club members.

If you're not a club member, you're missing out on making the most of your micro (and try saying that ten times quickly!) Come on in and join us, the water's fine. It's £9.50 for a year's INTERFACE, and we'll send you a sample issue for £1.00

just waiting to be tapped. Come on and start tapping. National ZX Users' Club,  $\blacksquare$ m. 44-46 Earls Court Road, dD-40 London, W8 6EJ  $\bullet$  $\bullet$  $88.494.7$ **ELI** OK, Tim, you've convinced me: () Send me my 'new members' welcome pack' plus my first issue of INTERFACE and keep those INTERFACES coming for the next year. I enclose £9.50 (UK), £12.50 (Europe) () Just send me a sample of INTERFACE. I enclose £1.00

 $( )$  a Spectrum

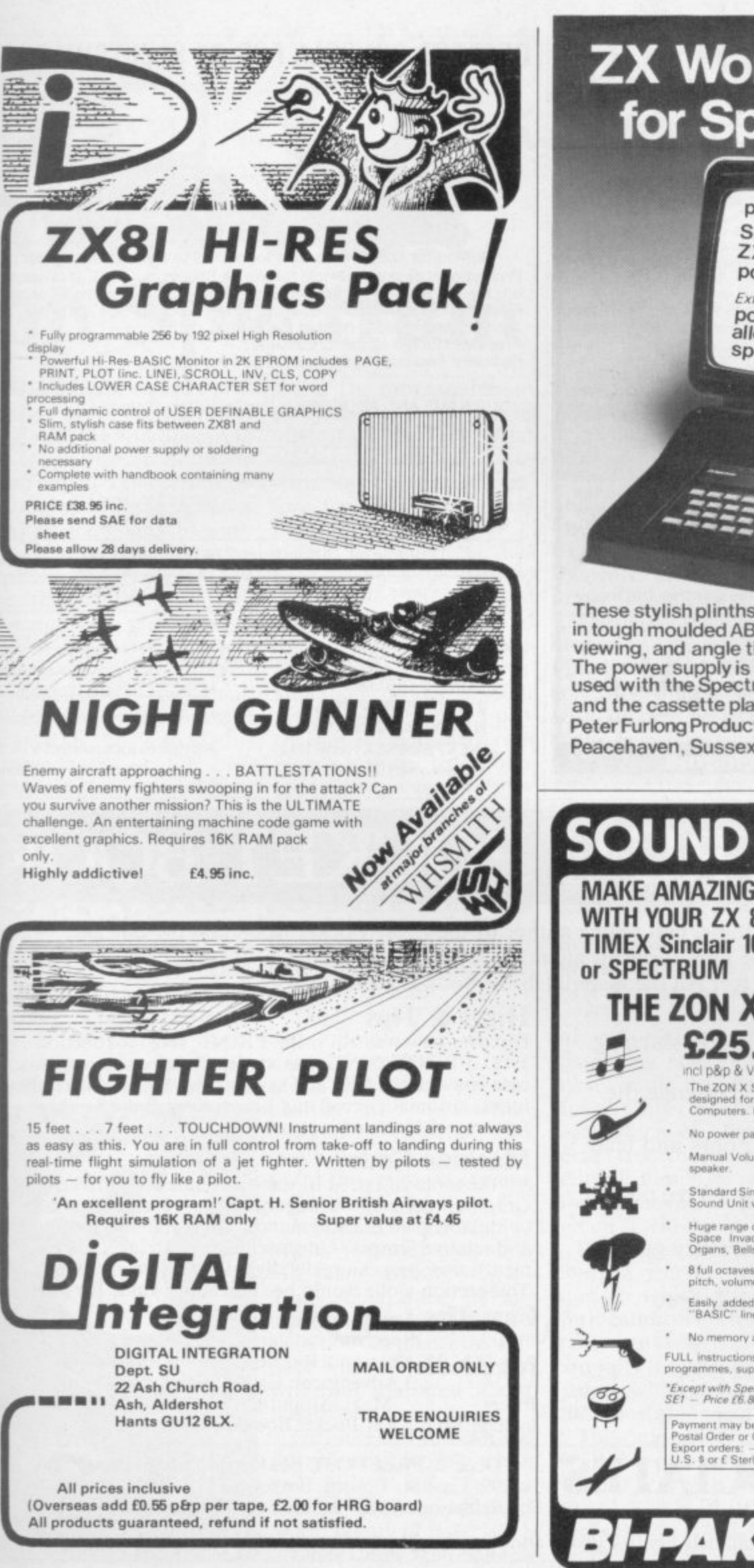

# **ZX Workstations...** for Spectrum&ZX81

prices (£'s, inc VAT) Spectrum 16  $ZX81$ 15 postage  $\overline{2}$ Extras power switch  $\frac{3}{3.5}$ alloy base speaker  $3.5$ **VISA** 

These stylish plinths.

in tough moulded ABS, will raise and tilt the TV for better viewing, and angle the computer for easier typing. The power supply is fixed underneath. The printer can be used with the Spectrum version, the RAM with the '81', and the cassette player with both. Full details from: Peter Furlong Products, Unit 5a, South Coast Rd Ind. Estate, Peacehaven, Sussex BN9 8NA. Tel (07914) 81637

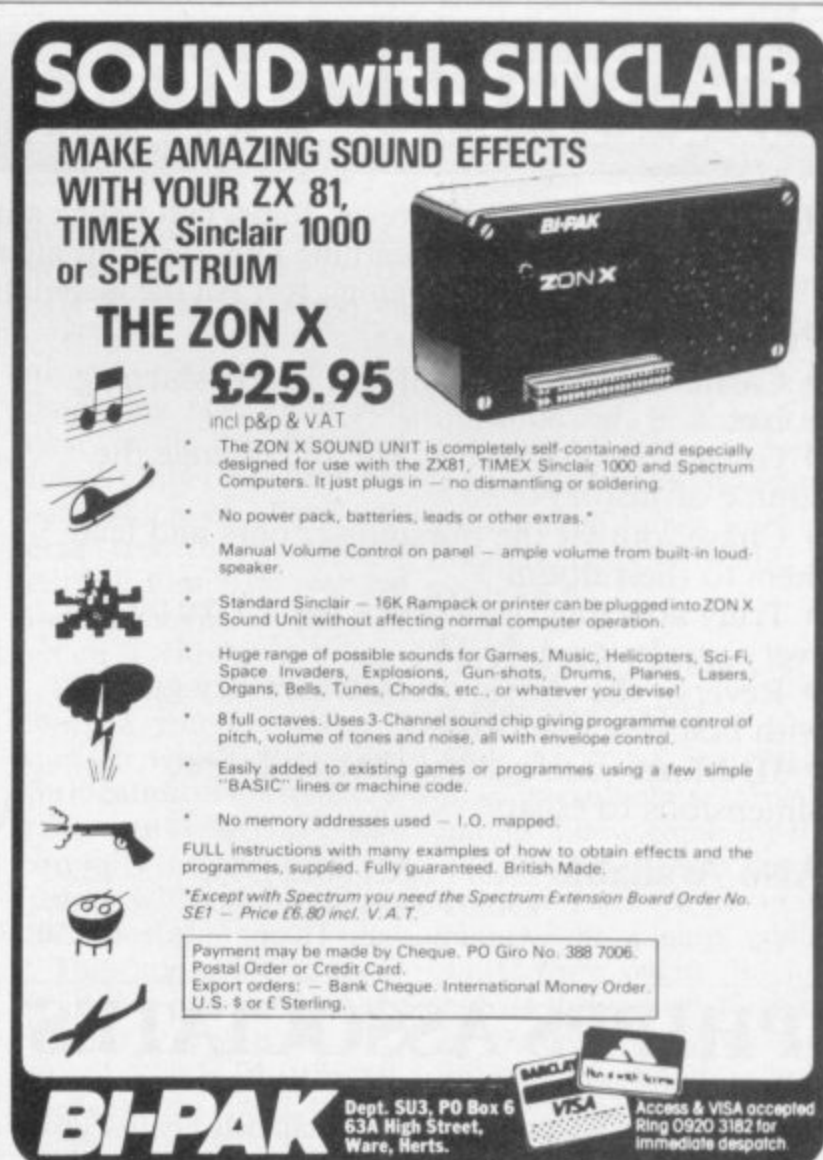

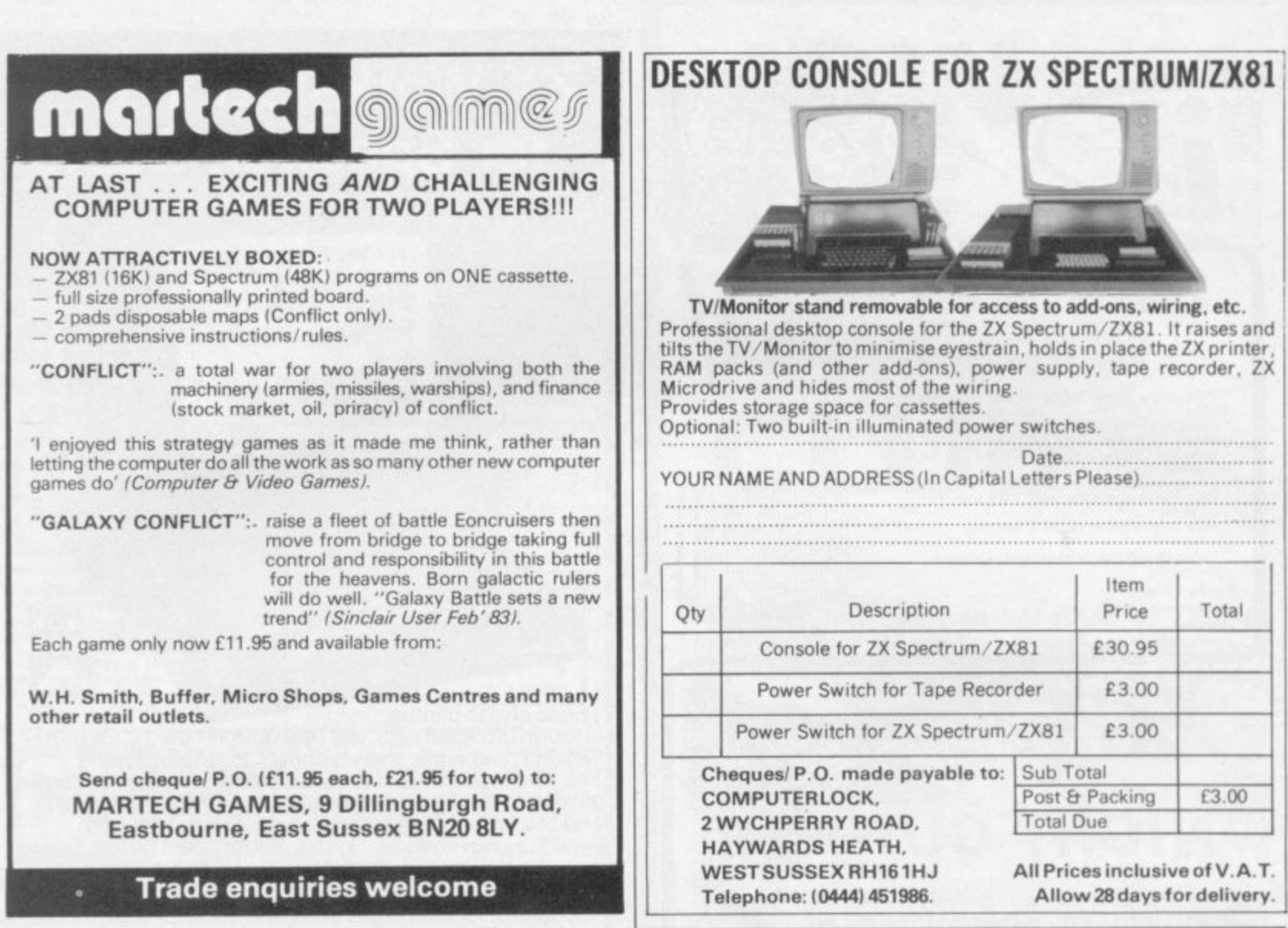

# ZX SPECTRUM POCKET BOOK

Trevor Toms, best selling author of the ZX81 Pocket Book and the Sinclair Learning Lab, turns his attention to the ZX Spectrum - the book you have been waiting for! All the material in the book is totally new.

#### **Programs**

 $160$ pp $£6.50$ 

• Castle walls; boiling oil and lovely slurping noises

• Great Fire of London; try and change the course of history

• Chase; outwit the pursuing robots and lead them to their doom

• Truly amazing; generate a new maze puzzle every go

· Reversi; the classic oriental strategy game with board screen display

• 3D Maze; race against time and three dimensions to escape.

Also Available ZX81 Pocket Book 138pp........ £5.95 ZX80 Pocket Book 128pp ... £4.95 

# **PHIPPS ASSOCIATES**

#### **Hints & Tips**

Discover new ways of using PRINT; INSTR functions, VAL, PRINT USING, hexadecimal conversion, upper case conversion, load and save arrays. BEEP with sliding tones, automatic scroll and how to use all the machine features within machine code.

#### **Machine Code**

All the tools you need to write machine code effectively. Graphics tool kit - debug monitor - symbol assembler (with labels, all ED commands, ORG statements, forward and relative jumps) - disassembler (with label assignment); now you can really dig into the Sinclair ROM! This section alone would be stupendous value for money!

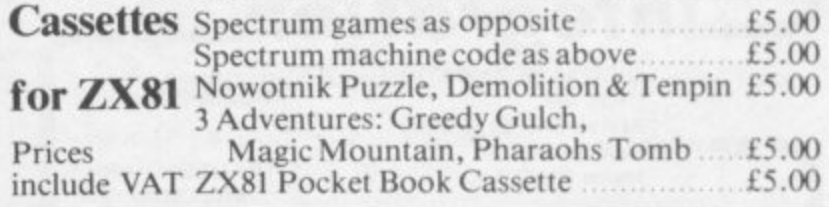

Dept B FREEPOST EM463 (No stamp required) 99, East St, Epsom, Surrey KT17 1BR. Telephone 03727-21215. 24hr phone service.

Prices include postage but for air mail delivery in Europe add 90p (outside Europe add £2.20) per item.

VISA

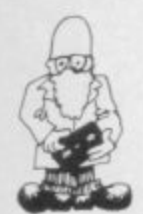

# **Word work on Spectrum**

THE FIRST word pro-gram. The program has an cessor to be produced for example text file saved use with the 48K Spectrum after it on the tape. That is from Tasman Software allows the user to precise and called Tasword. It in-with the control key becludes most of the facilities fore typing-in a new text available on larger machines, such as automatic word wrapping, left and right justification, insertion and deletion of lines and words, and cursor-controlled editing. larger file.

Text files can contain up to 900 lines and each text file can be saved independently of the program. It is also possible to merge text files if sufficient

The user manual has been set using the justified print of the ZX printer and is very easy to read and ly that only shows the in-tional software to follow printer and the word pro-with reports or letters to matrix printer to demon-and is available from strate its true value.

room exists within the pro- ed when the Microdrive LS6 2LL.

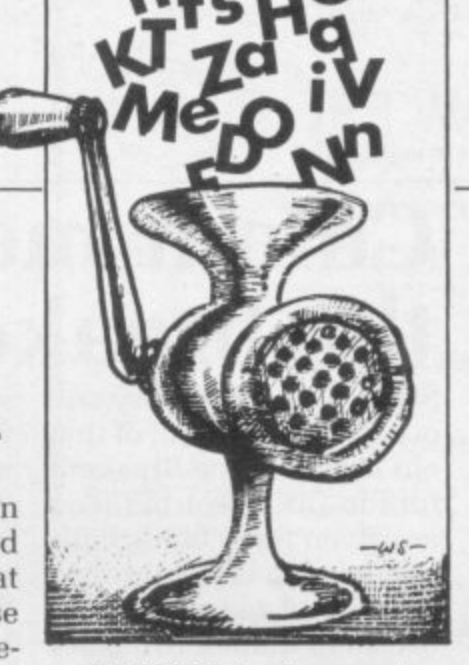

and RS232 interface arrive and that will be offered to existing owners of Tasword at a reduced price.

understand. Unfortunate-money and with the addiadequacy of the Sinclair will prove useful to anyone cessor package needs a dot write. Tasword costs E7.95 Tasword is to be upgrad-Hartley Crescent. Leeds The package is worth the Tasman Software, 17

### **Starters get code bug**

ZX BUG is a machine code monitor and disassembler for the 16K Spectrum. The program uses hexadecimal. base 15, to display numbers such as addresses and operation codes. That makes it easier to program in original code but a hex to denary, base 10, converter would have been helpful in the package. The disassembler

displays information in a series of fields, or areas, on the screen. The address of an instruction is displayed first, followed by the hex representation of operation and operand, the number to be processed by the operation. On the other side of the screen the hex is translated into mnemonic form.

The monitor part of the program will translate messages into hex and store them in memory. display register and alternative register pairs and run machine code programs.

The program is ideal for machine code beginners as it is simple to use. It is available from Artic Computing, 396 lames Reckitt Avenue, Hull, HUB OIA. It costs E6.95.

### **Submarine adventure**

FOR ANYONE who likes playing sub-chase arcade games a new game for the 16K Spectrum. Sub Track, is ideal. You are the commander of a ship which sails from right to left across the screen. Lurking in the sea beneath you are submarines which release continued on page 32

# **Get your teeth into this one**

in this new adventure are shown in 3D. game. Transylvanian to Dracula's castle and as

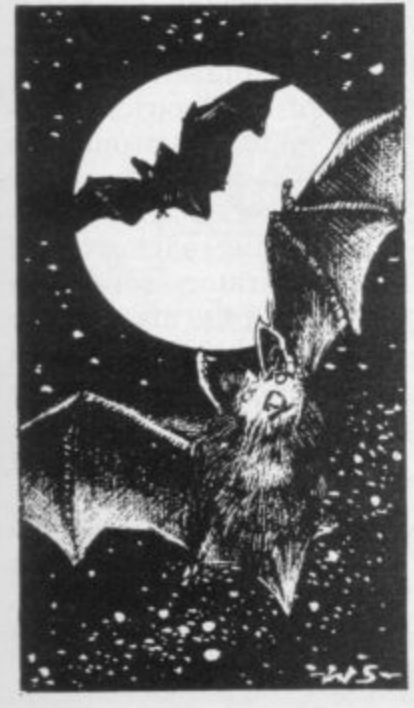

YOU MUST hunt down you move around each level two but the bats must and destroy Count Dracula floor the rooms you enter

Tower, for the 48K Spec-tle is a simple maze. At any trum. There are five levels time you can call-up a floor The first level of the casplan with your present position and destination marked on it. When you reach the exit you can go up to the more dangerous level two.

Vampire bats swoop to attack you and you must kill them with your gun. Your shots must be accurate as you have only 10 bullets. You can also kill bats with the objects you will find scattered about he place.

On level two you can ask tor a floor plan only when you kill a bat. To get through this level you need to kill plenty of bats.

leve Level three is the same as

be shot through the heart; level four is the same as level three. Level five is the most important and dangerous one. Here you must hunt the dreaded Count. Only one of the objects which you have collected from the other floors will kill him. The rest are useless but you are not told which is which.

When you have killed Dracula you are given a map on which is marked the location of his treasure. You must still tread carefully as the bats are furious with you for killing<br>their master.

This addictive game is available from Richard Shepard Software, 22<br>Leys, Maidenhead, Maidenhead. Berkshire, SL6 7EZ. It costs their mines trying to E6.50.

**IOW**

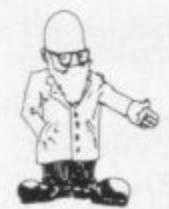

continued from page 31

destroy you. You have 90 seconds in which to dodge the mines and to drop your depth charges on the submarines.

The game has a definite arcade feel to it and Sub Track costs E4.95 from Amba Software, Freepost, Cambridge. CB3 7BR.

### **Novel database from MiCROL** A NEW TYPE of database

has been produced for the 48K Spectrum by MiCROL, a company which deals in quality business software. The database is particularly interesting because it does not use a menu in the central control structure.

As a result of that it is important that the user reads the manual which is issued with the system. The manual is simple to understand and will have users storing information in the system in a matter of minutes. Unfortunately, in<br>the beginning users may have to refer to the manual for command words, as the program has no help page. That is not a major problem and once the system has been used twice, it is easy to remember the commands.

It is possible to store several blocks of information. called documents, in one file. Each document can contain 999 lines of data. The number of lines left is displayed at the bottom of the screen if the user needs it.

It is a brave attempt at trying to change the concept of a database and we think that it has worked. It is available from MiCROL, 38 Burleigh Street, Cambridge CBI 1BR. It is excellent value at E9.95.

# **Colour moves on the breakout**

SUPERBALL is a very col- second ball. That means ourful development of that old arcade game Breakout for the 16K Spectrum. You are given three black balls and have to break through the wall of red and yellow bricks to unlock two gates on the other side of the wall. When you have penetrated the brick defences you have to hit the ball at such an angle that it will hit the side of the game board where the small black gates are. There is one gate on either side of the board.

When you have cleared the bricks and opened the left-hand gate you earn a

# **Getting in odd words**

 $66$ 

SPEECH SYNTHESIS is becoming a wellresearched area on the Spectrum and the Qucksilva digital speech package Speakeasy is a quality software device which enables a user to program a voice or music into home-made programs.

The program is loaded and a tape is made of the speech or music needed. That is then played into the Spectrum, using the load leads, while the program is in 'record' mode.

When the playback key is pressed the sounds will emerge from the Spectrum speaker or through a<br>loudspeaker. The user may have to 'record' the sounds several times for a goodquality voice tone through the computer speaker.

When the quality is satisfactory. the sounds can be edited and specific

you have to keep both balls in the air at the same time. If you are able to do so you will be given a third ball which joins the other two balls to make life impossible for you. You can leave the extra balls but you should keep the black one in the air to continue playing.

Labyrinth is an 3D maze game. also for the 16K Spectrum. You must find your way around the maze and the quicker you do it the more points you score. At any time during the game you can ask for help and a map of the maze is

sounds can be isolated using the start-of-sound and end-of-sound commands. The voice routines can then be put into ordinary

Quicksilva is at 92 Northam road, Southampton, SO2 OPB. Speakeasy costs  $E4.95$  and L-Game £3.95.

Basic programs.

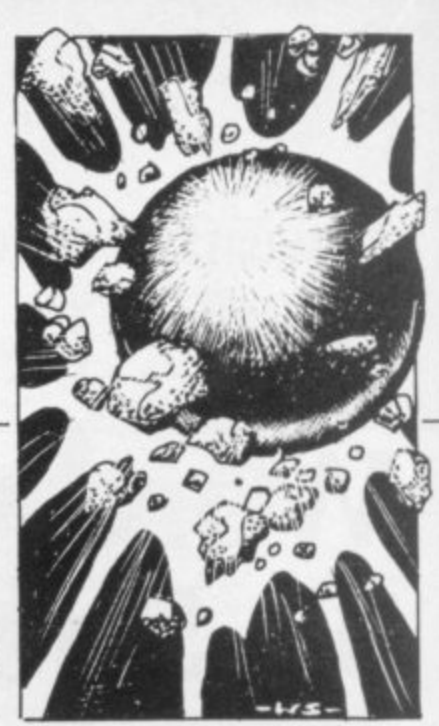

shown, with your position<br>and those of the entrance and exit on it.

At the end of the game you are asked if you want to see your path through the maze, again using the help map. You can also see it in fast motion if you hold down one of the keys on the keyboard.

Labyrinth, and games like it, were interesting and had amazing graphics for the ZX-81 but they are mediocre on the Spectrum.

Superball costs £4.95. and Labyrinth E4.95. They are available from Axis. 71 Brookfield Loughborough. Leics., LE11 3LN.

## **Eddie and the Spectres**

SPECTRES is a game with an original approach to the Pac-man concept for the 16K Spectrum. In this excellent game the ghosts are of the white sheet variety and the player takes the part of an electrician putting light bulbs around the haunted maze. The bulbs are lit when the electrician, Eddie. reaches one of the generators set in the corners of the maze.

The light generated in the maze weakens the ghosts and gives the electrician more time to plant light bulbs.

Spectres is available from Bug-Byte. 98-100 The Albany. Old Hall Street, Liverpool, 13 9ER It costs E5.95.

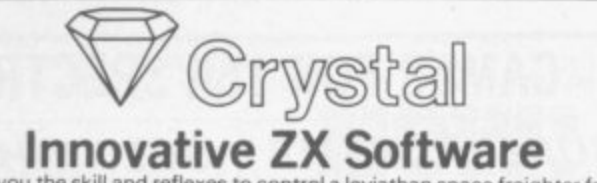

Have you the skill and reflexes to control a leviathan space freighter from lift-off to touch-down?

Have you the business head to trade successfully throughout the length and breadth of an entire planet? Find out by becoming a

**MERCHANT OF VENUS**<br>where a complex economic scenario is combined with a superb graphic simulation to produce an entirely new concept in real time adventures. By studying the current market and wheeling and dealing in Cyborgs, Robodrones and much more, you must plan your business strategy. But ultimately your success depends on your ability as a pilot, from lift-off as you thrust skyward  $\dots$  during flight as you control your ship's flight

over mountains, cities and oceans . . . to landing where your descent is displayed in incredible graphic detail. A compelling game of skill and strategy for the 16K ZX-81. E5.95 **ZX-81 1K GAMES PACK:** Without doubt the finest quality collection for

the 1K ZX-81:. 4 full screen, fast action graphics games, all with on-<br>screen scoring: Invaders, Astravoid, Bomber and Super Slalom, plus a challenging adventure. Dungeon Quest

#### All 100% machine-code. Great value at £4.95

**COSMIC G** Colour or from inc **t** COSMIC GUERILLA: This classic arcade game is now available for the ZX Spectrum. Written in 100% machine code, with fast super-smooth colour graphics and sound. You must defend your laser bases against<br>from incessant attack by those marauding aliens. For 16K and 48K Spectrums. The second state of the second state  $6.95$ 

**w e l u e a** THE DUNGEON MASTER: Dungeons and Dragons fans . . . let the 48K Spectrum be your D.M. with the first adventure program to enter into the true spirit of DE10. Its unique dungeon creation program allows you to create your own complex scenarios quickly and simply. Comes complete with sample dungeon. Battle your way through a new almension in fantasy. An infinity of possibilities for only ether than the ether only formulation of the US-95<br>Open up a whole new world of programming with our professional standard machine code utilities. Send for details (including printer<br>samples),

**t S\_A.E. for our latest catalogue. Please add (0.50p pErp and make Cheques; P.0.5 etc, payable to CRYSTAL COMPUTING**

**2 Ashton Way, East Herrington, SUNDERLAND SR3 3RX**

Dealer enquiries welcome. Written any software? Send it to us for evaluation and details of our excellent royalties scheme

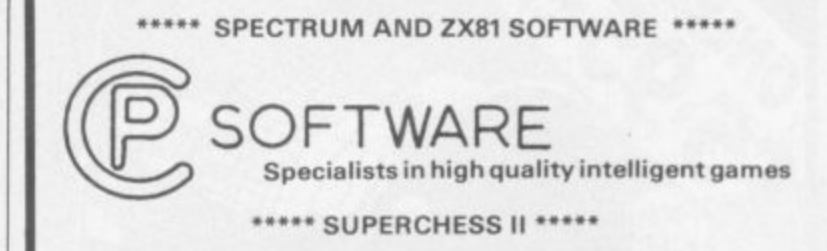

The Best. Guaranteed able to beat Sargon II and all other Spectrum Chess programs. \* 7<br>levels \* plays a variety of openings e.g. French Defense, Sicilian, Ruy Lopez, Queen's<br>Gambit \* Self-play \* Recommended moves \* Hi-res

#### **ORIGINAL SUPERCHESS \*\*"•**

THE CHEAPEST. With most of the features of Supercrwas 11 164(ZX 81 or 48K Spectrum ....... ........... only I

#### \*\*\*\*\* ZX DRAUGHTS \*\*\*\*\*

Did you know that a computer draughts program has beaten the world draughts<br>champion! Draughts is an ideal game to apply tree searching techniques to. Our program ear <sub>111</sub> analyses each position in depth, making it a formidable opponent. Choice of colour, 10 levers of play, at level 5 tresponse time approx. 20 seconds) it beats its own programmer! , 16. zxa l 1695 ARK SPECTRUM [696

#### \*\*\*\*\* BACKGAMMON

ligh **u** Play this fascinating game of skill and chance. High resolution colour display, with dice roll<br>Can be used by expert players and also has documentation to enable beginners to learn th game. 48t( SPECTRUM 1 5 9S

#### u \*\*\*\*\* SPECTRUM SPEECH \*\*\*\*\*

the t o Vas it's possible , SOFTALK 1 "I programs. Each cassette comes with user documentation and demonstration program. No<br>extra hardware is required, uses Spectrum speaker and top 32K ram.

ib r e bearing, so e n SOFTALK 1 Multiwords 70+ words tu to 1 million, plus, add, go, limit, right etc.<br>SOFTALK 2 "Spacegames" 80+ words (numbers, red, alert, damage, fire, torper waring, sou<br>Kav coccto ames' beating, south etc 413K SPECTRUM 16.99 eacr

#### \*\*\*\*\* SPECTRUM ASSEMBLER

r An pesantis An esse<br>16K and An essential aid for m/c programmers. Use<br>16K and 48K SPECTRUM. , d o cu m e n t a t io n 16K and 485 SPECTRUM (I cfr

r a t h r d s All prices are inclusive. Dispa order (and state wheth All prices are inclusive. Dispatch within 48 hours of receipt of order. Send cheque or posta<br>order (and state whether ZX 81 or SPECTRUM) to:

17 Orchard Lane, Prestwood, Great Missenden<br>Bucks. HP16 ONN. **CP SOFTWARE. Dept SU**

# **SPECTRUM BUDGET PAK**

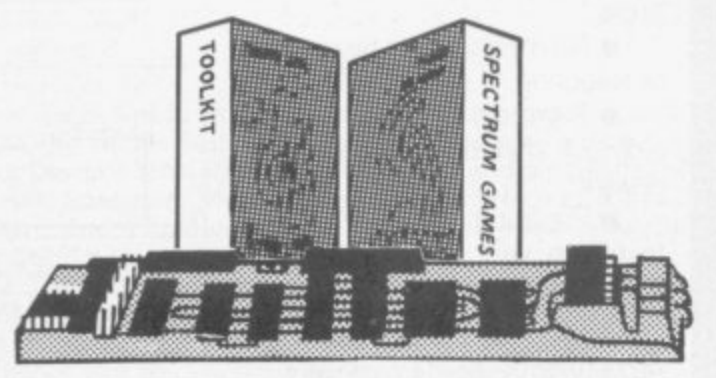

#### SPECTRUM 32K RAM plus SPECTRUM TOOLKIT and NEW SPECTRUM GAMES

#### **SAVE €8.45!**

For Issue One SPECTRUM - total package price only £44.95 For Issue Two SPECTRUM - total package price only £34.95

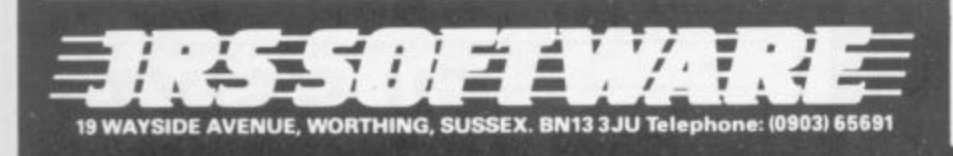

# **HARDWARE**<br>32K RAM (Issu<br>32K RAM (Issue)

SPECTRUN

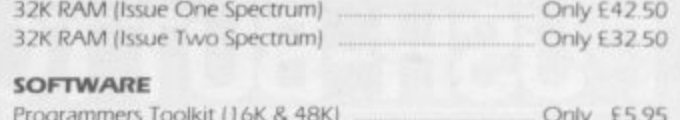

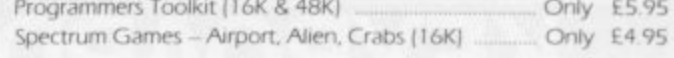

#### **ZX81**

e c t r u m

, r e d a l r t

> A full range of software and hardware are available. Tit coupon below for your free 1983 catalogue and enclose a large stamped addressed envelope

#### I wish to order the following:

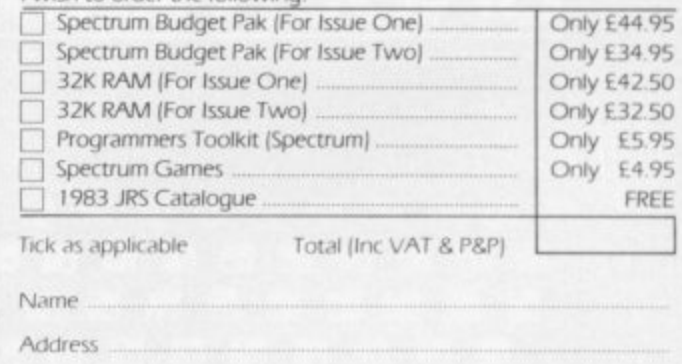

**Post to: JRS SOFTWARE, Department SU3 19 Wayside Avenue, Worthing. Sussex BN1 3 3JU**

Age

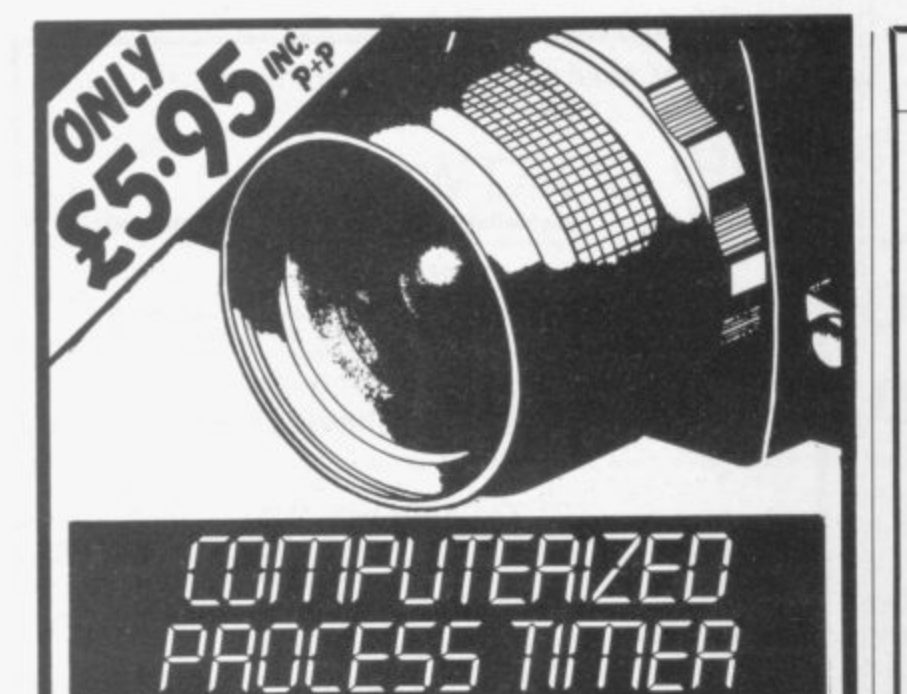

Now you can put your ZX81 (16k) to use in your darkroom, using PROTIM, a highly sophisticated timer. Eliminate those timing errors or trying to remember what stage you are on. PROTIM gives you an on screen digital clock, with reminders of step in progress and next stage approaching. Suitable for any film or paper process. Easy to use. Full instructions supplied. Send cheque or P.O. to:

#### **PHOTOSOFT**

32-34 Albert Street, Fleet, Hampshire, GU13 9RL. DEALER ENQUIRIES WELCOME

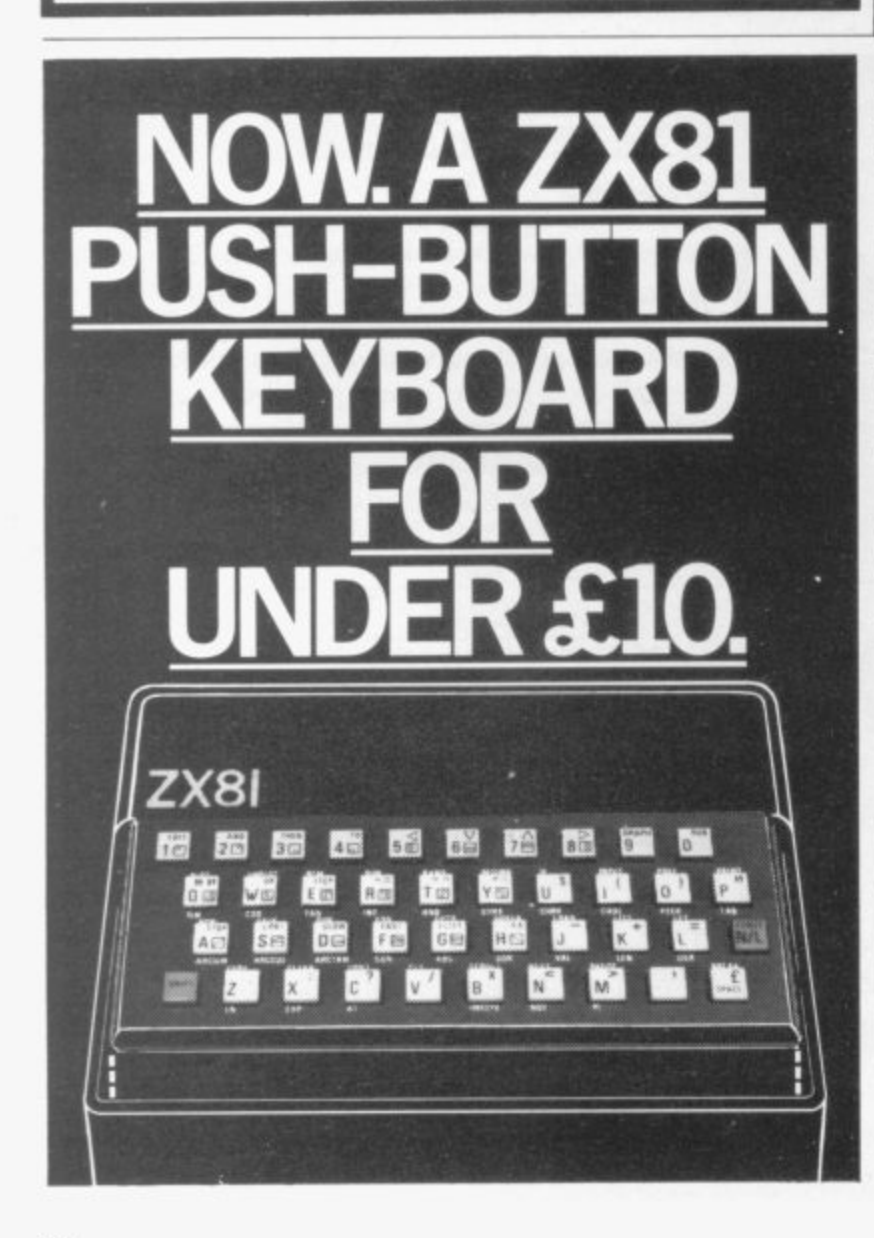

# **GAMES FOR 16K SPECTRUM**

# **by William Smith**

Five different games, some of them This is an excellent simulation of entirely original, which should entirely original, which should the well known card game and appeal to fourteen year olds of all makes a fascinating change from

Using a combination of BASIC and machine code — for extra zip this cassette contains the following:-

girders and up ladders to reach the terrible kongo. Avoid the deadly patches of red jelly and watch out for kongo's patrolling warriors.

ROBOT RESCUE Guide your ship through a meteor storm to reach the landing pad and bring the stranded astronaut back to the mother ship.

family of froqs safely across the

**BIG GAME HUNTER** Shoot the wits with your three hard bitten advancing hordes of wild lions and rhinos.

UFO Protect your planet from the aliens with their deadly torpedoes. Be sure you don't exhaust your<br>supply of lasers.

**ALL FIVE GAMES FOR £5.** 

Total £ Name Address

London W9 2BR.

I -

press.

or soldering.

legibility.

All games feature high score and on-screen score total

At last there's a really cheap but efficient way of ironing out the ZX81's only real bug: its keyboard. The Filesixty Buttonset offers

A full-travel calculator-type moving keyboard for only £9.95. **• Installed in seconds. The peel**off adhesive backing means you just register into position and

• No messy labels, dismantling

■ 3 groups of colour keys to

new Precision moulded in ABS

pick out shift, numerals and<br>newline.

Allow up to 28 days for delivery. Orders to Filesixty Ltd., FREEPOST,

**SUPERPLAY 1 £5** SOLO-WHIST £5<br>by William Smith

appeal to fourteen year olds of all makes a fascinating change from<br>the usual arcade type computer the usual arcade type computer game

The computer deals the cards and<br>you play your hand against three KONGO Move your man along you play your hand against three girders and up ladders to reach the opponents who are controlled by the computer

> A running total of tricks woo is kept on the screen and you have to use considerable skill to beat the computer.

**HIGHWAY RUNNER** Get your The graphics are of a high standard and you will soon forget that you<br>are using a computer and you will become absorbed in the battle of opponents.

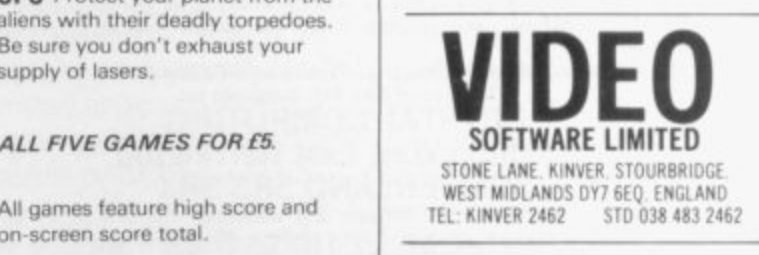

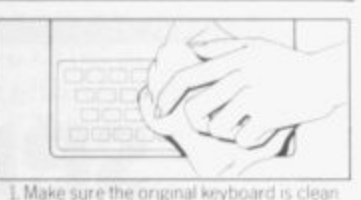

and check that all the keys function

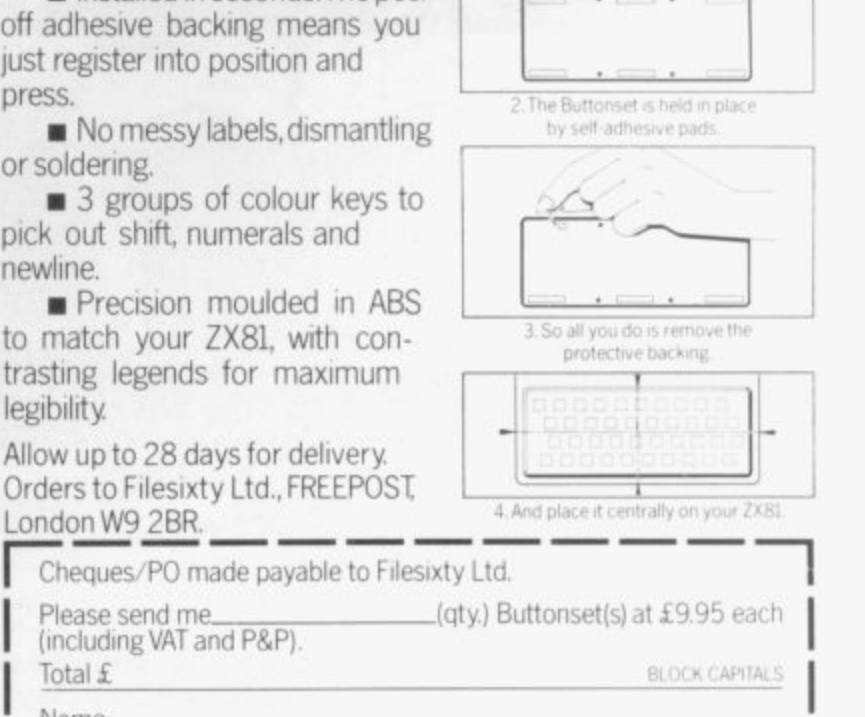

**1**<br>Address<br>2004<br>2004 - Paul Politics (1995) **<sup>a</sup> E , y I • E ,**

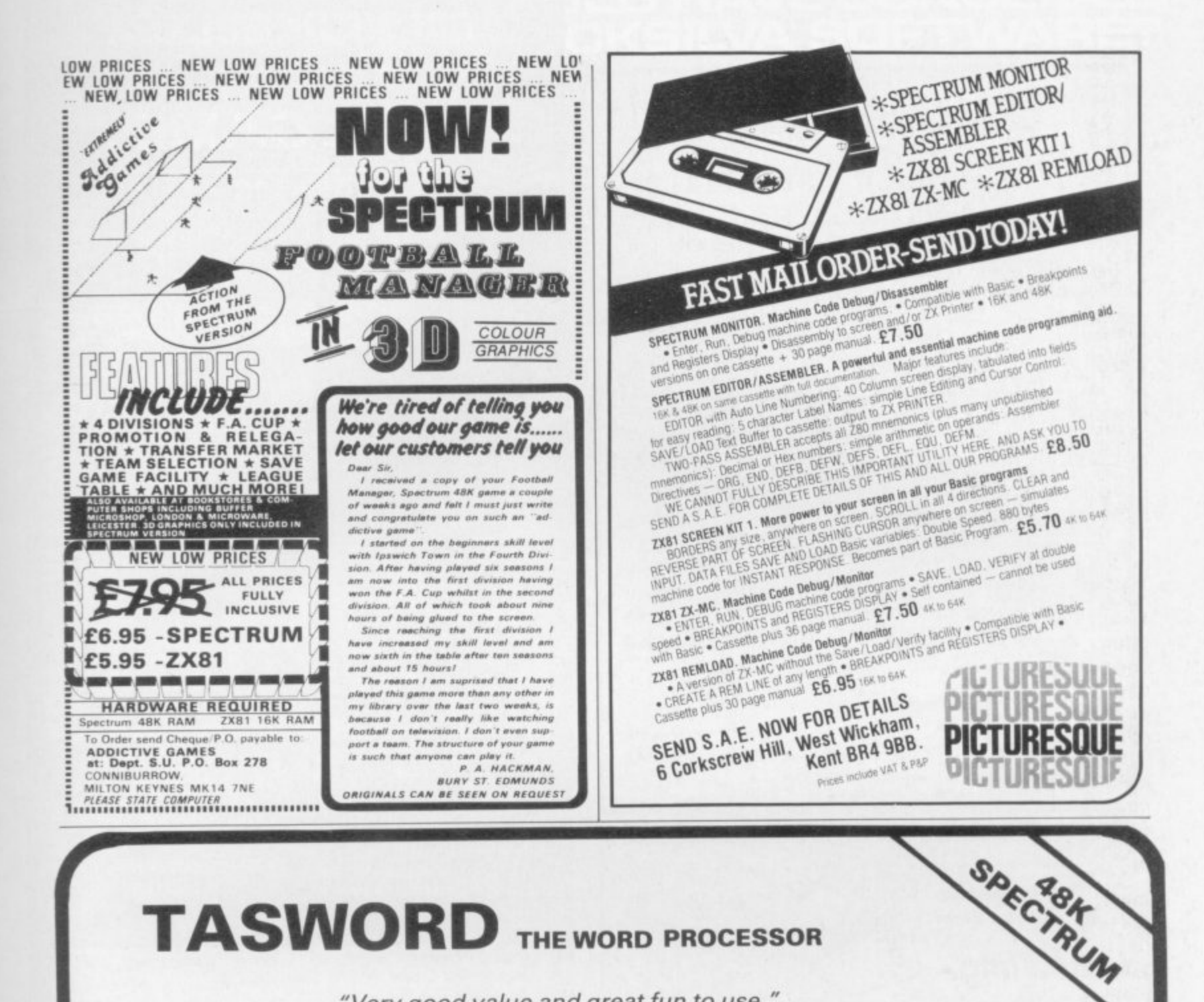

# **TASWORD** THE WORD PROCESSOR

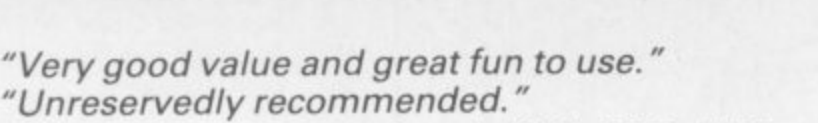

Popular Computing Weekly 19/8/82 - ZX81 Tasword

Now your Spectrum becomes a word processor with TASWORD. All the features of the ZX81 Tasword plus many extras. Designed to fully utilise the capacity and capabilities of your 48K Spectrum. More than 6K of machine code, a Basic program, and a manual, to give you a usable and powerful package.

Use TASWORD to produce your letters, essays, papers, records, lists, and for almost any task that requires the written word.

Whether you have serious applications or simply want to learn about word processing, TASWORD makes it easy and enjoyable.

#### **TASWORD TUTOR**

'an eloquent demonstration of Tasword's uses"

We send you a manual and a cassette. The cassette contains TASWORD and TASWORD TUTOR. This teaches you word processing using TASWORD.

£7.95 fully inclusive mail order price.

#### £1 DEMONSTRATION CASSETTE

See for yourself what TASWORD can do. Send just £1 for a demonstration cassette. This cassette contains the TASWORD program (with some facilities inhibited) and a text file which describes and demonstrates the performance and features of TASWORD. A voucher is included which gives you 50p off the price of Tasword.

#### **TASMAN SOFTWARE**

17 HARTLEY CRESCENT LEEDS LS6 2LL

#### **ZX81 TASWORD**

Tasword for the ZX81 (16K) is still available at £6-50. No demonstration cassette available but send 50p (refundable against your subsequent purchase of ZX81 Tasword) for a copy of the manual.

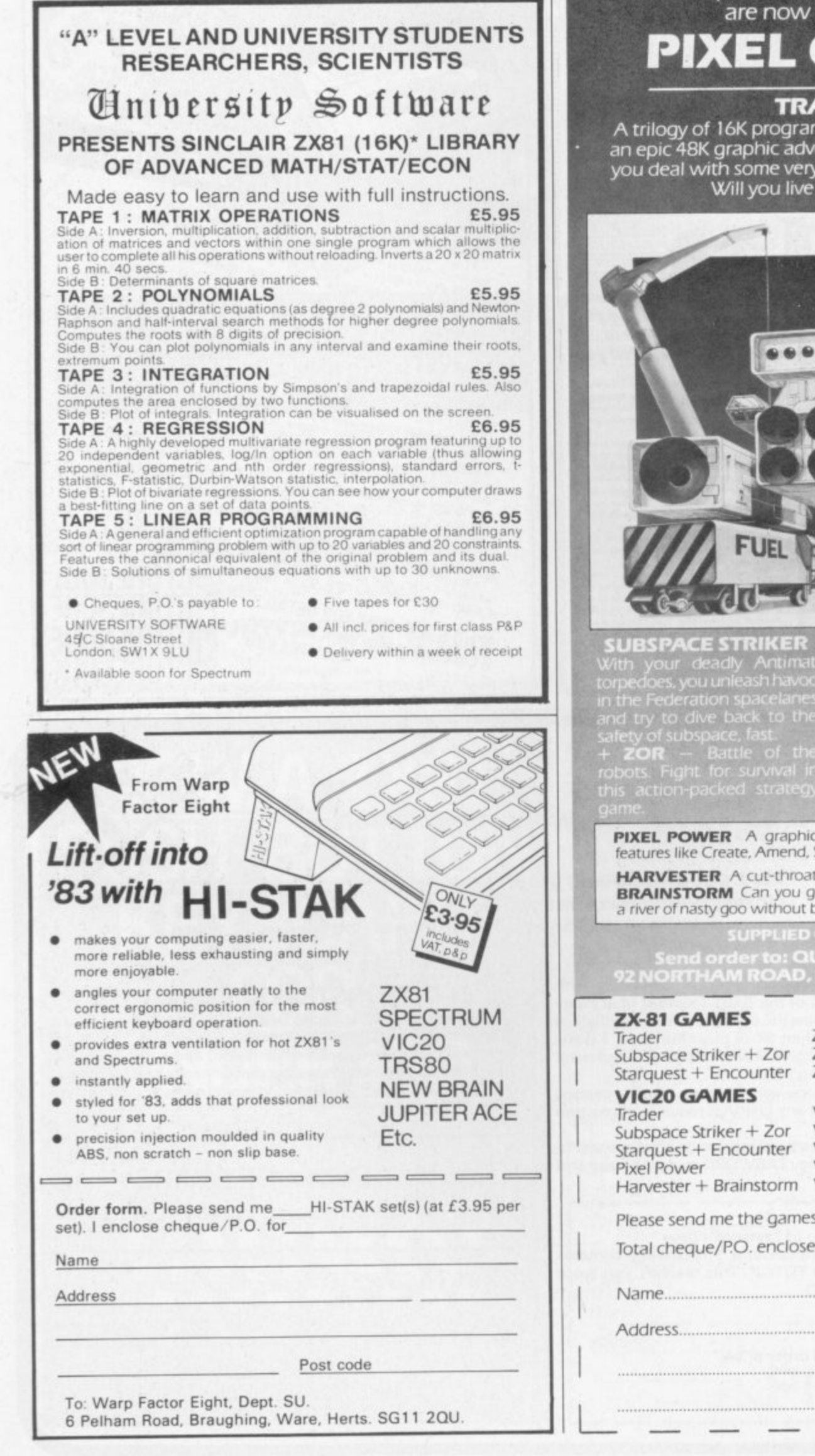

**GLUICKSILVA**

**are proud to announce they are now marketing**

# **PIXEL GAMES**

#### **TRADER**

**A trilogy of 16K programmes that combine to give an epic 48K graphic adventure. As a galactic trader, you deal with some very bizarre customers Indeed. Will you live to tell the tale?**

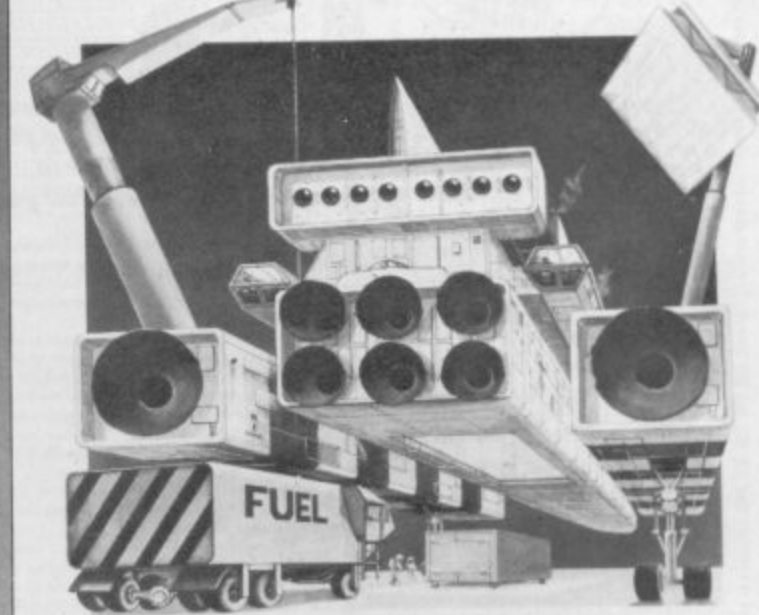

#### **SUBSPACE STRIKER**

#### **STARQUEST**

**00- !Iseek**

**city Antimat unleash havoc i . spacelanes dive back to the bspace. fast.**

**the perils of d + ENCOUNTER — In this**

**adventure, you are snatched off the Earth and the space invaders play YOU I**

**PIXEL POWER** A graphics workshop packed with useful **features like Create, Amend. Save. View Set**

**HARVESTER A cut-throat Strategy game for 2 to 4 players BRAINSTORM Can you get our three space explorers across •lvet of nasty goo without blowing their minds.**

#### **SUPPLIED ON CASSETTE**

**ISEN Send order to: QUICKSILVA, DEPT SPC,<br>IOCRTHAM ROAD, SOUTHAMPTON, SO2 0PB** 

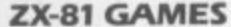

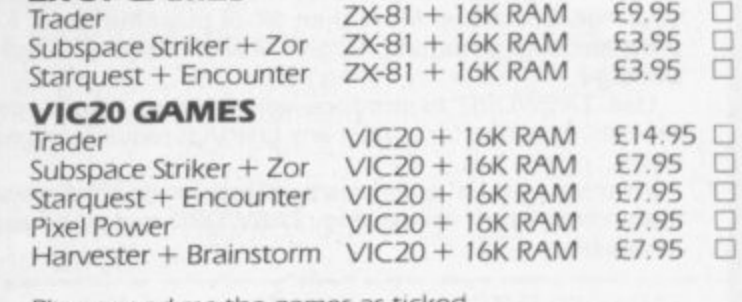

**Please send me the games as ticked**

**Total cheque/P.O. enclosed Cheque payable to OUICKSILVA**

**Name**

**Address**

 $\overline{\phantom{0}}$
# WHO ON EARTH<br>COULD HAVE CONCEIV **QUICKSILVA**

# **TIME-GATE**

THE UNBELIEVABLE SPACE/TIME<br>ADVENTURE FROM QS!

High speed graphics combined with electrifying space adventure imake TIME-GATE the

game of all games.<br>Foil the ruling aliens by travelling back through<br>time and blasting out their home planet. Fight 3D space battles on your journey, seeking the<br>time gates that lead to year zero and the

salvation of the human race.<br>**Features:** 4D – High speed graphics – versatile scanning – status and battle com-<br>puters – land & take-off from many planets<br>– time-travel – 5 skill levels – score &<br>rating plus free training program.

# GALAXIAN &

#### **GALAXIAN**

rages on the<br>st Dnly you can<br>beadeful populations Are you pool encuries attack Are you<br>Features: Full Attack Mode<br>Sydoping Bomb Gropping<br>Galaxian - 3 Baxes - Full<br>Scoring - Adjust Speed, Fire<br>Rate, Number of Galaxians.

#### **GLOOPS!**

Quipksilva offer this special<br>version of the famous pill-<br>eater on this tape (ust for the hell of it.

#### 441 CROAKA CRAWLA

**CROAKA CRAWLA**<br>
by J. Field<br>
Save Clint Frog from a<br>
messy fate. Watch out for<br>
the relentlessly approach-<br>
ing trucks that are tired<br>
of hedgehogs. Look out<br>
for the Crocodiles. they<br>
are equally Frog-Hungry!<br>
Features:

#### **MAGIC WINDOW**

by M Walker<br>plied on tape<br>**Features:** Define change-<br>ters on BxB grid - Save to<br>Tape - Load from Tape<br>Hex & Dec O/Ps.

Character Manipulation:<br>
Mirror - Rotate - livert<br>
- Left - Right - Up<br>
Down - Hold - Wipe

Cancel.<br>*L'* Redefine Whole Character

Set<br>Also works in Colour Mode<br>Excellent examples supplied

**CHESS PLAYER** Speech & Personality

**SPEAKEASY** 

Add sound or speech.to your program

**METEOR STORM Speech and Arcade Action** RUM

**SPACE INTRUDERS** Mutants and Arcade Adti **AMEC RUMMER** 

#### For the ZXB1 & 16K Ram: QS SCRAMBLE QS INVADERS GS ASTEROIDS OS DEFENDA

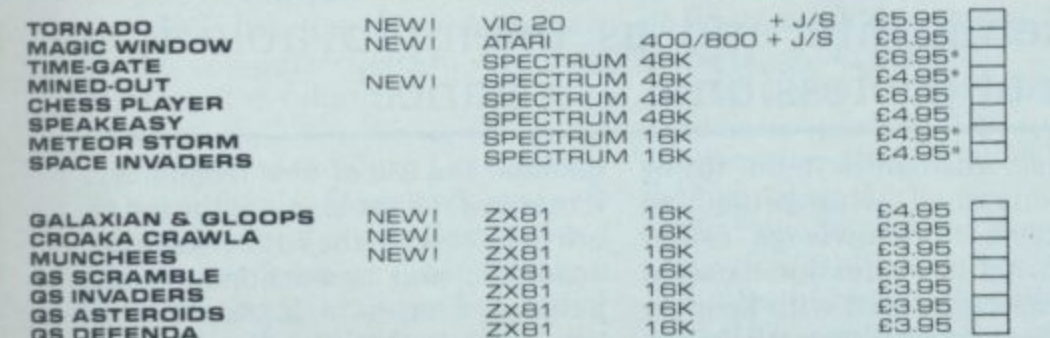

**\* FREE KEYBOARD OVERLAY WITH THESE GAMES \*** 

# by Chartec<br>
Your ship is a Tornado. A craft specially designed for use over the Red Planet able to

**STE MOTORSK** 

signed for use over the Hed Planet able to<br>manoeuvre fast and effectively in the thin<br>atmosphere. Now the end of Colony Wars is in<br>sight, a final pocket of seething hate has<br>been located and is about to be eradicated,<br>the is successful.

**TORNADO..** 

**Features:** Full Colour High Res Graphics –<br>Sound – Scoring – Ships Attacking – 3<br>Types of Ground Base – 2 Player Option –<br>Increasing Speed – High Score – Pro-<br>gressive Difficulty – Random Landscapes – Explosions. JOYSTIE

**MUNCHEES** by A Land<br>creaking house<br>Keep taking the<br>Power Pills to keep you and<br>atep ahead of a sticky and<br>Features: 1-4 Ghosts Munchees - Power Pills<br>Side Doors - Fruit - High<br>Score - Bonus Munchy<br>Increasing Speed.

13

# **MINED-OUT**

nefield at the Worm posts If you are very<br>you will be able to re<br>the Damsels in Dis also trapped in the office<br>
— High Score<br>
Difficulty — Tricky Mine<br>
Damsals in Distress — Detector<br>
Detector — Safa Arem

PLEASE SEND ME THE GAMES AS TICKED

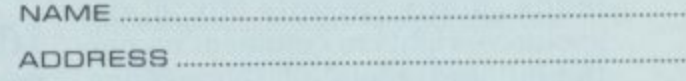

# **VISA**

Fantagesic

SEND ORDER TO:<br>GUICKSILVA, DEPT SU, 82 NORTHAM ROAD,<br>SOUTHAMPTON SO2 OPB TEL: (0703) 2016

AVAILABLE FROM BOOTS, W.H. SMITHS, MENZIES AND ALL LEADING COMPUTER STORES

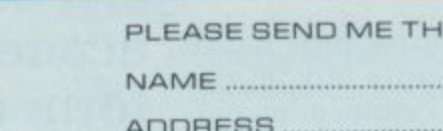

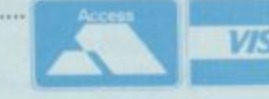

Pitel Geme

Friend Autoresiue

emoundement

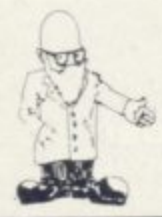

Chris Reynolds' article in December on the possible dangers of microcomputing provoked a good deal of response. j R Bird argues that the conclusions are incorrect

# **Hooked on arrogance**

**A** and application of ideas. The ideas are structured logically by means of a language. than programming. It is concerned with the flexible use

 $\overline{u}$ Reynolds in his article in the December Sinclair User - Code Junkies Hooked on Micros - are incorrect. Although much of what he said was valid, the tone was s prejudiced and negative. That is one of the reasons why many of the conclusions of Chris

 $\overline{\phantom{a}}$ u owners of the home computer. The c only slight comment in favour of the powerful little machines appeared m in the last paragraph but even then they were dismissed as little more r than games machines. All the problems of vocational computer training were blamed on

e To condemn home microcomputer owners as potential code junkies people with an addictive perverse interest in computers — probably as failures in academic life and as unemployable is a form of professional arrogance. Most people who have an interest in computing also have other interests.

It is the same arrogance which leads many people to claim exclusive rights to comment on particular branches of knowledge, especially how those branches will develop in the future.

There are likely to be many problems associated with the future in areas such as jobs or careers, leisure and education. None of those can be answered by any one group.

OMPUTING is much more be they teachers, employers, lecturers or workers, claiming they have the exclusive right to comment and decision-making.

Neither should Reynolds be advocating novice students in computing. That kind of logic is rather like a professor of French insisting on novice speakers — those who do not speak yet — if he is going to produce good speakers of French.

A teacher of a foreign language must take account not only the students' own language but also their development within that language.

If a student has had experience of a computer language it is reasonable to expect lecturers to take it into account. If specific languages cause problems, the lecturer must identify the problem and work out ways of overcoming them. A lecturer should not advocate novice students; it is no solution.

There is a clear and unfortunate rift between academics and nonacademics. professionals and

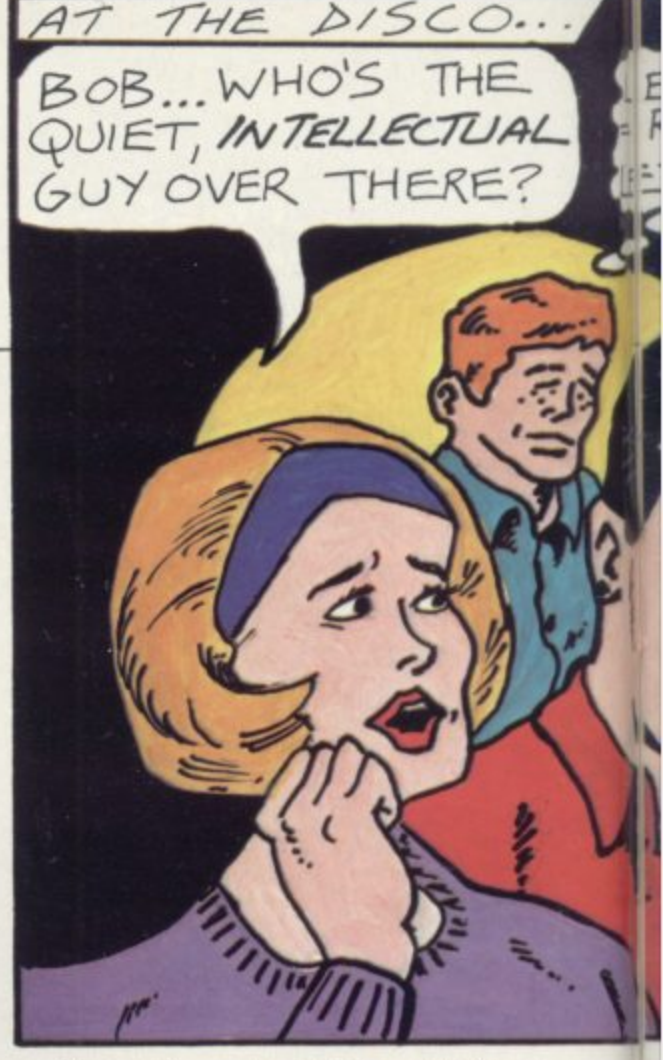

Computing at a high level is for a small number of highly-qualified students and to suggest that the needs of those few are best-served by denying the vast majority of home micro owners use of their leisure time activities is wrong. Academics appear to see things in one of two ways. Either they are shut in ivory towers researching and learning for pure knowledge, or are selling their<br>ability to industry.

While I would not subscribe wholly to that view, I wish the apparent rift which contributes to it did not exist.

With the introduction of new technology, people will find vast changes in their life-style; work may never be the same again. The concept of five to 16 education being sufficient may disappear; re-training several times may become the norm. Leisure may become more widespread — leisure which will

# 'To condemn micro owners as failures in academic life and as unemployable is a form of professional arrogance'

amateurs. Academics tend to be more concerned with protecting their access to knowledge rather than sharing it. Professionals seem to be more concerned with keeping their right to knowledge rather than sharing it with amateurs.

demand the use of new technology. If many of the problems of the future are to be solved, the rift between the academic and non-academic computer user has to be bridged for the benefit of both the average microcomputer owner and the academic

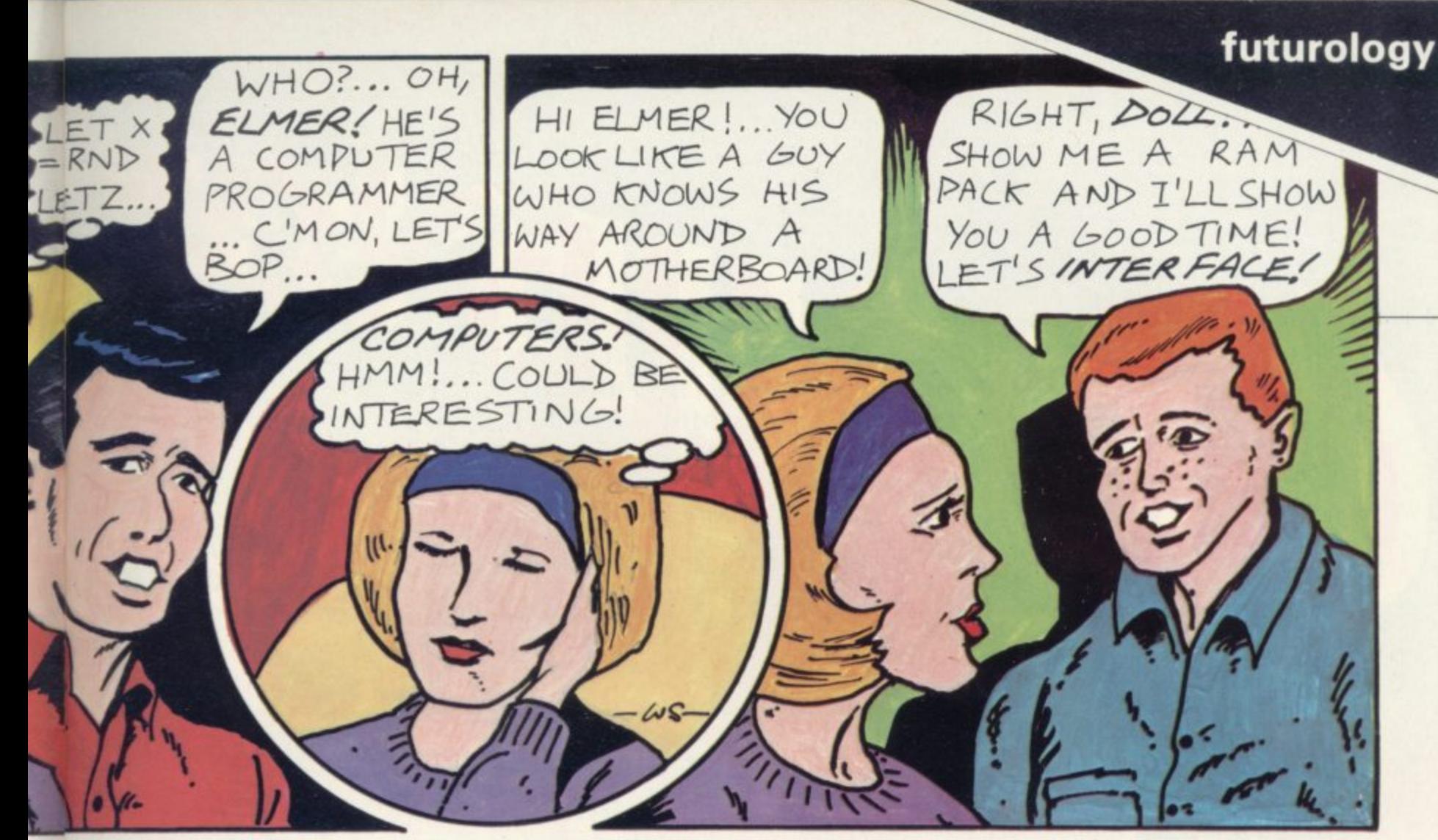

professional. Most people with home microcomputers would not suggest that their work with the computer would change the world but they would not suggest that those with computer PQX were inferior to them or that all mainframe work was necessarily superior.

The assumption common to many vocation-minded computer studies/ computer science lecturers, that their work was important simply because they train professional workers, is to misread the future. Before long, the day of the large 'brain' will be over and the day of the small, powerful computer will begin.

It is also clear that plain language or even interactive voice computers are on the way. When the man in the street can talk to a computer and ask it questions, the mystery of the languages probably will disappear. Before that day arrives, however, we have the problem of many computer languages, but it is surely not beyond the understanding of professionals in the computer field to structure courses to take that fact into account.

I notice that the Open University is to use a further form of Basic in its course Computing and Computers. I am not condemning the intellectual level of the OU course but rather regretting the introduction of yet another dialect.

Even with the limitation of the new OUSBASIC, the Open University is showing the way to other universities and polytechnics. The course has been designed to introduce beginners to skills and techniques of computing. Most micro owners would concede that jobs which are disappearing under the present retrenchment in the higher education sector. Second, it could even earn money for the institutes involved. Mainly, the positive effect of academics getting together with people from all walks of life would inevitably broaden the

# 'The positive effect of academics getting together with people from all walks of life would broaden the outlook of teaching staff'

their programs and computing would be improved for a better knowledge of structure and logic. not to mention better techniques.

So, in effect, what we have is a university  $0r$ polytechnic department with the skills and resources to teach both the structure and techniques to improve the standard of home micro owners. Alongside that pool of skill we have a large number, perhaps some halfmillion at the moment, who would no doubt welcome some of that skill being taught to them.

What better way of bridging the academic, professional and nonacademic amateur rift than bringing the two together?

That would create a new area of non-vocational studies for the institutes of higher education. As a spin-off, it would also retain in those institutions some of the teaching

outlook and experience of teaching staff.

Clearly there would be advantages for the students of such courses. They would learn better techniques, they would learn better ways of using computers, they would learn other computer languages, not to compete with the professionals, but to use in their private studies.

Further, those courses could be extended to include information and control technology and how it can be developed, designed and used.

The interaction between micro owners and the professionals, both at the formal teaching and informal social levels, could only benefit both. Experience from both sides could stimulate more courses and lead to a leisure time education industry.

# TV.

This is a totally where such with fant no equal. F

The b game. . and de game a

## SPAWN OF EVIL

hE

Into the galactic void, hosts of alien spawn go through a complex multistage breeding cycle. Your task is to seek out and smash the cycle to illiminate the spawn before it matures to full attack potential. This is the most spectacular 3D space game ever written for this 16k Spectrum

#### **CENTIPEDE**

One of the most addictive games for the spectrum. The Centipede increases In length as the Spider becomes an increasing menace. As you shoot off the segments, the Centipede spills up and moves at accelerated speed, up, down, left right Full sound effects and colour.

#### **FEATURES.**

Most of our games have redefineable play keys so that they can be used with most makes or joy-stick. They are written in last mic and will run in the 16 or 48k Spectrum. can be

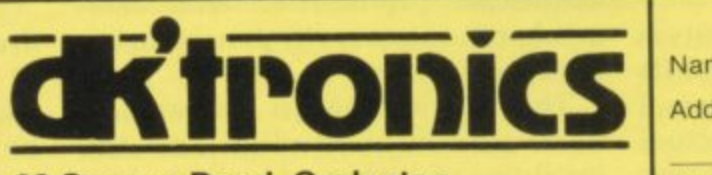

23 Sussex Road, Gorleston, **Great Yarmouth, Norfolk Tel: (0493) 602453**

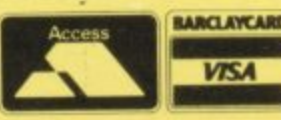

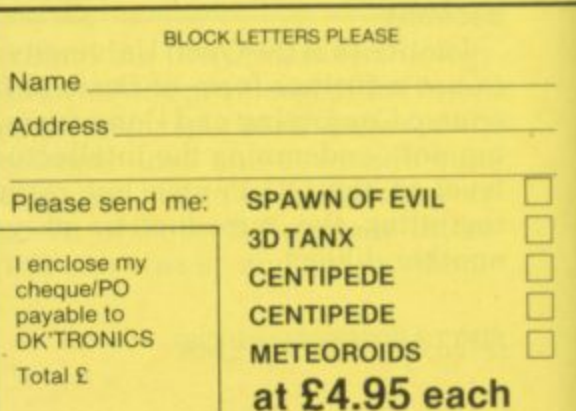

**3D-TANX**

have such graphics been seen on the spectrum. Pit your wits against the enemy tam. A full feature game with fantastic 3-D balistics. This game, we believe, has

**METEOROIDS** The best spectrum version of this popular arcade game. Three meteor types which increase and<br>decrease in frequency. The Meteors shatter into many fragments and the fragments even splatter! Ship-drift and decelerate, space-walk and evil alien ship. This

no equal. Fantastic sounds and colour.

game also contains two character sets.

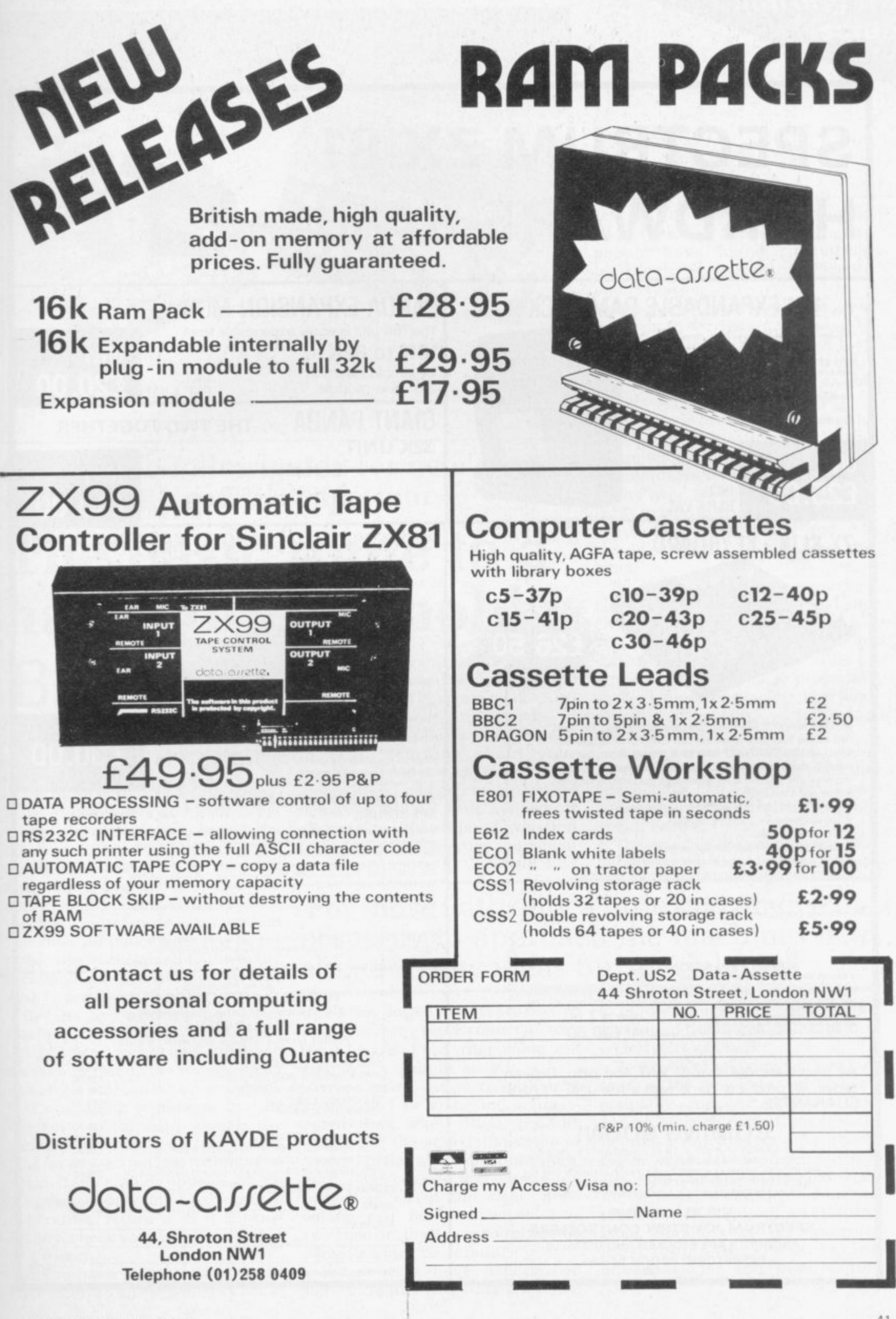

# **SPECTRUM ZX-81 HARDWARE**

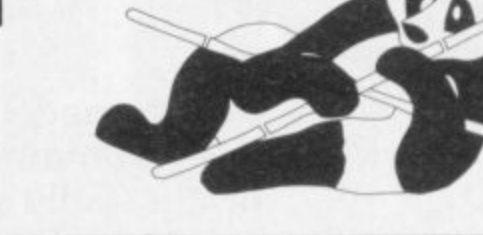

# **16K EXPANDABLE RAM PACK**

The Famous 'Panda' Ram Pack massive 16K add-on memory. Expandable to 32K<br>with optional plug-in module. No additional power required plug in and go.<br>Led on/off indicator. Rugged injection moulded no-wobble design contoured<br>case. Top quality components throughout. British designed and built.

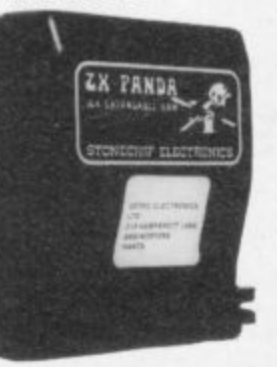

## £25.00 P&P & VAT **ZX KLIK - KEYBOARD**

 $\widehat{C}$ 

INCL

**ONLY** 

IF, LIKE MANY ZX81 users, you are fed up with the dead feel of the touch sensitive keypad then consider the well tried 'KLIK-KEYBOARD' this is a simply fitted genuine push-button keyboard which has been designed as an exact replacement for, and is no larger than the existing keypad.

- · Fits on to the ZX81.
- . Full 40 keys plus one spare for any purpose.
- . No soldering JUST PLUG IN.
- · No trailing wires.
- · Clear permanent two colour legends.
- · Positive feel and sound as data is entered.
- · Speeds up programming enormously and reduces errors.
- Fitting service offered £2.00 extra (remember to send your ZX81)

#### **SOUND EXPANSION**

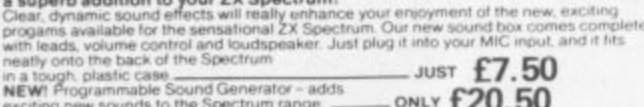

All prices are inclusive of VAT and p&p. Delivery order. All products come with a full UNE YEARS **GUARANTEE.** 

# **COMING SOON!**

OUR RANGE OF PRODUCTS IS CONSTANTLY UNDER<br>DEVELOPMENT AND REVIEW. WE HAVE SELECTED<br>PRODUCTS FROM LEADING MANUFACTURERS IN THE UK<br>AND BELIEVE THESE REPRESENT THE BEST VALUE AND<br>QUALITY COMBINATION ON THE MARKET TODAY.

#### VIC 20 ADD-ONS SPECTRUM JOY STICK CONTROLLERS PRODUCTS ARE STOCKED AND USUALLY **DESPATCHED WITHIN 2-4 days.**

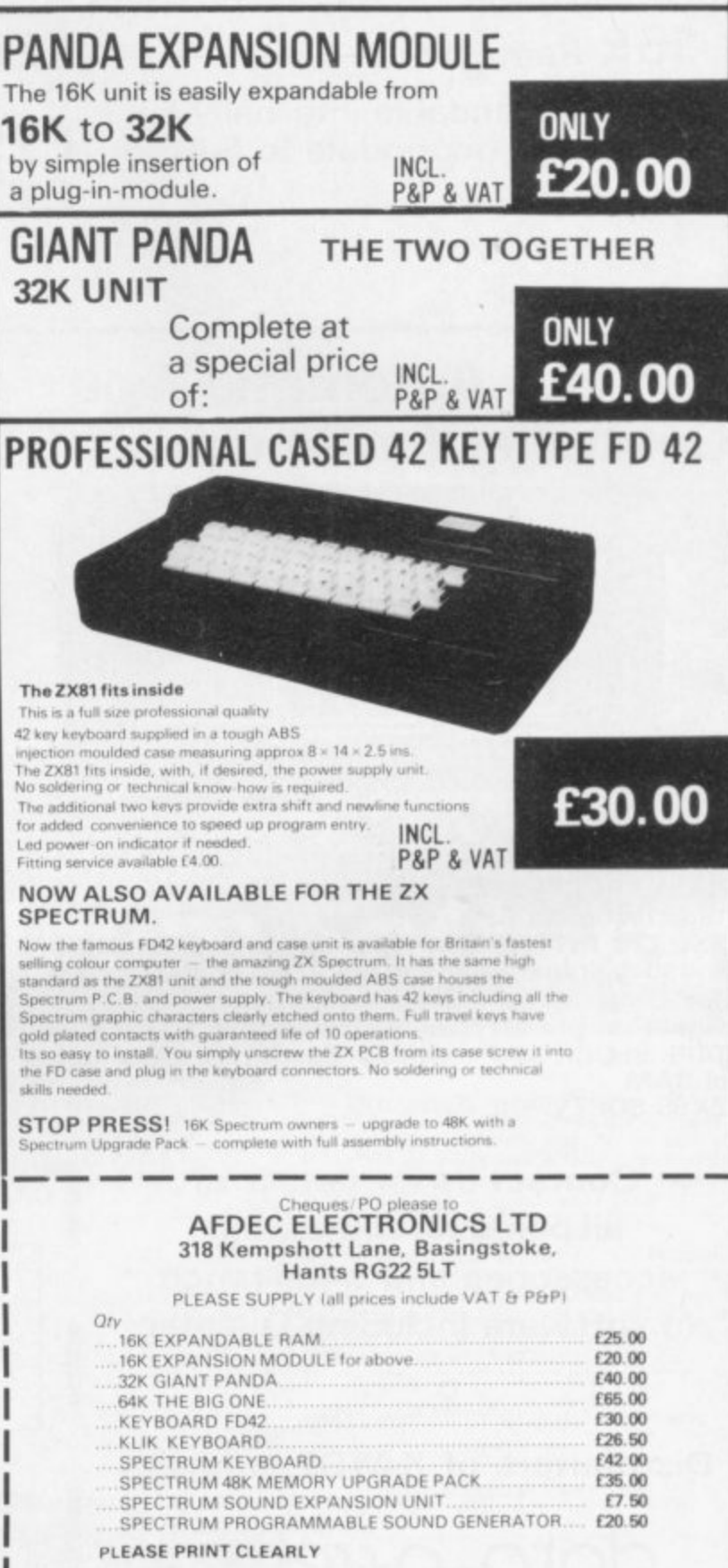

NAME

**ADDRESS** 

Overseas customers add £4 p&p

SU<sub>3</sub>

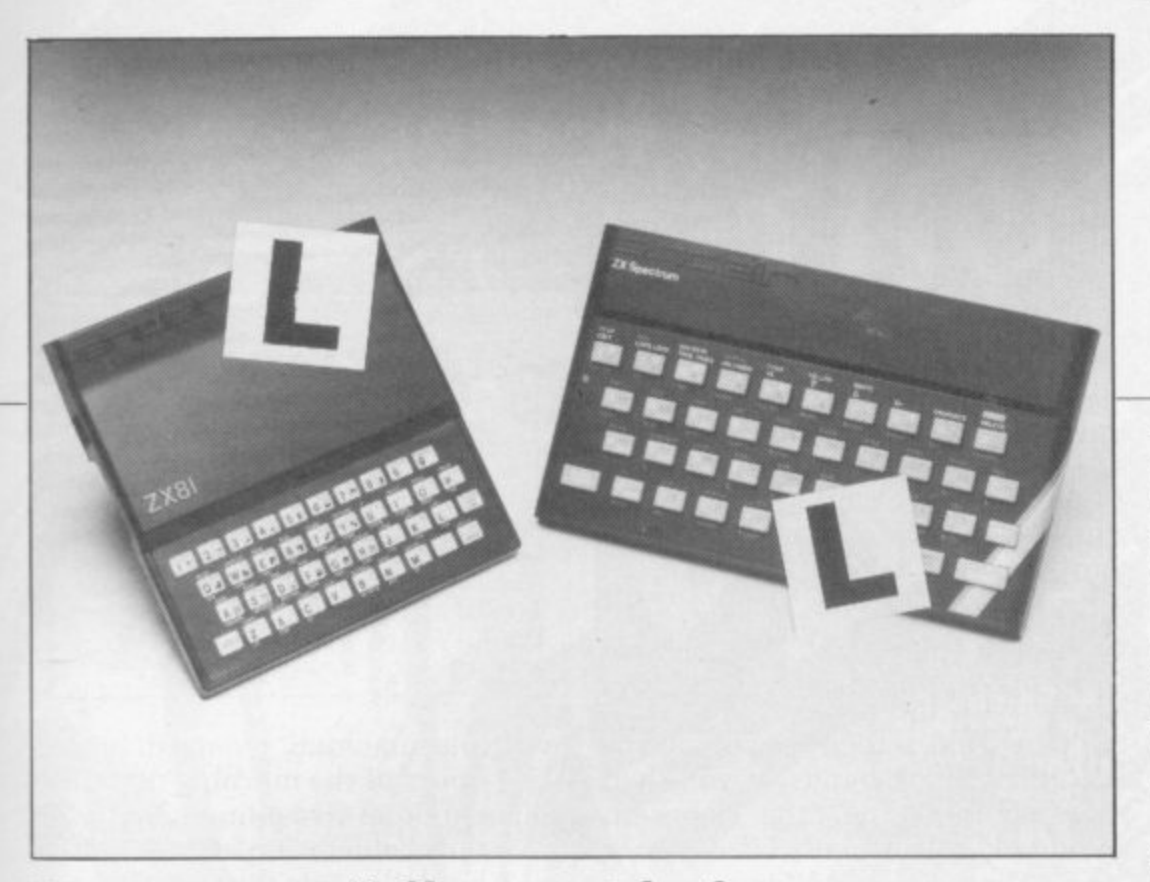

**Our easy-to-follow guide for new owners of the ZX-81 and the Spectrum**

# **The basic route to a habit-forming hobby**

**B U ing. It is easy, however, to become Y discouraged if everything does not I go according to plan from the N beginning. can be the start of a life-time's**  $\sum$  obsession with home comput**let** which explains what the com-

**G a bilities, the best way to approach the S machines is to abandon any ideas i for special uses. While the 48K n Spectrum is big enough for simple c uses in small businesses, the range of l Sinclair computers does not contain a to become accustomed to the many i facilities and then decide how you r wish to use them. For those with only a little knowledge of computers and their capamachines for major uses. It is better**

**m Begin by unpacking your a machine, overcoming your surprise c at its size and weight and, following h the manual, set up the system. If you i n correct socket and re-set the e machine by pulling-out the power cannot get the K on the screen, check that everything is plugged into its plug for one second and try tuning-in again. If still nothing appears, check the power supply unit by shaking it. If it rattles. return it. If it is satisfactory, check your system with that of a friend.**

**If you have a Spectrum you will have received an introductory book-** **puter can do and giving detailed instructions on how to set it up. Also included is a fault-finding guide.**

**Once the K appears you are ready to begin learning about your machine. It can prevent family arguments if you can afford a separate television set for your systems. It also makes life easier if you find somewhere to leave your equipment set up permanently. You will find** **sets, which include Hitachi, Grundig and Toshiba. Sets which many people have found compatible include the Sony Trinitron, Fidelity and Ferguson.**

**starting from**

**scratch**

**The manuals are written in great detail and are reasonably easy to follow. Some of the chapters may not seem immediately relevant but it is worthwhile reading them as you might miss something important.**

**Patience is needed at that stage to learn the ways in which the computer will accept information. It is tempting to try to enter programs before you are ready but that is likely to lead to errors. For example. words like AND. THEN and AT should not be typed-in letter by letter.**

**By the time you have reached chapter 11 in the ZX-81 manual and chapter 19 in the Spectrum manual you should have accumulated sufficient knowledge to be able to type-in other people's programs, such as those in Sinclair User and Sinclair Programs, without too much difficulty.**

**It is important that when using the ZX-81 it is not jolted. Some of the connections can easily work loose and everything which has been put in will be lost.**

**The manuals are not to everyone's liking and if you find them difficult**

# **Tor those with only a little knowledge the best way to approach the machines is to abandon any ideas for special uses'**

**that a few power sockets are needed and a four-way block connector on a short length of extension cable will help to tidy training leads.**

**When using a Spectrum, a television set has to be more finelytuned than when using a ZX-81 because of the added dimension of colour. If the set is not tuned properly, the colours will look hazy instead of sharp and clear. If no colour can be seen when it is switched on, the power supply or the television may be at fault.**

**Some users have experienced some difficulty with some television**

**to follow a number of books on the market can help you. Find the one which suits you best.**

**As a way of relaxing you can buy some of the growing range of commercially-produced software. That can be loaded directly from cassette but make sure that your machine is big enough to take the tapes you buy.**

**For the ZX-81 there are a few tapes for the unexpanded 1K machine but the majority require the 16K RAM pack. Similarly on the Spectrum most companies are taking advantage of the possibilities continued on page 44**

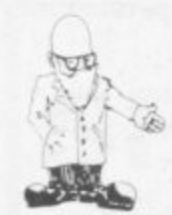

#### continued from page 43

**provided by the larger 48K machine rather than providing cassettes for the 16K.**

**The tapes can vary in quality and it is advisable to read the reviews in Sinclair User and use your judgment to find the best.**

**An alternative method to learn about both the ZX-81 and the Spectrum is to plunge in at the deep end and see what the machines will do. Refer to the manuals when you have difficulties. You can ignore the functions and calculations initially and experiment with PRINT statements to obtain the feel of the machines.**

**You may already have heard about the problem involved in SAVEing and LOADing your own cassettes. The manual gives detailed instructions but many of the early ZX-81s would not accept tapes from some recorders. That problem is said to have been overcome but** **there can still be difficulties. Usually they occur when LOADing tapes recorded by other people. One simple method to over-come this is to wind the tape to the middle of the program and type LOAD followed by NEWLINE; then increase the volume of the recorder slowly with the tape running until the television screen shows four or five thick black bands. If you then re-wind the tape, the program should LOAD normally,**

**LOADing and SAVEing on the Spectrum is much easier and faster than the ZX-81. One difference is that when SAVEing on the Spectrum the LOAD lead must be disconnected either at the recorder or the Spectrum.**

**Finally, a health warning. Apart from any practical uses, computing with your Sinclair machine can be a very entertaining hobby and is almost certainly habit-forming, You may easily find yourself crouched**

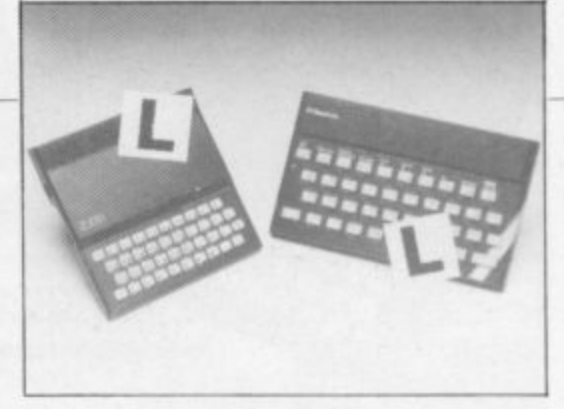

**over your machine, red-eyed, in the early hours of the morning thinking that in another five minutes you will solve the problem. Try to break thai habit by getting into the fresh air and meeting other Sinclair users.**

**By obtaining a Sinclair computer you find that you have joined a not very exclusive club with many thousands of members, many of whom would be only too happy to advise you if you have difficulties.**

**Make sure of your regular copies of Sinclair User and Sinclair Programs and you can be guaranteed many happy hours with your Sinclair machine.**

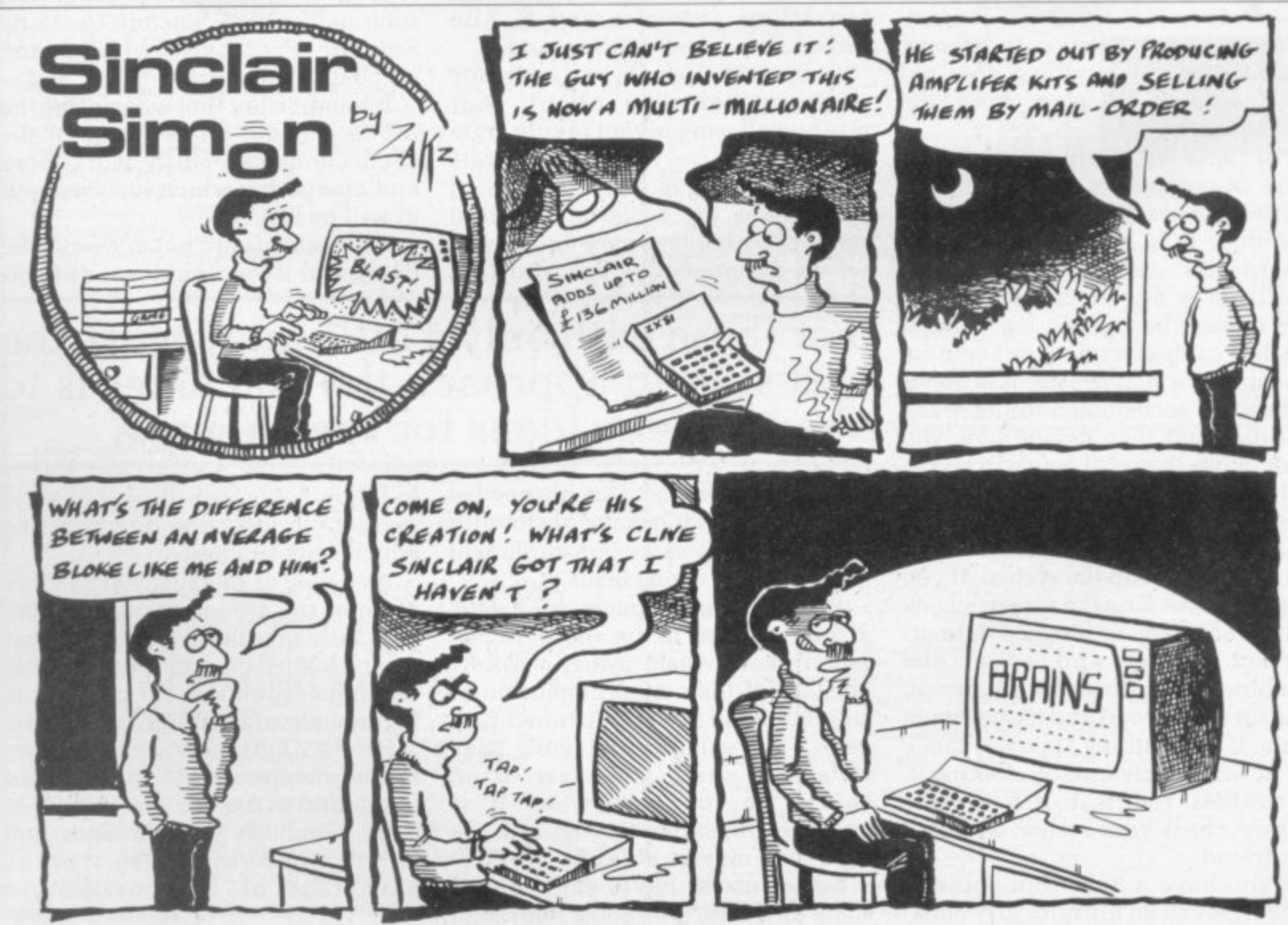

# **Step into the future VISIT MIDDLE EARTH WITH YOUR SPECTRUM**

Melbourne House Publishers. in association with the Tolkien Estate, are very proud to announce the release of THE HOBBIT, a super-program like no other<br>before, for the 48K Spectrum. before, for the 48K Spectrum.

THE HOBBIT is totally unique, with features never before seen on any computer, let alone on the Spectrum.

Based on the fantasy land described in J. R. R. Tolkien's brilliant novel, in this program you take on the role of Bilbo, the hobbit: danger, adventure, and program you take on the role of Bilbo, the hobbit: danger, and reachies, but it excitement are all part of it, presented to you in words and graphics, but it is you who must confront and solve the problems this time.

You instruct the computer in completely ordinary English sentences!

THE HOBBIT program is capable of very sophisticated communications, including features not previously thought possible on a microcomputer: adjectives, adverbs, multiple sentences, are just a part of the power of this program. You will meet all your favourite characters from J. R. R. Tolkien's book,

and amazing as it sounds. they will all have an independent life of their own. They can make decisions and act on them! They react not only to what you do, but also to every other character in THE HOBBIT!

Because of this unique feature, you will find that each time you play THE HOBBIT, events will proceed in a slightly different way, and the further you get into Tolkien's world, the more different each visit may be.

THE HOBBIT also allows you to talk to the other characters! At last you can answer the questions they may put to you, or more importantly, you can suggest<br>to them what you would like them to do!

to them what you would like them to dot THE HOBBIT program follows closely the plot of the puts, sharps book is included as part of THE HOBBIT package at no extra charge.

THE HOBBIT brings to you the future of microcomputers in an exciting and challenging fantasy. A super-program that is a milestone in computer software. **WELBOURNE HOUSE PUBLISHERS WE** 

Other cassette software includes PENETRATOR, a 48K stateof-the- art arcade game- E6 95 including VAT Spectrum books include: Over The Spectrum-£6.95. Spectrum Machine Language-£6.95 Understanding Your Spectrum -E7.95 • • • • • • • • • • • • • • • •

•

• •

> • •

.........**.** 

•

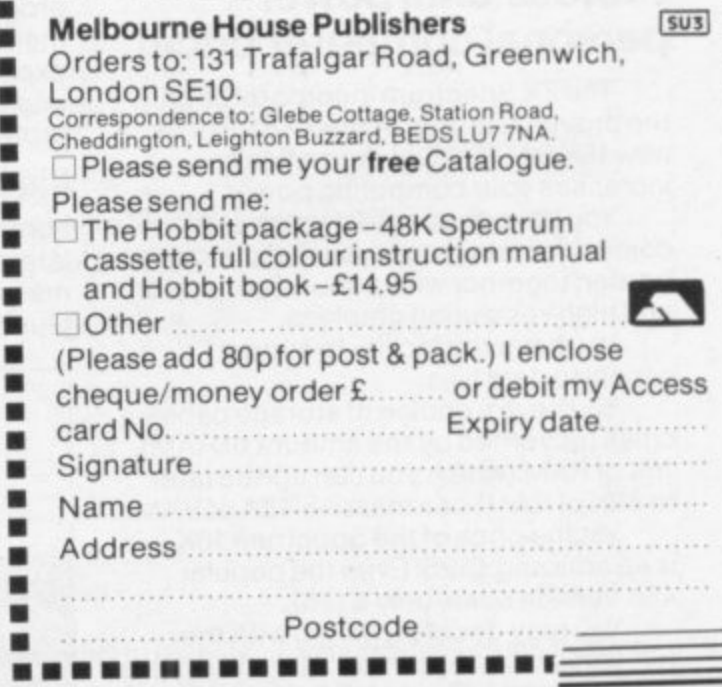

# **17 Sinclair ZX Speer**

key keyboard... **16K or 48K RAM... full-size movingkey keyboard... colour and sound... high-resolution graphics... From only 025!**

**-**

First. there was the world-beating Sinclair ZX80. The first personal computer for under £100.

Then, the ZX81. With up to 16K RAM available, and the ZX Printer. Giving more power and more flexibility. Together, they've sold over 500,000 so far, to make Sinclair world leaders in personal computing. And the ZX81 remains the ideal low-cost introduction to computing.

Now there's the ZX Spectrum! With up to 48K of RAM. A full-size moving-key keyboard. Vivid colour and sound. Highresolution graphics. And a low price that's unrivalled

## Professional powerpersonal computer price!

The ZX Spectrum incorporates all the proven features of the ZX81. But its new 16K BASIC ROM dramatically

You have access to a range of 8 colours for foreground, background and border, together with a sound generator

You have the facility to support separate data files.

You have a choice of storage capacities (governed by the amount of RAM). 16K of RAM (which you can uprate later to 48K of RAM) or a massive 48K of RAM.

Yet the price of the Spectrum 16K is an amazing £125! Even the popular 48K version costs only £175!

You may decide to begin with the 16K version. If so, you can still return it later for an upgrade. The cost? Around £60.

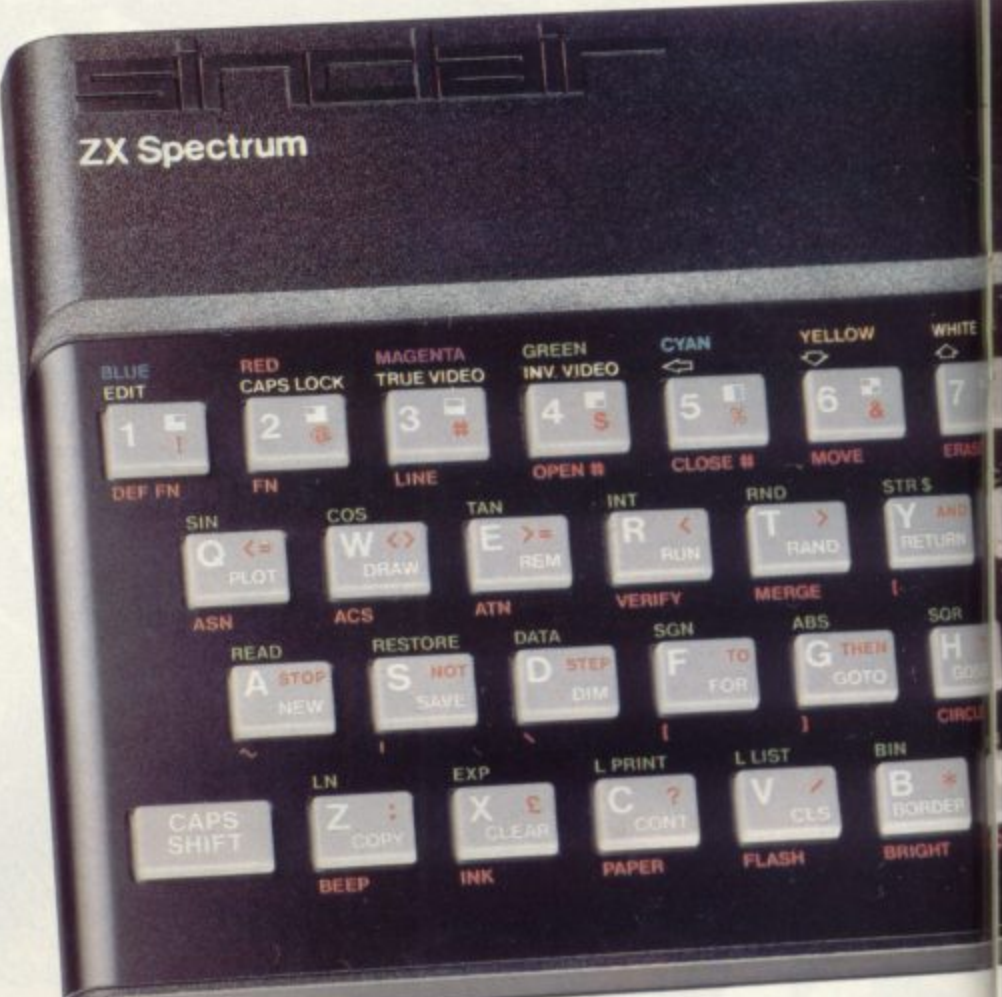

## Ready to use today, easy to expand tomorrow

Your ZX Spectrum comes with a mains adaptor and all the necessary leads to connect to most cassette recorders and TVs (colour or black and white).

Employing Sinclair BASIC (now used in over 500,000 computers worldwide) the ZX Spectrum comes complete with two manuals which together represent a detailed course in BASIC programming Whether you're a beginner or a competent programmer, you'll find them both of immense help. Depending on your computer<br>experience, you'll quickly be moving into the colourful world of ZX Spectrum<br>professional-level computing.

There's no need to stop there. The ZX Printer-available now- is fully compatible with the ZX Spectrum. And later this year there will be Microdrives for massive amounts of extra on-line storage, plus an RS232 /network interface board.

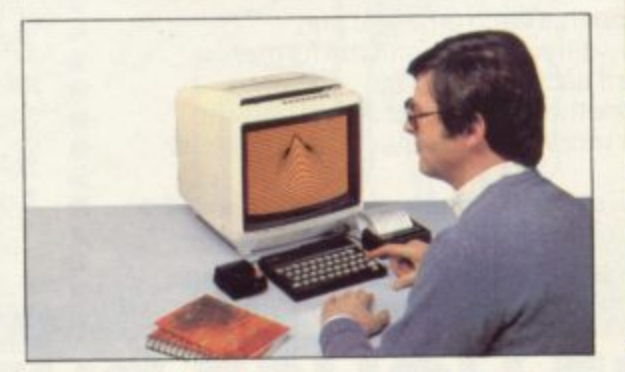

## Key features of the Sinclair ZX Spectrum

- Full colour-8 colours each for foreground, background and border, plus flashing and brightness-intensity control.
- Sound -BEEP command with variable pitch and duration.
- Massive RAM-16K or 48K.
- Full-size moving-key keyboard- all keys at normal typewriter pitch, with repeat facility on each key.
- High-resolution-256 dots horizontally x 192 vertically, each individually addressable for true highresolution graphics.
- ASCII character set -with upper- and lower-case characters.
- Teletext-compatible-user software or other settings. can generate 40 characters per line
- High speed LOAD &SAVE-16K in 100 seconds via cassette, with VERIFY & MERGE for programs and separate data files.
- Sinclair 16K extended BASICincorporating unique 'one-touch' keyword entry, syntax check, and report codes.

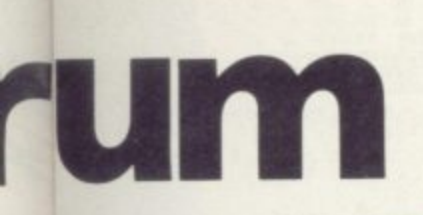

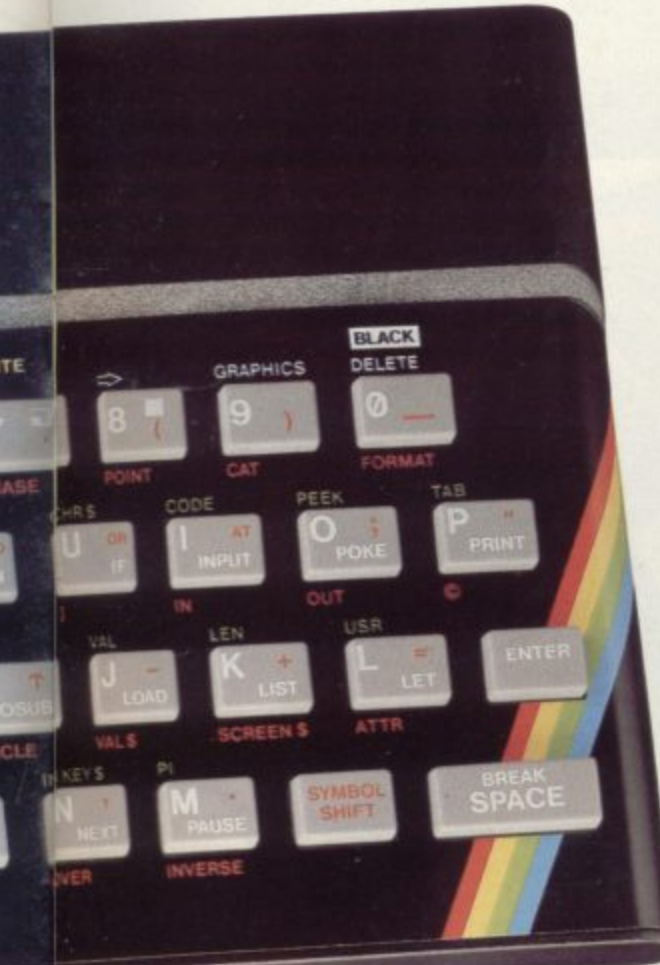

### **ZX Spectrum software on cassettes -available now**

The Spectrum software library is **cassettes - available no<br>
The Spectrum software library is<br>
growing every day. Subjects include<br>
games. education. and business/** games. education, and business/ household management. Flight Simulation...Chess...Planetoids History...Inventions...VU-CALC...VU -  $301$ .Club Record Controller...there is something for everyone. And they all make full use of the Spectrum's colour, sound, and graphics capabilities. You'll receive a detailed catalogue with your Spectrum.

## **ZX Expansion Module**

This module incorporates the three functions of Microdrive controller, local area network, and RS232 interface. Connect it to your Spectrum and you can control up to eight Microdrives, communicate with other computers, and drive a wide range of printers.

The potential is enormous. and the module will be available in the early part of 1983 for around £30.

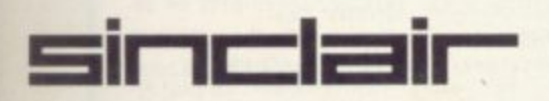

**Sinclair Research Ltd, Stanhope Road, Camberley. Surrey GU15 3PS.** Tel: Camberley (0276) 685311.

## **The ZX Printeravailable now**

Designed exclusively for use with the Sinclair ZX range of computers, the printer offers ZX Spectrum owners the full ASCII character set-including lower-case characters and high-resolution graphics.

A special feature is COPY which prints out exactly what is on the whole TV screen without the need for further instructions. Printing speed is 50 characters per second, with 32 characters per line and 9 lines per vertical inch.

The ZX Printer connects to the rear of your ZX Spectrum. A roll of paper (65ft long and 4in wide) is supplied, along with full instructions. Further supplies of paper are available in packs of five rolls.

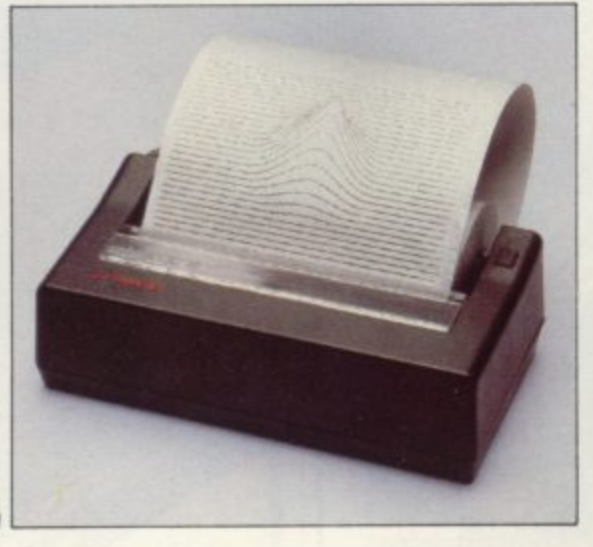

## **How to order your ZX Spectrum**

BY PHONE-Access, Barclaycard or Trustcard holders can call 01-200 0200 for personal attention 24 hours a day, every day. BY FREEPOST-use the no-stamp needed coupon below. You can pay by cheque, postal order. Barclaycard,

**The ZX Microdrive coming soon**

The new Microdrives, designed especially for the ZX Spectrum, are set to change the face of personal computing by providing mass on-line storage.

Each Microdrive can hold up to 100K bytes using a single interchangeable storage medium.

The transfer rate is 16K bytes per second, with an average access time of 3.5 seconds. And you'll be able to connect up to 8 Microdrives to your Spectrum via the ZX Expansion Module.

**A remarkable breakthrough at a** remarkable price. The Microdrives will be available in the early part of 1983 for around E50.

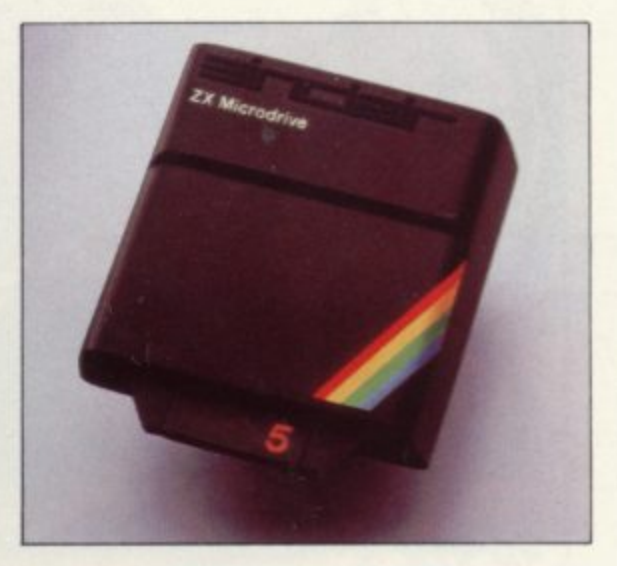

Access or Trustcard.

EITHER WAY-please allow up to 28 days for delivery. And there's a 14-day money-back option, of course. We want **- you to be satisfied beyond doubt and we back** have no doubt that you will be

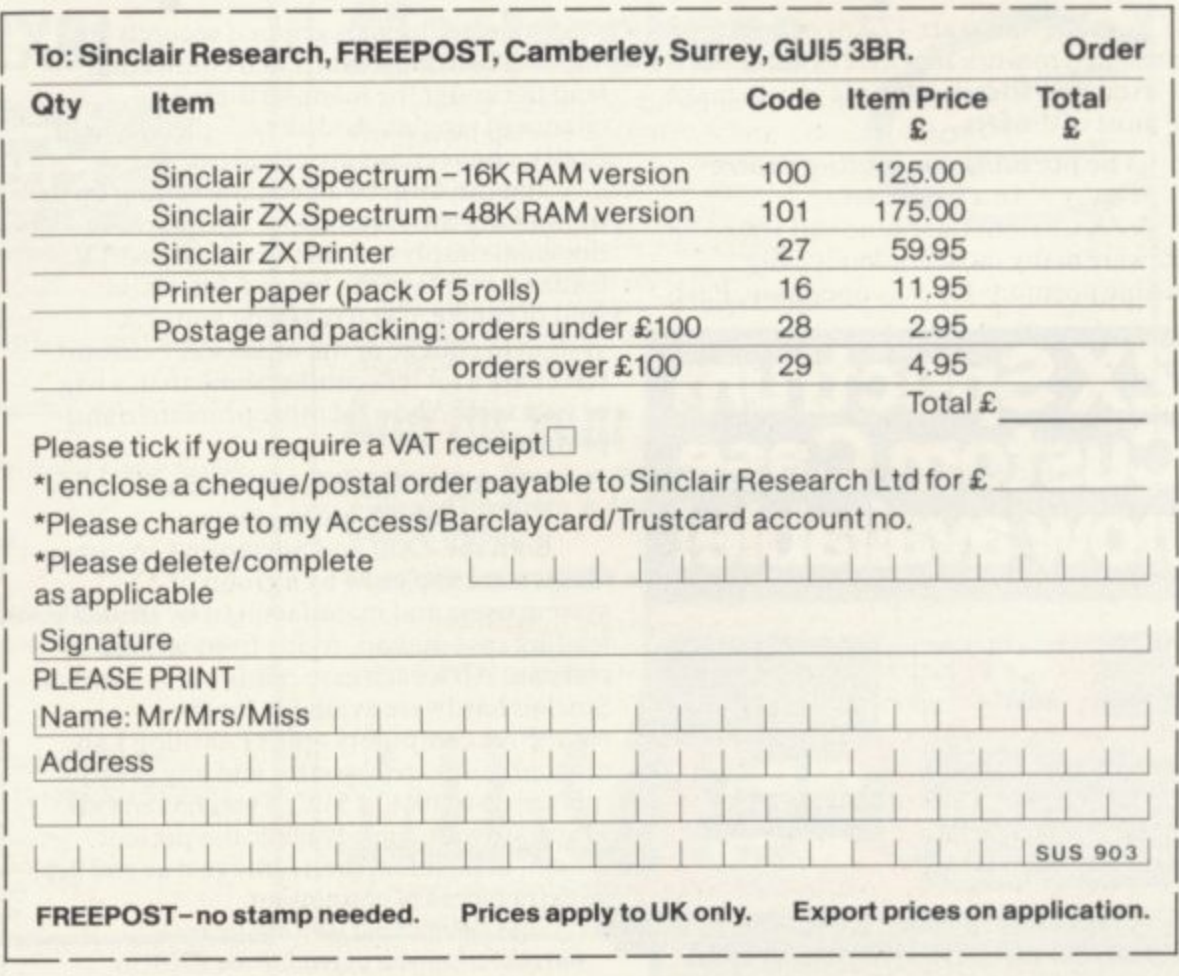

**Use your computer in the case... Foam rubber gives complete protection... Purpose-built for the ZX system...**

# **ZX81 & Spectrum Custom Cases.** Just £34.95 (t P&P)

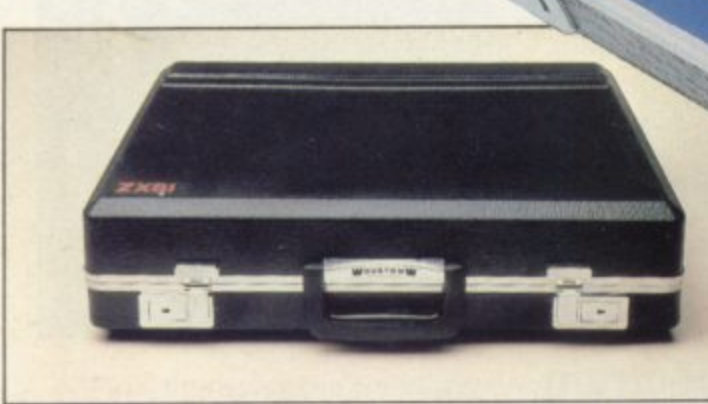

# **Turn your ZX system into a portable computing centre!**

Your ZX hardware - ZX81 or Spectrum is designed to work together as a system. And now there's a simple way to make the most of the fact.

#### **The portable computing centre in a briefcase.**

A ZX Custom Case holds all your hardware in the most ergonomically sensible positions for easy operation. Each

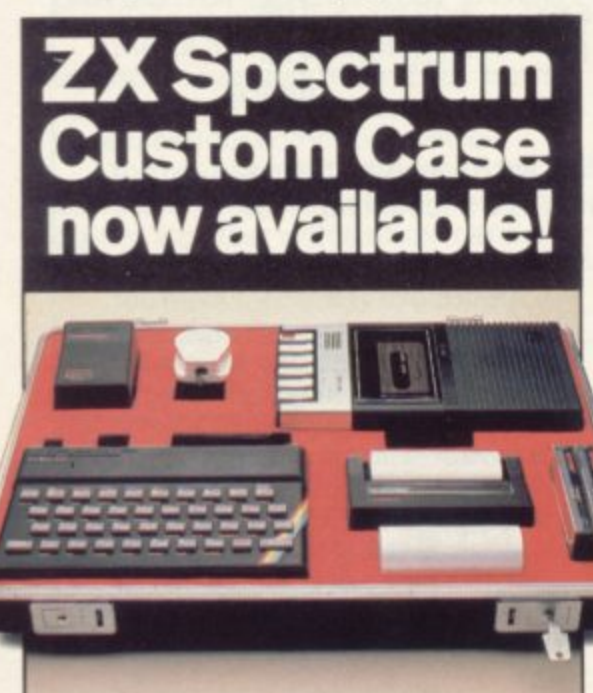

piece of equipment is gripped securely by shock-absorbing foam. Each connecting **lead fits under the foam, so there's no chance of tangles. And as each piece is held firmly, connections are excellent.**

**You can forget wasted time setting up or unhooking the system, too. When you've finished, simply tuck in the mains and TV leads and replace the hinged, lift-off lid. And of course, if you're taking your ZX system to college or the office, ZX Custom Cases are a lot less cumbersome than a bag or rucksack. And a lot more protective and professional.**

# **Designed by ZX enthusiasts - for ZX enthusiasts.**

**Both the ZX81 and Spectrum Custom Cases were designed by a group of ZX system users and manufactured by Britain's leading case makers. Made from impactresistant ABS, each case holds every piece of Sinclair hardware available for the respective computers- plus Learning Lab, manual, software cassettes and any cassette** player up to  $10\frac{1}{2}$ " x  $5\frac{1}{2}$ ". If you haven't all **1 the hardware, simply leave the pre-cut** extra pieces of equipment. **foam in position, then remove it as you get**

*S* extra pieces of equipment.<br>And when brand new hardware is introduced, or you upgrade from ZX8 Spectrum, simply contact us for a replacement foam insert for just <u>1</u>,4.95 (+p&p).

**Send for your ZX Custom Case - now!** ZX8I and Spectrum Custom Cases are guaranteed for two years, and cost just  $L34.95$  (+p&p) each. Remember you could pay more for an ordinary briefcase.

**• • • in • • El= =1111 • n =N.**

**, 1 DO**IT 20 PRINT<br>30 NEXT I<br>40 PRINT AT 11 0

**, MII J -**

**r-OR 1**

To order, simply use the FREEPOST **coupon. Or if you have a credit card,** telephone 0276 62155, Mon-Fri, 9.30-5.30.

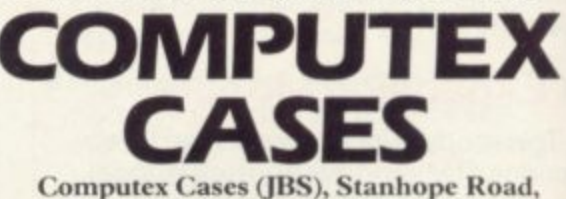

**Camberley, Surrey, GU15 3PS.** 

Please allow 28 days for delivery. 14-day money-back undertaking , 10: Computex Cases (JB S), FREEPOST, Camberley, Surrey, GU15 3BR.

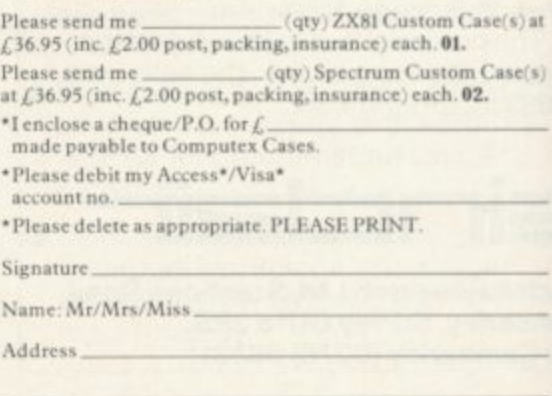

••••

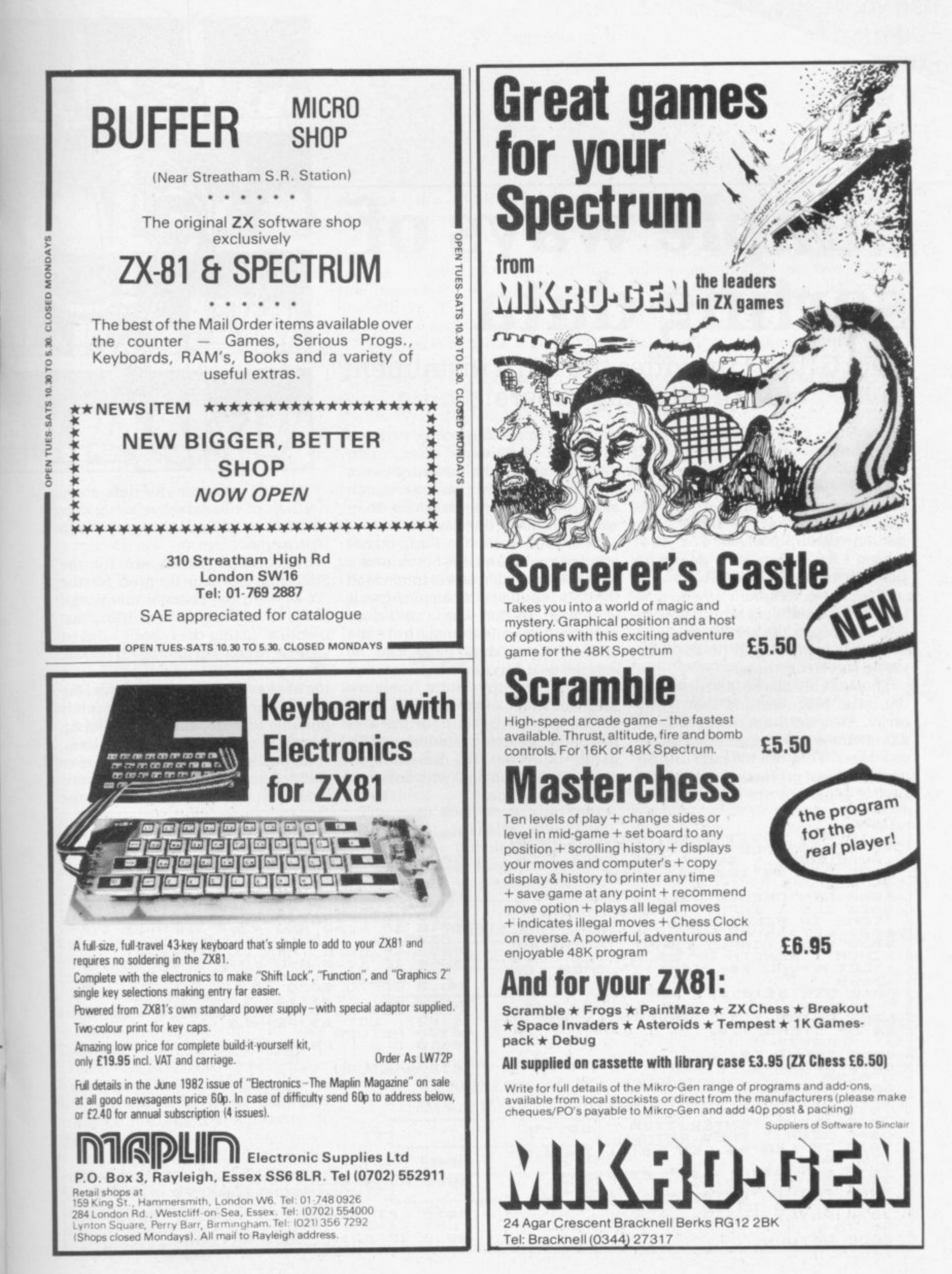

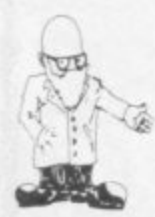

# **Simple ways of sorting data**

# John Gilbert provides the third instalment in his guide to learning programming

D A alone, unless they are doing 0 or A level courses in computer science. The reason is that the subject can become compricated: For that just two areas of a vast subject. become complicated. For that ATA STRUCTURING com- Basic but in machine code, because

R files of data and next month how to search through the sorted data and how best to display it on the television screen or printer. This month I explain how to sort

R I array. An array is a series or table of data items which are grouped under one name. They are indexed using a c number, Most professional data proo cessing programs are not written in There is only one data structure in the Basic language and that is the

prises a series of topics which of speed restrictions. Also, using most beginners like to leave data compression techniques in machine code you can enter much more data into the machine than would normally be possible. Databases written in Basic do not

often use arrays as it is better to use long strings of characters into which the data is put. or concatenated, as it is entered. In that way a user does not have to specify the length of a file or how many data items can be entered as a maximum.

Arrays occupy more memory space and their length has to be fixed before data entry but sorting and searching is easier to understand by using one- or two-dimensional arrays, as we can deal with data one element at a time.

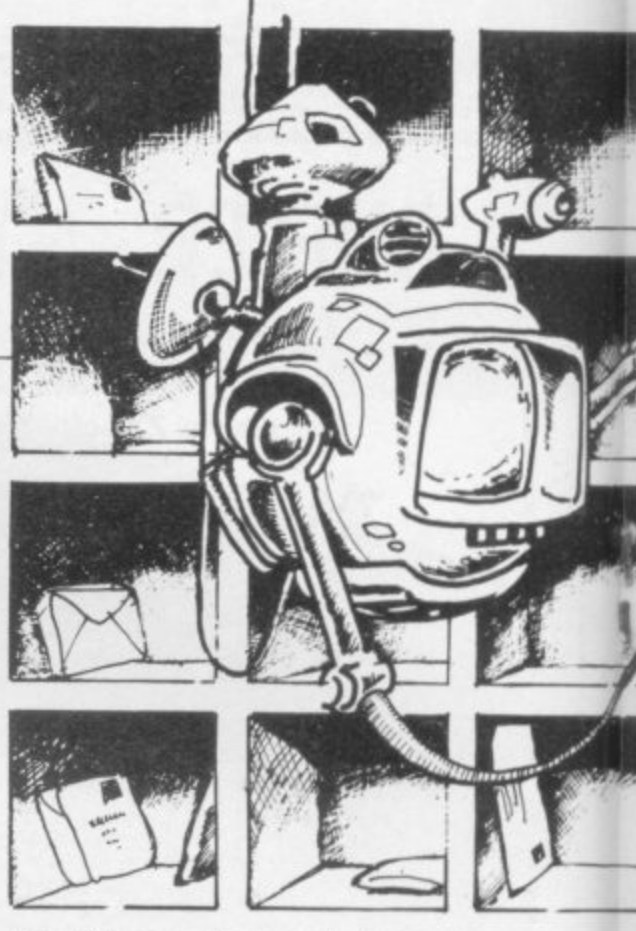

The file creation and data entry routines of the database being constructed in this series are shown in figure one.

The listings shown are for the Spectrum but can be used for the ZX-81 with the changes mentioned in the second article. Line 100 of last month's listing has been altered slightly to contain another array, c\$. That array will hold the number of the next available space in a file, the maximum number of data items it is possible to store, and the maximum length. in characters, of a data item.

In the file creation routine the user can define the file length and word length but if they are over the

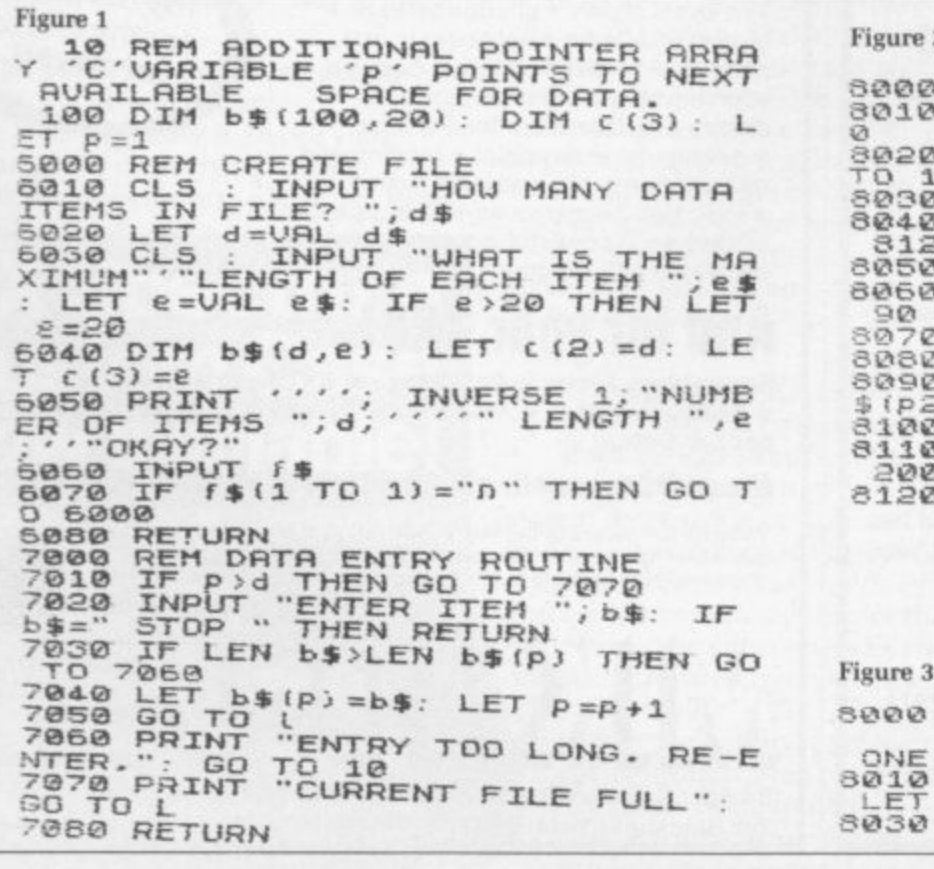

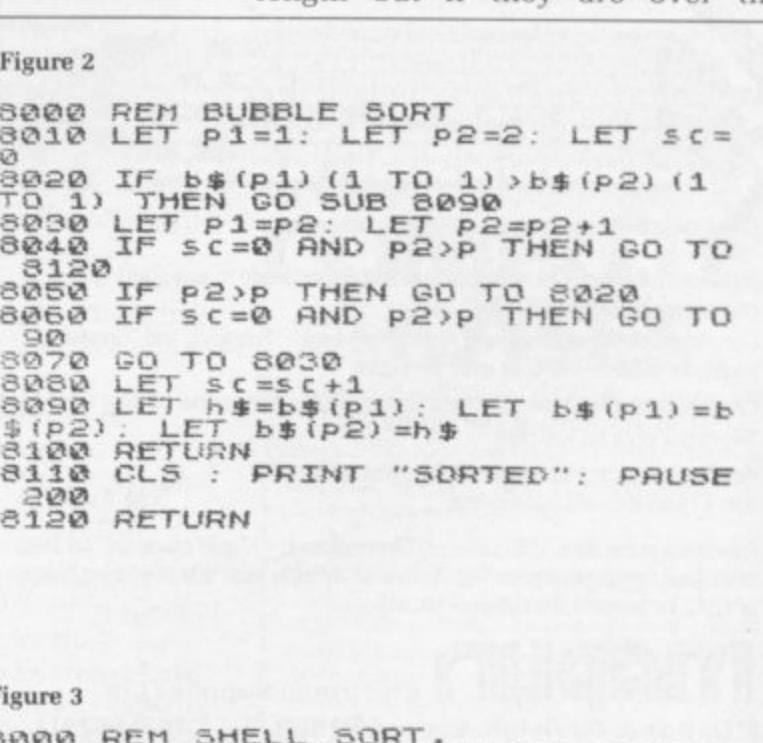

**n000 REM 5HELL 5ORT. MODIFICATIONS TO FIGURE ONE. 5010 LET PI=1: LET P2=INT (P/2)**<br>LET 5C=0 **8030 IF p2>p THEN RETURN**

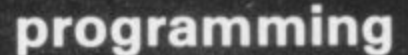

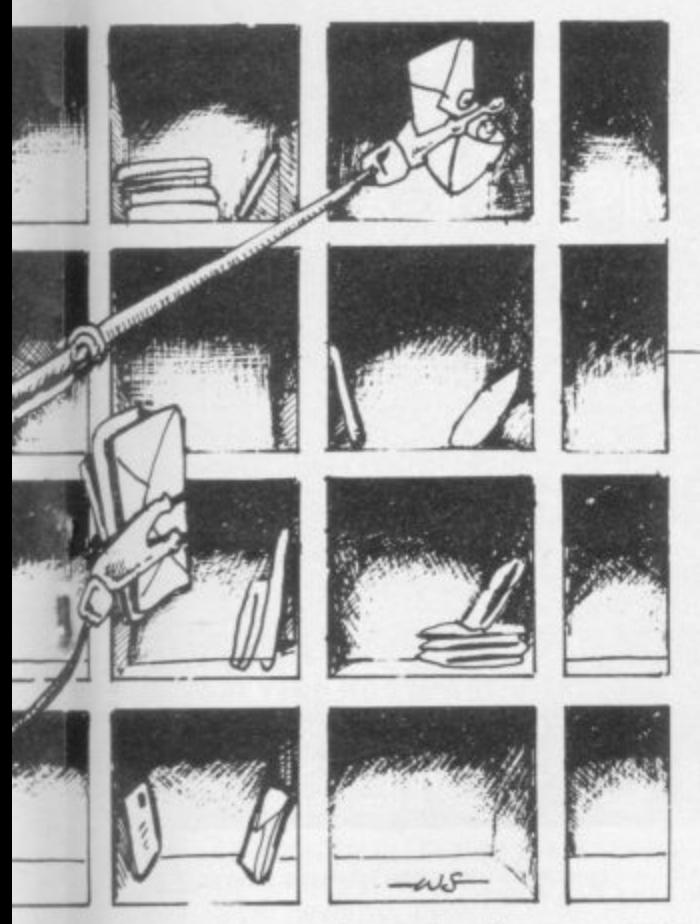

maximum bounds, the computer will set them automatically to 100 and 20 respectively. The data entry routine is not yet included on the menu. It is best to put it in the menu routine at line 750 and set it to the Entry Subroutine at line 7000. The menu display at line 1030 will have to be changed so that "ENTER DATA ITEM" is displayed under "CREATE FILE".

When those alterations have been made, the enter routne at line 7000 can be added to the listing.

Figures two and three show program listings for two techniques which can be adapted for use with database. They are two of many. The study of data sorting techniques has interested academics for a long time and some sophisticated algorithms, step-by-step methods of solving problems. have evolved.

Figure two shows the Bubble or Shuttle Sort. It is fairly simple to use but very slow when dealing with large amounts of data. It is called the Bubble Sort because the data is sorted into a list in ascending order with items in the incorrect order 'bubbling' up to the top. The data items are sorted using a keyword, usually the first word of or number in the item. The Bubble Sort will take the first character in an item and compare it to the first character of the next data item.

You may like to change the routine to look at the first three or four letters of a word. The routine can take anything up to three minutes to sort 50 items of data. If you are not concerned with the time

**SINCLAIR USER March 1983**

element, the routine is easy to program and use.

In the program. line 8010 defines the pointers being used in the routine. Pointer p1 will show the first item on the list and p2 the one beneath it. The variable sc will contain the number of swaps made in one pass. When that is zero at the end of a pass, the sort is concluded.

Line 8020 will send control to the swap routine if the first data item is greater than the second. Line 8030 advances the pointers and line 8040 will return to the menu if the sort is complete. Line 8070 returns control to make another pass of the data.

The swap routine starts at line 8080. and 8090 will swap the data items which are in the incorrect order. Line 8100 returns control to the main sort routine and line 8110 informs the user that the sort is complete. The routine can be improved by adding a line to make<br>the computer display a message, such as 'SORTING', to inform the user a sort is taking place.

The Basic listing in figure two can be used as a base for the other sorting technique known as the Shell Sort and the line numbers which have been modified are shown in figure three.

The Shell Sort, shown in figures three and 4b. is slightly more complex than the Buhble Sort but will run faster with large amounts of data. If a relatively small amount of data, for instance 100 items, is to be used, the Bubble Sort will do the job just as quickly as the Shell Sort.

For the Shell Sort the data file is split approximately into two halves. The pointer pl is. as with the Bubble Sort, set to the first data item in the file. The pointer p2 is set to the item halfway through the data file.

The item pointed to by pl is compared to all the items in the second half of the file and swaps are made, as before, if pl is greater than p2. When p1 has compared item one to all of the last half of the file it will point to the second item and again compare that to the second half of the file.

The sort is finished when either pl or p2 arrives at the last item of the file and the sc swap counter variable is O. That shows that no swaps were made in the last pass through the data and the information in the file is in the correct order.

Both structures created by the sort routines from figures two and three are illustrated in figure four. As I have said previously, they are just two of many routines and it is possible to create several other sorts using the two basic structures outlined.

Next month we will encounter a technique of searching data quickly using a Basic routine. I will also explain the best ways in which to display data on the screen, either as individual items or specific lists.

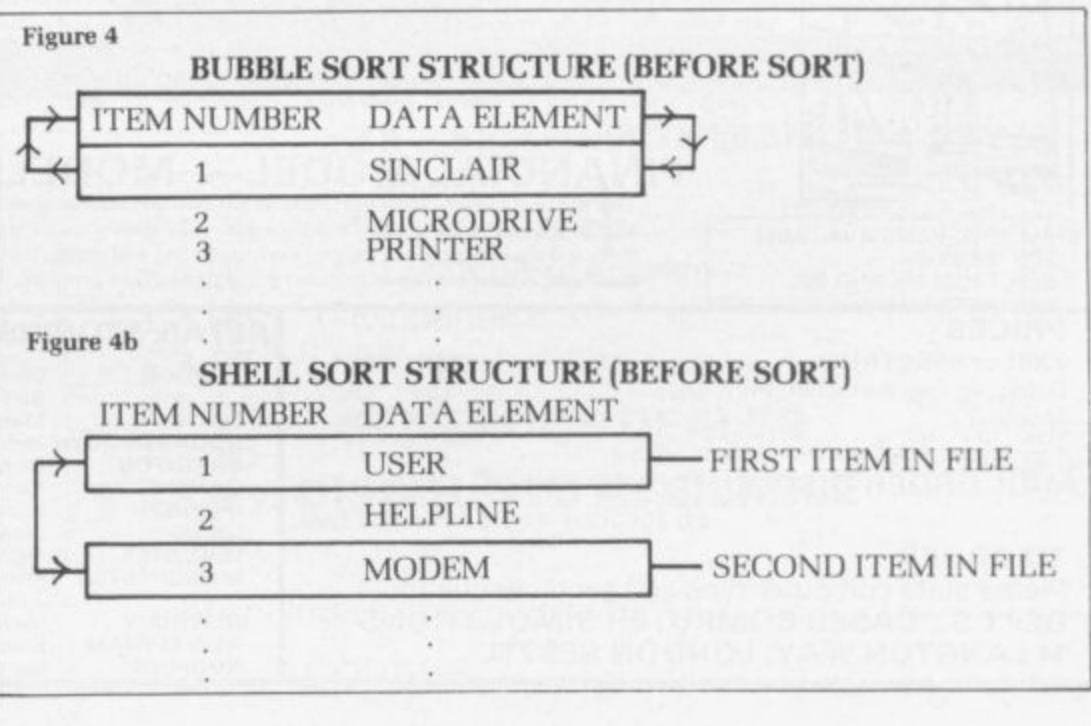

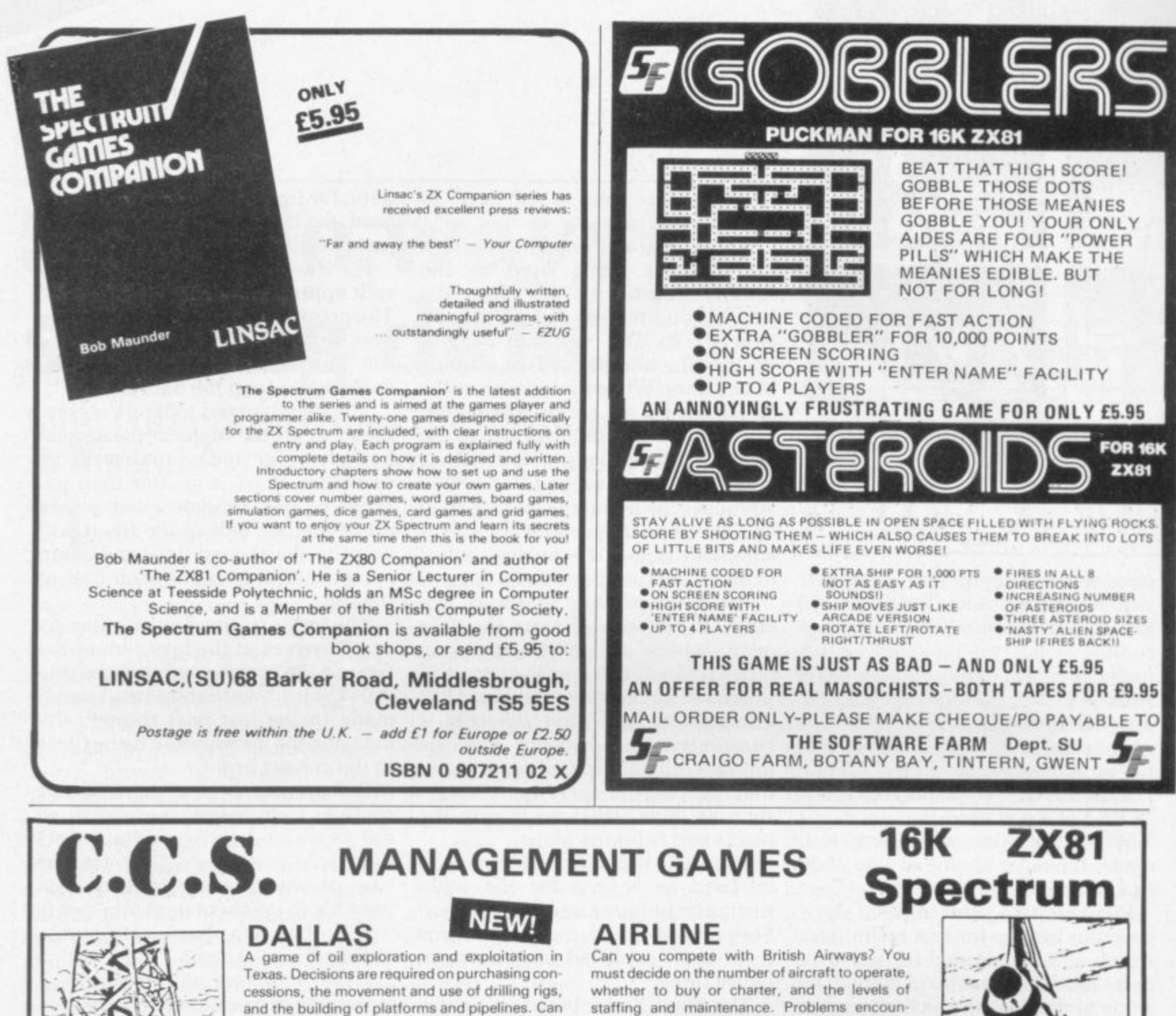

**AUTOCHEF** 

 $\omega$ 

ALL PROGRAMS AVAILABLE

FOR 16K ZX-81, SPECTRUM 16K AND 48K

 $x + 2x + 2x + 2$ 

taken-over in the attempt!

As MD of a Catering Company you must negotiate for leases, decide on menu prices, level of wages, advertising and dividends. Each year you must predict the inflation rate. You will be made to resign if you are not successful. There are 3 levels of difficulty.

you take-over the Ewing Empire, or will you be

staffing and maintenance. Problems encountered are tax demands, strikes, cancelled flights, hijacks and aircraft crashes.

### **PRINT SHOP**

You own a small printing company and are required to decide on (a) the number and type of staff you employ and when to increase or reduce staff (b) the amount and type of paper you stock (c) the week in which work is scheduled (d) the quotation for each. There are 3 scales of difficulty

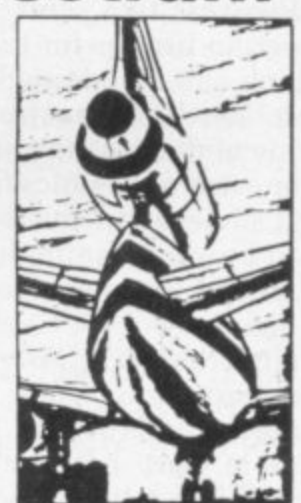

#### - MODELLER X **FINANCIAL MODEL** .

This is a user friendly business modeller which provides Managers with a tool to plan the strategic decisions of a business. The model shows the profit sensitivity and the interaction of the pertinent marketing and production factors of a business. A user manual is included in the price of the program.

**EXCELLENT ROYALTIES** PAID FOR SINCLAIR SOFTWARE.

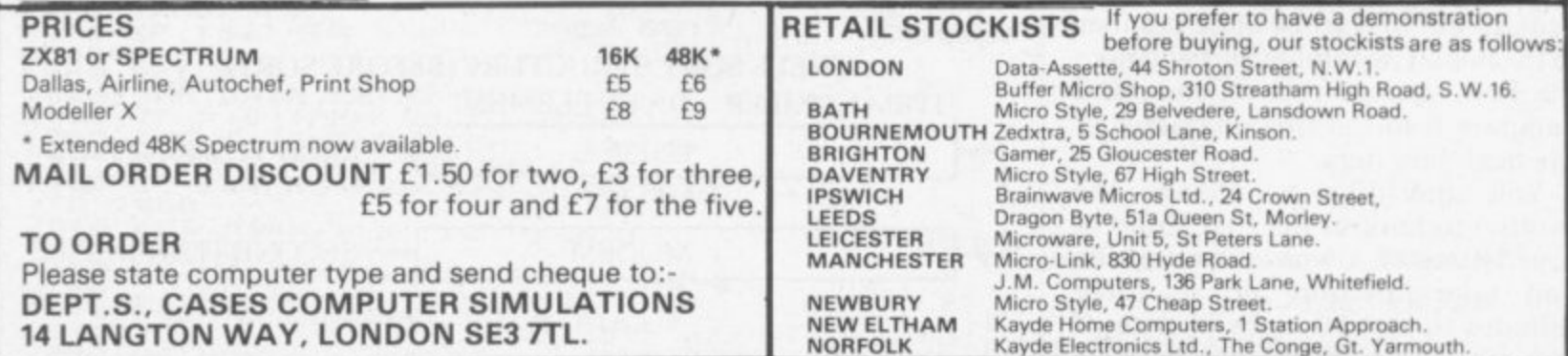

# SHHHHHH

## **ORBITER**

A fast and furious arcade action game for the ZX Spectrum, Orbiter is written entirely in m/c code with full arcade features including scanners, reverse, hyper-space, continuous scoring, sound effects and humanoids.

# **GROUND ATTACK**

Survival is the name of the game in this exciting scramble-type arcade game. Fast machine code action with full arcade features.

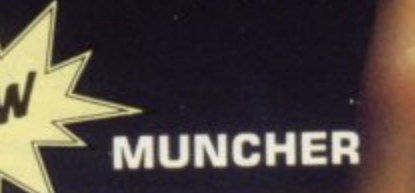

Fruiteatingmonsterbeatingmazemunching creaturecrunchingghostchasingfastamazing Muncher! Fast machine code, maze, race and chase game.

# **STARSHIP ENTERPRISE**

Soar through the stars in this exciting new space ship simulation. This new, advanced version of Startrek uses the full colour and sound facilities of the Spectrum microcomputer.

# ZX 81 Arcade Action List

Please send me as indicated.

ZX 81 Compiler Muncher (ZX 81) **Asteroids** Invaders Alien-dropout **Startrek** Graphic Golf **Super Wumpus** Games Pack 1

NAME<sub>-</sub>

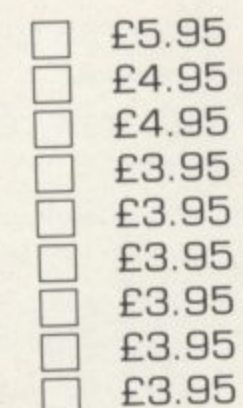

# **ZX - Spectrum Software**

**GENEROUS DEALER** 

**DISCOUNTS AVAILABLE** 

Orbiter **Ground Attack Starship Enterprise** Muncher

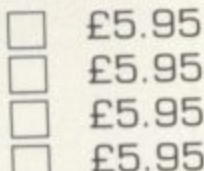

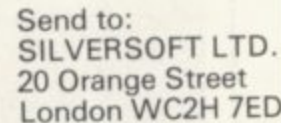

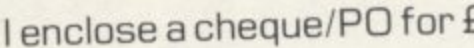

**ADDRESS** 

PROGRAMMERS. Tired of working for nothing, send your programs to SILVERSOFT for a speedy reply

# **DRAKIELIN COMPLITER LEARNING SETIES WELL STRUCTURED TUTORIAL**

beginners

**BASIC** 

SPECTRUM

**A COMPLETE LEARNING COURSE THAT EXPECTS NO PRIOR KNOWLEDGE FROM YOU AND GIVES FRIENDLY BUT**

# **BOOK & TAPE**

**£14.95 USA/CANADA/FAR EAST**  $ADDEA00$ **P & P**

**The whole Dr. Watson series is written by people who teach computing but specifically structured to be used by you at home. It remembers that home computing is for fun, it is easy to read and to follow but it also realises that you have no-one to answer your queries. All the teaching is integrated into the programs that you write and the whole book and tape leads you to your own adventure game which you will continue to expand as your knowledge** read makes it more simple and much quicker.

**The chapters are organised t o let you start and stop at will. Those with some idea will quickly cover the first few chapters but will soon reach more difficult sections as the course progresses to your structured adventure game. The book covers:**

PECTRUM

#### **CHAPTER ONE**

**PART ONE**

**The Spectrum Keyboard Keys on the Top Row The Main Keyboard**

**PART TWO**

**Getting Started in BASIC PART THREE**

**A Brief Summary of Sinclair & Spectrum BASIC Variables Sting Variables Other Functions Screen Format Cursors & Report Codes High Resolution Graphics User Defined Graphics Sound Conclusion**

#### **CHAPTER TWO**

**PART ONE Guess the Number** **Storing a Program Load & Save Comparing Numbers PART TWO**

BODMAS Tester

#### **CHAPTER THREE**

**An Etcha-Sketcha Number5 & Strings**

#### **CHAPTER FOUR**

**Putting Stiucture into your Program PART TWO Writing a Hangman Game Initialisation The Programs Structure**

#### **CHAPTER FIVE**

**Developing a Video Graphics Game A Moving Ball A Randomly•Moving Ball A Bouncing Ball**

#### **CHAPTER SIX**

**Reaction Tester**

**CHAPTER SEVEN earcharts**

**CHAPTER EIGHT**

**PART ONE Building on the Video Game User-Defined Graphics A Moveable Bat Colour Demolishing the Wall A Final Program**

**Bal'trap PART THREE Blockade**

**CHAPTER NINE**

t s

**Composatune CHAPTER TEN**

**Piecharts** , **Sample Problem** e **The Complete Pie Chart Program**

#### **CHAPTER ELEVEN**

**PART ONE**

**Adventure Game Project The Adventure Database Game Sequence Overview PART TWO**

**Creating an Adventure Loading the Database Messages**

**PART THREE**

**Playing an Adventure Debugging the Adventure Extending & Improving the Adventure Interpreter**

#### **CHAPTER TWELVE**

Sinclair BASIC's Advanced Features **Save Verify Load**

**CHAPTER THIRTEEN**

Reaction Tester<br>The Complete Pie Chart Program<br>**Honeyfold Software Limited**<br>**High Street, Barnet, London Standfast House, Bath Place, High Street, Barnet, London.**

education

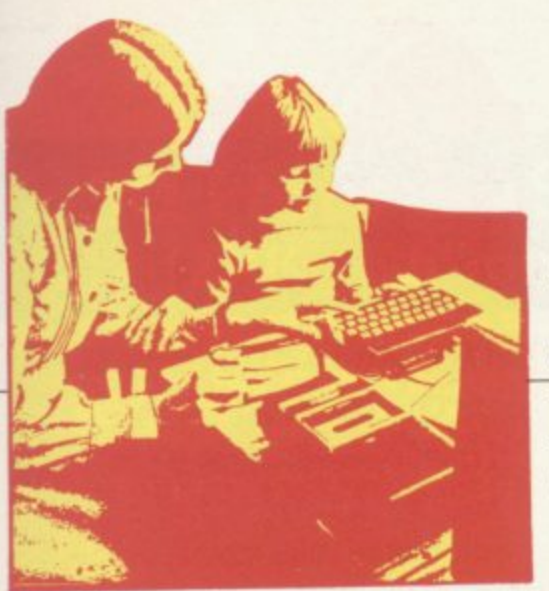

**A F five to 11 — in the West Country. E Knowing my interest in educational** computing, he asked if, while claim-**D ing to be even-handed, it was right for his local education authority to A letter from the head of a primary school — pupil age**

**Y** which Government assistance is **a provided for primary schools to** obtain and start to use micro**o r e purchase of a second of the same c kind. push only the BBC microcomputer. He was referring to the scheme by computers. His concern arises from the fact that his school has been using a micro for months and would prefer the Government to help the**

**i school uses a Sinclair but the head v swears by the Dragon. He does so, e while admitting its disadvantages.** be frustrated in his hopes? **I will bet you are thinking the for good enough reasons. Should he**

**a In the case of that school, one's answer is fairly straightforward. It is that the Government, while wishing to support the infant, but very good. British microcomputer industry, cannot be indiscriminate.**

**In setting-up its scheme to subsidise micros in primary schools, the Department of Industry decided to subsidise purchases of the ZX Spectrum (48K), the BBC micro (Model B), and the Research Machines 480-Z. Perhaps the Dragon would have been on the list** if it had arrived a few months **earlier: perhaps other, even newer British machines would have beeri eligible if they had been available.**

**Having supported the Government so far. I must now diverge. As I implied in the January issue of Sinclair User, teachers are concerned that the Spectrum is not, in practice. having a fair deal. To support that concern there are far more letters than that one on the Dragon. The Dragon man's letter, however. sets out the problem.**

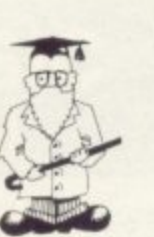

**Eric Deeson considers how the micros in schools scheme is working**

# **Schools fighting for the right to choose**

**I have heard similar complaints from hundreds of primary heads and teachers in the last few months. In almost all instances, they want their schools to have a Spectrum but their authorities are restricting purchases to BBC machines or, in a very few cases. 480-Zs.**

**When Mrs Thatcher launched the scheme last July. she said "schools and authorities can choose from three packages of equipment." There is growing concern that too often the authorities are choosing on behalf of the schools, without consulting the schools, and without considering the implications.**

**If a school wants a Sinclair rather than a 480-Z, or a BBC rather than a Sinclair, why not? I put that point to a spokesman at the Department of Industry. No, it is not the Department of Education and Science**

**4 r u**

**7**

**t h e I l i 1**

**which is administering the scheme. He replied that the scheme could not have been run without the local education authorities, principally because it was hoped that they would provide teacher training courses to support the scheme.**

**If that is a valid reason for restricting choice, then teachers are justified in questioning the ability of local education authorities to do the job.**

**As a user of Spectrum. BBC and RML machines. I see no reason why a school would prefer either of the latter. That was my second point to the Dol spokesman. He said he believed that all three machines offer a robust and flexible package in a reasonable price range. "Each package has different strengths and weaknesses and was selected to** continued on page 56

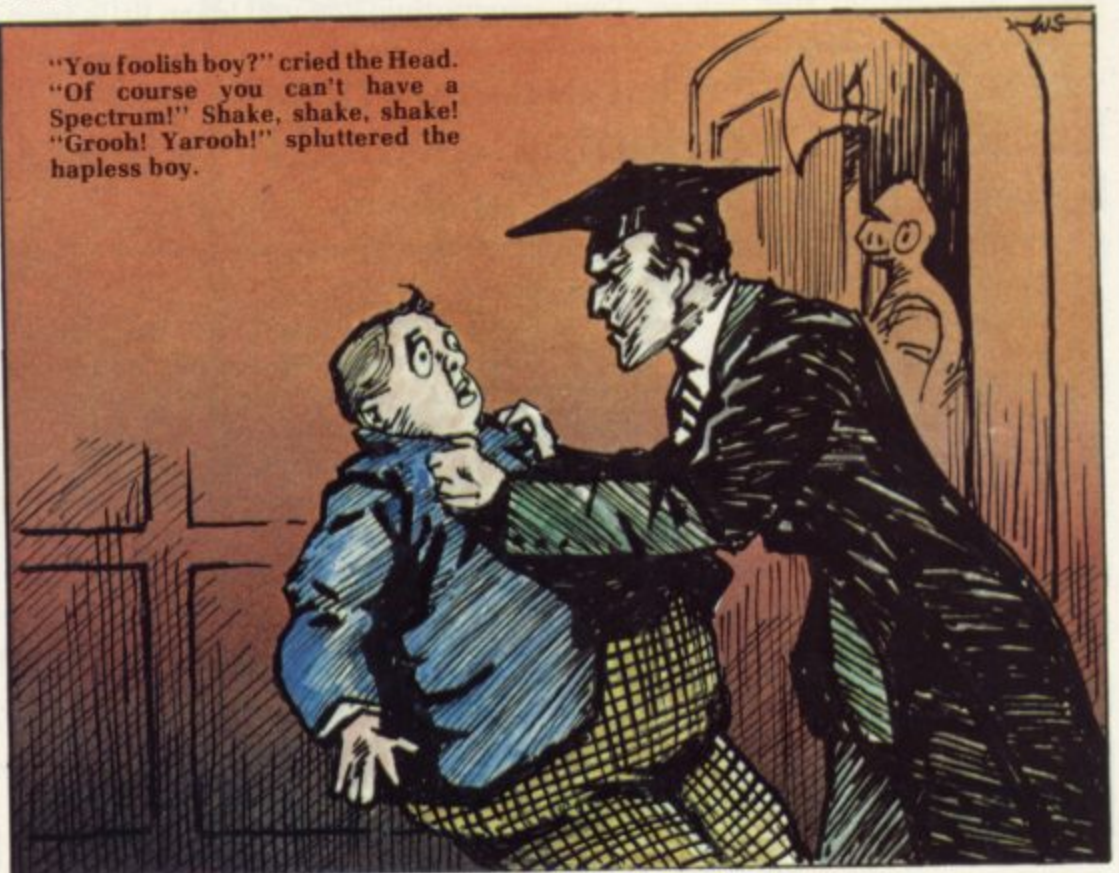

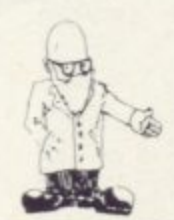

#### continued from page 55

**offer schools and local education authorities a reasonable area of choice, to enable them to select the package most appropriate to their particular needs."**

**He did not answer my point, did he? In what ways are BBC and RML micros better than Spectrum? I have heard of no primary teacher, no primary head teacher, and no computing adviser who does not think the Spectrum package to be best, so why has it been blocked so widely?**

**As a taxpayer, I am worried that Government money is being spent unnecessarily to support costly equipment which is neither preferred to, nor better than, the cheap equipment available.**

**"Aux armes, citoyens" was the call to the masses in the French Revolution. Being a pacific person. I do not cry for blood in the gutter, but I ask you to consider contacting your local education authority, asking its policy on equipping primary schools under the scheme, and querying that policy if you do not agree with it.**

**Two years ago a similar scheme was started for secondary school computing. The machines then were the 380-Z — forerunner to the primary school machine — and the then non-existent BBC micro. Two**

**still be made if they were not such status-worthy company cars?**

**Alas, what happened at secondary level — unthinking waste of our valuable money — threatens with the primary scheme, What will you do about it**

**My campaign is not that primary schools should be compelled to buy Spectrums. It is that they should not be forced to buy any particular one; they should be allowed to choose, as indeed those who set up the scheme probably expected.**

**I believe that of the three machines in the list. the Spectrum is the one to choose. Here are my reasons. I look forward to someone in the BBC or RML camps to provide meaningful responses.**

**The Spectrum package is the cheapest. That means that schools wishing to expand a system later will find it less difficult if they start**

**with Spectrums,** children and novice teachers to use. **Smallest, lightest package; best with cassette transfer; quicklylearned keyboard for user; singlekey keywords plus error-checking for programmer. Look at the BBC and 480-Z manuals if you need proof. Pretend you are new to computing; you will learn little from**

# **'Contact your education authority, ask its policy on equipping primary schools, query that policy if you do not agree'**

**commonly-made comments are**

**worth quoting. "Most machines ordered under the scheme were 380-Zs, because, at three times the price, the community gets three times the Government subsidy."**

**"If it were not for the scheme and that bias towards the company, RML would be out of business by now."**

**You would like a new car for a 17-year-old. The Government will pay half the price of either a new Mini or a new Rover if you pay the rest. Which do you choose? Which should you choose? Would Rovers**

**them.**

**The Spectrum is the bestdeveloped in the open market. With its huge sales and longest time available, its bugs are few.**

**The Spectrum is the best-supported by its manufacturer. If you find that difficult to believe after your tussles with Cambridge and Camberley, try to communicate with Acorn or RML.**

**The Spectrum is the best-supported by other suppliers. The Microscene Guide to Spectrum Resources, including supplement, describes hundreds of products from almost 200 sources. It is most unlikely that**

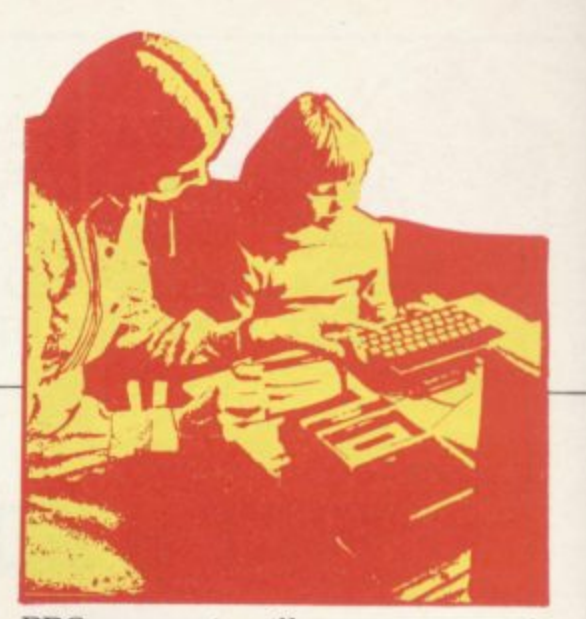

**BBC support will ever approach such a figure and it is certain that there will never be anything like it for the RML machines while, of course. Spectrum back-up grows daily.**

**The Spectrum package includes a printer. Few primary schools will ever be able to afford a printer to go** with the other machines. I could con**tinue, but that is not a bad start to a challenge. I mention disc units, guarantee periods and direction of likely price changes in 1983 but the case should be clear.**

**One of the main reasons given for having computers in schools is that children can then find what those machines, so important now and in their future, are like. The computers which primary children meet in people's homes. and will meet in their employment, are much closer to the Spectrum than to the other two contestants. No wonder education has such an out-of-touch reputation.**

**Consider revolting then, at least to the extent of questioning your council. I would like to know what happens. What will happen within the year is that the Spectrum will follow the ZX-81 to become education's most popular machine. Others will languish in cupboards under school stairs.**

**• Eric Deeson is organiser of the Educational ZX Users' Group, one of** whose functions is to develop ZX **software for learning at school or at home. Send him two second-class stamps or two international reply** coupons for details, including **software list, to Highgate School** Birmingham 12.

**The 90-page Microscene Guide to Spectrum Resources mentioned costs E2.50 — overseas E3**  including supplement; if you have **read this far, you deserve a special** price of 50 pence off from 6 **Battenhall Road. Birmingham 17,**

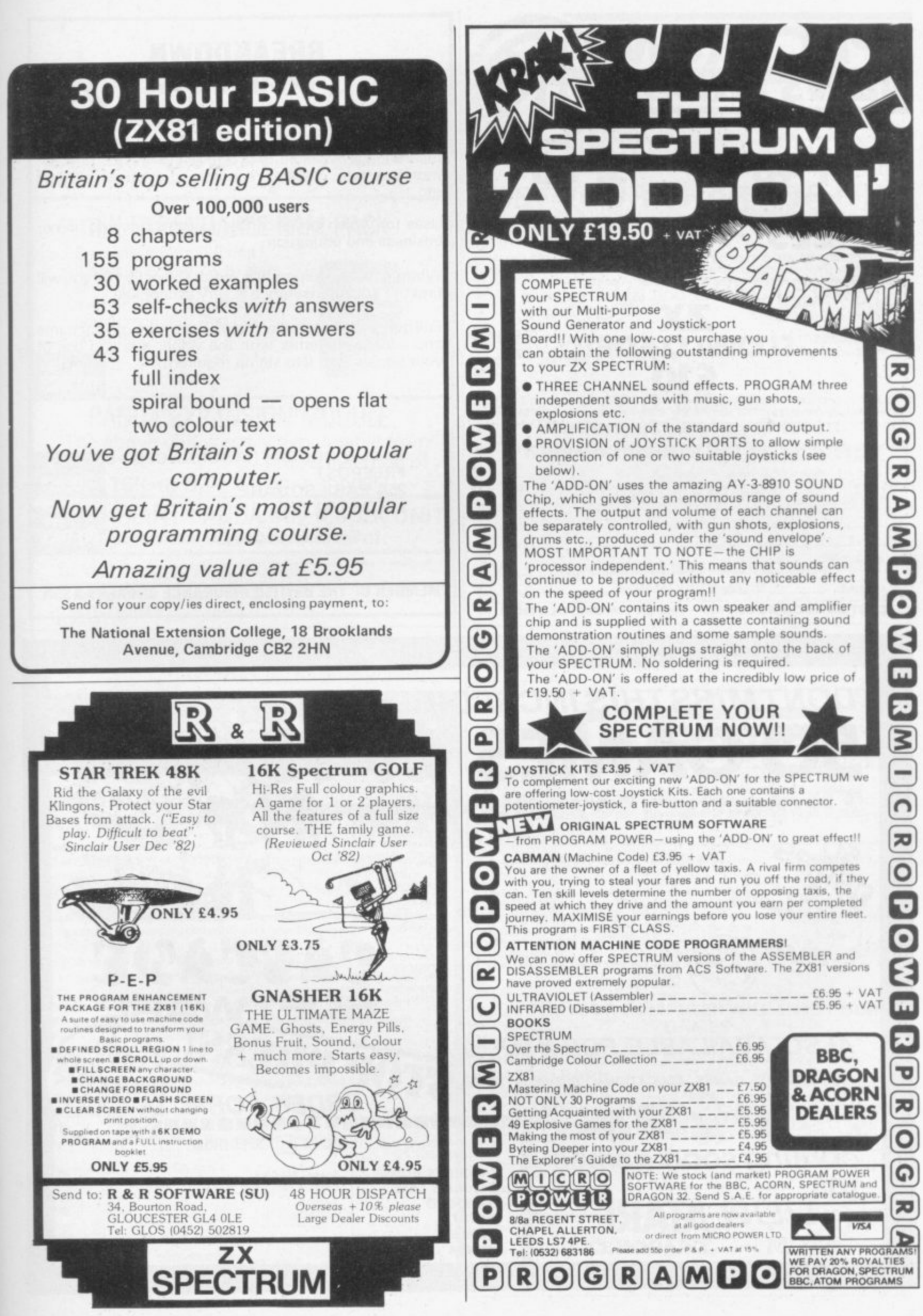

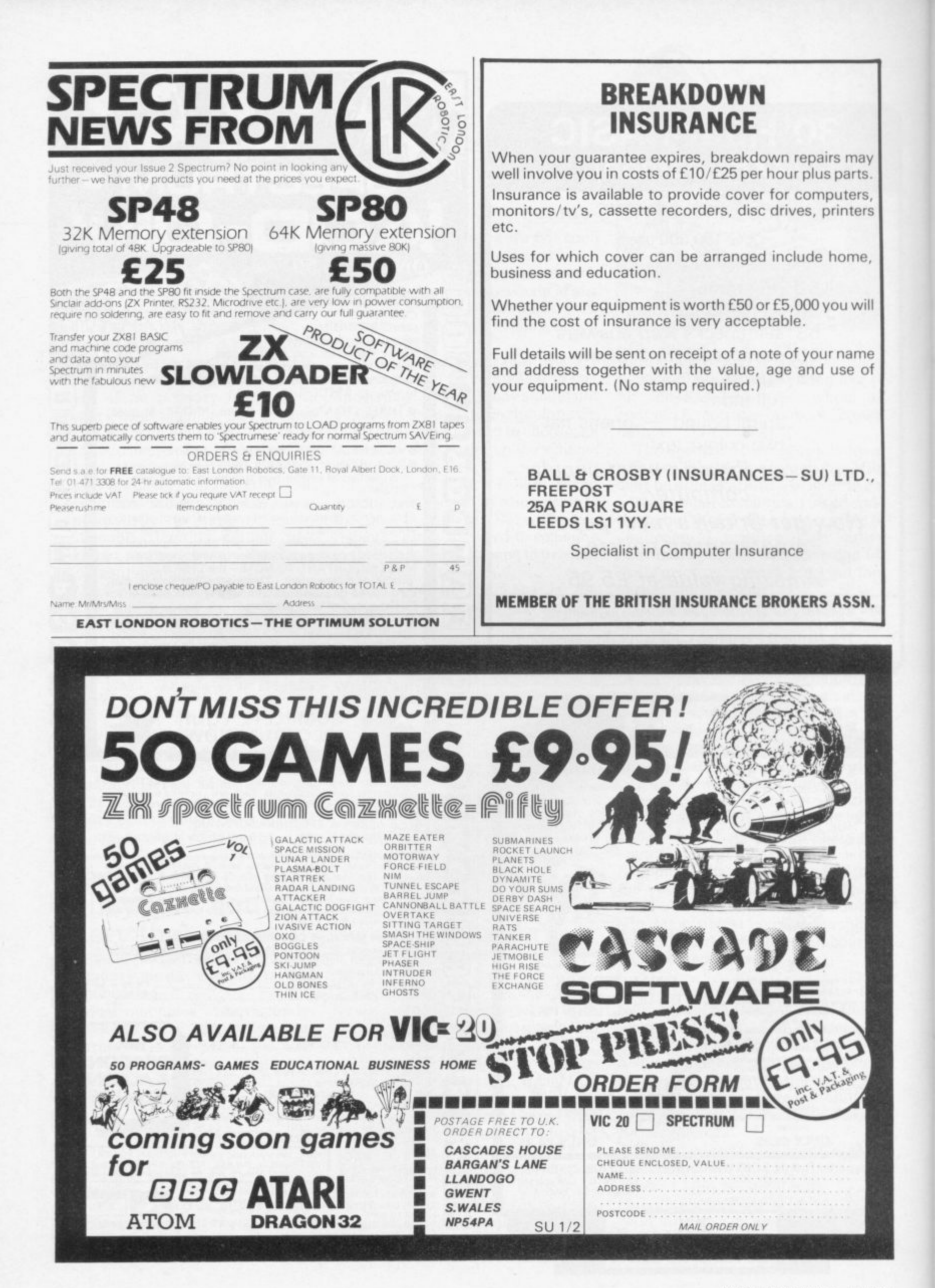

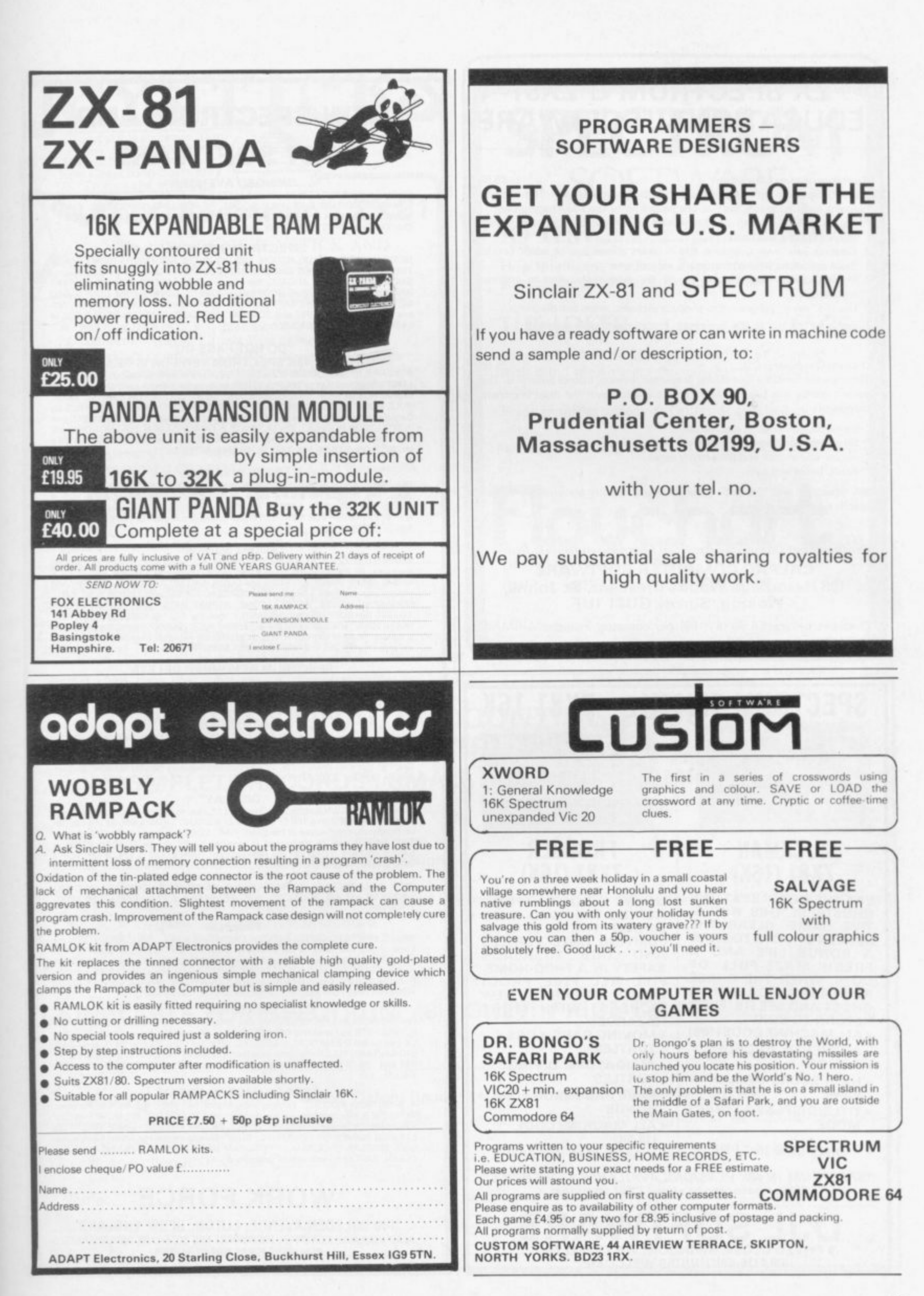

# **ZX SPECTRUM & ZX81 EDUCATIONAL SOFTWARE**

#### Spectrum Junior Education Equation Equation Equation Equation Equation Equation Equation Equation Equation Equation Equation Equation Equation Equation Equation Equation Equation Equation Equation Equation Equation Equatio

**F550** 

Use your Spectrum to help your children with their school work, This cassette

contains eight attractive, easy-to-use programs for the 7 to 11 age group. Topics include English comprehension, spellings, homophones, junior

- science, maths and history. • Entering your own questions and answers allows you to adapt two of these programs for exercises in any subject area.
- Moving colour graphics and sound are extensively used to improve motivation.
- \* Use the "draw" programm to produce pictures, maps and diagrams.

Suitable for the 16K or 48K Spectrum. Program notes are supplied.

#### O-Level Chemistry (C1).

#### £5.50

This cassette contains four clearly presented revision/tutorial programs. The subject matter has been carefully structured to cover the most important aspects of:

- Elements, compounds and mixtures.
- Structure, bonding and properties.
- Redox, electrolysis and the activity series.
- Acids, bases and salts,

48K Spectrum and 16K ZX81 versions of the cassette are available. Please specify which you require.

#### **Professional Computer Assisted Learning materials from: CALPAC COMPUTER SOFTWARE 108 Hermitage Woods Crescent. St Johns,**

**Woking, Surrey GU21 11JF.** Overseas orders: £6.50 (\$11.60) per cassette; includes AIRMAIL

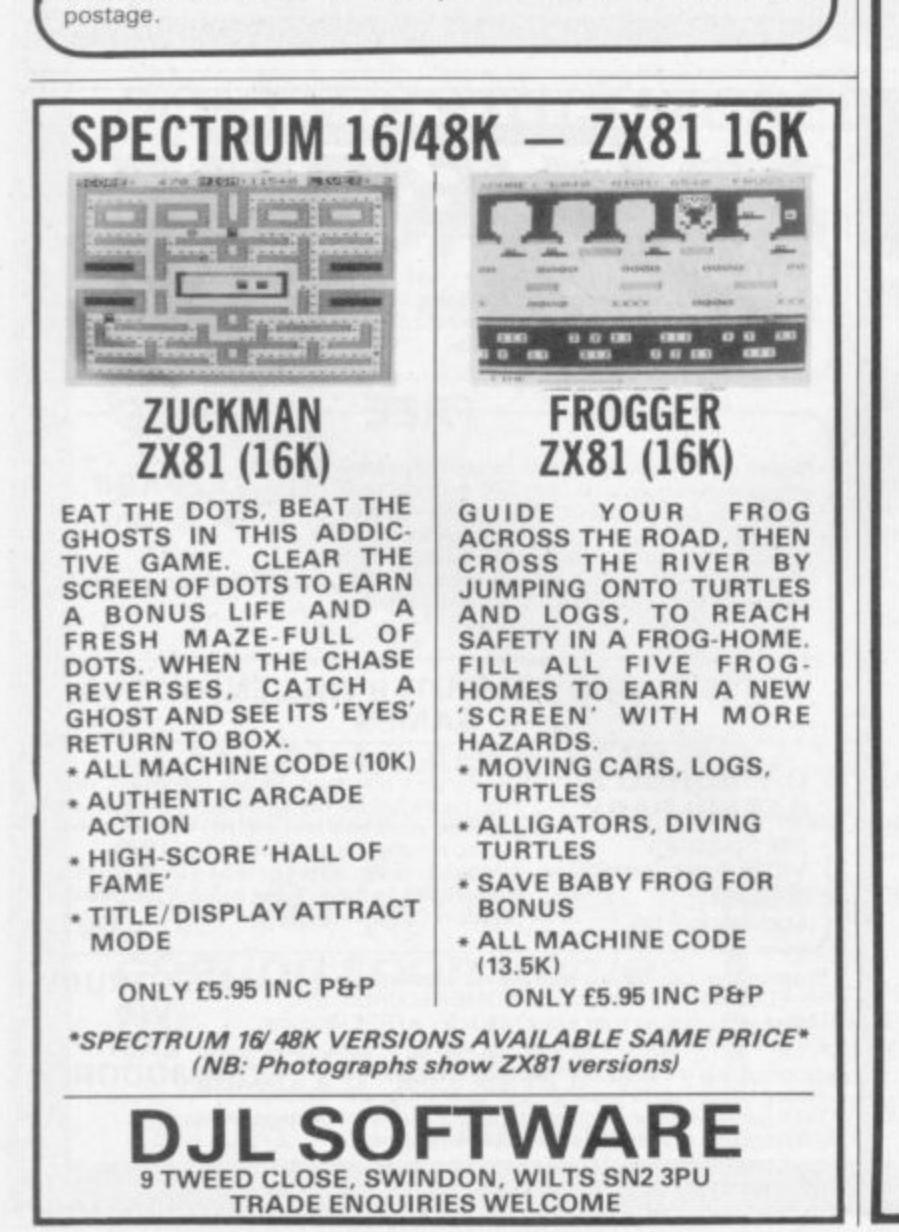

# **NEW SPECTRUM AND nall SOFTWARE**

#### **"WINGED AVENGER"**

Fast and furious. SPECTRUM version has SOUND and USER GRAPHICS. 7 LEVELS. 3 WAVES, MOTHER SHIP, HIGH SCORE, RE-**BOMBS and LASER SHIELD. PCW "ONE FIRE. ONE Of THE Only E4.60 At SPECTRUM • 16K 7X01**

#### **SM AREA "SPECTRUM SCRAMBLE"**

**SIONE LUCANE ANGANE ACTION** THE EINAL STAGE" (NOT **S RESPONSE, CONTINUO MORE MCODE ARCADE ACTION ' SO GOOD THE REVIEWERS DION T READie THE FINAL STAGE" (NOT BAD EH!!). NO LESS THAN 8 DIRECTIONAL KEYS for** SMOOTH MOVE. Full ARCADE features including, LASERS, BOMBS, INSTANT<br>RESPONSE, CONTINUOUS SCORING, ROCKETS, SOUND, FUEL DUMPS, RED **METEORS, DEFENDER CRAFT and HIGH SCORE. Beware CONDITION RED. With this one you MOVE, FIRE and BOMB AT THE SAME TIME RELEASE PRICE of E4.95 16K or 48K SPECTRUM**

#### **"DO NOT PASS GO"**

#### **NOW THE 48K SPECTRUM VERSION IS READY**

**A COMPI FTE SIMULATION of the BEST SELLING BOARD GAME. you know PARK** LANE and all that. Up to SIX PLAYERS can compete with the MICRO doing all the<br>WORK. Acts as DICE THROWER, BOARD, RENT COLLECTOR, UMPIRE, BANK, **RULE BOOK. ACCOUNTANT end PROPERTY RECORD SUPER GRAPHICS by Gary Kennedy (thanks male). GAME SAVE with winner so for rayon COMPLETE with INSTRUCTION BOOKLET The ULTIMATE in FAMILY GAMES Don't MONOPOLISE** YOUR MICRO. AMAZE all your friends and family. (Can you see your GRANNY on a<br>MICRO?) ONLY £6.95. 16K ZX81 VERSION ALSO £6.95.

#### **"BASE INVADERS"**

The 20111<br>FLID E S **40K SPECTRUM only. The ONLY ARCADE GAME EVERYBODY SHOULD HAVE The SCREENS Ihe** same, THE INVADERS are the same, BUT you get a SHIELD and a CHOICE of<br>THREE SPEEDS, (O.K., FAST or INCREDIBLE). GOOD SOUND, a HARD GAME, **end GREAT GRAPHICS COMPLETE your software collector' ler ken E4 5016K arid**

#### **"AUDIO SONICS"**

I S E .<br>Bl Al I D  $\mathsf{p}$ E **WINNER of WIZZ KID 82. For the SPECTRUM, A.S. writes sound effects for your own** programs. 26 PRE-S - Selection of ADJUST the SL programs. Hours are proud to **SIREN. FROG, SPACE EFFECTS ern OUTBOARD MOTOR GO into MODIFY and** you are presented with a display of SLIDER CONTROLS to adjust PITCH, RISE, FALL.<br>BRISKNESS, DECEL, ACCELL, TONE, REPEAT RATE, STUTTER and DELAY. ADJUST the SLIDERS then INSTANTLY hear the SOUND CREATED. Call " **THE SOUND ONE" arid a program line will appear Mai a ready for insertion into your own programs I kors Of EXPLORATION. YOU WILL BE AMAZED what BEEP can DO We are proud to oIfer this it E4 99 I lla l or 41K SPECTRUM**

#### **"SPECTRUM RENUMBER DELETE"**

S I ZX81 VERSION **Ludone** AIL M/CODE RENUMBERS ALL NOT PART. "YOU WON'T BUY A BETTER"<br>BENINABER BROGRAM FOR THE SPECTRUM" UIST 600 BYTES ALS4 95 ALSO **RENUMBER PROGRAM FOR THE SPECTRUM JUST 600 BYTES At E4 95 ALSO**

#### **"HIGH NOON"**

L S si **ISM on TAPE for JUST £4.50.** When YOU<sup>1</sup> MICHO, WI CUNTO CI **When YOU VE SAVED the GALAXY, SCRAMBLED or what 0** CUNTE CUBERD COARUICE COOR **SM** on TAPE for JUST £4.50 MICHO, what about a GUNFIGHT? Play the SPECTRUM or YOUR PALS. THREE<br>LEVELS. FULL FEATURES, CACTI, COFFINS, WAGONS, RAPID or SINGLE SHOTS, SUPERB GRAPHICS, GOOD SOUND including DEATH MARCH. ESCAP-

#### **••DISPLAY"**

9 Takes over when BIN and the DEMO tape left off. How would you like 273 different user<br>defined GRAPHICS on a 16K SPECTRUM or a GRAND 336 for a 48K. All of these can **be displayed on the screen at the SAME TIME LOGS are slated as PAGES and any** TWO PAGES may be exchanged in memory. FILES can be LOADED FROM or<br>SAVED TO TAPE. LOAD into any page location. TURN a UDG 1/4 turn, 1/2 turn, FLIP a SHAPE OVER, HEVER FABE INCLUDING + CAC **ROGRAM and INSTRUCTION ' v** TRUM only **SHAPE over, REVERSE a SHAPE, EXPAND 1/4 of a CHARACTER into a full** character, UP, DOWN, LEFT or RIGHT by one PIXEL. 5 SHAPE FILES are included on<br>TAPE. INCLUDING a 64 CHARACTERS per LINE DISPLAY. COMPLETE with DEMO.<br>PROGRAM and INSTRUCTIONS. JUST RELEASED at £7.00. 48K or 16K SPEC-

#### **"TRaceON"**

**FLIPP FLUID BASED on a FILM (GUESS WHICH). TRaceON is a REAL TIME ADVENTURE for** hose of you who can't handle AHCADE GAMES. Your TASK is to COMPLETE a<br>TRILOGY of GAMES successfully. A poor PERFORMANCE will result in a RESTART as may CHEATING. MASTER the DISKS and YOU get to ride a LIGHT BIKE and then<br>RUN the CORRIDORS of DEATH to reach the MASTER CONTROL REALLY GOOD **FRUSTRATING FUN. 48K SPECTRUM £4.50 (16K coming soon.)** 

#### **"MATCALC"**

**For BUSINESS and PROFESSIONAL use Ideal tor WHAT IF situations. CASH FLOV,** FOREC STS and analysing RELATED figures, 64 character display option, FORMU-**LA may be MATHEMATICAL or LOGICAL MENU ol FUNCTIONS SAVE and LOAD DATA to TAPE FULL instruciona included LITERALLY HUNDREDS of USES BOTH 4nd 16K SPECTRUM PROGRAMS on ONE TAPE JUST E7.00. EXCELLENT VALUE**

#### **"PROGRAMMERS DREAM"**

**A SPECTRUM TOOLKIT. Position independent and just 1450 BYTES. Facilities RENUMBER itnes or Mocks any increment or earl BLOCK OR LINE MOVE .ncketing a RENUMBER into place if required. BLOCK OR LINE ERASE. CHANGE SELECTED,**<br>STRINGS (NAMES OR CONTENTS). DUMP variable names and values (usable in a **OOD).** DISPLAY PHOGHAM or PROGRAM plus VARIABLE SIZE INSTANT and **CLEAN.** JUST £6.95 with explicit instruction

# **WORK FORCE**

**140 WILSDEN AVENUE. LUTON, BEDS, ENGLAND** ALSO AVAILABLE AT BUFFER. MICRDWARE AND SOFTWARE SUPERMARKET REM WORK FORCE WORKS HARDER

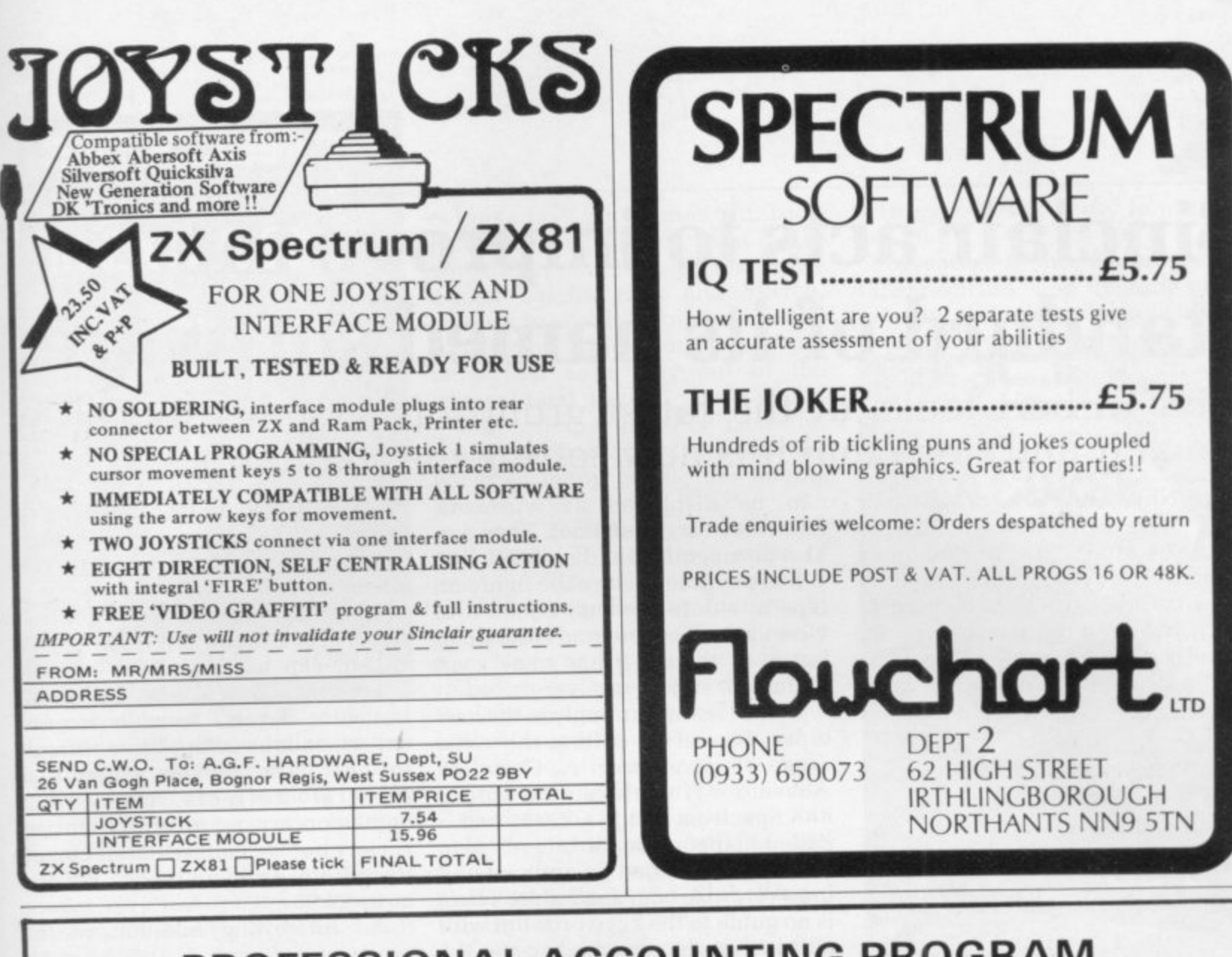

# **PROFESSIONAL ACCOUNTING PROGRAM ZX SPECTRUM 48K**

**INCOMPLETE RECORDS: SMALL BUSINESS: NOMINAL LEDGER**

- \* Posting of bank and non-bank transactions
- \* Analysis of VAT
- \* Up to 36 nominal accounts catering for 1,400 transactions PLUS individual VAT details
- \* Display/list account transactions
- \* Display/list account balances
- \* Single key operation on standard input information
- \* Entries and balances displayed to £9,999,999.99

**AVAILABLE FOR SPECTRUM 48K ONLY: PRICE E23.00 + 50p. post/packing**

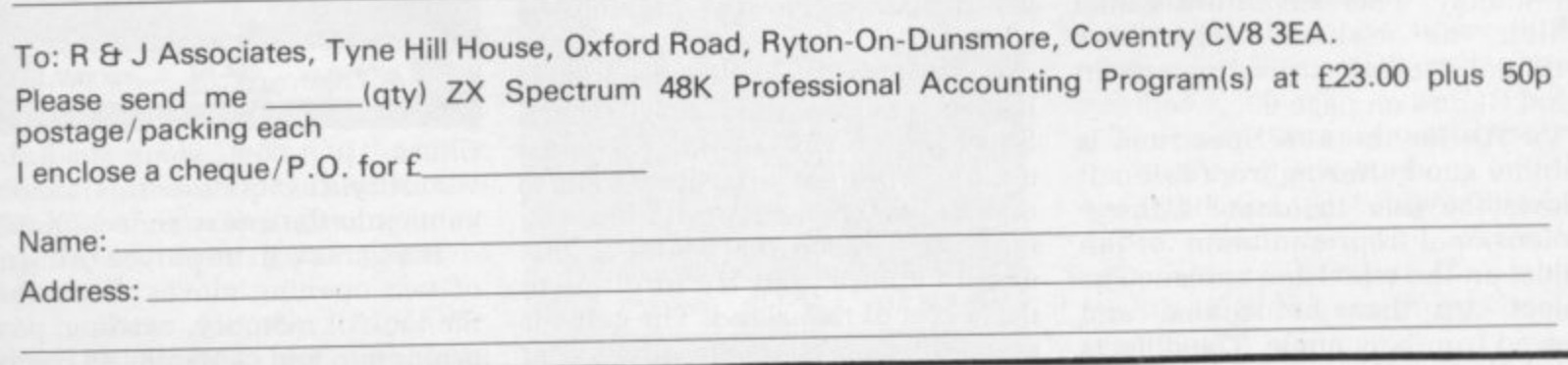

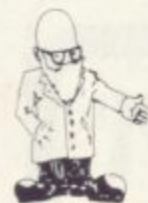

# **Sinclair acts to improve the standard of its named software**

**John Gilbert looks at the latest group of cassettes issued by Sinclair and finds that it is now setting the standards**

NEW BATCH of Sinclair **Research software for the ZX-81 and Spectrum shows a A N marked improvement in the quality E of programs and a continuation of** fine artwork on the cassette inserts.

selling programs from other inde-**A The reason is that the company is pendent companies, such as**

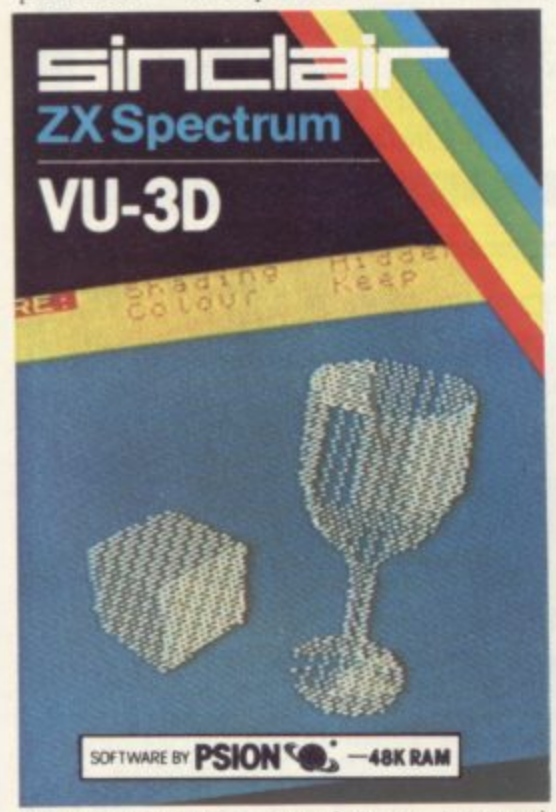

**Melbourne house apd Artic, instead of continuing to rely on Psion. Mikro-Gen and JCL.**

**The Hobbit takes first place in the new releases for quality and value** which the makers claim uses **artificial intelligence, is discussed in Mind Games on page 93.**

**V11-3D, for the 48K Spectrum. is another good offering from Psion. It allows the user to create a threedimensional representation of an object on the television screen. The object can then be rotated and viewed from any angle. The objects**

**figures or can be shaded. They can also be magnified and reduced.**

**It is possible to store the figure on tape in a data file and re-load it to** view again. The program costs £9.95 **but even though it has some good features it still seems over-priced.**

**Games feature strongly in the new tapes. Sinclair is selling the Artic** range of adventures, A, C and D. **Adventure A works on the 16K or 48K Spectrum and 16K ZX-81 and is called Planet of Death.**

**You are stranded on a planet and must return to your spaceship. There is no guide to the keywords but with a little thought you can discover the help command. At times the suggestions can be very unhelpful and it is a good idea to construct a map. as some of the help suggestions may**

**make you retrace your footsteps. The next adventure so far released is C. called Ship of Doom. It can be run on the 48K Spectrum and 16K ZX-81.**

**Your ship is captured by aliens who are searching for humanoids to replace their brains with microchips. The object of the game is to escape from the alien craft by breaking the gravitational field. To do so you must find the control room of the alien ship.**

**The help command is a little more useful in this game and it is easier to get further when first playing the game.**

**Adventure D, called Espionage Island. can be used on the 48K Spectrum or 16K ZX-81. You must escape from an aircraft which is about to crash into the Atlantic. You must then reach the island safely. avoid capture. and try to discover the secret of the island. The game is more difficult than the others and**

**can be displayed as wirework many people have not managed to get out of the aircraft, even though there is a parachute. All the adventures cost E6.95.**

> **Leaving adventure games. Reversi. or Othello as it is sometimes called, can he played on the 15K Spectrum or I 6K ZX-81. The game has nine levels, from novice to expert. and the computer is difficult to beat. The makers claim that** Reversi reflects the strict **contemporary morality of Victorian society but we believe that it can be traced to Arabic origins. Revers' costs E7.95.**

> **An interesting addition to the** range of software is the Artic 1K

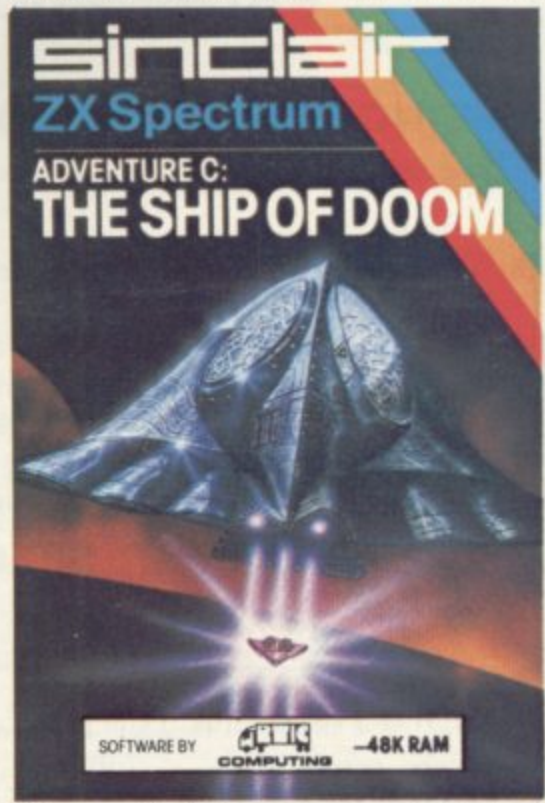

**l Chess. It takes some technical c game into the unexpanded ZX-81. wizardry to squeeze this kind of**

**i of two opening moves. Because of I the lack of memory. castling, pawn P promotion and capturing en puissant The game can be played using one**

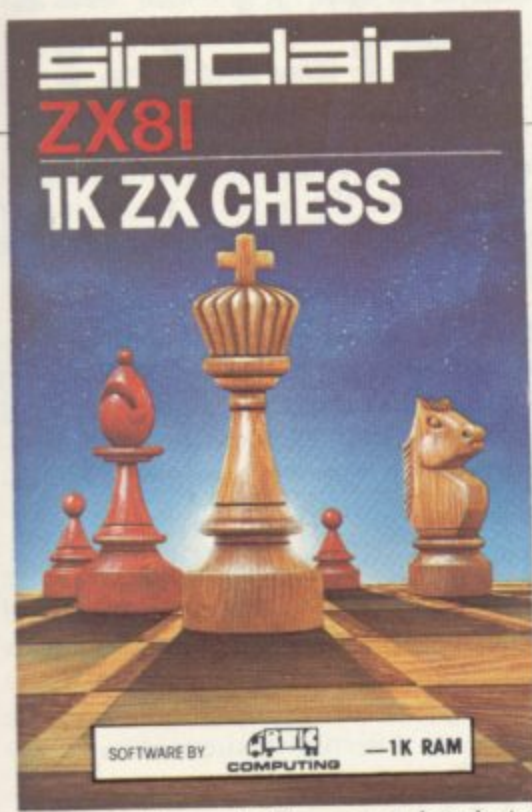

are not allowed. The game loads in approximately 40 seconds and that is ideal for someone who wants a quick game of chess without having to load from a tape which takes several minutes.

The computer also makes its moves very fast for the amount of memory available to it. 1K Chess

costs £4.95.<br>Super Glooper is an amusing game of Pac-man on the 16K ZX-81. Glooper must paint the maze before the aliens kill him. Unfortunately it is difficult to evade those aliens using the standard ZX-81 keyboard but it is not impossible. Glooper can also pick up one of the shields at the corners of the maze to protect himself and chase the aliens.

On the other side of the tape is Frogs. a game of Frogger. You must get the frogs over the river via the moving boats to the jetties on the other bank. If froggie falls into the river, it drowns.

You score points for each frog you get across the river and you can have eight frogs to send to their deaths. Super Glooper and Frogs cost E4.95.

Another game with a familiarsounding theme is Through the Wall. It is based on Breakout and is available for the 16K ZX-81. On the other side of the cassette is Scramble. also a familiar theme. Both games on one cassette represent good value at £4.95.

A package for the 1K ZX-81, called 1K Games. has also been

released. The games include jackpot, in which you must try to win the 25 pence jackpot from a one**armed bandit: Etch and Sketch,** where you can draw pictures on the screen; and Maze Game, where you must find your way out of the conventional maze.

The release of this cassette, costing E4.95, is a good idea at a time when so many people are buying ZX-81s.

A basic Toolkit is available for the 16K ZX-81. It provides a series of machine code routines to make the job of programming easier. It includes a re-number routine, a search and replace routine, a merge routine to put together two separate Basic programs. and a routine to put a Basic program above RANITOP and out of the way of the NEW command. The Toolkit costs E5.95.

Two database programs are available in the range for the 48K<br>Spectrum. They are called They are called **Collector's Pack and Club Record Controller.**

Collector's Pack can be used to store information about coins. stamps or even records. The Club Record Controller will store information about people, such as addresses and telephone numbers. It would be useful to schools or even someone who runs a private club.

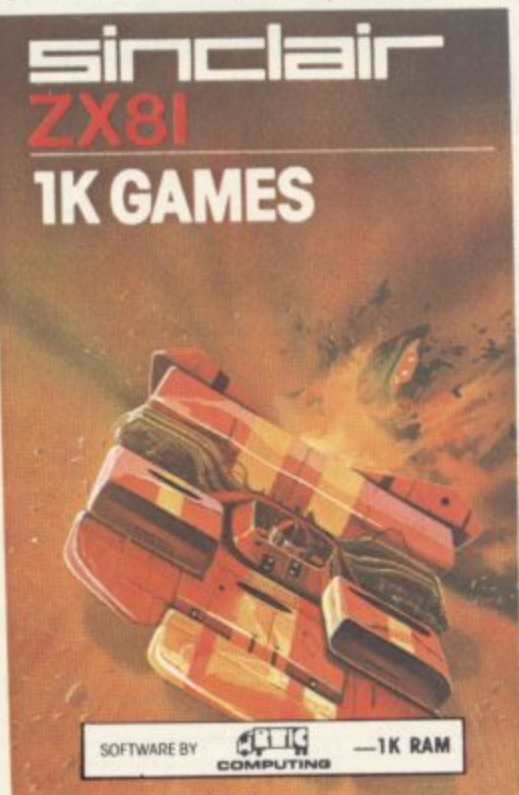

Both packages are easy to use and cost £9.95.

**Adventure B, Inca Curse, for the** 48K Spectrum is an upgrade of an adventure which Artic wrote for the

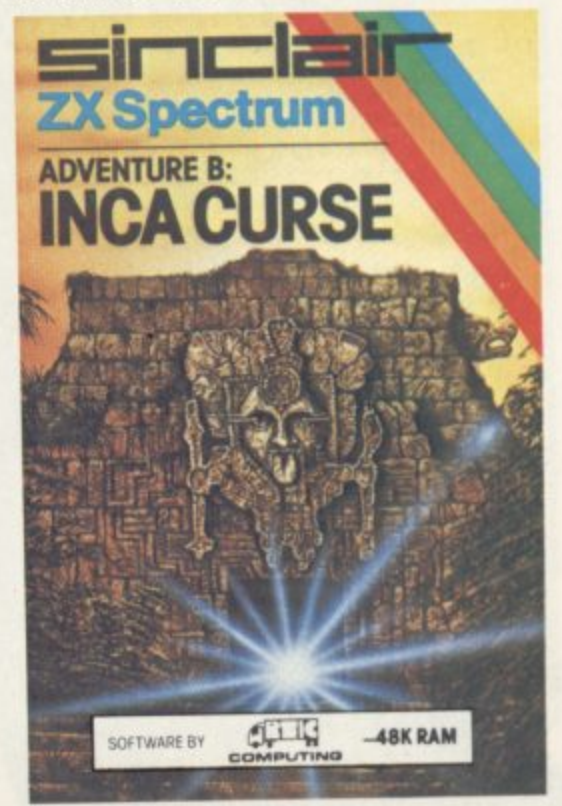

16K ZX-81. The adventurer is exploring in the jungle when he finds an Inca temple. The aim is to go in and drag out all the treasure, or as much as you can carry. It all seems so easy until you enter the game and

The authors have managed to cram a good deal into this adventure and the Artic top score of 3,200 points will take some beating. We must admit that it is not one of the adventures in which we have made much progress. Adventure B costs E6.95.

The latest release of tapes is certainly better than the previous one. The games. utility, and business areas have been covered well but there is still a lack of good educational software. The only tapes available tend to be multichoice and question-and-answer sessions.

The Psion tapes seem to be the best for quality at the moment and the ones with the most interesting concepts. None of the cassettes reviewed was had but The Hobbit, Vu-3D, 1K Chess, and Super Glooper seem best.

# **We've got big ideas about you and your Sinclair** SPE

**...4**

**Because we know you're always looking for new ideas to make the most of your Sinclair computer, we're making sureyou never run out**

**/ o f schemes to tax your skills and reveal the practical s potential of your Sinclair in applications like cont / Just launched — and out in December — was Sinclair Projects magazine, full of fascinating trolling lights, upgrading computer graphics, household security, and many more.**

**a Whether you're new to computing, or an old hand, you're m certain to be an enthusiast. That's why we introduced ! Sinclair User magazine for the latest news, techniques and enhancements to match your enthusiasm(now with new** 'Spectrum *User' supplement!*) Next, its companion magazine, **Sinclair Programs, became an overnight success with 40 NEW programs, ready for you to key, in every issue.**

**Now the exciting new Sinclair Projects completes your store of possibilities with a huge increase in computing potential for you to explore.**

**Sinclair Projects is published on alternate months to Sinclair Programs, so there's always something new to test your skill. But**

subscribe to all three Sinclair **magazines, you get the first three issues of new Sinclair Projects absolutely free!**

**We know you've got big ideas about your Sinclair. Makesureyou live up to them with threefold computing pleasure. Fill out the order form now and we'll send you the first ideas-packed Sinclair Projects – hot off the press.**

**Mail to: ECC Publications Limited; 30-31 Islington Green, London N1 8BJ** 

#### **Sinclair User / Spectrum User; Sinclair Programs; Sinclair Projects**

Yes - I'd like to subscribe to:

- $\Box$  Sinclair User (12 issues price £11.00)
- □ Sinclair Programs (6 issues price £6.60)
- □ Sinclair Projects (6 issues price £6.60) Remember you get the first three issues FREE if subscribing to all **three magazines!**
- **I enclose a cheque for L publications)** (deduct£3.30 from total cost if subscribing to all three

□ Please charge my credit card Card name Number

**Name**

•

**Address**

**Signature** 2008 **Contract 2008 Contract 2008 Contract 2008 Contract 2008 Contract 2008 NB This offer applies to UK subscribers only Overseas rates available on request.**

Date

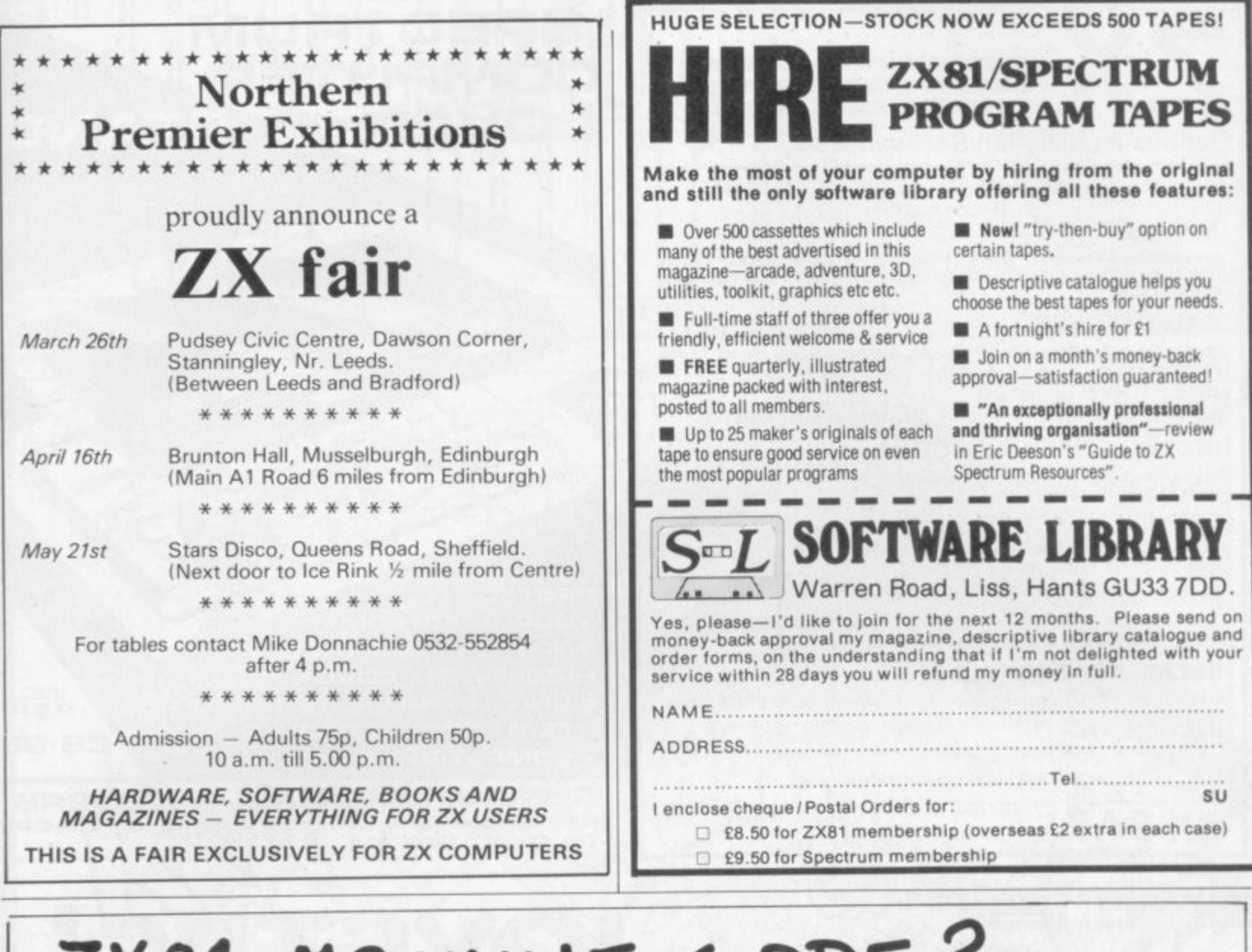

# ZX81 MACHINE CODE?

### **ZX. ASZMIC rom** transforms ZX81 into an

**Assembly Language** programming unit

#### **0 FULL-SCREEN EDITOR**

**Sixteen shift keys take you into a world with a word processor feel. A blink cursor moves at your cornmatid to control insertion. rubout, line or • tring deletion, auto.** scroll & page flip up or down. Text block operations. Ultra-fast editing.

#### **0 MULTI—FILE SYSTEM**

Declare as many files as you like, with any names you like, & they are automatically handled by the Operating System. Merge them, delete them, print, save **&** load them.<br>**& edit them by name. Superb flexibility** with a simple but powerful system.

#### **0 TOTAL ASSEMBLER**

Full Z80 mnemonics, uniimited length labels, ORG & EQ listings with errors flagged on screen or printer, Refocatable object code & options to<br>facilitate cross-assembly, Interpretive immediate execution available.

## **a POWERFUL DEBUG**

All the usual dump, modify, fill **K** copy commands; plus breakpoints, single stepping, **context control, the convenience of Interpretive execution mode, full nee of the name. to your program. Command Macros, autc,durnp, and full operating symern interface.**

## **a HI-RES GRAPHICS**

**263 2 144 resolution under program control to give you truly convincing graphics. With the power & Hexibility of assembler you can really use this high definition.** 

## **a MUCH MUCH MORE**

**Repeat function on all keys. Double height titling on printer. Lots of extra,. But more important than all these** teatures, attractive though they are, is the fact that zurrencomed **is an integrated development system in which everything fits together to give you a tool** which can satisfy the professional programmer by simplifying all stages of the program **development process.** It is excellent for those who are taking the first steps into real programming but the more expert you become the better you realise just what *realise* **can do for you. If you are at all interested in machine code it will be worth your while to find out more.**

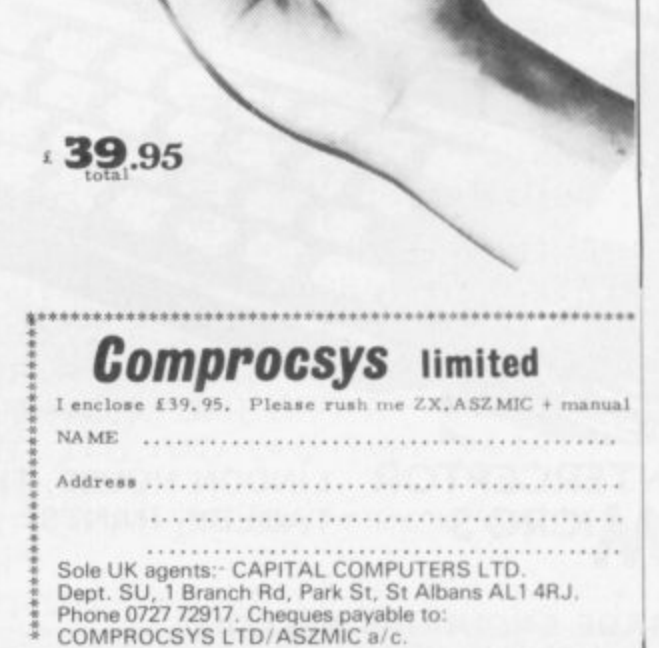

SEW details of

**9**

**CAPITAL** 

**e**

**D .**

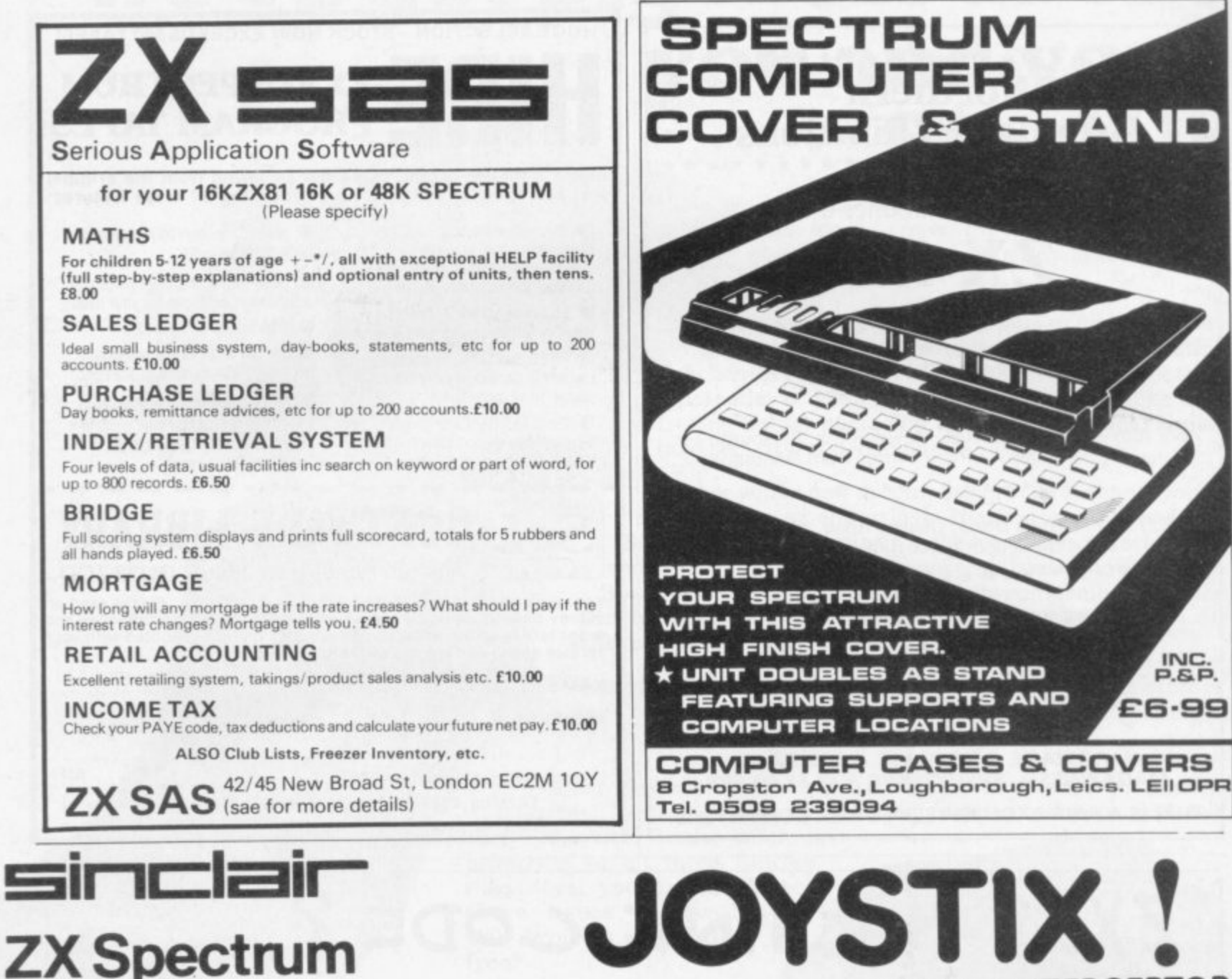

**REDUCED FI** £18.95

**NTERCEPTOR FROM AICRO'S** 

INC.<br>P.S.P.

£6.99

**STAND** 

At last, the ultimate in ZX add-ons has arrived. The unique board has been designed to take Atari\* type or Commodore<sup>x</sup> type joystix The board will take two joysticks+ which are software programable using the in statement on your Spectrum. Just add a few simple lines to your programs for true arcade action. Supplied with full instructions and demonstration cassette for only

# $£15.95$ **URGENTLY REQUIRED**

Software and hardware projects for all micro computers. If you have written a program or designed an add-on then we will pay top cash or the highest royalties. So send in a demo now to Interceptor Micro's, Lindon House, The Green, Tadley, Hants.

**FRCEPTOR** 

**ICRO'S** 

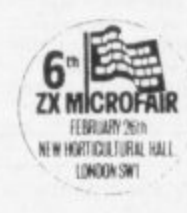

PLEASE ADD 5up P & P

LINDON HOUSE, THE GREEN,

TADLEY, HANTS.

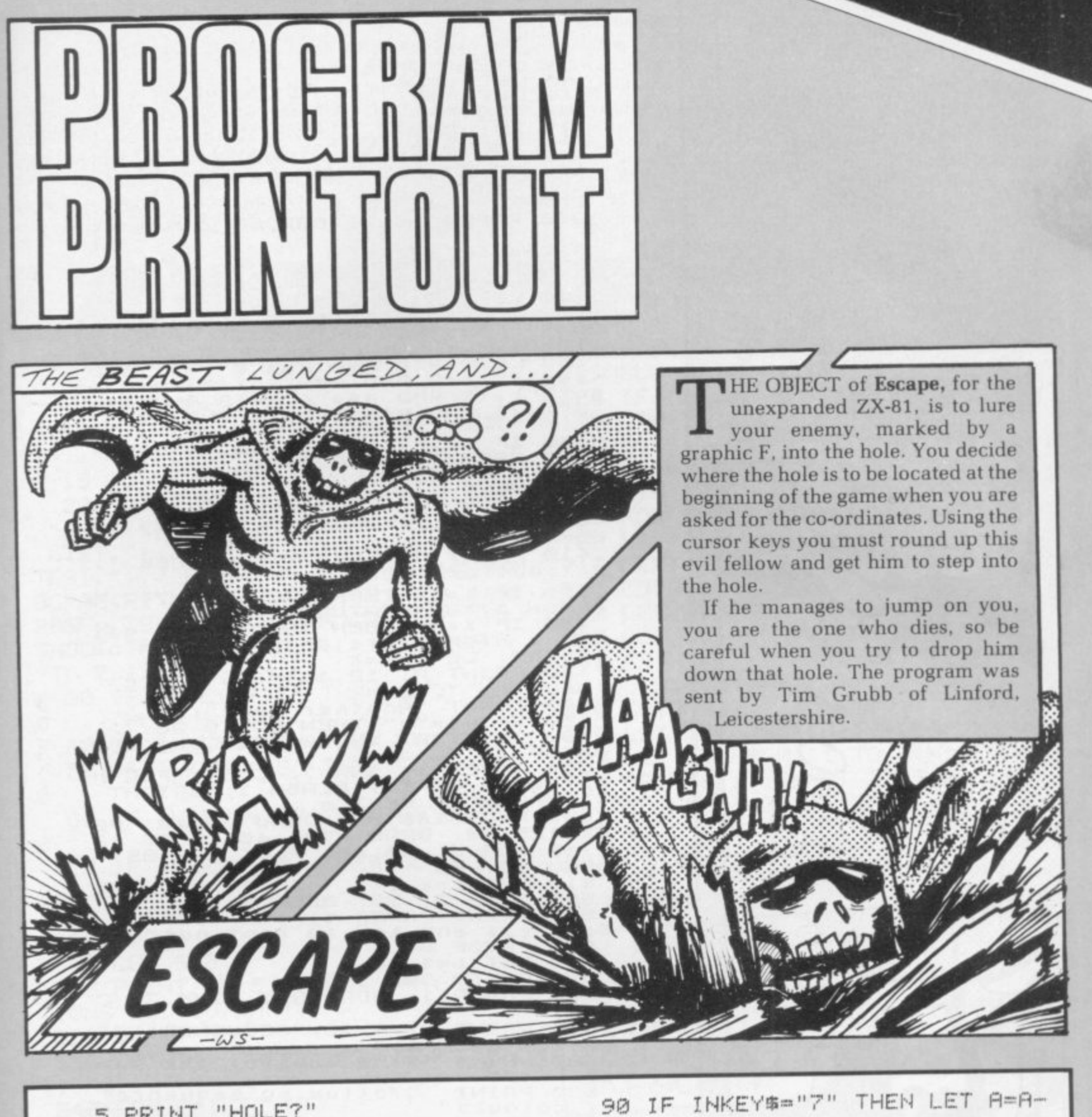

SGN PI

SGN PT

5 PRINT "HOLE?"<br>7 INPUT I *INPUT* 8 INPUT U 9 IF I>=21 OP I<10 OR U>=31 0 R U<10 THEN GOTO INT PI 10 LET A=SIN PI 20 LET 8=A 30 LET C=CODE "=" 40 LET D=CODE "2" 50 IF INKEYS="0" THEN LET A=IN T (RND\*INT EXP PI) 55 PRINT AT I,WCHRS 28 60 IF INKEY\$="0" THEN LET B=IN T (RHD\*INT EXP PI) 70 IF INKEY\$="5" THEN LET B=8— SGN PI 80 IF INKEY\$="6" THEN LET A=R+

130~IF A>C THEN LET C=C+SGN PI 140 IF<br>150 IF  $\frac{1}{2}$ 170 CLS > 180 PRINT AT A,B)CHRS 128JAT C0 C DJCHR\$ 137 T 185 IF A=1 RND D=U THEN PRINT البا E <sup>1</sup> L ODE "M" E PRINT 200 PRINT "YOURE DFAP: T C>A THEN LET C=C-SGN PI<br>B>D THEN LET D=D+SGN PI THEN LET D=D+SGN PI 160 IF D>8 THEN LET DE)—SGN PI YOU DUG YOUR OWN GRAVE"; 189 IF IC: AND Um HES FALLEN" 190 IF AK>C OR BK>D THEN GUTU :<br>NE "M" ,

100 IF INKEYS="S" THEN LET B=B+

SGN PT

ELECT is a simple but Simon game, akin to the Simon game on the market. It is a test of memory, the television set displaying a series of colours which you have to re-create through the keyboard. The colours are accompanied by beeps, just to keep up the interest, and depressing groans accompany your inevitable mistakes.

Submitted by D Frampton of Bridgewater, Somerset. (16K

SELECT IF ONLY I COULD REMEMBER..  $BUT--MO.$   $IT5$ GONE...FOREVER! k, g WS-

**1 0 LET h\$= - 1 5 LET H5=0 ? 2 0 GO SUB 62t0 3 0 LEY k=10 -** a 0 LET b=1 **100 FOR f=I TO 10 110 LET b=b+3: DIM z(b) 130 FOR g=1 TO b 140 LET z(g)=INT (RND\*9) 150 IF z(-4)>7 THEN GO TO 140 160 NEXT g 200 FOR h=1 TO b a10 PAPER z(h): BORDER z(h): CL**  $\mathfrak{m}$ **220 BEEP l t 230 NEXT h 300 FOR i=1 To b zh) 310 LET a\$=INKEY\$ 320 IF a\$="" THEN GO TO 310 330 IF<br>TO 310 330 IF a\$( - 343 LET 1=(0 AND a\$="0")...(1 AND 0 a\$="1")-4-(2 AND a\$=**  $=$  "3" $+$ **f \$ = 4 2")+(3 '5")4.(6 AND a\$=•5")-1.C7 AND a\$= 7 a -**  $345.75.1$ 345 IF **3) THEN GO TO 500**<br>**BORDER 1: CLS " a 350 PAPER L** 360 360 BEEP<br>380 NEXT<br>390 NEXT<br>400 PAPER **) 4 E N** 390 **390 NEXT f**  $400$  PAPER 1: BORDER 1: INK 7: 0 **O A**  $\overline{\phantom{a}}$ **C L 410 PRINT AT 5,2; N lk;" uut of 10' - D 5 - 420 IF k=10 THEN PRINT AT 7,7,**  $420$ **a FLASH 1;"CONGRATULATION5 SOR TE XING " , - 425 IF Ir.>HS THEN INPUT - = You gai rsed a high score,enter your na 7 • 440 PRINT AT 12,4;"High SCore=" A 4 ;HS," by e " ;h\$ 470 INPUT "Another game";y\$ 480 IF y\$="w" THEN GO TO 20 490 PRINT AT 15,10; - STOP 0.K.Don't": 500 PAPER 1: INK 7: CLS : FOR n \$ ( = 1 TO 22: PRINT FLASH 1; BRIGHT : 1;"WRONG 5 L -** 505 PLOT 125,85: DRAW 70,40: PL<br>DT 125,85: DRAW -70,-40: PLOT 12<br>5,85: DRAW -70,40: PLOT 125,85:<br>DRAW 70,-40<br>510 LET k=k-1<br>520 BEEP 3,-20: BEEP 3,-35 **A O T 125,85: DRAW -70,-40: PLOT 12 E ' : N 5,85: DRAW -70,40: PLOT 125,85: T NEGLI D DRAW 70,-40 510 LET K=K-1 520 BEEP 3 t 3 0 PRINT PAPER 1; INK 7,AT 20, = = -20: S ; I - 540 PAUSE 0 550 LET b=1 BEE 6 0 GO TO 390 P r e 500 PAPER I: BORDER I: INK 7: C 3,- L** 5 610 PRINT AT 0,10; "SEQUENCE"; AT<br>0,10; OVER 1; "The idea of the gam<br>520 PRINT '"The idea of the gam **3 5 - 0.10; OVER 1; - 520 PRINT — SED FRAME n e is to"**  $-35$ **- 630 PRINT •\*\*FoLtow my sequence**  $\sum_{i=1}^{n}$ **of coLours**  $\Gamma$ <sub>R</sub> **k - 540 PRINT o f e n g a keyp0 t h and y - n g e b**<sub>e</sub> **b**<sub>e</sub> **b**<sub>e</sub> **b**<sub>e</sub> **b**<sub>e</sub> **t " g a 650 P 650 PRINT o t o e coLOurs are green,red,** colour **For c t o m ssi yellow you wouLd press 4,2, ben** 6."; **o** then 6  $\frac{1}{2}$ **y - " t e 580 PRINT - corr -**  $\overline{r}$   $\overline{e}$ **- When lce t -** ; onger." **- i if***<b>i***f c o 670 PRINT AT 20,7; get**  $\alpha$ **n t e rre 680 PAUSE 0: CLS h a B90 PRINT ''"If**  $\overline{c}$ **690 PRINT " s e e u nc e wrong then X e t -**  $\overline{\mathbf{a}}$   $\mathbf{a}$   $\overline{\mathbf{b}}$ **- 700 PRINT ' e h**  $\frac{1}{2}$ **e , n you 710 PRINT — D the c Your high score is n get** scor **n** ten goes **ten goes. a score o n o** *y* to start." **" x**  $\overline{a}$  $an$ **i e f -**  $730F$ **d 730- PAUSE 0: CLS - RETURN**  $\sim$ 

**o**

**o**

**n**

**e**

**after and and and and and a** 

**THE YOU have difficulty learning or** teaching the vocabulary of a foreign language. Language Tutor is for you.

At the start of the program a menu is displayed, giving the user a number of options. Initially you will want to enter the word list. so press E. The computer will ask what the language is and how many words you wish to enter.

As the program stands, the words can be up to 10 letters in length but "10" in lines 9052, 9053 and 9125. If 1 the words are longer, the number 0 which can be stored naturally will be reduced.

•

n be asked to translate from the i chosen language into English and In the test mode. the student will vice versa. A running score is kept of the student's successes and there is a high score facility. Michael Coombes of Caerleon,

Gwent, who submitted the program, sent a list of 20 German words and their English translations but said that the machine would accept many times that amount of data. Lower-case letters in the listing signify inverse video. (16K ZX-81).

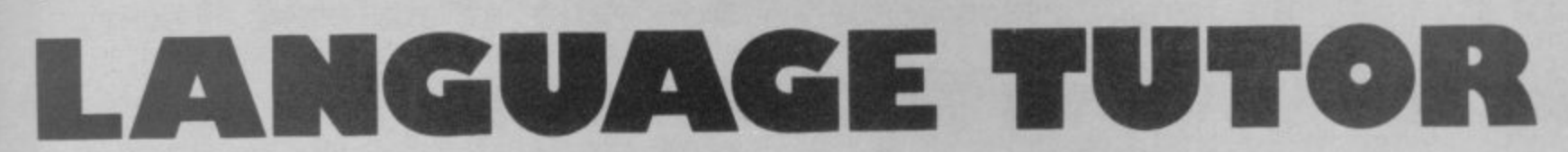

5

 $6$  LET HS=0 7 LET N\$="" . 9 10 PRINT AT 0,03"L1RNGUAGE TUTO R"A," 15 COSUB 4000 20 PRINT AT 6,0, "PLEASE SELECT ., a :","PRESS e TO ENTER NEW WORD LIST.",,, "PRESS t TO START THE TEST.", , , "PRESS & TO SAVE THE PR OGRAM WITHTHE WORD LIST.",,,, "PR .<br>م ESS w TO SAVE THE PROGRAM WI 1 THOUT THE WORD LIST.",,,"PRESS TO EXIT." U EXI'.<br>30 IF INKEY\$≂"E" THEN GOTO 900 . Ø 40 IF INKEY\$="T" THEN GOTO 500 f 50 IF INKEY<mark>#</mark>="S" THEN GOTO 600<br>  $\emptyset$ T NIKE 60 IF INKEY<mark>\$</mark>≈"W" THEN GOTO 700 Ø 70 IF INKEY\$="X" THEN GOTO 800 Ø 80 GOTO 30 O 500 COSUB 4000 505 LET S=0 510 PRINT AT 5,0"HOW MANY OUES TIONS DO YOU WANT?" 520 INPUT N 530 PRINT ,,"HERE ARE YOUR CUES TIONS..." 540 FOR F , 550 NEXT F 560 GOSUB 4000 r 1 570 FOR Q<del>-</del>  $500$ . 580 COSUB 4040 590 590 PRINT AT 4,0;"QUESTION NUMB<br>R  $ER$  " $j$ Q $j$ " $i$ 600 LET A=INT <RND\*100) 610 IF Fl<50 THEN GOTO 800 620 GOTO 90 0630 INPUT S\$ 632 IF A<50 THEN LET M\$=A\$(H)<1 TO M<H)) 634 IF A>49 THEN LET M\$=8\$(H)<1 TO N(H)) 640 PRINT AT 12,0JS\$ 650 IF S\$=M\$ THEN LET S=8+1 660 IF S\$=M\$ THEN PRINT AT 18.0 -

; "\*\*WELL DONE, THAT IS CORRECT\*\*"  $670$  IF  $S\#<$  $M\#$  THEN PRINT AT 15, 0J"NO,THAT IS wrong. THE ANSWER W AS ",M\$ 680 PRINT AT 20,0; "YOUR SCORE S 0 FAR IS 690 FOR F=1 TO 100 , 700 NEXT F 710 NEXT 0 720 GOTO 1000 800 LET H=((RND\*(W-1)+1)) 805 LET Z\$=B\$(H)(1 TO N(H)) 810 PRINT ,,,,"WHAT IS TH E ENGL ISH WORD FOR",Z\$J"?" 820 GOTO 630 900 LET H=((RND\*(W-1)+1)) 4 **905 LET 27\$•4:11004)<1 TO M<H>)** 1 910 PRINT ,,,,"WHAT IS **THE " J X\$** WORD FOR "J2\$;"?" 920 COTO 630 1000 PRINT AT 4,0" 1010 COSUS 4000  $\overline{\overline{N}HAT}$ YOU  $PHIL.$ 1 NEED OH FEEL SO  $A<sub>1</sub>$ HELPLESS, <sub>SO</sub>  $T'LI$ ALONE... NEVER SPEAK FRENCH. WS

-

LANGUAGE TUTOR!

per part 1 1

 $.15$ 

ORE FOR THIS TEST IS " IS 1030 IF S>HS THEN GOTO 1500 1035 PRINT ... 1040 IF N#<>" THEN PRINT "THE T OP SCORE SO FAR IS ";HS;"," 1050 IF N\$<>"" THEN PRINT , , "THI S SCORE WAS ACHIEVED",,, "BY "; N\$  $j$ <sup>H</sup><sub>2</sub>H<sub></sub> 1100 PRINT AT 20,0; "PRESS m TO R ETURN TO THE MENU PRESS r FOR A RE-TEST" 1110 IF INKEY # "R" THEN GOTO 500 1120 IF INKEY##"M" THEN GOTO 10 1130 GOTO 1110 1500 PRINT , , , , "\*\*\*\*\*\*\*\*\*\*\*\*\*\*\*\*\* \*\*\*\*\*\*\*\*\*\*\*\*\*\*\*\*\* 1510 PRINT ... "WELL DONE. YOU HA VE BEATEN THE HIGH SCORE. PLEAS E ENTER YOUR NAME..." 1520 PRINT (1) T\*\*\*\*\*\*\*\*\*\*\*\*\*\*\*\*\* \*\*\*\*\*\*\*\*\*\*\*\*\*\*\*\*\* 1530 INPUT N\$ 1535 LET HS=S 1540 GOTO 1100 4000 LET D=21 4005 FOR F=5 TO D 4010 PRINT AT F.0;" 4020 NEXT F 4030 RETURN 4040 LET D=18 4050 GOTO 4005 6000 LET J=0 6005 GOSUB 4000 6010 PRINT AT 8,0; "INSERT CASSET TE AND START", "THE CASSETTE PLAY

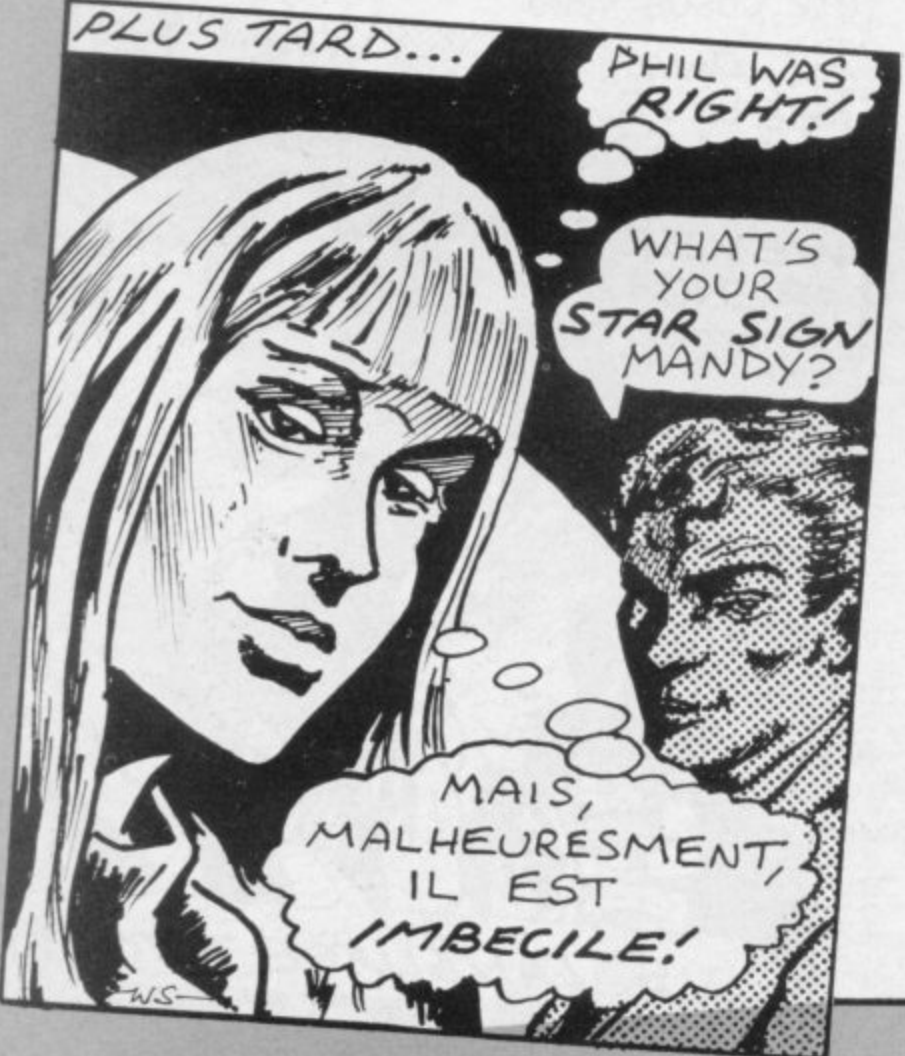

1020 PRINT AT 6,0; "YOUR FINAL SC ER RUNNING",,,,,, "PRESS ANY KEY W HEN YOU ARE READY" 6020 IF INKEY \*\* " THEN GOTO 6020 6025 IF J=1 THEN CLEAR 6027 CLS 6030 SAVE "LANGUAGe" 6035 GOTO 1 7000 LET J=1 7020 GOTO 6005 8000 GOSUB 4000 8010 PRINT AT 8.0; "TYPE ""CONT"" TO RESTART THE PROGRAM." 8020 STOP 8030 GOTO 10 9000 GOSUB 4000 9010 PRINT AT 5,0; "WHAT IS THE F OREIGN LANGUAGE?" 9020 INPUT X\* 9030 PRINT , X事 9040 PRINT ,, "HOW MANY WORDS?" 9050 INPUT W 9052 DIM AS(W, 10) 9053 DIM B#(W, 10) 9055 DIM M(W) 9057 DIM N(W) 9060 PRINT ..W 9070 PRINT , , "PLEASE ENTER THE W ORDS..." 9072 FOR F=1 TO 50 **9074 NEXT F** 9080 GOSUB 4000 9100 FOR F=1 TO W 9110 PRINT AT 12,0;" "; AT 8, 0; "EN TER ENGLISH WORD" 9120 INPUT E\$ 9125 IF LEN E\$>10 OR E\$="" THEN GOTO 9120 9130 LET M(F)=LEN E\$ 9140 LET AS(F)=E\$ 9150 PRINT , , E \$ 9150 PRINT ,, E\$ 9160 PRINT AT 12,0; "ENTER "; X#; " WORD" 9170 INPUT E # 9175 IF LEN E\$>10 OR E\$="" THEN GOTO 9170 9180 LET N(F)=LEN E\$ 9190 LET B\$(F)=E\$ 9200 PRINT , , E事  $\mathbf{u}_1$ 9210 PRINT AT 10,0;"  $AT 14.01"$ 9220 NEXT F 9230 GOSUB 4000 9240 PRINT AT 5,0; "ALL DATA ENTE RED. ",,, "ARE THERE ANY CORRECTIO NS? (Y/N)" 9250 IF INKEY #= "N" THEN GOTO 928 Й 9260 IF INKEY #="Y" THEN GOTO 900  $\mathfrak{a}$ 9270 GOTO 9250 9280 GOSUB 4000 9290 GOTO 10

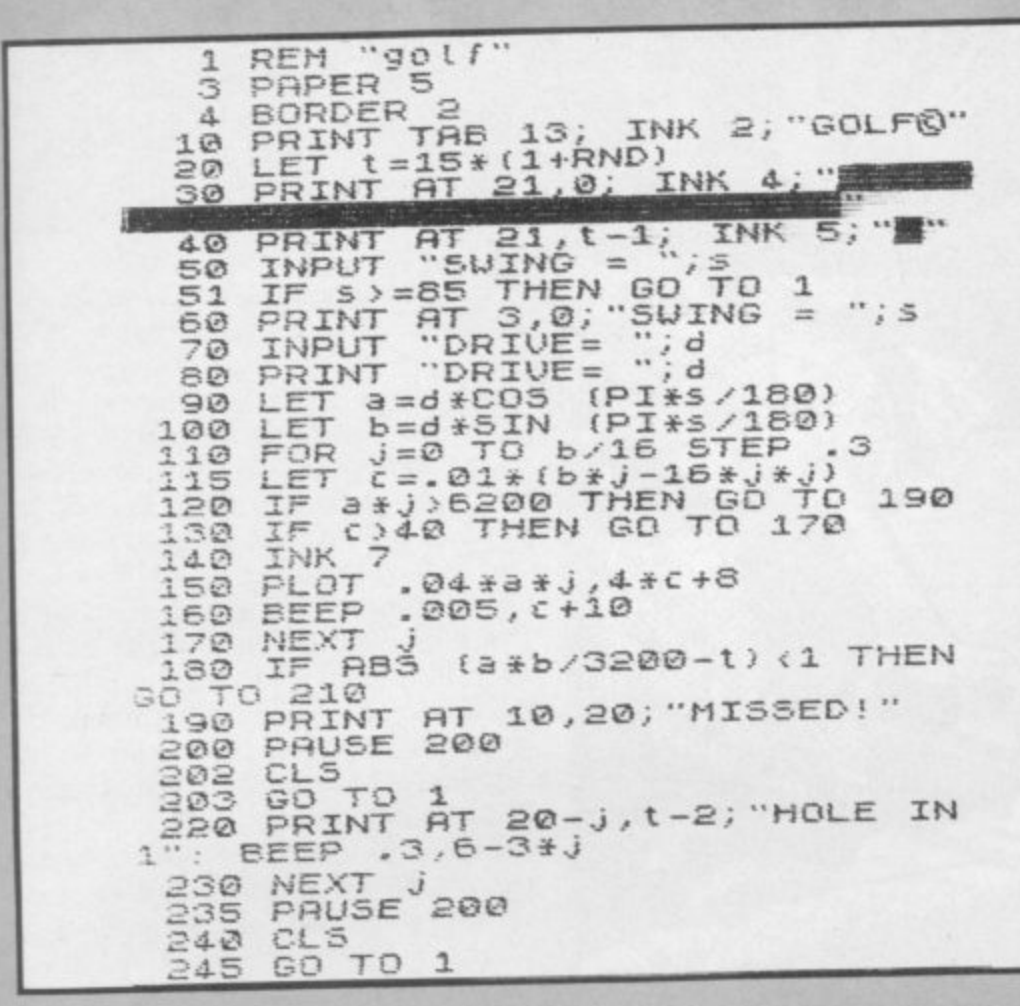

FF YOU have an unfulfilled . craving for power, **Ruler** will , F provide a painless way of getting it. At the start of the game. you have 8 - You must divide the corn so that you 1 . **L** provide a painless way of getting 200 lb. of seed corn and 100 people. U and plenty left to sow for the have sufficient to feed to population

following year.<br>If you calcu the amount of food and of people will increase. When they have both a passed the 1.000 mark, the screen will display God save the King and the game is over. If you calculations are correct,

RAM it naturally cannot have many the prospect of storms ruining the Since the program runs in 1K of frills. The only randomising factor is crops. With more RAM or with a memory-saving purge. you should he able to add a few extras.

Ruler was sent by A Greenhalgh of Darwen. Lancashire. for the unexpanded ZX-81.

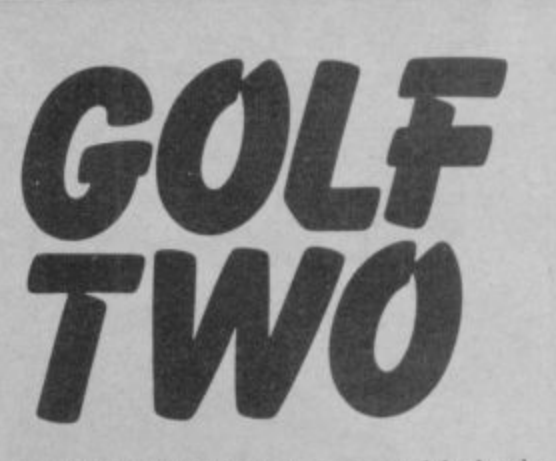

N THE JULY issue we published a version of Golf for the ZX-81. The author of that program. A Baines I of Ashton-under-Lyne. Lancashire. has updated that program for the Spectrum. As he says, Golf Two is improved by the use of sound and colour.

J green and are required to enter first the angle at which you want the ball to travel on its trajectory and. second, the strength with which you want to hit it. The last figure usually s **is in the range 350 to 490, (16K** Spectrum). You are shown a small patch of

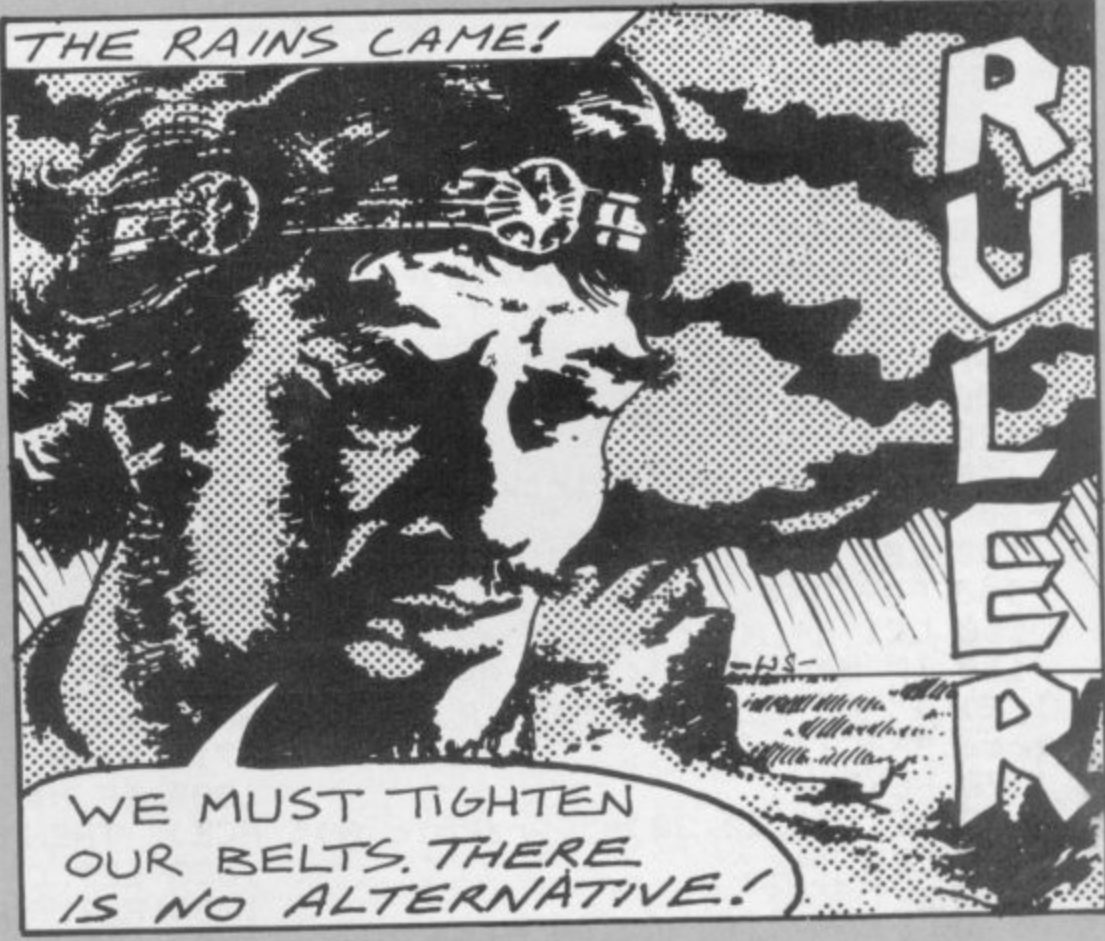

- I 10 LET P - 100 - 20 LET F 20 FF<br>CODI I 30 LET X , , 40 PRINT Fr EUL<br>CO I 60 PRINT "INPUT FOOD FOR SOWIN 70 INPUT S 80 PRINT "FOR YOUR PEOPLE" 1 PEOPLE" 90 INPUT T 91 IF S+T>F THEN GUTU BK 30 LE 10 LET P 95 LET Z=F-(S+T)

120 IF P<10 THEN PRINT "YOUR PE OPLE HAVE LEFT YOU"; W 140 IF X=3 THEN GOSUB 200  $141$  $142$ INT S<br>145 PA 146 CLS 150 GOTO 40 200 PRINT "STORMS HAVE RUINED | B OUR CROPS" 2 220 RETURN 0 LET F-INT (Z+(S\*3.5)) 142 IF P>1000 AND F>1000 THEN P RINT "GOD SAVE THE KING"; W 145 PAUSE 250 210 LET S=0

,-,

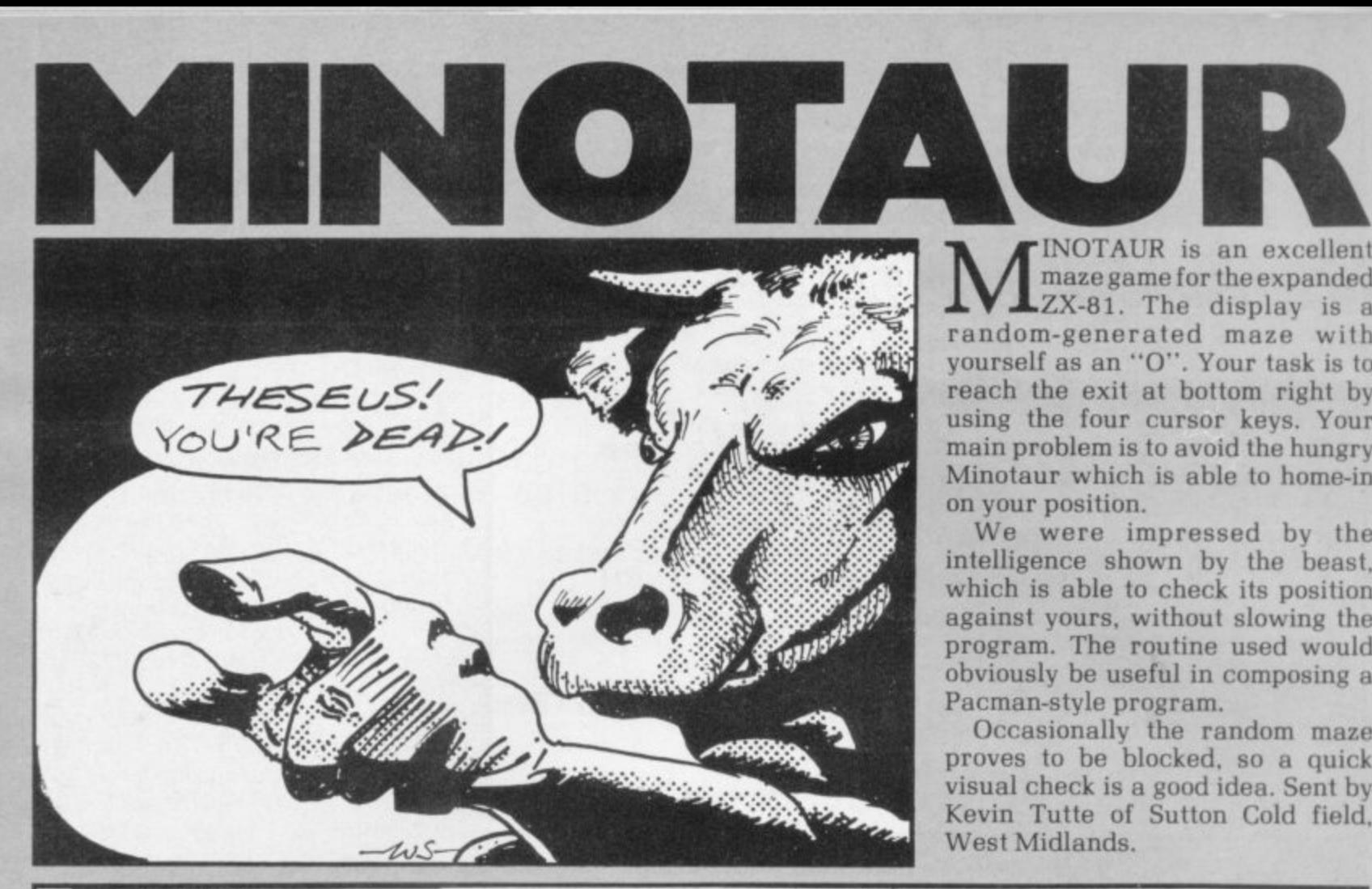

**INOTAUR** is an excellent maze game for the expanded **LZX-81**. The display is a m random-generated maze with N yourself as an "0". Your task is to reach the exit at bottom right by using the four cursor keys. Your  $\overline{a}$ main problem is to avoid the hungry A Minotaur which is able to home-in on your position.

i intelligence shown by the beast, which is able to check its position a . against yours, without slowing the program. The routine used would e Pacman-style program. We were impressed by the obviously be useful in composing a

proves to be blocked, so a quick e visual check is a good idea. Sent by l Kevin Tutte of Sutton Cold field. l West Midlands. Occasionally the random maze

V

n 20 FAST Y\$="7" AND MCY-1,X)<>"( inverse 30 DIM M\$(21,31)<br>40 FOR M=1 TO 19 STEP 2 5PACE)") 50 LET MS(M)="(thirty one inve 540 IF X=30 AND Y=20 THEN GOTO<br>rse SPACEs)" 60<br>60 FOR N=1 TO 3 60 FOR N=1 1.13<br>70 LET M\$(M, INT (RND\*28)+2)=" 550 FRINT AT CY, CX;" 90 LET M\$(M+1,1)=" " 100 LET M\$(M+1,31)=" "<br>110 NEXT M  $20 \text{ NEM}$ rse SPACEs)" 130 LET M#(21)=M#(1) 140 FOR M=4 TO 18 ESCAPED e r 150 LET R=INT (RND\*28)+2 610 STOP 120 LET M\$(1)="(thirty one inve OTATION MARK)" 160 IF M#(M-1,R)()" " AND M#(M+ 700 PRINT AT 0,1; "BAD LUCK YOU 1, R)<>" " THEN LET M#(M, R)="(inv HAVE BEEN EATEN" er-se SPACE)" 710 STOP 180 LET M\$(20)30)="(graphic A)" ACE)" THEN LET D=-D 200 LET X=2 210 LET Y=2 220 LET CX=2 230 LET CY=20 240 LET D=-1 400 FOR N=1 TO 21 410 PRINT AT N, 1, M\$(N) 420 NEXT N 430 SLOW 500 PRINT AT Y)X;" " 510 LET X=X+(INKEY\$="8" AND M\$( (CX>X) Y,X+1)<>"(inverse SPACE)")-(INKE 3020 RETURN<br>Y\$="5" AND M\$(Y,X-1)<>"(inverse - 4000 LET CY=CY-1 Y\$="5" AND M\$(Y,X-1)<>"(inverse<br>SPACE)") 520 LET Y=Y+(INKEY\$="6" AND M11( (CX>X) Y4-1,X)<>"(inverse SPACE)")-(INKE 4020 RETURN

530 PRINT AT Y, X, "0" 560 GOSUB (1000\*(1+(CY=Y)+2\*(M\$ SO NEXT N (CY4-1)CX)<>"(inverse SPACE)" AND (Y)CY))+3%(M\$(CY-1,CX)<>"(inverse SPACE)" AND (Y<CY)))) 570 PRINT AT CY, CX; "(inverse QU rse SPACEs)" 590 GOTn 500 600 PRINT AT 0,1; "WELL DONE YOU 170 NEXT M 1000 IF M\$(CY, CX+D)="(inverse SP 1020 LET CX=CX+D 1030 RETURN 2000 LET D=(CX<X)-(CX>X) 2010 IF CX=X THEN COTO 700 2020 IF MIECY)(CX-1) TO <CX-4-1))= "(inverse SPACE; SPACE; inverse SP ACE)" THEN LET D=0 2030 COTO 1000 3000 LET CY=CY+1 3010 IF CX<>X THEN LET D=<CX<X>-4010 IF CX<>X THEN LET D=(CX<X)-

e
# **ZX ACCOUNTS**

W RHODES of Braintree, **Essex is a studying A level N accounts. He has written a W program which he feels will be of R help to anyone following the same H course.**

**input a trial balance and will then E like stock and gross profit. a profit** and loss account showing all **o expenses with nett profit. and a f balance sheet showing current B assets. depreciation of fixed assets, r current and fixed liabilities, as well a sides. All three of those accounts are i available under menu control. The routine allows the user to draw up a trading account — things as the final balance sheets on both**

**n t features for his listing: First, that r , option six allows the user to change e the value of any account and see the e effect on the three amounts. As soon , as any single account is changed. all Rhodes claims the following novel the accounts which are affected are updated with the new balance.**

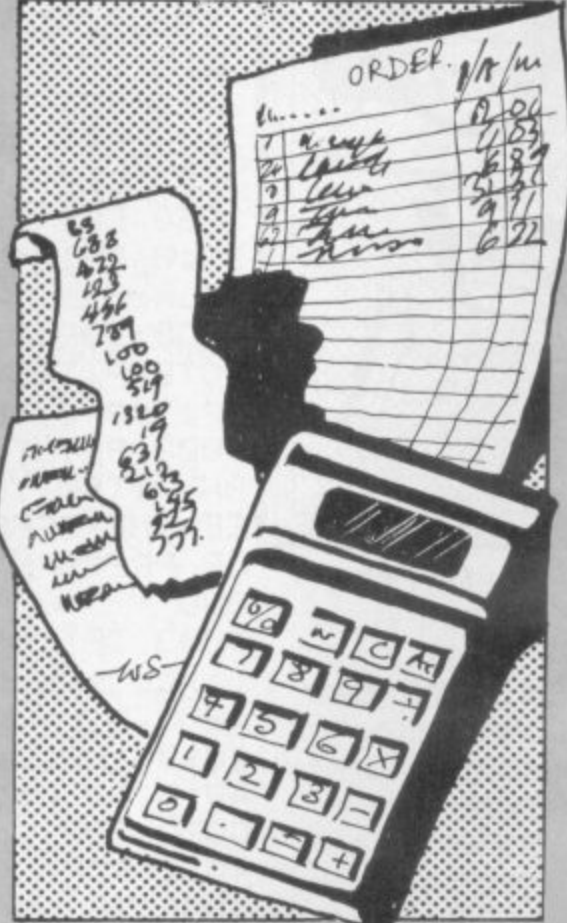

**Second, that a summary gross profit, nett profit. total expenses and new capital are given after each alteration and that incorporates a routine which displays a message if the effect of the alterations will cause the balance sheet not to balance.**

**Users must remember never to enter RUN, or all the variables will be lost, and that when one value is changed it will usually be necessary to alter another account value, For example. if the value of sales is increased, the user must increase the value of either the cash or bank account, so that everthing balances. It is also essential that accounts to be altered must be entered as the abbreviations shown between lines 201 and 234.**

**Lower-case letters in our listing signify inverse video, unless they appear inside brackets, where they give graphics intructions (18K ZX-81).**

```
ØMREM ZX81 ACCOUNTS SYSTEM
    -
1 PEM M W RHODES NOV 1982
    P
  E
30 PRINT AT 10,9)"FILE NAME?"
  40 INPUT N#
   50 PRINT AT 12,8;"PRESS NEWLIN
  55 IF N$-"" THEN PRINT AT 14,6<br>....o.ir File Nome"
  60 INPUT IS
  65 IF N$
  C
-
70 CLS
  80 SAVE<br>22 SATO
 190 GOTO 500
 U
N
200 DIM ns(34,1o)
 201 LET A$(1)
 202 LET A$(2)-"
 203
    4
    2
 206 LET A$K<br>207 LET A$K
 208 LE<sup>-</sup>
 200 LET A$K9<br>209 LET A$K9
 203 LET<br>210 LET
  10 GOTO 100
  20 CLS
      F'':"INVALID FILE NAME"
 199 REM vocabulart
 ሬህተ LET በቅናቸን።<br>ዕዕፍ LET ዕቋረፍነ<del>።</del>
 -
 295"A$(3)="RET OUT"
 204 LET A$<4)
 205 LET A$(5)=
 , 0
206
 207 LET A$(7)<br>222 LET A$(8)
 211 LET AS(11)
 212 LB<br>212 LB
 213 LET A$(13)="PROV DEP"
 ,
 215 LET A$(15)='
 ,
20e LET A$( 3)
 ,
209 LET A$(9)
 r
-
210 LET A$(10)"PROV ""
 214 LET A$
 212 LET A$(12)="INSURANCE"
 214 LET A$<14)
```
216 LET A\$(16)="RENT" 217 LET A\$(17)=' 218 LET A\$(18)= SIGHTLET MARIER 219 LET A\$(19)-' 220 LET A\$(20)-221 LET A\$(21)="TOTAL OWE"<br>221 LET 24/23\\_"DI22 BE2" EZE LET A<br>222 LET A ARA ART O 222 LET A\$<22) , 223 LET A\$(22) -"DISC  $C$ 224 LET A\$(24)= 225 LET A<br>225 LET A 220 LET N#<br>227 LET AC 666 LET 8<br>220~1 ET 81 226 LET A\$(26)="  $330157$  $230$ 231 LET A\$(31) 232 L 227 LET A\$(27)="DRAWINGS" 228~LET A\$(28<br>228 LET 84/26 229 LET A\$(29)=" L E - 230 LET All(30) 231 LET ABROIX<br>333 LET ABROSNE 232 LET A\$K33<br>233 LET A\$K33 as<br>23 235 REM end 240 RETURN as<br>7 510 PRINT AT 0,0; "zx accounts tsstem" R 515 PRINT AT 5,0,"OPTIOHS'" N 520 PRINT ,,"(1) SET UP NEW DAT A",,,"(2) PRINT CURRENT DATA",,, AND LOSS A/C", , "(5) BALANCE SH - 232 LET A\$<32)"DEBTOPS" 232 LET A\$<33)"CASH-BANK" 234 LET A\$(34)="( 235 REM end vocabulary ZAO RETURN<br>TOO DEM 500 REM meriu 505 CLS "(3) TRADING AZC",,,,"(4) PROFIT EET",,,"(6) CHANGE A SINGLE ITEM ,"(7) CALCULATE DEPRECIATION"

**THE STATE** -

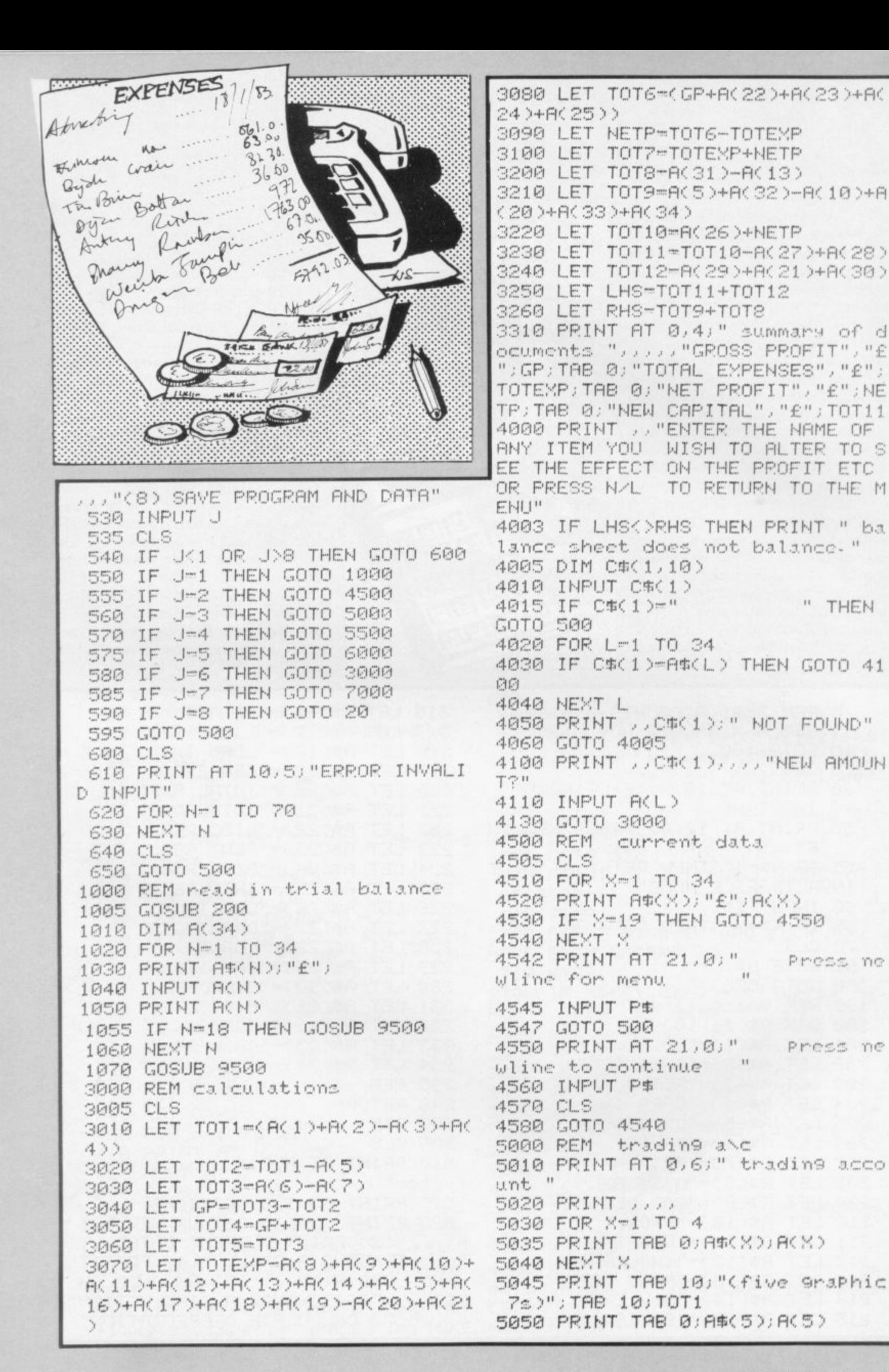

" THEN

5055 PRINT TAB 10; "(five graphic 7s)"; TAB 10; TOT2 5060 PRINT TAB 0: "GROSS PFT": TAB 10;GP;TAB 10;"(five graphic 66) "; TAB 10; TOT4; TAB 10; "(five 9raP  $hic$   $7s$ <sup>"</sup> 5070 PRINT AT 3,16;A\$(6);A(6);TA B 16; A\$(7); A(7); TAB 26; "(five ar aPhic 7s)"; TAB 26; TOT3 5080 PRINT AT 13,26;"(five 9raPh ic 6s)";TAB 26;TOT5;TAB 26;"(fiv e graphie 7s)" 5090 PRINT AT 18,0; "Press and ke y for menu" 5100 IF INKEY\$="" THEN GOTO 5100 5110 GOTO 500 5500 REM Profit and loss 5510 PRINT AT 0,3;" Profit and 1 oss account " 5520 PRINT (1111) 5530 FOR X-8 TO 21 5540 PRINT A\$(X);A(X) 5550 NEXT X 5560 PRINT TAB 0; "NET PROF"; TAB 10; NETP; TAB 10; "(five 9raPhic 6s) )"; TAB 10; TOT7; TAB 10; "(five 9rd Phic 7s)" 5570 PRINT AT 4,17, "GROSS PR"; TA B 27; GP 5580 FOR X-22 TO 25 5590 PRINT TAB 17; A\$(X); A(X) 5600 NEXT X 5610 PRINT AT 19,27; "(five 9raph ic 6s)"; TAB 27; TOT6; TAB 27; "(fiv e graphic 7s)" 5620 IF INKEY \*= "" THEN GOTO 5620 5630 GOTO 500 6000 REM balance sheet 6010 PRINT AT 0,7;" balance shee 七 = 6020 PRINT 11111 6030 PRINT A\$(26); A(26); TAB 0; "N ET PROF"; TAB 10; NETP; TAB 10; "(fi ve graphic 7s)"; TAB 10; TOT10 6040 PRINT TAB 0; A\$(27); A(27); TA B 10; "(five graphic Gs)"; TAB 10; TOT11; TAB 0; R\$(28); R(28) 6050 PRINT .. 6060 PRINT A\$(29); A(29); TAB 0; A\$ (21); A(21); TAB 0; A\$(30); A(30); TA B 10; "(five 9raPhic 6s)"; TAB 10; **TOT12** 6070 PRINT , TAB 10; "(five 9raPh ic 6s)"; TAB 10; LHS; TAB 10; "(five  $9maphic 75$ )" 6080 PRINT AT 4, 17; A\$(31); A(31); TAB 17:A\$(13);A(13);TAB 27;"(fiv e 7s)"; TAB 27; TOT 8 6090 PRINT 6100 PRINT TAB 17; A\$(5); A(5); TAB 17; A\$(32); A(32); TAB 17; A\$(9); A( 9):TAB 17:A\$(10):A(10):TAB 17:A\$ (20);A(20);TAB 17;A\$(33);A(33);T

AB 17:A\$(34);A(34) 6110 PRINT TAB 27; "(five araphic 6s)"; TAB 27; TOT9 6120 PRINT J. TAB 27; "(five smaph ic 6s)";TAB 27;RHS;TAB 27;"(five 9raPhic 7s)" 6130 IF INKEY \*- " THEN GOTO 6130 6140 GOTO 500 7000 REM depreciation 7010 CLS 7015 PRINT TAB 1;" calculation o f depreciation " 7020 PRINT AT 6,0; "ENTER THE FOL LOWING INFORMATION REGARDING YOU R REQUIREMENTS FOR DEPRECIATION OF FIXED ASSETS ANDTHE AMOUNT TO CHARGE EACH YEAR WILL BE DISPL LINE METHOD O AYED BY STRAIGHT F CALCULATION" 7030 PRINT , "VALUE OF ASSET?", 7040 INPUT VAL 7050 PRINT "£"; VAL 7060 PRINT "NO OF YEARS?", 7070 INPUT N 7080 PRINT N 7090 PRINT "EXPECTED VALUE AFTER ";N;" YEARS" 7100 INPUT V2 7105 PRINT 7110 PRINT "£"; V2 7120 LET DEP=(VAL-V2)/N 7130 PRINT J. "CHARGE £"; INT (DEP \*100>/100; " EACH YEAR" 7140 PRINT AT 21,0;" Press n  $\| \cdot \|$ ewline for menu 7150 INPUT P\$ 7160 GOTO 500 9500 PRINT AT 21,2:" enter y if this is correct " 9510 INPUT R\$ 9520 IF R\$<>"Y" THEN RUN 9530 CLS 9540 RETURN

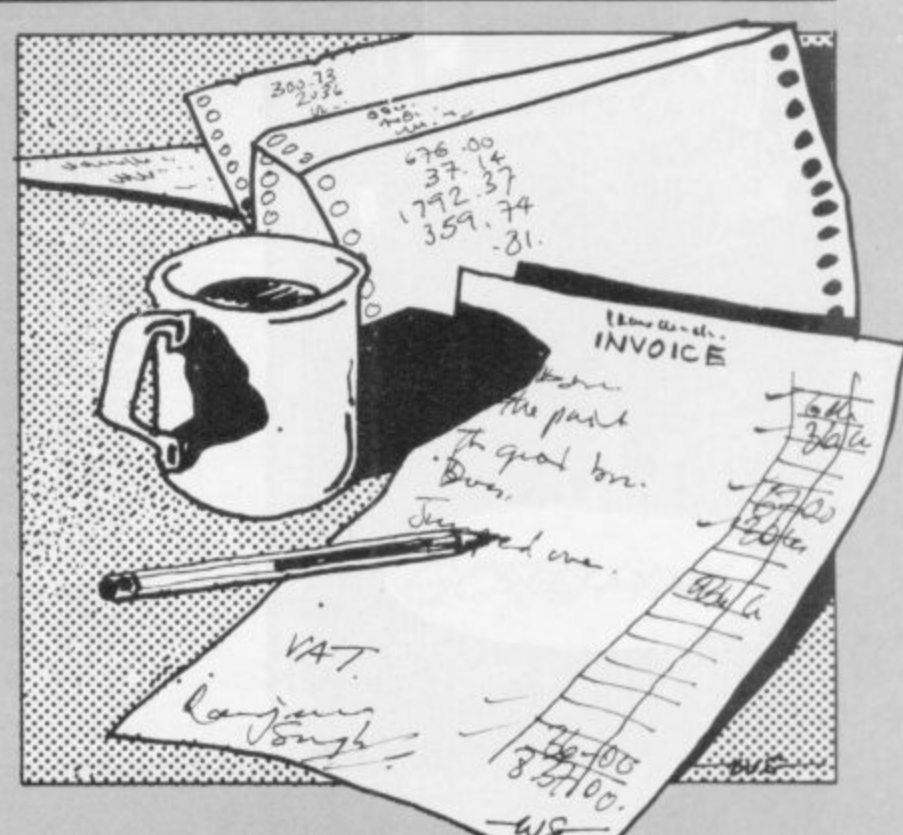

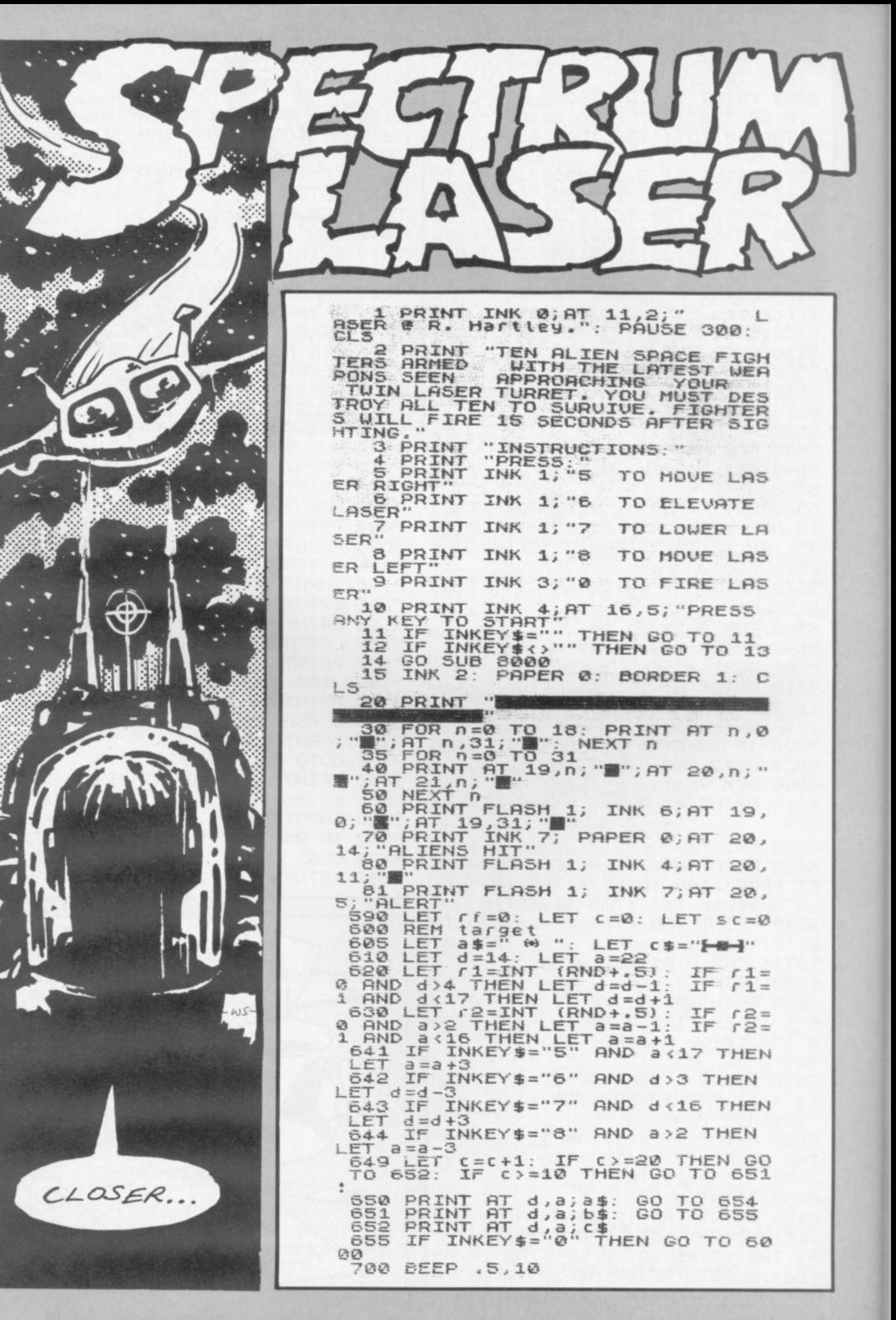

D HARTLEY of Southend-on-Sea, Essex, has owned a Spectrum for only two months, yet he has already produced a publishable program.

You are in the gun turret of a Federation starship. A squadron of Graphics notes: enemy fighters is seen approaching. Your task is to blast them before you come within range of their guns.

Full instructions are given with the game, but you will find it extremely difficult to manoeuvre the enemy to the focus point of your twin laser guns and see the resulting explosion.

605 — Graphic A, graphic T, graphic I and graphic E.  $7000$  — Graphic R.

LET  $f = f f + 1$ <br>IF  $f \times 30$  THEN GO TO 900<br>FOR x=6 TO 0 STEP -6<br>PLOT a\*8+10,175-d\*8: DR 800 810 320 DRAW  $\mathcal{I}$ 830  $X: 40 - 36$ **NR**  $340$ SE@ BORDER 2: PAPER 2: CLS<br>860 PRINT INK 6;AT 8,6; LASER D<br>ESTROYED": PAUSE 300: PAPER 7: C RUN LS  $d, a;$ "  $900$ PRINT AT GO TO 620 1000 REM firing lazer<br>REM shoot<br>FOR n=6 TO @ STEP -6<br>PLOT 7,24: DRAW INK n;125,6 5000 5000<br>5105<br>5110 PLOT 248, 24: DRAW INK n; -11 6120 6,68<br>6125<br>6127 NEXT n<br>BEEP .  $\frac{1}{a} = 15,50$ <br> $a = 15$  AND  $d = 10$  THEN GO TO 6130 IF 6134<br>6133<br>6134<br>6135 GO TO 656<br>GO SUB 7000<br>LET SC=SC+1: PRINT AT 20,25<br>LET FF=0:<br>IF SC>=10 THEN GO TO 9500 IF SC>=10 THEN GO TO 9500 Cast LET 7:90:<br>6133 LET 7:90:<br>6138 LET 520:10 THEN GO TO 9500<br>6138 LET 520:10 THEN GO TO 9500<br>6140 GO TO 600...<br>70016 FOR n=6 TO 6 STEP -6, 721<br>70016 FOR n=6 TO 6 STEP -7:00 THEN 7:00:00<br>70020 PRINT IN 5-PP:22\$:AT 100-15-P  $350.56$ PRINT AT 9,5; "ALIENS DESTRO 9500 YED

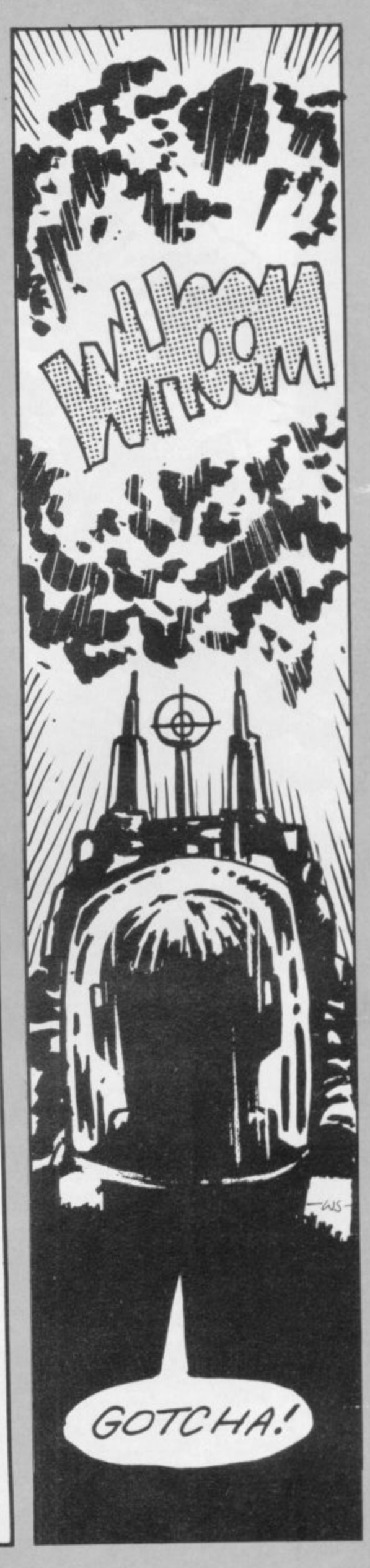

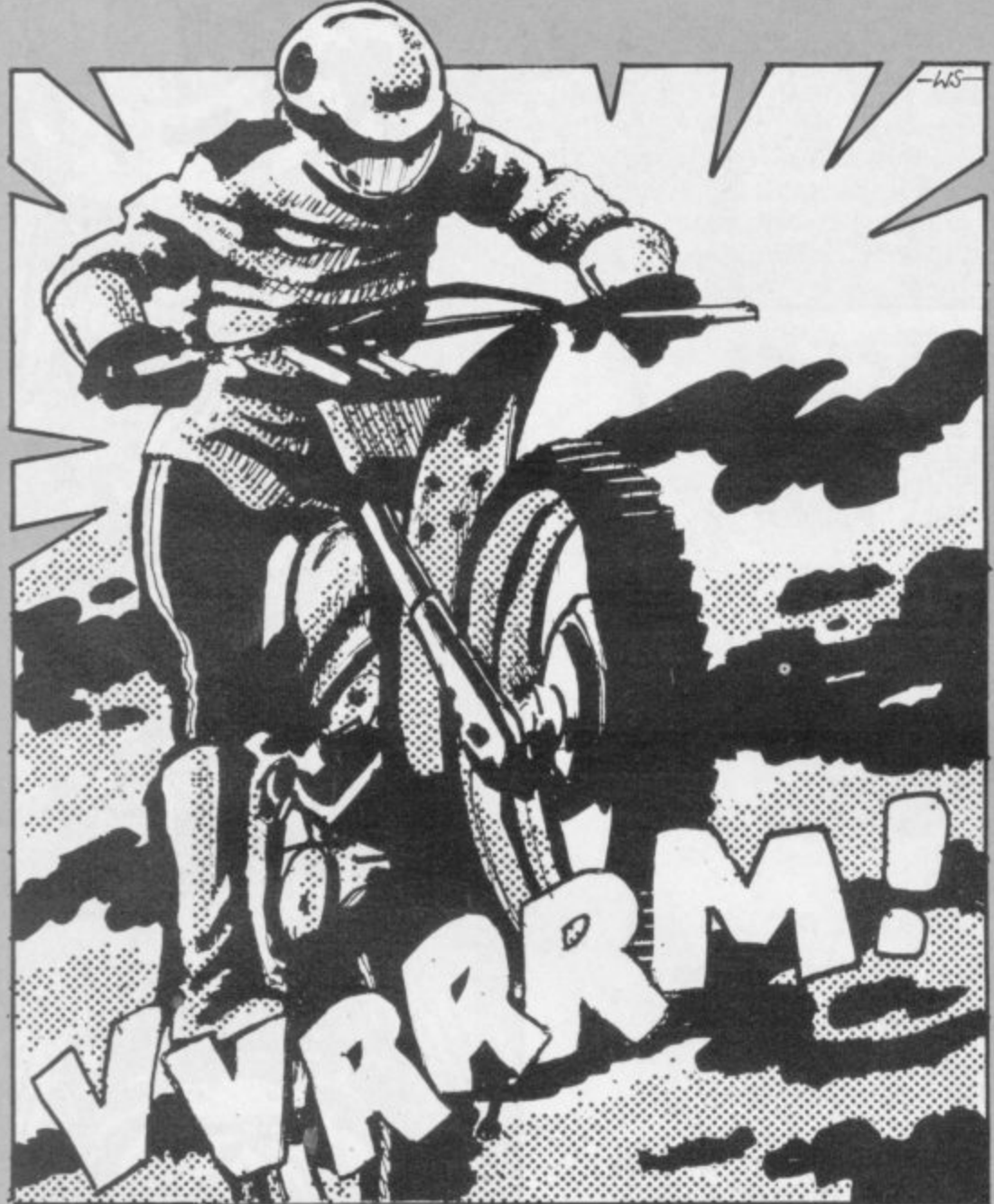

# STUNT **RIDER**

TUNT RIDER is a games program for the 16K Spectrum in which you are invited to risk life and paintwork by leaping your motorcycle over a row of buses.

You will start with eight buses and each successful leap will increase the number by one to the maximum number you have chosen. Pressing P makes the motorcycle accelerate and Q will slow it down. Your speed has to be correct to enable you to jump the buses without crashing.

If all the buses are jumped up to the number chosen by the user, he will be congratulated by an appropriate tune and his score given. There is also a timer. Enter RUN 9000 and then RUN.

Stunt Rider was sent by J Mayers of London N20. Graphics notes: 50 - Graphic Ds; graphic C. 60 -Graphic A, graphic B. 120 -Graphic E. 550 - Graphic A. graphic B - both entered in inverse video - 620 - Symbol Shift 2.

2 CO SUB 5000<br>3 LET bigh=0<br>4 LET bigh=0<br>5 POKE 23693,56: BORDER 7<br>10 OVER 0: BORDER 1: PAPER 1:<br>INK 7  $\frac{12}{15}$ CLS<br>DIM y (3) : RESTORE<br>FOR Z=1 TO 3: READ P: LET y 17 FOR 2=1 10 31 ACT<br>
18 NEXT 2<br>
18 DATA 6,5,5<br>
20 LET time=0<br>
38 LET speed=0<br>
38 LET bus=8<br>
50 LET b\$="88888888889": LET r\$=" 50 LET #\$=" 2"<br>
70 LET x=6: LET y=2<br>
80 CLS<br>
100 PLOT 0,149: DRAW 255,0: PLO<br>
100 PLOT 0,149: DRAW 255,0: PLOT<br>
76,101: DRAW 255,0: PLOT 0,21: DRAW 255, 110 PRINT AT 18,5, BRIGHT 1; r\$;<br>120 PRINT AT 18,5, BRIGHT 1; r\$;<br>7; BRIGHT 1; and 1; PAPER 1; INK<br>290 LET 2=0<br>300 IF INKEY\$="" THEN GO TO 300<br>310 LET speed="2<br>310 LET speed="2" THEN LET spee<br>=5peed+.1 320 IF INKEY\$\*"P" THEN LET SPEE<br>
321 IF INKEY\$="P" THEN LET SPEE<br>
321 IF INKEY\$="P" THEN LET SPEE<br>
320 IF INKEY\$="9" THEN LET SPEE<br>
331 IF INKEY\$="0" THEN LET SPEE<br>
4321 IF INKEY\$="0" THEN LET SPEE<br>
4321 IF Speed (.6 THEN SOU IF SPEED (.6 THEN LET Speed=<br>1937 IF Speed>2.8 THEN LET Speed  $=2.8$ <br>
340 LET x=x+speed," ",A<br>
360 PRINT AT y,x-speed," ",A<br>
367 Y,Y, ", x,29-speed,THEN LET z=z+<br>
357 IF x,x-3, "HEN LET y<br>
+y(z): LET x=1

360 BEEP .01, speed-10<br>
370 LET time: "IN 0,0; BRIGHT 1; "I."<br>
2. "; INT time; RT 0, 14; BRIGHT 1;"<br>
2. "; INT time; RT 0, 14; BRIGHT 1;"<br>
390 TP ATTR (9, x+1+speed)=79 TH<br>
2. 390 TO 500<br>
490 DRINT RT 1, x+1+speed)=114 T<br> See PRINT AT W.X.<br>
See POR TAT TO 29. PRINT AT W.X.<br>
NEXT TO 300 DO 70 800<br>
See CO 70 800<br>
See CO 70 800<br>
See PRINT AT W.X.<br>
SEE PRINT AT W.X.<br>
SEE PRINT AT W.X.<br>
SEE PRINT AT W.X.<br>
SEE PRINT AT W.X.<br>
SEE PRINT AT W.X.<br>
SE S<br>
910 PRINT AT 0,6; FLASH 1; BAD<br>
LUCK!!"; AT 2,6; "YOU CRASHED!!!"<br>
915 LET bus=bus-1: IF bus=7 THE<br>
930 PRINT AT 7,5; "You jumped ;"<br>
, bus; AT 9,5;" In a time of :"; time e<br>940 IF bus>high THEN LET high=b<br>945 IF bus=high AND time (htime

THEN LET high=bus: LET htime PEN LE MARINE 12,5, BRIGHT 1; "High Score:", high,  $AT$  14,5, "In a time"<br>gh Score:", high,  $AT$  14,5, "In a time"<br>"Bod INPUT "Amother go?", as<br>"Bod INPUT "Amother go?", as<br>go STOP<br>1800 POKE 23693, 56: BORDER 7: CL 3860 POR BIT 1, 0, 5, 2, 3, 4, 4, 5, 5, 0, 0, 0, 0, 0, 0, 0, 0, 0, 112, 0, 102, 000 POR DRIFT 1, 0, 5, 100 POR BIT 1, 0, 0, 0, 0, 0, 0, 0, 0, 0, 0, 12, 13, 2, 25, 14, 12, 0, 10, 112, 0, 10, 112, 0, 112, 0, 112, 0, 112, 0,

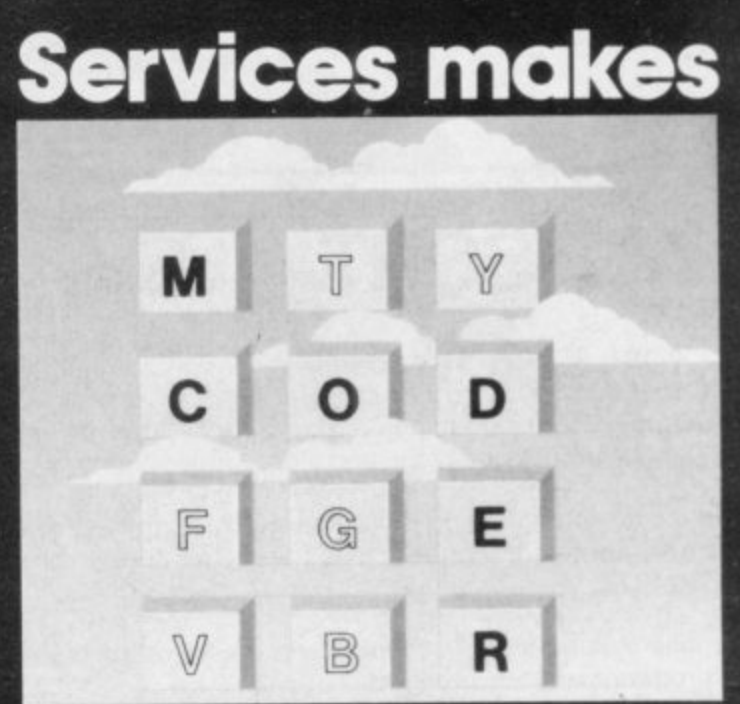

# **Personal Software Services makes** Machine Code **Redundant**

**Now there is no need to spend long tedious hours writing and debugging your programs in laborious machine code- let MCoder from PSS do all the hard work for you..**

**MCoder is the first real integer compiler for The Sinclair Spectrum. This very sophisticated piece of software will simply translate basic programs into machine code for you, giving an average speed improvement of the order of 75**

**times although in certain cases the improvement can be as much as 900 times faster.**

**MCODER WAS DESIGNED TO BE AS SIMPLE AS POSSIBLE TO USE...**

Load MCoder. **1 Load MCoder.**

**2 Write or load your basic program as normal.**

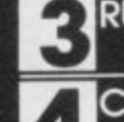

**3 RUN and debug your basic program Compile your program using a single print**

**USR command. If you have mode a mistake MCoder will tell you exactly where,allowing you to correct it before it is too late.**

**As an additional feature basic programs can be compiled and "Stocked" above each other in memory- giving you true flexibility in your programming.**

**Enter The PS** 

**MCODER FOR THE SPECTRUM 8,9 06K or 48K) Costs only 5**

**THE ZX81 VERSION IS ONLY 7695** 

**To show our faith In our product we are offering E1000-00 in prizes for the best Spectrum programs using MCoder.** They can be GAMES, EDUCATIONAL,

**UTILITIES, in fact anything you care to write —The only restriction we make is that they must be written using MCoder.**

# **1st. prize-£ 2nd. prize-A PORTABLE COLOUR TV A P 1 0 runners up**

WE ALSO GUARANTEE TO MARKET THE TWO WINNING PROGRAMS UNDER A ROYALTY AGREEMENT WITH THE AUTHOR.\* CLOSING DATE 31st MAY. RESULTS WILL BE PUBLISHED IN **SINCLAIR USER MAGAZINE. ENTRY FORM ENCLOSED WITH EVERY COPY OF MCODER.** 

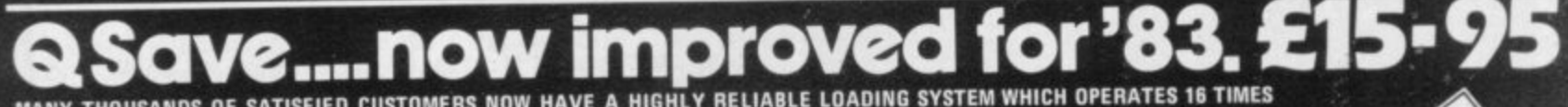

0 N<br>`his **ATISFIED CUSTOMERS MANY THOUSANDS OF SATISFIED CUSTOMERS NOW HAVE A HIGHLY RELIABLE LOADING SYSTEM WHICH OPERATES 18 TIMES**

**2** A SAVE/LOAD<br>Ioading is highly **FASTER THAN THE SINCLAIR SYSTEM.** This is what you get:<br>1. A cassette interface to improve the signal quality (essential if a hig **1. A cassette interface to improve the signal quality (essential if a high speed loader is to be reliable) with which will also improve the load for the load for your provents. An AllTOMATIC LEVEL CONTROL** exprograms. The interface plugs into your ZX81 using the leads supplied and has been improved to despite the complete leads)...AN ON/OFF SWITCH (which<br>... AN OVERLOAD WARNING LIGHT ... A SAVE/LOAD SWITCH (no unplugging of **doubles as s Reset Mitch), With these features loading ii highly reliable (programs will still load with a volume setting w LOW as %).**

thighly sophisticated software which will load and Save programs at 16 times their normal speed (i.e. 8K in 10 secs).<br>Little surface and programs and the second temporal state in the second with autorup programs. Basic or **Programs can be named to allow a superfast file search through a tape. It wunters equally well wrokes and the search through a tape. It will be reader to a tape. A TRUE verify feature is also provided — this allows you to verify that a SAVE'd program has SAVE'd property BEFORE** 

**turning WI the power and finding all is lost. °SAVE WI operate with ANY memory. on ANY program length AND with your existing programs. All the above is contained in Yik of superbly easy to use Serowe.**

# **ALL-SORT** S-1

ALL-SORT S-1 is a menu driven generator program for 48K Spectrum. It outputs to cassette lines of Basic for any Spectrum. Each output comprises an active line of call, RETURN and machine code, and a descriptive line.

The code sorts data in Basic arrays. It is relocatable, normally kept as a high numbered line. The sort is called by GO SUB.

Options include single or multi sort; preset or controlled by programmer or by program.

Four arrays may be sorted in parallel on four keys, all defined without restraint.

For a fixed amount of data the time taken is roughly proportional to the number of records. 40K sorts at about 100 records per second.

ALL-SORT S-1 includes a comprehensive manual. A demonstration is given on the cassette. Maintenance is by low cost replacement. A commercial user's licence is available.

**Get ALL-SORT S-1 from ZX software retailers**

**ALAN FIRMINGER 171 Herne Hill SE 24 rrp £18+ vat**<br>**171 Herne Hill SE 24 replacement £6** 

**replacement £6**

# am ystems

**THE VERY BEST IN MACHINE CODE FOR THE ZXSPECTRUM & ZX81**

SPECTRUM **10K GULF IVIAIV** americk control <sup>++</sup>An extraordinarily see Popular Computi **with IS mum, 4 chasers, laser cktlence, 9 grades, 9 speeds, demo mode, choice of lioystick control. "An extraordinarily good program" rwes Bons Allan for Popular Computing Weekly. We think you will agree. £5.95** 

SPECTRUM 48K MASTERFILE business/domestic filing **and reporting system\_ So flexible that it is equally usable for your mailing lists, catalogues, stock control, text extracts applications are endless. Fully user defined data and report display formats, dynamic variable length film, records** and data items. Fully menu-driven with powerful search facilities, sorting, total/ **postage, update, multiple independent files. printing. Yes, we aim to support microdnve when Uncle delivers. Nearly all the 8K we use is mactiirw code, so you get 32K per file. COMB% with exarnoke file and 22•page manual. £15.00**

**SPECTRUM 16K SPDE** Disassembler and Editor, as used by other ZX professionals, and we used it to develop the above. £5.95

**ZKEll 16-48K THE FAST ONE J. the predecessor to MASTE RF I LE and is in use all over the world now Specification is very similar** to MASTERFILE, £12,00

**ZX81 16K GULP 2** almost identical spec to GULPMAN. £4.75

All programs supplied double-record **- include VAT and postage within Europe. SAE for full list**

**lit CAMPBELL SYSTEMS (Dept.SU) b** ROUS **BUCKHUNS MILL PRICES IN 20 DBL s ENGLAND 01-504-0589 (Dept.SU) 15 RODS ROAD BUCKHURST HILL ESSEX IG9 681**

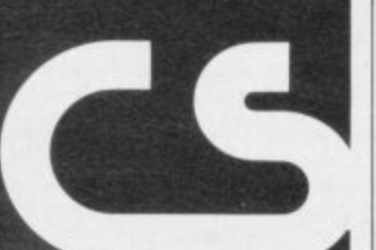

# **ZX81-16K/DRAGON 32/BBC A+B SPECTRUM 16/48**

# **ADVENTURE 200 (16k)**

OVER 200 PLACES to explore. Written in machine code and using advanced data compression techniques it squeezes a true fixed-map adventure into just 16K - all held in ram - no extra cassette reads or books of text. Unlike a randomly generated maze type game this is a real test of your tactical skill. It starts easy but the further you progress the more dangerous and difficult the problems become as you use objects around you to overcome obstacles and evade enemies! More like a thriller than an arcade game and you are the hero! Flexible command format allows abbreviations and multiple word lines.

Other games from Foilkade include:-

**- , 66**

AWA RI - Ancient African game of logic

FANTASTIC VOYAGE - (ZX81 16K only) Real-time simulation of micro-sub in human body. Real vascular map and fast m/code graphics.

**THE FOILKADE CHALLENGE: Buy both Adventure and Awari and enter our prize competition. SAE for** details.

**All games E5\_95 Inc. 2 for E9.95 3 for C13.95**

# **£1000 IN PRIZES**

**FOILKADE LTD**

**•PCW3**

# $\blacksquare$ **MAP ASSISTED ZX-81 (16K) COMPUTER WARGAMING**

**Historically accurate simulations**

**R I CARRIER STRIKE £9.50**

**T O American Carrier forces can you provide a decisive L victory in and around the Eastern Solomons during** 1942. **Compete against the computer. As commander of the**

**7 4 aircraft on the map. The computer controls all movement of ships and**

**\_ Colour map and full instructions included.**

**Cheque of P.O. made payable to:**

**K W SOFTWARE** 155 Ringinglow Rd, Sheffield S11 7PS.

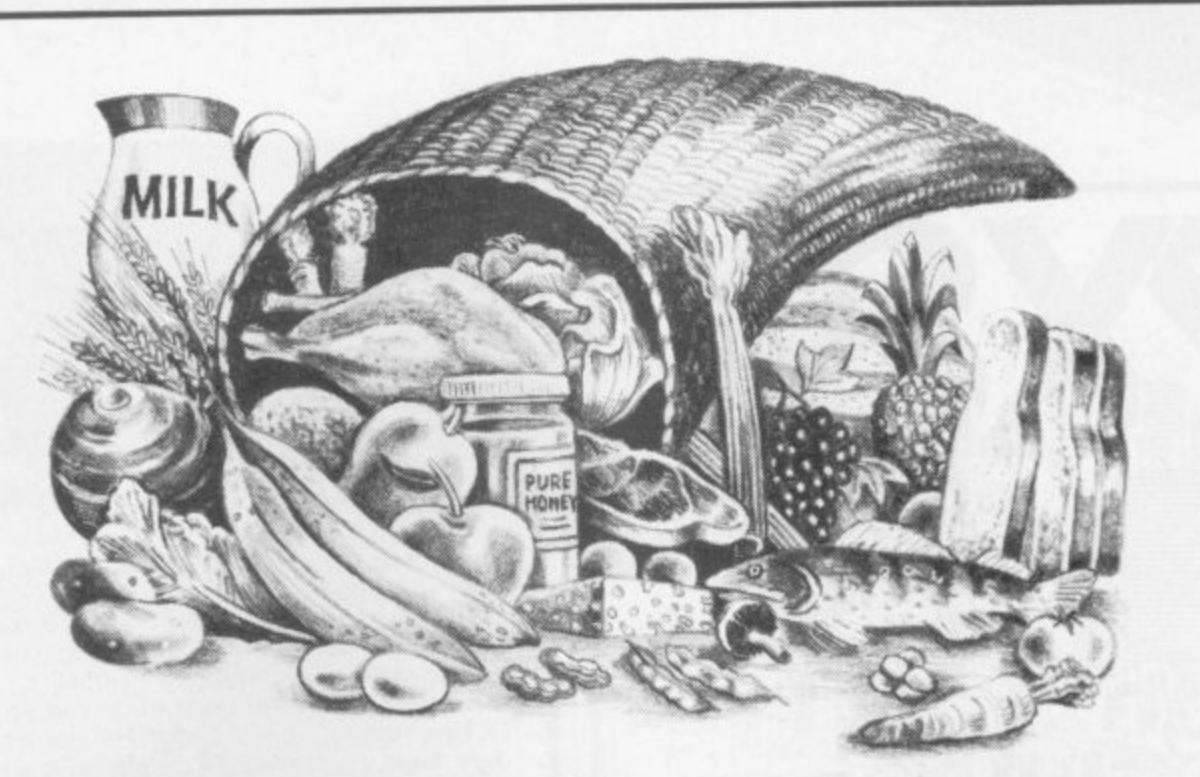

# **HOW TO SAVE POUNDS WHILE YOU LOSE POUNDS!**

Here's your first-ever opportunity to save money while you lose weight: we're offering a £2 reduction on the sensational new Personal Weight Control Program to run on your ZX-81 or Spectrum!

It's great fun for you, your family — or a fat friend!

# **A really 'menu-driven' program!**

You feed in data on what you eat and when . . . what weight you are and what you'd like to be. The program takes account of your preferences and your moods. Then it assesses the meal plan that takes care of your nutritional needs. You build your menus from the program's recommendations for a balanced diet.

# **Have fun with the feedback — while beating the bytes!**

The sure way to weight-watching success is to work with regular feedback that reports on your progress. And the Personal Weight Control Program does just that encouraging you towards your goal. It helps you beat those random bites by finding out why you're not eating properly. Then it suggests ways to combat the compelling urge to 'snack'.

Why not get your family involved? It combines fitness and fun in an original use for your ZX-81\* or Spectrum.

# Send now to make sure of your £2 discount!

• NB: Needs 16K RAM.

Send to: "SAVE POUNDS OFFER", Sinclair User, 30-31 Islington Green, London N1 8BJ<br>Please send me \_\_\_\_\_\_\_\_ Weight Control program(s) at a saving of £2 each! Weight Control program(s) at a saving of £2 each!

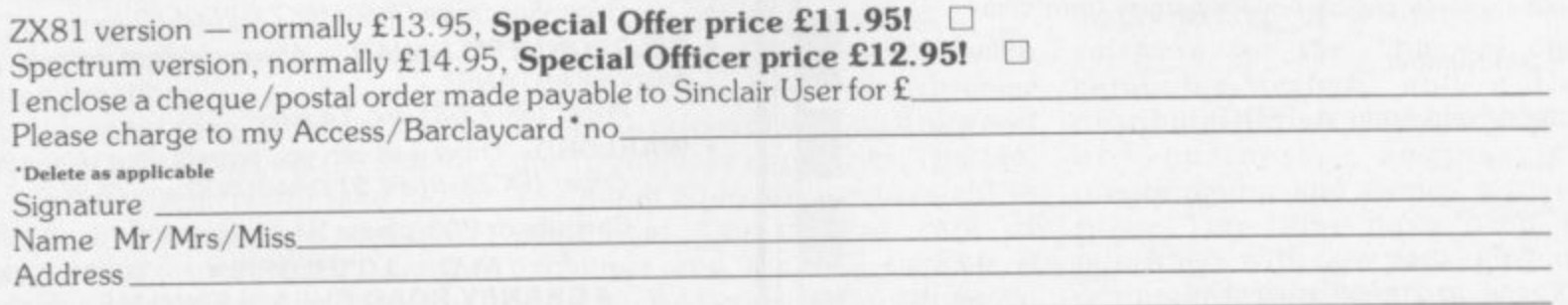

Offer applies to UK Readers only. Allow 28 days for delivery

- 
- Stylish case fits neatly between ZX81 and Ram pack of 8K or more
- 256 x 192 pixels.
- Hires display file independent of old display file
- Very fast and powerful graphics commands as extensions of Sinclair basic SLOW / FAST CLS COPY PRINT PLOT all extended to hi res.
- 114 PLOT modes including:

**Points and various line types Textured triangle fill Absolute and relative co-ordinates** Line drawing to points off screen

- Mixed text and graphics including PRINT at graphics cursor.
- User defined graphics for space invaders etc.
- Screen COPY to printer
- Extensive manual, excellent for school and home use and full guarantee
- Arcade games available soon'

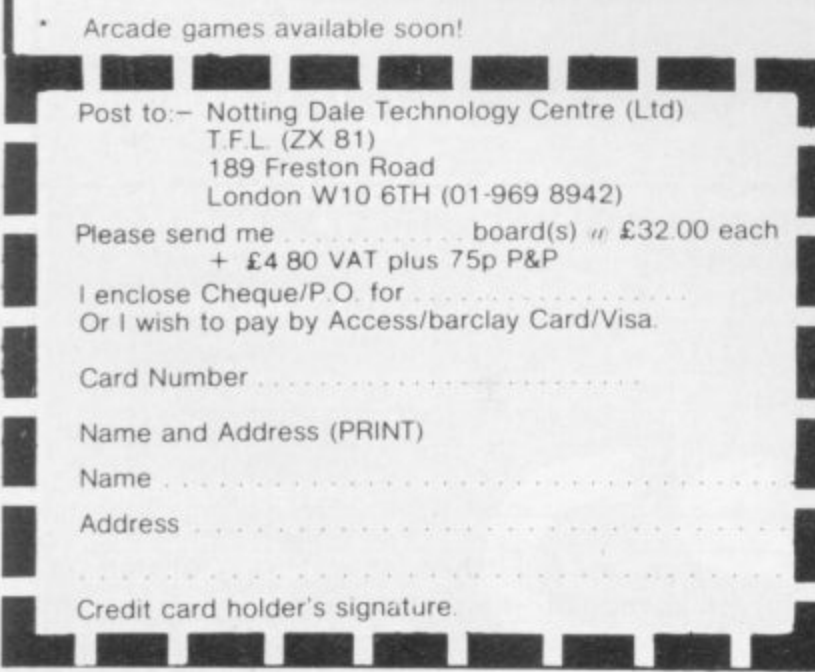

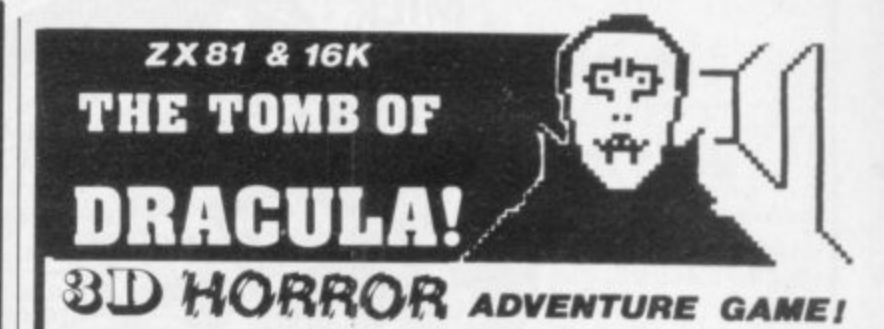

Occupying over 131/2K of memory, a superb 3D graphics adventure game for the ZX81 with 16K RAM, for only £3.95! Enter Dracula's tomb at 30 minutes to sunset. wander through the tomb's pre-mapped 300 vaults in search of the fabled Vampire's Treasure ... pick up valuable silver stakes and use them to defend yourself against the lurking horrors...ghouls, zombies, pits of primaeval slime... See them all on the ZX81's plan of the tomb . . . when it will let you! Take a chance on a Mystery Vault ... if you dare! And all the time the minutes are ticking by to sunset when **Dracula** rises from his coffin and comes after you!

Each of the infinite levels of the tomb has its own 300 vaults you out in his blood-lust exceptionally nervous disposition should play this game only during the hours of daylight only during the nours of whenever<sub>)</sub> go as deep as you like, the Prince of Darkness will seek game in progress to be saved on tape so you can continue it whenever you choose

**STOP PRESS** STOP PRESS. Dracula now available on 48K Spectrum colour and sound. Price £4.95 inc. P&P

Price of only £3.95 includes ready-to-load cassette with library case and inlay, full instructions. postage and packing Order today! Money refunded if not delighted! Send cash, P.O. or cheque to

**MOVIEDROME VIDEO** (Dept. SU8) 19 Leighton Avenue, Pinner HA5 3BW

### **FED UP WITH** f n **SPACE INVADERS?**

refu <u>nder</u>

o t **M.C. LOTHLOREIN**

offers you hours of stimulating entertainment with their challenging range of **wargames** for the SPECTRUM, ZX-81, DRAGON 32

- PRIVATEER A brand new action packed 16K ZX-81 game. How many enemy ships can you sink Price: 16K ZX-81 £4.50
- **SAMURAI WARRIOR** could you have been **SHOGUN** in 13th Century Japan? h Price: Spectrum £5.50/16K ZX-81 £4.50/ DRAGON 32 £6.95
- TYRANT OF ATHENS can you guide Athens to - survival against many other hostile states? Price: Spectrum £5.50/16K ZX-81 £4.50/ DRAGON 32 £6.95
- 4  **ROMAN EMPIRE How good a general are you?** , Price: Spectrum f5.50/ 16KZX
- **PELOPONNESIAN WAR** can you defeat those y SPARTANS? Price: 16K ZX-81 only £4.50

**Goodwin** 

• WARLORD - how well can you protect your village? Price: 16K ZX-

Cheques or PO's please - made payable to

 $\frac{1}{2}$ **4 GRANBY ROAD CHEADLE HULME M.C. LOTHLORIEN (DEPT. su3, CHESHIRE SK8 6IS**

I

I

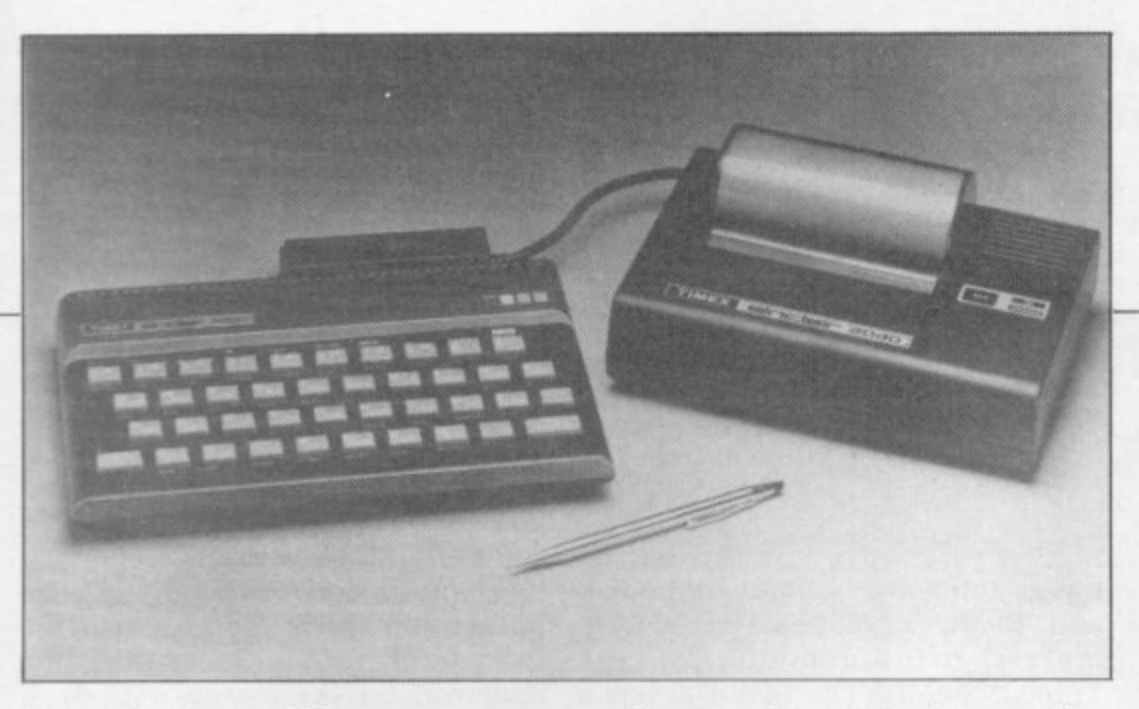

**Robin Bradbeer reports from the U.S. on the latest developments in the market**

# **Timex upgrades Spectrum**

IMEX, the company which **manufactures the ZX-81 and T Spectrum in the U.K. and I which has the right to market M Sinclair projects in the U.S. and E Canada. announced the launch of X the U.S. version of the Spectrum at the recent Consumer Electronics ,**

**t h an upgraded version of the e Spectrum. Timex has taken the c original Spectrum ROM and is in the o process of re-writing it. taking out m most of the bugs which have been p identified by people like Ian Logan a in the U.K. Show in Las Vegas. The TS2000. as it will be known. is**

**n Basic commands have been taken y out of the ROM and, therefore, off w the keyboard. For example, ATN. h ACS and ASN have been removed, i as have IN and OUT and the E sign. A** number of new functions will **h appear on those keys. including AUTO line number. RENUMber. At the same time. a number of line delete and a number of useful editing functions.**

**At the same time Timex plans to provide another port on the side of the Spectrum which will take ROM cartridges of between 4K and 32K. Those cartridges will contain games programs. business software and the like. It will allow software to be entered without needing a cassette**

**player. Timex also announced a new printer for both the ZX-81. or TS1000 as its known in the States, and the Spectrum. The size of the printer, known as the TS2040, is slightly larger than the ZX printer. Instead of using electrically-coated paper. however. the TS2040 uses a thermal print mechanism. That is much quieter and far easier to read than the mechanism used on the ZX printer.**

**The prices of the 16K and 48K versions of TS2000 are \$149.95 and \$199.95 respectively. The ROMbased cartridges will sell for \$29.95 each and the price of the TS2040 printer is \$99.95.**

**Timex has also announced that it is reducing the price of the TS1000 which, unlike the ZX-81. has 2K of RAM as standard, to \$84 for the next three months. That \$15 reduction in the retail price brings down the TS1000 to approximately the same price as the ZX-81 in the U.K.**

**The pricing differential between the U.K. and the U.S. is much greater when the prices of the Spectrum and the TS2000 are compared. The 16K TS2000 at \$149.95 is equivalent to E93.70 at the current rate of exchange and the 48K version is E124.98. As that is for an enhanced version of the Spectrum, it is possible to speculate that there may**

**be a corresponding price reduction in the U.K. in the near future.**

**Timex has so far sold more than 600.000 TS1000s in the last nine months in the U.S. alone. The machine now accounts for something like 26 percent of the total number of home computers in the States. At the Consumer Electronics Show, Commodore showed, in a very flashy glass booth, its one-millionith Vic 20. The claim that it was the first computer to be produced in such quantities was disputed vigorously both by Clive Sinclair and Dan Ross, his opposite number at Timex. They claimed that more than one million ZX-81/TS100s had been sold by last November.**

**Sinclair Research had a separate stand at the exhibition and announced formally to the Americans the introduction of the Microdrive, Expansion Module and** Prestel adaptor. All those **peripherals were said to be available during Spring of 1983. The company also announced, for later introduction, a proportional spacing software program which will allow**

> **'New printer is quieter and far faster than the ZX-printer'**

**for a 64-character-per-line display. That heralds the addition of word processing capability.**

**A number of companies have set up in the U.S. selling British software. One is Mindware, a manufacturer of peripherals and software for the Timex-Sinclair computer system, and a U.S. distributor for an extensive library of business, engineering. programming and games software titles. The titles have been republished, with new packaging and documentation appropriate for mass merchandising channels.**

continued on page 84

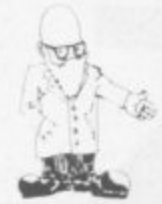

continued from page 83

**Many software distributors were envious of the fact that British software could be sold in a simple plastic case with a paper or card insert. The Americans like things in bright, flashy and rather large packaging. That adds about 50 pence to the cost of the software and as it sells for the same price as in the**

**U.K. it means less profit. Mindware has announced an enhanced version of its MW-IOU plain paper printer. The new model. the Sidewinder, is a dot matrix printer which can reproduce material up to 132 characters wide. It also prints in several other modes. including 16-character wraparound and a 32-character line-for-line printout of the Timex-Sinclair screen display. The full screen display is 32 characters wide by 22 lines deep.**

**The MW-IOU was designed to use standard 134 in. adding machine**

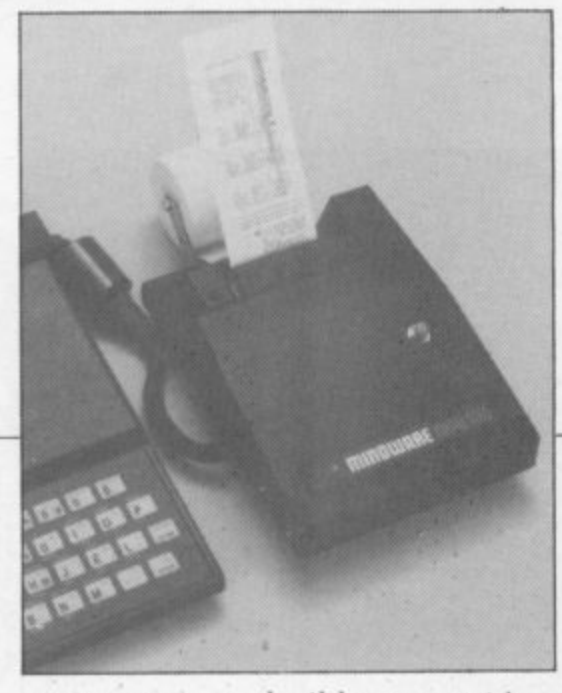

**paper tape and ribbon cartridges and is the only plain-paper dotmatrix printer made for the Timex/Sinclair. The MW-IOU has a suggested retail price of \$139.95.**

**Softsync is the biggest independent producer of software for the TS1000. When the ZX-81 began to be sold in the U.S., Softsync had tailor-made programs for the Timex line of software. By the time it** was on the retailers' shelves it had **an exciting line of software of its own.**

**Softsync announced new program releases at the show such as the master chess game, educational programs and new arcade-style computer games.**

 $\mathbf{\dot{c}}$ 

l<br>C **0**

**Stand Nos** 

**Another company, Orhyte, has produced a range of six new programs for the small business. including Execu-Diary and Execu-Address and a telephone file called Execu-Soft.**

**Finally. the Far East is beginning to make Sinclair lookalikes. The Futura 8300 being distributed in the U.S. by Unisonic looks like the Spectrum but is basically a ZX-81. It runs Sinclair software, takes Sinclair peripherals, and is the same price as the Sinclair.**

**With its rubberised keyboard, like the Spectrum, it could be the forerunner of a series of lookalikes. Sources inside Sinclair do not take the threat lightly and any unauthorised copies such as this will be "dealt with". Apple has been hunting vigorously the 30-odd Taiwanese companies producing Apple at one-third the U.S. price and we can expect Sinclair to start doing the same.**

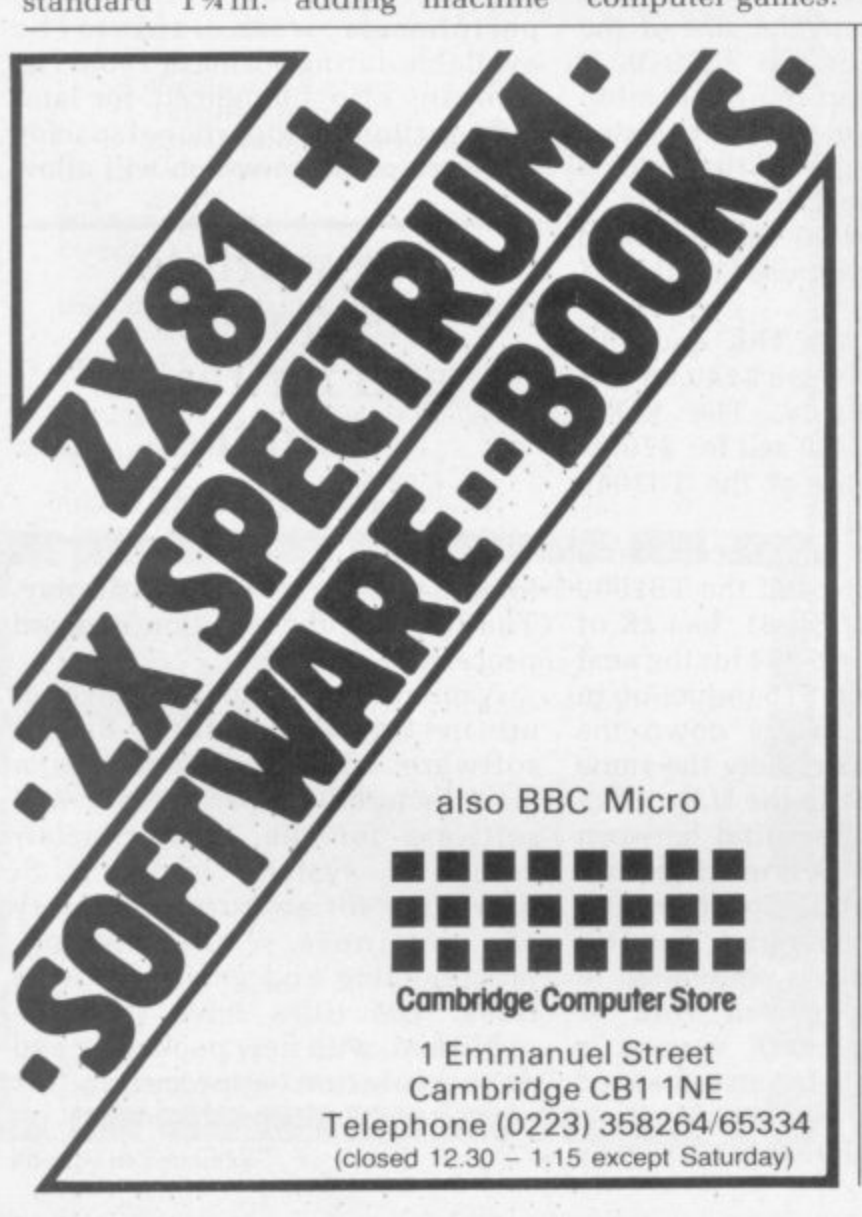

**MICROWARE MICROWARE UNIT 5, ST. PETERS LANE (Off Churchgatel LEICESTER. Tel: 0533 29023 ''THE FRIENDLY TO USER STORE" Specialising in SINCLAIR Computers Best range of software in the Midlands for ZX81 and SPECTRUM** Also, Hardware, books, magazines, etc. **We also stock, JUPITER ACE, DRAGON, and ORIC computers. Most popular products available 'over the counter'** Our OWN Spectrum software also available by **mail order. PLEASE ADD 50p p&p** "Alien Commands" 16K Testing Invaders style game £4.75 **"Backgammon" 16K Play against your computer in this version of the popular board** game £5 **Open 9.30-5.30, Tues Sat Closed Mon Et Sun** See us at ZX<br>Microfair 28 FEB

**MICROW** 

## **NOW AVAILABLE FROM HILTON COMPUTER SERVICES LTD**

The P.B.S. Bank reconciliation is believed to be the first such program to be **available for the Sinclair ZX81, the ZX Spectrum and Dragon.**

**Just look at some of its features:**

**1r**

- **Automatically matches bank statement items with transactions recorded in** your "Personal Banking System."
- **Pers** scratc **B a to what you expected. • List all outstanding items such as uncleared cheques, funds received but not** advised to you, bank charges - highlights all discrepancies. No more **scratching around to try and find out why your statement balance is different**
- **n k • Full search facilities allowing on-screen correction of any item.**
- E<sub>xc</sub> **• Saves and loads data to and from tape IZX81 version, at double speed'.**
- **g S y iZX81 version l Exchanges data with the main P.B.S. program. No need to save programs** • Single key operation  $-$  uses m/c keyboard scan for single letter commands
- **s t • Extremely easy to use. No jargon to wade through before you get started.**
- **e Demonstration program included. • All rtem lists, searches (with totals), etc. can be output to your ZX printer • Full instructions included.**
- **m .**
- **" • Unique after sales maintenance provided. • Operates in conjunction with •'Personal Banking System - I correction Full facilities input plus automatic and posting of standing orders on due dates!.**

**So banish the headaches, make life easier for yourself. send E15 for the Personal Banking System plus P. B.S. bank reconciliation and users manual.** Existing clients need only send £5 for the P.B.S. bank reconciliation which will operate with their present P.B.S.

The Personal Banking System (as reviewed in Popular Computing Weekly  $-$  1s **July)** is available separately for **£9.95** for cassette and user manual, ZX81 **owners can order the Spectrum version for just £5.**

Please specify whether ZX81 (16K) or ZX Spectrum (48K) or Dragon. **Guaranteed software available from: Hilton Computer Services Ltd** 14 Avalon Road, Orpington, Kent, BR6 9AX. **Your P.B.S. is never out of date!** 

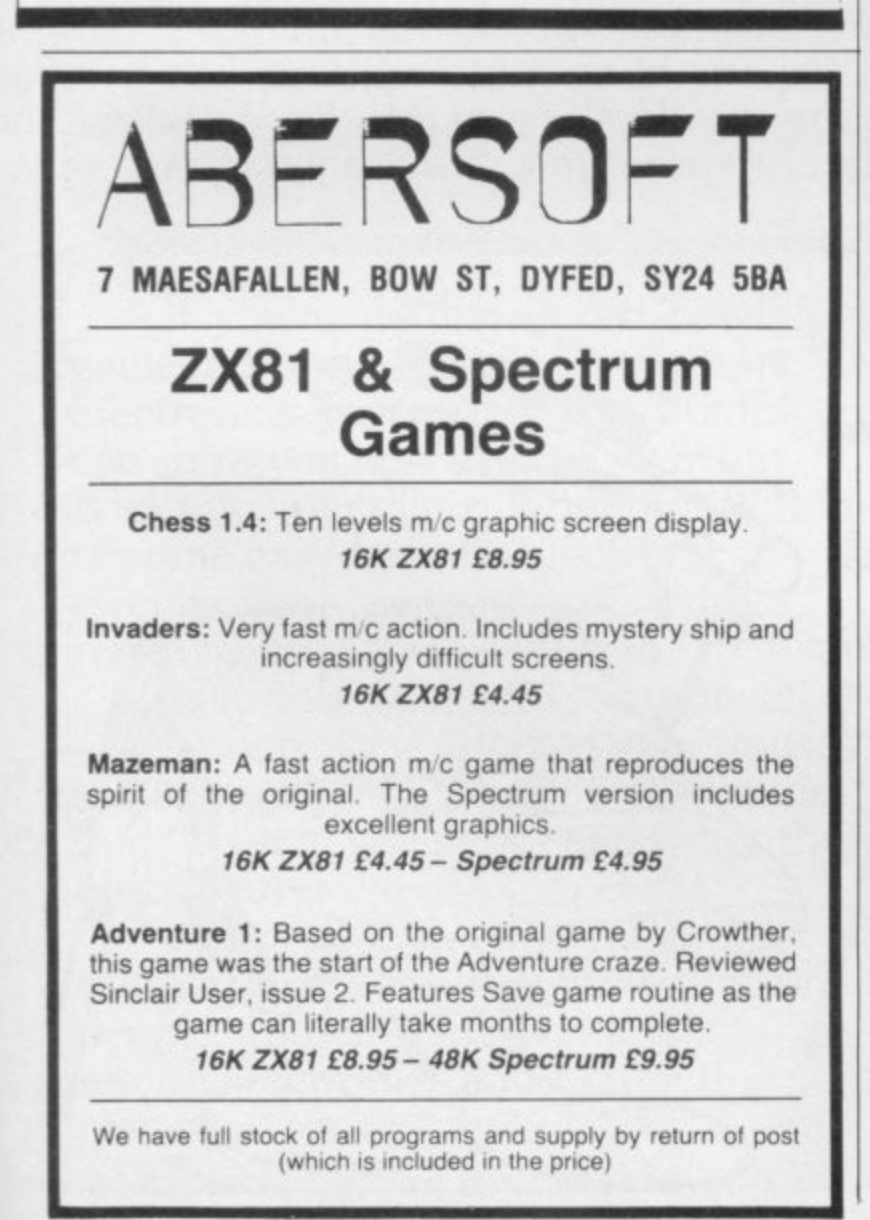

# **SINCLAIR OWNERS READ THIS FROM EINE**

You've probably heard about MACHINE CODED

PROGRAMS and thought "so what! How can they help me?" Well now you can find out and taste the very real

antitie L modern profi coded programs fo we know what we're talking about) difference by purchasing our latest MACHINE CODED application program. This emulates features of the most modern professional computers (12 years writing machine coded programs for IBM, ICI\_ UNIVAC and Sinclair means

Just read the specification and you'll see what we mean.

# **ADDRESS MANAGER.....**

Works on the I6K and 48K Spectrum, in 48K it will store, file. select and retrieve over 400 full addresses lover 1500 individual names). Dynamic Memory Management and compression techniques makes all this possible and there's a lot more'

- **FULL SCREEN INPUT and EDITING see it as a** page as it happens with insert, delete and TAB Commands.
- $\bullet$  MULTIPLE INDEXING  $-$  3 way user-defined index enables you to define, catalogue. select and print entries as needed. lessential for the more sophisticated applications.)
- INSTANT RESPONSE yes, this program is very very
- SUPER FRIENDLY crash-proof, extremely easy to use and efficient in a way that BASIC can never be.

### **MANY USES**

- AT HOME (storing addresses, printing out Xmas Card) lists etc.
- AT WORK for mail-order work, internal telephone directory, sorting customers into types, areas, size . . . you choose
- CLUBS print-out members list, sort different categories etc

This program contains over 3000 MACHINE CODE

instructions, yet uses little valuable memory space . . . a very powerful recommendation

### **O R IF YOU WANT TO WRITE YOUR OWN MACHINE CODE PROGRAM**

# **MACHINE CODE TEST TOOL**

The ultimate professional tutor and de-bug program, we wrote this to help us write our own programs

- **TEST** and display machine code instructions as they rewritten.
- 
- **IDEAL** for both the novice and the expert.<br>• **FULLY** documented with a 32 page tutorial
- **HEX:DECIMAL** conversion as standard.
- **CHARACTER GENERATOR of unbelievable** quality<sup>[1]</sup> supplied free with the Spectrum version.

Available for the I6K ZX81 and 16/48K Spectrum If you're looking to write machine code this is THE program. we know we use it ourselves

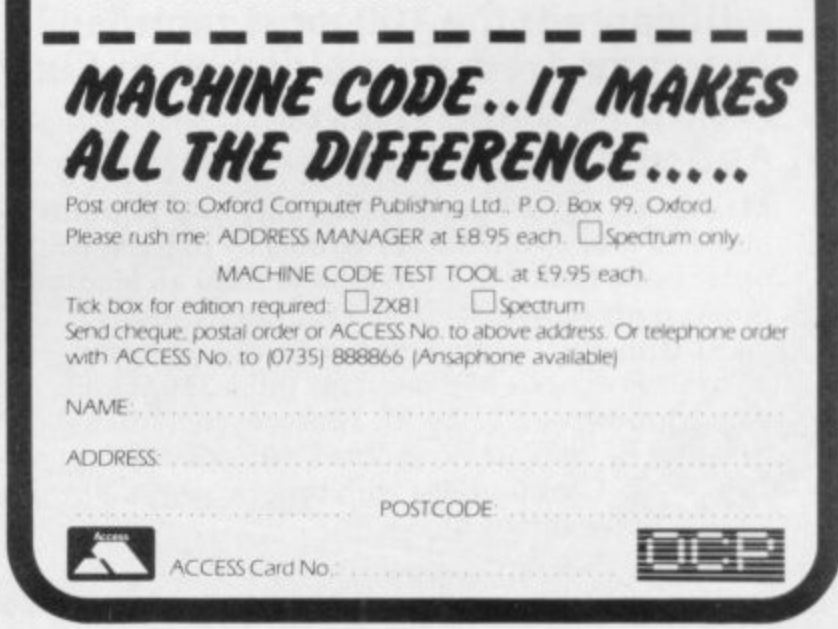

# **TWO GREAT WAYS TO GET MORE FUN FROM YOUR SINCLA**

**If you are already a reader of Sinclair Programs you will appreciate that this magazine offers you fantastic new ways of enjoying your Sinclair ZX - 8 1 or b Spectrum. Every issue contains 40 brand new ready-to-key programs. And every one has been tested by our staff of experts — so you can be sure they will work.**

**Now you can get double the fun. Because from May onwards Sinclair Programs will be published monthly. Demand for our hi-monthly editions has been so strong that we have responded to our readers' demands by doubling the frequency. Still the same number of quality programs. Still only 95p per copy.**

Where else can you find such value?

From us!

**Because we're also publishing The Best of Sinclair Programs**

**To be available in time for Easter, this will contain the 100 most popular programs we have published in Sinclair Programs in the last year. And all for just £1.95.**

**Make sure you get the monthly Sinclair Programs and The Best of Sinclair Programs by placing your order now. Both will be available from all leading newsagents or by post from BCC Publications Ltd., 30-31 Islington Green, London N1 8BI. Prices: Sinclair Programs 95p per copy (plus 35p P & Pl: subscriptions — E13.20 for 12 issues including P & P. The Best of Sinclair Programs E1,95 per copy (plus** 50p P & P). Cheques/POs with orders please, payable **3 to ECC Publications Ltd.**

**),** NB. These rates apply to U.K. readers only. Overseas rates **Che** available on request.

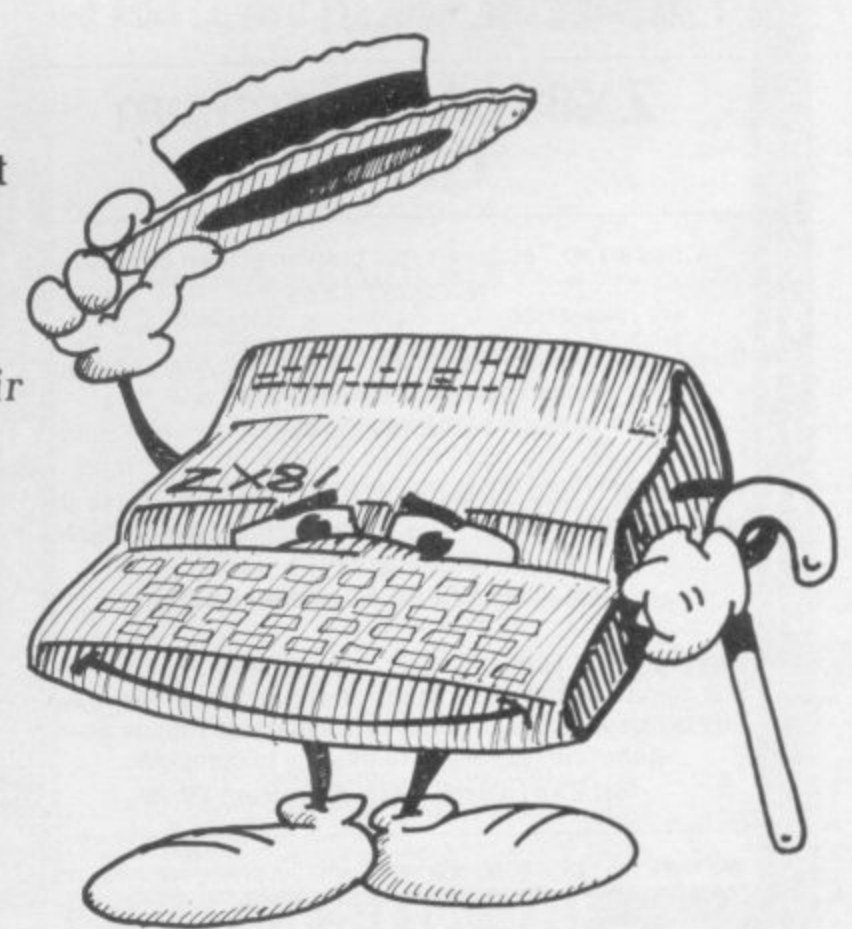

# **It may repel extra-terrestrials, but can it switch on the light in the loo? ' a WO • •,,O • or&** tw••• •••=

If you're getting bored playing games and running simple programs Electronics and Computing Monthly can show you how to put a lot of fun back into your micro.With the addition of some easy-to-build electronic circuits, your computer could drive much more than a TV screen.

Like your Scalextric, or train-set. It could control the lights in your house, the central heating system, talk to the budgie while you're out and water the houseplants when you're away.

And you can build all these things yourself-the simple circuits for pennies rather than pounds. Each month Electronics and Computing magazine shows you how to

expand your micro and gives you new ideas for computer fun. Project by project we add another dimension to your computer.

On the cover of the latest issue are the circuit cards for 10 projects, and on the inside we show you what you can do with them. All you need is a hot

**WHERE ELECTRONICS AND COMPUTING INTERFACE**

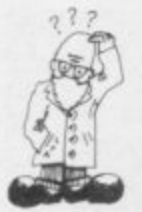

Andrew Hewson considers a number of problems involving the use of graphics on both the ZX-81 and the Spectrum

# **Getting larger characters by using a Basic proglet**

AN ZX-81 characters be printed using POKEs to make read? That is what John Kerr of Rochester. Kent asks.

The answer is that there is a method, although it is not necessary to use POKE. The Basic program in table one PRINTs a character at eight times its normal size. The program is rather slow but it serves to illustrate the technique.

Both the ZX-81 and Spectrum construct characters by inking-in relevant squares in an  $8\times8$  grid. No squares are inked-in for the space character, for example, and a starshaped group of squares is inked-in to form the asterisk. An  $8 \times 8$  grid is used because the form of each horizontal strip of squares can be stored using the eight bits which form a byte by inking-in a square if the corresponding bit is set to one. Thus eight bytes are used to store the form of each character. The ZX-81 character table is held in the ROM at locations 7680 onwards.

The program works by setting the variable A to the address of the first byte of the character selected by the user. Lines 150 to 270 are the beginning and end of a loop which cycles through each of the eight bytes in turn. The contents of the current byte are loaded into variable B and then compared to  $2***7$ ,  $2***6$ ,  $2***5$ and the like in turn.

That is equivalent to testing each of the eight bits. If B is greater than or equal to 2\*\*I, the corresponding bit is set and so the program PRINTs a character. If B is less than 2\*\*I, a space is PRINTed instead. Thus an image of the character is constructed which occupies not one but  $8 \times 8$  PRINT locations.

The Basic program is rather slow to execute and so I have written the machine code routine listed in table two to do a similar task on the 16K zx-81, The routine can be loaded using a simple hex loader, for example:

10 REM AT LEAST 46 CHARACTERS  $20$  FOR I = 16517 to 16552 30 INPUT Z\$  $40$  IF  $Z\$  = "S" THEN STOP - 50 PRINT Z\$: 60 POKE I,16\* CODE Z\$ + CODE Z\$(2)-476 70 NEXT I

P The REM statement must contain at least 46 characters because the

100 PRINT "ENTER A CHARACTER" 110 INPUT ZS 120 CLS 130 LET  $A = 7680 + 8*$  CODE Z\$ 6 CODE 140 PRINT Z\$:" IS HELD AT  $\cdot$ ";A;"TO";A+7  $150 \text{ FOR } J = A \text{ TO } A + 7$  $160$  LET  $B = PEEK$ 170 PRINT B,  $180$  FOR I = 7 TO 0 STEP -1 190 LET E=2\*•i 200 IF B-E THEN GOTO 240  $\leq$ 210 PRINT ZS: 220 LET B=B-E 230 GOTO 250 240 PRINT CHRS 0: 250 NEXT I 260 PRINT 270 NEXT Table 1. ZX-81 program to PRINT a character at eight times its normal size.

machine code routine is 43 bytes long and it uses another three bytes to hold variables. To load the routine run the hex loader and enter each pair of hex character codes in turn.

To use the routine, retain line 10 of the hex loader and enter the following:

20 PRINT "ENTER A CHARACTER' A 30 INPUT Z\$ 40 CLS 50 LET  $A = 8*$  CODE Z\$ 60 POKE 16514. A\_  $256*INT(A/256)$ 70 POKE 16515. INT(A/256) 80 POKE 16516, CODE Z\$ 90 RAND USR 16517 100 PAUSE 32768 110 CLS 120 GOTO 20 Paul Cooksley, of Dursley. Glos.,

has a Spectrum. He writes: When I enter POKE 23607,50 the whole character set becomes spotty squares. Why?

The chapter on the system variables of ZX Spectrum Basic Programming shows that location 23607 contains one fewer than the high byte of the address of the Spectrum character table. The character table is held at 15616 and so locations 23606 and 23607 normally contain 0 and 60 respectively because

 $0+256*(60+1)=15616$ 

Thus, noting that the first true character in the Spectrum character set has CODE 32 not CODE 0 as on the ZX-81, the ZX-81 program in table one can be adapted to run on the Spectrum by substituting

130 LET A = PEEK 23606 + 256\*

PEEK 23607 +8\* CODE ZS

It is also necessary to alter lines 190 and 240 as follows:

 $190$  LET  $E = 2 11$ 

240 PRINT CHRS 32: POKEing a new value into 23607 causes the Spectrum to look in a new place for the eight bytes which determine each character leading to the spotty squares effect which

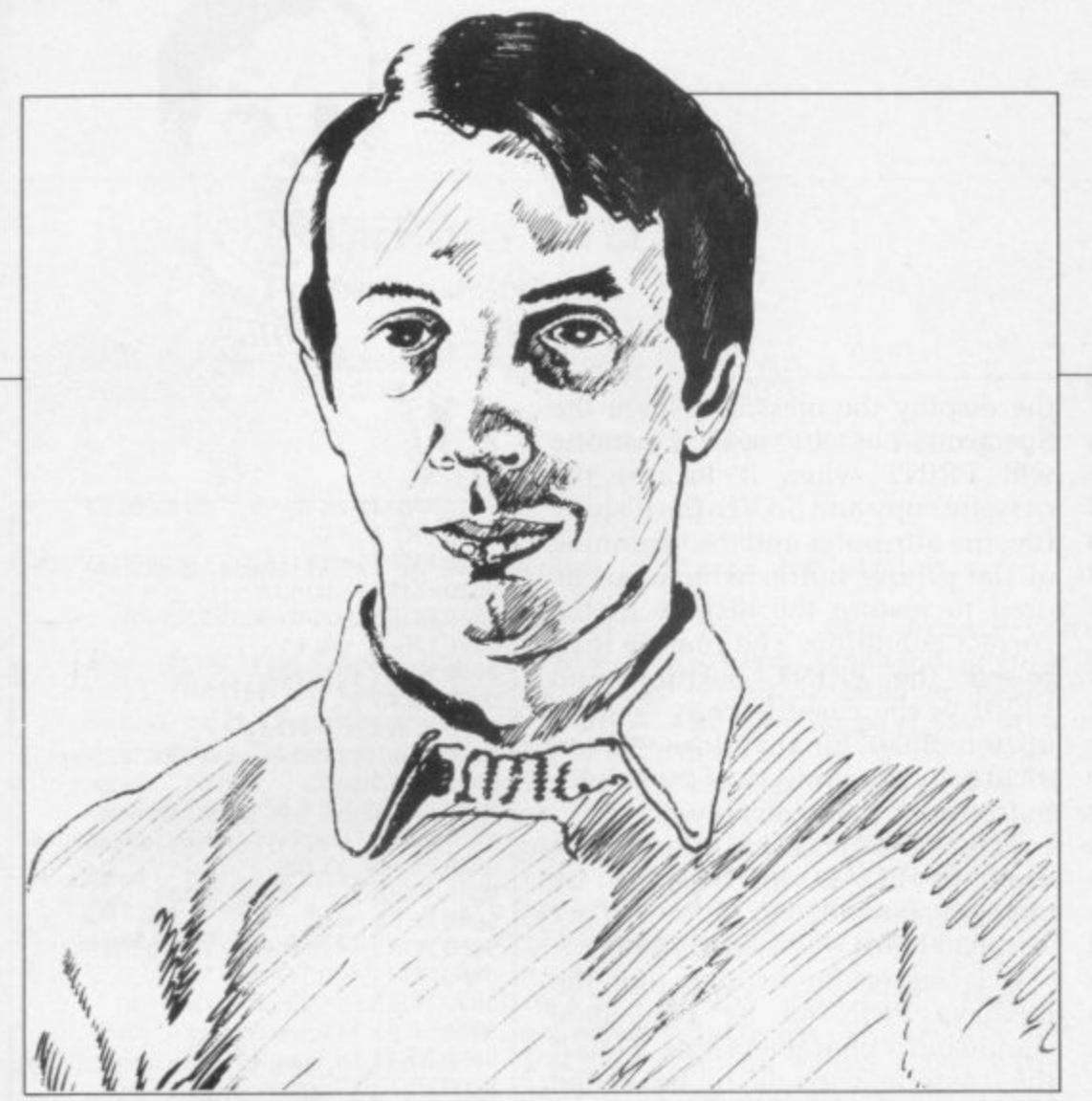

Cooksley noticed. The same effect can be generated on the ZX-81 because the high byte of the address of the character table is held in the I register. A short machine code routine can be used to alter the value in I as in this program sent by Roger Milton of Bristol:

1 REM YO GOSUB? TAN 10 POKE 16517.71 20 INPUT A

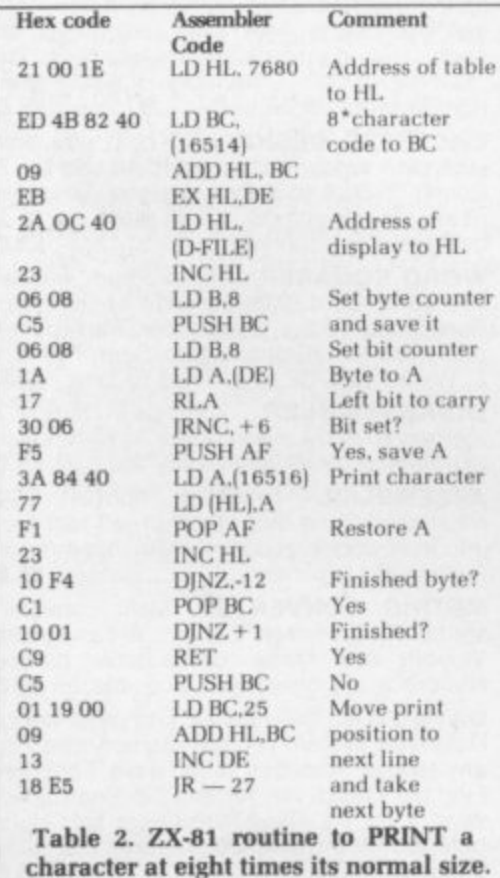

30 POKE 16515.A 40 RAND USR 16514 50 IF A 30 GOTO 20

The GOSUB and TAN in line one must be entered as tokens. To achieve that enter the line in reverse order, i.e.

TAN b GOSUB?bb 1 REM YO where "b" represents back-space. The program transfers the value entered by the user to the I register and the spotty squares effect results. If the correct value is entered(30) the program halts.

Unfortunately it is not possible to use values greater than 63 which would point into the RAM area because the ZX-81 hardware misinterprets the resulting address. The only effect is to generate black or white squares.

One of the many extra features of the Spectrum is the facility to VERIFY tape copies of programs or **data. Is it possible to verify the** screen display? asks Michael Moses of Leeds.

VERIFYing the display should be straightforward using commands

VERIFY " " SCREENS

or as an equivalent<br>VERIFY " " CODE 16384,6192

Unfortunately the ROM routine which searches the cassette PRINTs the name of the cassette file to be VERIFYed on the screen. thereby

corrupting the Spectrum copy of the display. There are two solutions. The first

is to copy the display to an area above RAMTOP and VERIFY the copy of the display. That technique has the added advantage that the display can be restored from above RAMTOP if required.

**The routine in table three copies** the display above RAMTOP, SAVEs and VERIFYs the copy and restores the display on completion. It is written to run on the 48K machine. To run it on the 16K Spectrum. change 229 in each of the DATA statements to 101 and change 58624 in lines 290 and 310 to 25856. Space must be reserved above RAMTOP before the display is generated by

entering CLEAR 58624 on the 48K machine or

CLEAR 25856

on the 18K machine.

The routine works by loading two short machine code routines into the

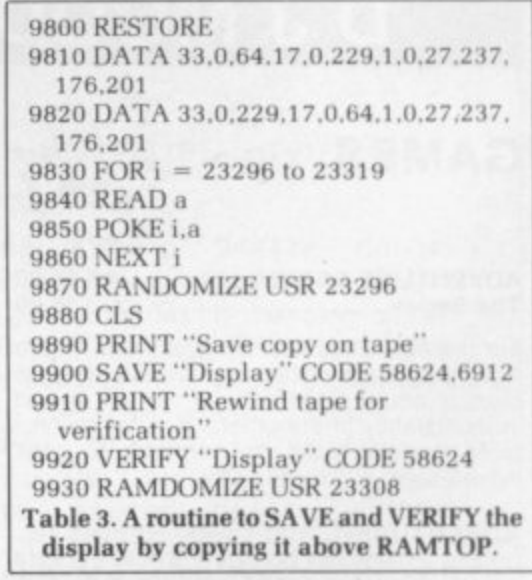

printer buffer from the DATA statements. The two routines copy and restore the display respectively by setting the HL register pair to the address to be copied from: the DE **register pair to the address to be copied to; and the BC register pair to** in this case 6912. The LDIR **instruction then moves each byte in turn.**

**The CIS command in line 9880 is redundant. Its only purpose is to** continued on page 90

 $\rightarrow$ 

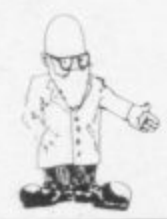

### continued from page 89

demonstrate that the routines are working correctly by clearing the display between copying and restoring it. The copy which has been SAVEd on tape can be LOADed in the usual way by entering

### LOAD' " SCREEN\$

The disadvantage of the routine is that a great deal of space — almost 7K — is used to store the display above RAMTOP, which leaves very little space on the 16K Spectrum for anything else. Table four presents an alternative which uses much less space because it stores only the parts of the display which are corrupted by the Spectrum cassette search routine. A special routine must also be used to LOAD the cassette copy.

The program works by copying the first 17 characters on line one of the display into the printer buffer  $-$ <br>lines 9500 to 9560  $-$  followed by the attributes of the 17 characters lines 9570 to 9590. It then PRINTs on the display the message which the Spectrum cassette search routine will PRINT when it locates the cassette copy and SAVES the display file, the attributes and the beginning of the printer buffer which can be used to restore the display to the correct condition. The routine then re-sets the PRINT position and VERIFYs the cassette copy — lines 9620 to 9630. Finally, lines 9640 to 9730 copy the contents of the printer buffer back to the display. The VERIFY routine can also be

used to LOAD the display by changing line 9630 to

9630 LOAD " " CODE 16384

It is important to note that the message PRINTed by line 9600 should be 17 characters long. Thus if the cassette copy is to be called "Display", three trailing blanks should beadded after the word Display.

Please address problems and queries to Andrew Hewson, Helpline. Graham Close. Blewhary, Oxfordshire.

 $9500$  LET  $k = 0$ 9510 FOR  $i = 16416$  TO 18208 STEP 256  $9520$  FOR  $i = 0$  to 16 9530 POKE 23296 + k, PEEKli + i) 9540 LET  $k = k + 1$ 9550 NEXT 9560 NEXT i  $9570$  FOR  $i = 0$  TO 16 **9580 POKE 23296+ I + k. PEEK (22560 + I** 9590 NEXT i 9600 PRINT AT 1,0:"Bytes:Display" 9610 SAVE "Display" CODE 16384. 7065 9620 PRINT AT 0.0: 9630 VERIFY" " CODE 18384  $9640$  LET  $k = 0$ **9650 FOR = 16414 TO 18208 STEP 256 9660 FOR = 0 TO 16 9670 POKE i + j. PEEK (23296 +k)**  $9680$  LET  $k = k + 1$ **9690 NEXT I 9700 NEXT 9710 FOR I = 0 TO 16 9720 POKE 22560 +i.PEEK 123296+1 +10 9730 NEXT Table 4. A routine to SAVE and VERIFY** the display using the printer buffer.

# **MOODY COMPUTER SOFTWARE**

### **GAMES**

### **ADVENTURE SERIES .............. All £5.00 The Sedes E16.00**

For the 16K ZX81 and ZX Spectrum. These Adventures are linked together using data storage above HAMTOP. All can be played independently of the others You must complete certain tasks to continue to next Adventure

ADVENTURE-1. 100 caves. 50 treasures ghosts, a magician, goblins and trolls all out to get you. Graphic display. Half-a-mo.

ADVENTURE-2. Deep sea adventure with 30 wrecks. 50 treasures, Jelly fish, octopus and sharks. Graphic display. Hall-a-mo

ADVENTURE-3. Land based adventure with 50 locations. 70 treasures, ghosts, vampires, monsters, snakes, Father Christmas and his elves. Graphic display. Half-a-mo

ADVENTURE-4. Space adventure with 30 stars and planets to visit, 70 treasures. Alien starships, pirates etc. Graphic display. Half-<br>a-mo.

Note: Half-a-mo is our save game feature for stopping a game while playing and returning to same position upon reloading

### **BUSINESS USERS**

If you use a ZXBI or ZX Spectrum for business purposes or would like to do so then contact us for help and advice on setting up or complementing your hardware or software , systems

Mark your enquiry Dept. Business.

### **PRIVATE USERS**

If you have a need for a program but cannot or do not wish to write it yourself then contact us. We will write programs for the ZX81 or the ZX Spectrum, mainly in BASIC but some machine code can be written

Charges are on a length of time to complete basis.

Mark your enquiry Dept. Private.

### **ORDERING**

State ZX81 or ZX Spectrum (Minimum RAM 16K) Please state your name and address CLEARLY on your order. Cheques payable to:

**D J MOODY COMPUTER SOFTWARE** Prices include  $VAT$ .  $P + P$  is free. 6 month guarantee on all products, Send your order to **Dept SU.** 1 Starnhill Cottages, Bingham, Notts NG13 80H

### **UTILITIES**

AS/DIS. Hex assembler and disassembler for the machine code user. 5000 bytes reserved Functions Hex load assembles hex code Hex dump disassembles code. Hex clear clears parts of memory Hex save saves named program

CASSETTE DESIGN. To help you store your own tapes this program will use the ZX Printer to print your own designs These are used as inlay cards. It will store up to 10 designs. Save routine........................ £5.00

WORD SQUARER. This program will help you solve word squares such as the one in Computing Today, September, Max. dimensions are 20×30 characters. Searches N. S. E. W. NE, NW. SE, SW. Save routine £5.00

DISASSEMBLER. Decodes bytes in memory to ZBOA mnemonics All shifts calculated correctly. A very handy tool...... £5.00

ASSEMBLER. Type in normal Z80A mnemonics and this program will turn them into their codes and load them into memory. Full editing facilities .............................. £5.00

**METRIC CONVERTER. Main converting** section will convert Length, Area, Volume. Velocity and Mass Gives table printout Hundreds of conversions possible..... £5.00

DATA FILE. The newest and most flexible Date tiling system yet Any memory size Files any length, 20 zones within a file Functions Find file. Delete file. Amend file. Search file x zone y for X\$ Swap file. Lprint file. Alphabetical ordering Inverted ordering The best at only £5.00

## **HILDERBAY LTD**

**Professional Software**

8110 Parkway, Regents Park, London N1611 7AA Telephone 01-485 1059

> NEW! NEW! **NEW!**

#### Dear reader,

**We have some \*NEWS Professional products for you!**

### $PRINTERS$  for Spectrum

The Spectrum can now operate almost any standard printer via our parallel interface **(145 including the expensive cable. No RS232 adapter needed for the printer -- an extra-cost accessory for many). We can supply any of a range of printers (both dot matrix and daisywheel) which are compatible with our interface for Spectrum and with most other computers! All of these printers have a line width of at least 80 characters -- some can print 233 characters per line' And we have software that runs on wide printers' Stock Control and Critical Path Analysis are already available. Now that our printer interface is ready, we will soon supply a range of software which really needs a wide plain-paper printer to operate to best advantage (much of our software is already available on Apple II and lie).**

### **EXAMPLE STATUTORY** SICK PAY

**(For employers) A new government scheme: if you are not ready to operate this very complex scheme by 6 April 1983 you can be fi ned E200" plus £20 per day. Hilderbay SSP will save you a great deal of time and money! Available on Apple II, 48K Spectrum, some CP/M systems. 48K Spectrum version: f35 V.A.T. (Apple, CP/M versions P.O.A.)**

### **MORE TO COME!**

**Watch our advertisements (in this magazine and elsewhere) for information on more new products in the pipeline!**

### **CURRENT PRODUCTS**

**, For I6K 7)(81 & 48K Spectrum: Payroll E25 ... Critical Path Analysis E15 —** GOLD (challenging adventure) (f8, 16K Spectrum; f6, ZX81) **:11 Evolution (interesting & educational game. ZX81 only) £4.45 - For 7X81 only: Beam analysis £25 ... Time Ledger E15 ... Budget (7)(81 only) E15 Stock Control £25 ... Mortgage + Loan (2 programs) £8** Linear optimisation £40<br>
TAPE AIDS

**\* Our very popular Microcomputer User's Book of Tape Recording (ISBN 0 946476 00 4) costs just 0.15 including postage, or get it through your bookshop or library; \* The indispensable Hilderbay Loading aid (f5.95; deluxe version with larger meter £7.95) will help when Ioading tapes on a system which is basically satisfactory but sensitive to the actual volume put out by the tape; the Loading Aid will also help**

**with head alignment, dropouts, bad quality tape, etc. (unlike devices with lights to** indicate correct level, amplifiers with automatic level control, etc.) **\* The Hilderbay Alignment Cassette (f4.90) will enable you to set up the head**

alignment and speed of your recorder (mono cassette or stereo hifi). Head **misalignment is the commonest cause of loading problems. \* We can supply a simple tape recorder which gives good results with both 7X81 and**

**Spectrum (E22 + £2 p&p -- due to increase soon).**

**All prices include V.A.T.. postage, and packing unless otherwise indicated. This** letter was printed on an Epson MX100 dot matrix printer, available from us.

**Yours sincerely.**

**Daisywheel printers are neater but slower and more expensive.**

# **ZX SPECTRUM ZX SPECTRUM ZX SPECTRUM CENTRONICS printer/RS232 serial INTERFACE 2 INTERFACES IN 1**

To complement the 'best computer in the World' we have developed a superb interface. A CENTRONICS parallel AND a bidirectional RS232 interface in the same box. Professional applications are now in easy reach.

\*\*Line length limited only by printer\*\* \*\*Uses standard PRINT/LPRINT/LIST/LLIST statements\*\* \*\* High resolution graphics with EPSON and NEC printer\* \*\* Will print anything from the screen in graphics mode\*\* "Compatible with SINCLAIR printer and most other add-ons<sup>\*</sup>

**• •Easy to use, Supplied with demonstration software on cassette"**

**• •Uses standard printer cable available as an extra"** "Handshaking provided for both ports" \*•Full bi-directional RS232 link" \*\*Software selectable BAUD rates\*\* \*\*50/110/150/300/600/1200/2400 BAUD\*\* "Fully assembled, boxed and tested"

This interface uses the built-in operating system to simplify use giving a highly professional performance that will enable the SPECTRUM to be used for real applications, e.g., Wordprocessing, computer aided design, process control, intelligent V.D.U., etc, etc.

\*\*Easy to use\*\* \*\*Line length limited only by printer\*\* \*\*Uses inverse characters for lower case\*\* \*\*Compatible with SINCLAIR printer, RAM packs etc.\*\* \*\*Control codes can be sent to use your printer to the full\*\* "Firmware in ROM so LLIST and LPRINT functions always available" "Will drive any printer with standard interface from your

ZX-81" \*\* CENTRONICS and RS232 ports may be used to drive two devices together\*\*

\*\*Most popular BAUD rates available selectable by link\*' ••110i 150/300/600/1200/2400/9600 BAUD" \*\*Handshaking provided for both ports\*\*

**"Fully assembled, boxed and tested with instructions manual"**

Word•processing and graphics software available soon. S.A.E. for details.

a Price £29.95 (+£4.50 VAT + £1.50 p&p. TOTAL: £35.95) **ACCESS. BARCLAYCARD or CHEQUE/PO**

Please allow 10 working days for delivery

### **MOREX PERIPHERALS LTD (Mail order only)**

**Dept. SU2** Tel: (0734) 478854. Telex: 849911 MOREXG

**MOR(X**

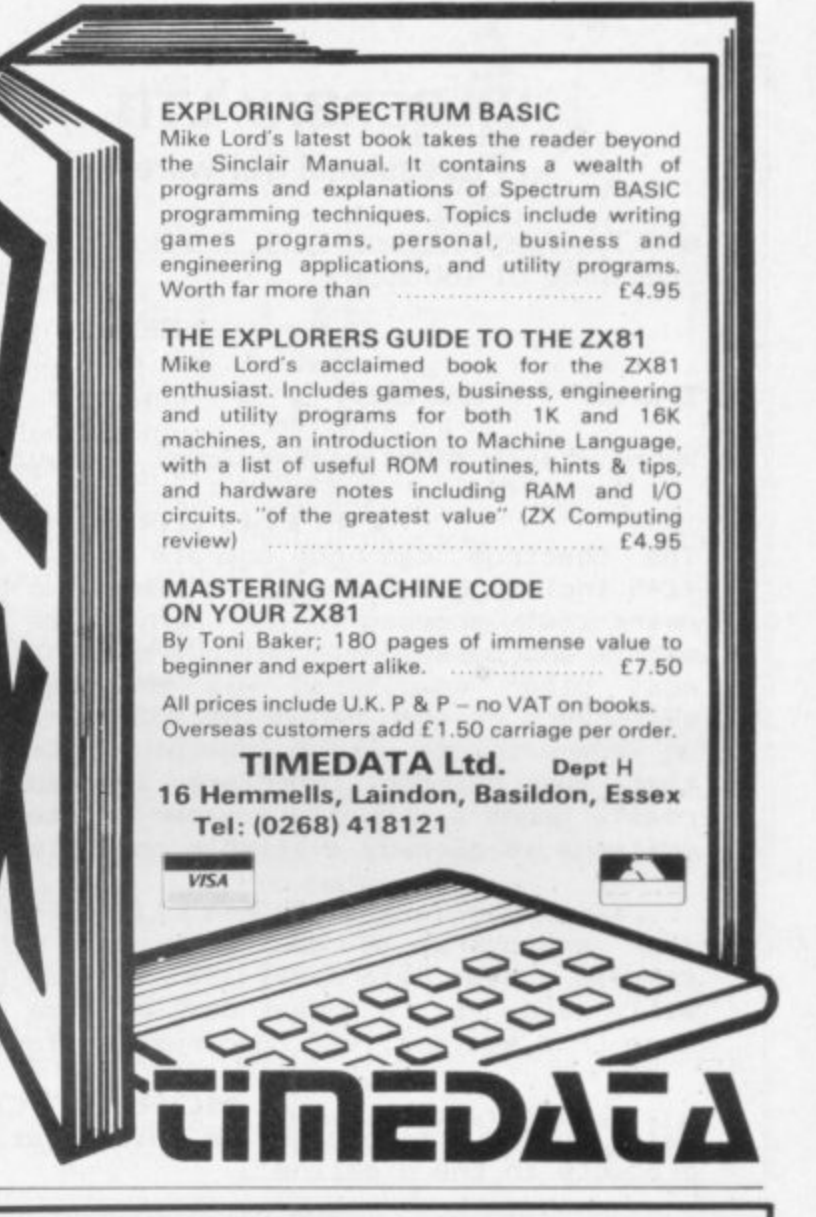

# **EDUCATIONAL SOFTWARE R81 (16K) & SPECTRUM**

INTERMEDIATE MATHS 1: (ZX-81 & 48K Spectrum) 6 teach and test programs. Long Multiplication, Long Division, Highest Common Factor, Lowest Common Multiple, Fractions 1 1+ Et Fractions  $2 ( \times 5 \div )$ .

INTERMEDIATE MATHS 2: (ZX-81 & 48K Spectrum) 6 teach and test programs. Areas, Perimeters, Simple Equations, Percentages, Sets, Venn Diagrams.

**INTERMEDIATE ENGLISH 1:** (ZX-81 & 16K Spectrum) Meanings 1, Meanings 2 (harder), Parts of Speech, Proverbs. Similes. Anagrams.

**INTERMEDIATE ENGLISH 2: (ZX-81 & 16K Spectrum) idioms,** Opposites 1, Opposites 2 (harder), Group Terms, Odd Word Out Spellings.

"O" LEVEL FRENCH REVISION: (ZX-81) 3 teach and test Grammar programs, plus 3 comprehensive Vocabulary programs.

**"0" LEVEL MATHS REVISION: (ZX-81)1 teach and test program.** plus 2 programs using generated questions from the "O" level syllabus.

PRIMARY ARITHMETIC: (ZX-81 & 16K Spectrum) Add, Subtract, Multiply and Divide. Numbers are in large size type. 3 levels. Enter the answer with units first.

EDUCATIONAL QUIZ: (ZX-81) 4 programs for the family. Questions on General Knowledge, Reasoning, English and Maths. All questions use AND function.

Mark your order ZX81 or Spectrum.

(4.95 per cassette, or send s.a.e. for catalogue to:- **ROSE CASSETTES. 148 Widney Lane. Solihull. West** Midlands B91 3LH

Our Software has received good reviews in "Sinclair User", "Your Computer" and "Educational Computing" and is included in the MUSE Library of Educational Software, We are looking for good educational software.

t

**n !**

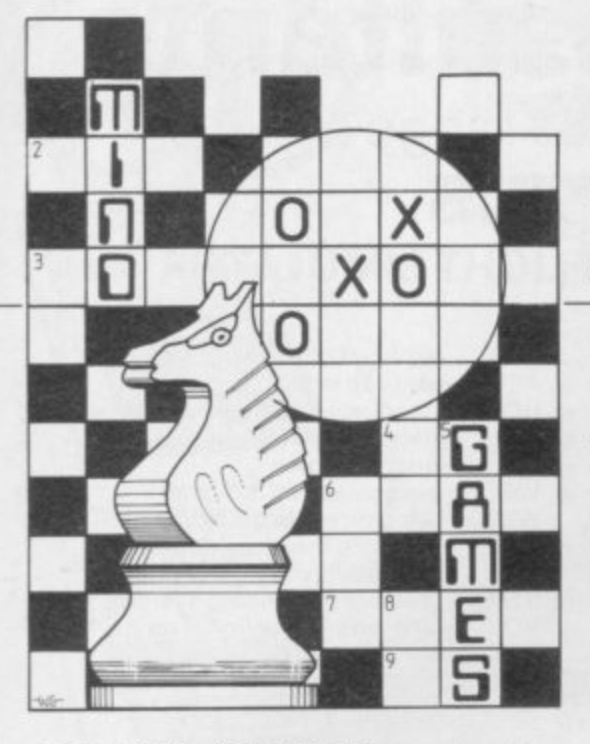

S A have been going very well, as examining objects which seem<br>according to Melbourne House, the mysterious may lead you into the game for the 48K Spectrum. At all costs you must be practical. **E** o

company which produces it. dar<br>It is one of the most complex T  $\overline{\phantom{a}}$ plot follows closely that of Tolkien's plot fo<br>book<br>make make it more interesting. have seen and that is one of the the game's characters speak Q have seen and that is one of the the game's characters speak reasons why it is selling so well. The fluently, is causing problems for

H **4** o  $\frac{1}{1}$ b adventure. Much time can be wasted certainly not misguided. t or conditions met. They tend to take Gandalf and Elrond. The informup a fair amount of time on this ation one of them will give you is<br>adventure Much time can be wasted certainly not misguided. certain situations have been passed

# $\overline{h}$ e

people who see the chest in the which you can make during the<br>hobbit hole at the beginning of the course of the game. For instance, if hobbit hole at the beginning of the course of the game. For instance, if game usually are tempted to look you have a sword you could kill<br>Elrond when you visit Rivendell inside.

e

The player may suspect that the That is very easy to do but you but there is nothing inside. That may learning Elrond's secret. That may cause further consternation and a not seem very important at the time cause further consternation and a not seem very important at the time furious search. All that has hap- but it could make a difference to the<br>pened to most victims of the game I outcome. pened to most victims of the game I outcome.<br>know, including several people in A sword know, including several people in A sword is a basic piece of for any<br>the Sinclair User office. Usually a adventurer and can be of use against the Sinclair User office. Usually a adventurer and can be of use against e chest is for putting things into and at most foes, as well as Elrond. Your<br>the beginning of the game there is sword is provided for you in the the beginning of the game there is sword is provided for you in the<br>nothing to store in the chest. The one early part of the adventure and it is a thing to remember is that the most good idea to pass the trolls to get it.<br>
ordinary and unmysterious objects The secret of the sword is difficult to thing to remember is that the most good idea to pass the trolls to get it.<br>
ordinary and unmysterious objects The secret of the sword is difficult to

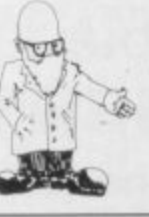

Tolkein's tale has captured the imagination. but finds he wastes too much time

# $\mathbb{R}$  is the imagination of  $\mathbb{R}$ **New cassette can** be Hobbit-forming

have been going very well, as examining objects which seem<br>rding to Melbourne House, the mysterious may lead you into the

games for the Sinclair machines I developed by the makers, which all It is one of the most complex The Inglish language specially<br>mes for the Singlair machines I developed by the makers, which all some people. Most of the time Gandalf and Thorin wander around saying 'Hurry up', 'What's this', or<br>'No' at the slightest provocation. ake it more interesting.<br>There are many objects in the 'No' at the slightest provocation. You should not give up, though experiment by talking to Thorin,<br>Gandalf and Elrond. The inform-

by checking objects which prove to If you have managed to obtain<br>more information from any of the be useless. For instance, many There are some very odd moves more information from any of the characters, I would be interested to It is one of the<br>
Hear. In the early stages of the game<br>
it is best to follow one direction most complex it is best to follow one direction<br>
Sinclair games I explained in the Hints and Tips have seen' column. If in doubt, follow that direction and it will usually get you out of trouble.

Elrond when you visit Rivendell.<br>That is very easy to do but your The player may suspect that the That is very easy to do but your<br>est contains weapons or armour blood lust could prevent you

sword is provided for you in the<br>early part of the adventure and it is a usually prove the most useful. The unlock but you must remember that

problems are not halt so bad in the daylight.

There are two other problems which adventurers in The Hobbit are meeting. The first is the maze in the misty mountains. If anyone has managed to get out alive I would like to know. The second problem is that the program sometimes crashes when you have battled your way through the Elven King's Halls, got into one of the barrels in the cellar and plunged into the underground river.

One correspondent has had that happen several times. The makers of the game believe that it is the fault of the particular tape copies.

Hints and tips - read only if **desperate.** Go east when all else fails or

north when past the mystic Elves.

A stone troll is the key to the door when day dawns.

Beware of pitfalls in Beorn's house.

Turn west at the wooded gate to the north.

When pale eyes are about to sting, retrace your steps.

Philip Joy, author for 10 months, will no longer be writing this column and I have been asked to take over. it is intended to expand the areas covered. If you have views about mind games. including chess, adventure and computer-moderated games. I would like to hear from you. Also, if you have any hints or problems you would like to offer. send them to Mind Games, Sinclair User, 30-31 Islington Green, London N1 8BJ.

#### **Hewson Consultants** We proudly announce our 1983 range of **SPECTRUM CASSETTES NIGHTFLITE 16 and 48K FLIGHT SIMULATOR** NIGHTFLITE puts you at the controls of a - light aircraft flying at night. You can: ciimb, descend, take o<br>Land, bank left or right, put Navigate between beacons, Raise/lower the flaps, Raise/lower the undercarriage, Adjust engine rpm, a Raise/lower the nose varying amounts, t Runway lights appear on approach. t Climb, descend, take off, 5 modes including Autopilot. Written by a qualified light aircraft pilot. **NH - artificial horizon ALT** - altitude in ft<br>**HDG** - heading in c **HDG - heading in compass degrees** FL - flaps up/down<br>GR - gear up/down GR - gear up/down<br>VSI - vertical speed vertical speed indicator WIND - wind direction/velocity<br>DME - distance measure equip OME - distance measure equipment<br>ADF - automatic direction finder - automatic direction finder ILS - instrument landing system<br>VOR - VHF omni directional range - VHF omni directional range

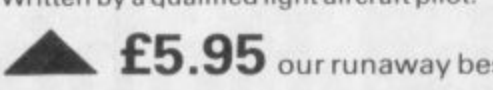

. . . . .  $S$ Available through W H SMITHS and many independent micro-computer shops

COMING SOON:- **AIR TRAFFIC CONTROL**-Puts you in command at Heathrow Airport **f7.95** r r

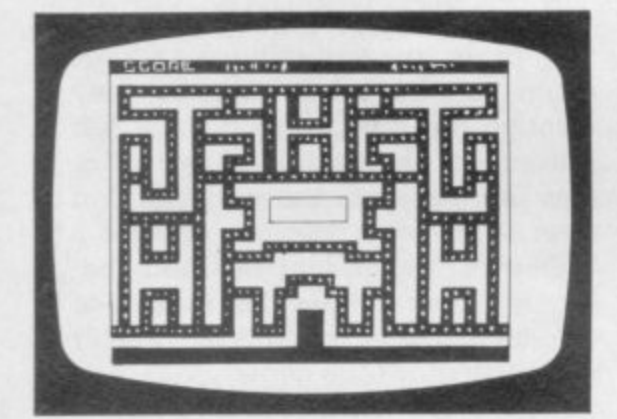

### **MAZE CHASE 16 and 48K**

4 or 8 Mazes, Highest score to date, 4 independent guardians, 3 lives, Full colour, Fast machine code action, magic strawberries, eat lemons to score more, real time scoring.

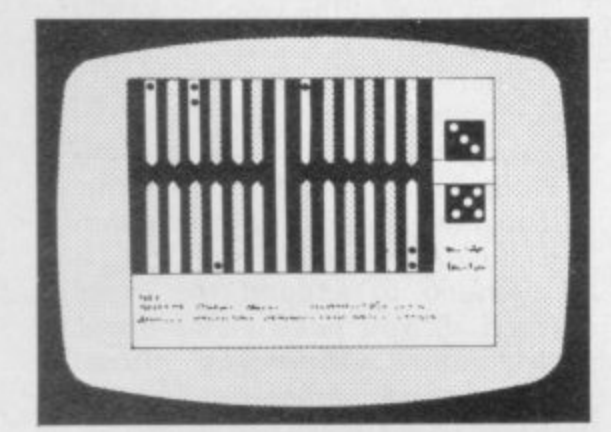

### **BACKGAMMON 16K**

8 Levels of play from novice to expert. Full colour display of tables and dice. Gamble on a single game or a series, double or quits. All the features of the ancient game,

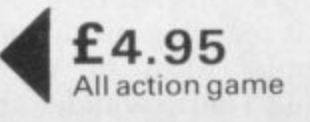

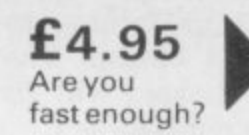

### **SPECVADERS 16K**

Defeat each squadron of Beeple Zaps and another appears only closer. Cyrian mothership with ejecting Zeetle Baps.

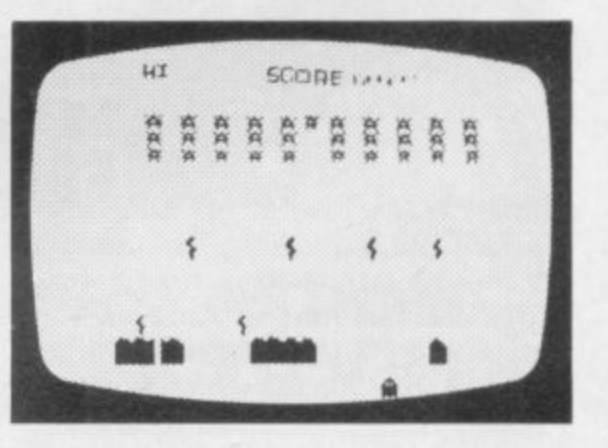

**—**

5 levels of play from Orions snails pace to close your eyes and hope Real time scoring. 3 lives. Pan galactic gargle blaster for highest score. Descending asteriods,

> I . **a**

 $W \cap \Omega$ 

 $T115$ 

 $r$ <sub>u</sub>, in . DCED! ••••

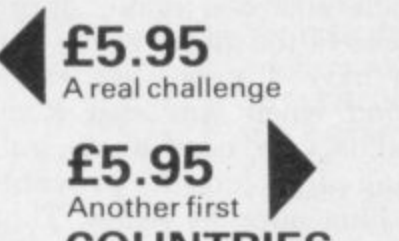

### **COUNTRIES OF THE WORLD** 16 and 48K on one cassette

Countries of the World is an educational package designed to give

an appreciation of the location of all the main countries and some information about them.

16K version displays a world map, shows the position of each country and names its capital.

PLUS ; Two complete world map screen displays for you to include in your own programs.

48K version: all the above plus prints the population, size, currency, and main languages of each country. and statistics on largest and smallest countries etc.

• **Incolm**

**PAGIFIC** 

**UCFBN** 

unc.rm **O tEk N**

 **r T • d r**

**17 INTHER RE** 

•

# **Hewson Consultants SPECTRUM BOOKS**

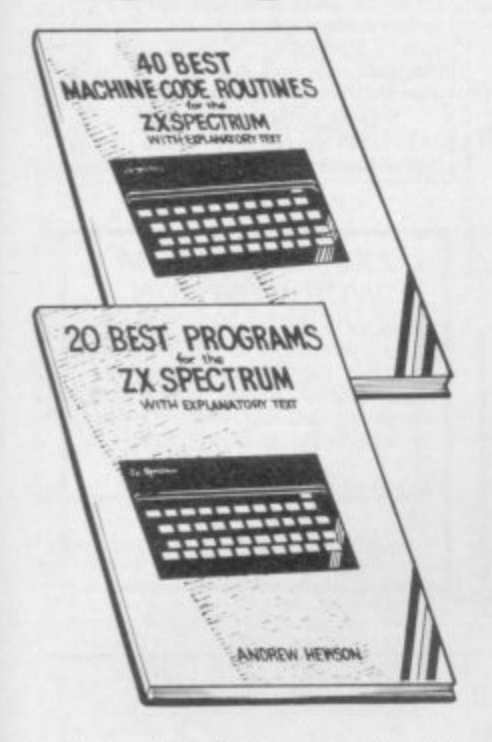

Available through Computer Bookshops and WH SMITH.

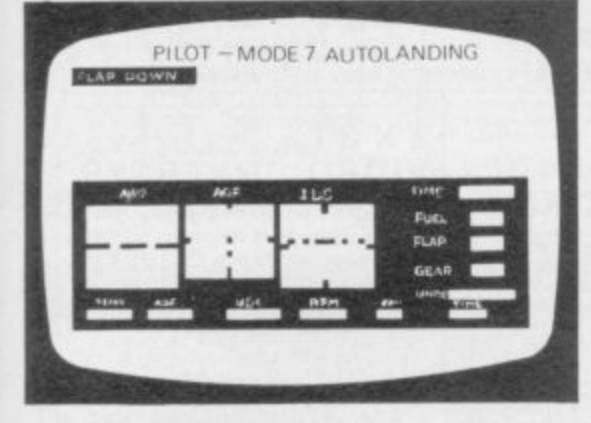

£5.95

### **PILOT 16K (ZX81)**

Fly your own aircraft. Instruments and readouts:<br>A/H, ALT, HDG, FL, GR, VOR, VSI, WIND, DME, ADF, and ILS see "NIGHTFLITE", Essentially<br>the same as "NIGHTFLITE" but without the Hi Res Graphics.

### **RETAILERS**

We are continually on the look out for new outlets, if you are interested in stocking the items advertised here, write to us for our trade rates.

### **URGENT**

We require high quality Spectrum and Dragon software. Good royalties paid. Send your samples today for fast evaluation.

### **THE PROGRAMS**

The programs advertised here are available from computer bookshops with a software stand, and many independent micro-computer shops.

### **40 BEST MACHINE CODE ROUTINES FOR THE ZX SPECTRUM**

By Andrew Hewson and John Hardman Section A: Three chapters explaining what you need to know about Z80 machine code on the Spectrum

- How to load and save machine code.
- $\bullet$ How to use the system variables.
- $\bullet$ How memory is organised. How program lines are stored.  $\bullet$
- How to use the stack, the display, the
- attribute files
- How to call ROM routines where they are and what they do.
- The structure of Z80 code plus a valuable glossary

#### **20 BEST PROGRAMS FOR THE ZX SPECTRUM** £5.95

### **By Andrew Hewson**

Program titles include: Machine Code Editor - Write, modify, extend and load machine code using this all-basic program. No need to use an Assembler when you have this program.

Index File - Learn about fixed length records, save numeric and string information, add to, sort, modify, delete and print your records. Ideal as a computer based filing system. Duckshoot-Learn how to manipulate the

**ZX81** 

**BEST SELLERS** 

233331

ZXB1

£3.95

HINTS & TIPS for the

zx gy

**HINTS & TIPS FOR** 

Passing data between programmes.

Bits, bytes, addresses and hexodecimal plus

Calling subroutines from cassette, Machine code programmes.

THE ZX81

much more.

know in a simple, easy-to-learn form and its an invaluable reference work for the expert too! attributes file and have fun at the same time.

This book teaches the beginner all he needs to

Section B: 40 routines including,

horizontally and vertically.

GOTOs, RUN etc.

character

search.

Scroll-up, down, side to side by pixel or by

Search and replace, token swap, string

Rotate character, invert character-

Line renumber-including GOSUBs,

£5.95

Graphix-Construct up to 210 graphics characters with the full on-screen editing facilities, enhance and modify them and recall them later to build a detailed display to save on cassette.

Spiromania - A program to stretch your artistic talants, imagination and ingenuity. Draws a limitless variety of curves and spirals. Plus: FOOTBALL, DIGITISER, DIARY and many more.

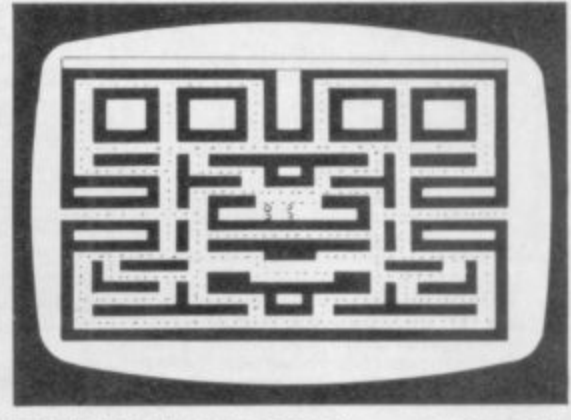

### **PUCKMAN 16K(ZX8I) £5.95**

3 Mazes. Highest score to date. 4 Independent guardians. Magic strawberries. Real time scoring.

Make cheques/PO's payable to<br>Hewson Consultants  $5:1$ ORDER FORM Cost Quantity Product Total\_ Name. (Block Capitals Please) Address\_ **Signed** 

My Access/Barclaycard No. is.

Post to: HEWSON CONSULTANTS, 60A St Mary's Street, Wallingford, Oxon OX10 0EL. Tel (0491) 36307.

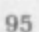

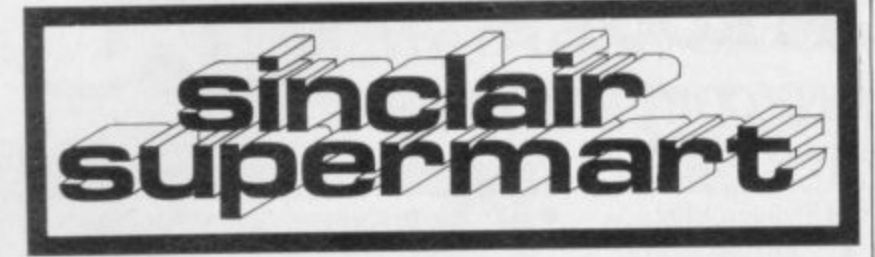

### NEW FROM P.S.E.

Cames Tape 3 for the 16K/48K Spectrum<br>comprises: All machine code real-time, 3-D game<br>based on the films "STAR WARS" and "THE<br>EMPIRE STRIKES BACK", Some of the best graphics and sounds yet seen on the Spectrum.<br>3 games in

tz.winc.perp<br>Fighter Pilot, Night Fighter, Battleships,<br>Fighter Pilot, Night Fighter, Defender, Missile<br>Command. ZX-81(16K) – £4.95, 16K/48K<br>Spectrum – £6.95 inc.p&p.

game and educational software available.<br>game and educational software available. AF1 Precision Software Engineering,

20 Shelton Ave., Newark,<br>Notts NG24 4NX.

#### WORLD INFO.

a database of information about the<br>modern world. Readers of newspapers,<br>students and teachers of Current Affairs,<br>International Relations and Modern Studies need it.

Includes wars, areas of tension, top men, types of regime, alliances and much more. For ZX-81. Full file on 32K; parts on 16K.<br>Uses Campbell Systems THE FAST ONE.

Spectrum version in preparation.  $£12 from$ 

VIMSOFT<br>20 Brookside Road, Wimborne,<br>Dorset BH21 2BL.

ZX-81 16K. Adult users only. Free: complete<br>financial analysis program on cassette. Send<br>only two 22p postage stamps to: Brian Harding<br>9 Verdayne Gardens, Warlingham, Surrey<br>CR23 9RP.

# TRADITIONAL GAMES<br>FOR YOUR SPECTRUM OR

FOR YOUR SPECTRUM OR<br>
ZX-81.<br>
Quiet! Sociable! Easy to play!<br>
ROULETTE (Spectrum 48K)<br>
Four players can place their chips on the<br>
Monte Carlo table in a variety of betting<br>
combinations. Good linear simulation of<br>
wheel. A GAMBLING TAPE (Spectrum 16K) £2.95

schine - holds, nudges, gambling<br>Poker Dice and Slippery Sam. CHILDRENS COMPENDIUM  $16K$  $\frac{64.96}{62.96}$ 

(Spectrum 16K)<br>
(ZX-8116K)<br>
Ludo, Snakes & Ladders, Beetle.<br>
Ludo, Snakes & Ladders, Beetle.<br>
Up to 4 named players.<br>
Noughts & Crosses and Fox & Geese.<br>
Where you can play your friends or the

Roulette & Gambling Tape £6.95<br>£9.95

All 3 Spectrum programs<br>All prices include p&p.<br>Money back guarantee. DYMOND SOFTWARE

Dept. SU, Hospital Road,<br>Annan DG12 5HP, Dumfriesshire

### **SPECTRUM** 16K & 48K

**Shattacherya**, IDept. SUI. 3 Wensley Close.<br>Harpenden, Herts.

#### **NOW! COPY COMPUTER TAPE PROGRAMS FROM TAPE TO TAPE**

Ideal for user groups who want to share<br>their own programs without having to load<br>and save through a computer. It will even copy machine code programs.

Unit plugs between earpiece of one<br>cassette and microphone input of the cyther

Unit is fitted with two 3.5mm jack sockets<br>and is self powered with internal PP3<br>battery (not supplied). At present only for<br>the ZX Spectrum. Soon to follow for the  $2X-81$ 

Price £7.95p + 25p p&p. Send cheque or PO to:<br>JILES ELECTRONICS 48 Parkway, Chellaston<br>Derby DE7 1QA.

A (VIL COMPUTING

SUPERB NEW SELF TEACH PROGRAM<br>
\*\*\* For 2X-81196KJ, Spectrum.<br>
For 2X-81196KJ, Spectrum.<br>
TRS80, Video Genia.<br>
\*\*\* For you can have been first and efficiently-<br>
stop your can have been good professor. This program<br>
where it

### **PROGRAMMES FOR LEARNING**

**ELECTION**<br>
SPECTRUM programmes for schools<br>
and parents which have been<br>
RESEARCHED and TESTED by<br>
teachers. Subjects include<br>
READING, SPELLING, ENGLISH (for<br>
7-11 years inc. Common Entrance etc.)<br>
and MATHS (7 years to

For free registration and details<br>please write to Dr Glasson,<br>94 Airedale Ave,<br>Chiswick, London W4 2NN.

### **SPECTRUM SOFTWARE**

SPECTRUM SUFTWANE<br>
All programs menu driven with colour and sound.<br>
Pools Forecasting Aid: Take advantage of a<br>
statistical analysis of results since 1952 and the<br>
statistical analysis of results since 1952 and the<br>
discov

**SPECTRUM 32K RAM £24.50**<br>Upgrade your 16K Spectrum to 48K<br>with our RAM kit. Only fits Issue 2 machines, identified by a large chip in<br>a socket in line with the '9" key,<br>visible through the rear expansion<br>cutout. The kit consists of chips and Not the Reference of the Sales and the term of the state of the set of the set of the set of the set of the set of the set of the set of the set of the set of the set of the set of the set of the set of the set of the set instructions, and NO soldering is £24.50 incl. VAT and P&P.

### CHALLENGE....AND PROFIT **POOLS PREDICTION**

YOUR COMPUTER CAN HELP YOU YOUR COMPUTER CAN HELP TOUR<br>
WIN THE FOOTBALL POOLS<br>
"By studying form scientifically you can<br>
considerably improve your chances of<br>
(Prof F. George – New Scientist<br>
March 1980)

March 1980)<br>
\*Available for your analysis — the complete<br>
record of all English Football league games<br>
1977-82 (10, 140 matches)<br>
\*Not simply a win-lose-draw record but the<br>
actual scores and dates allowing<br>
scolaisticated

sophisticated analysis. Simple numerical array format.

Fully documented.

Fully documented.<br>
"Supplied with starter analysis programs.<br>
Tapes: 5 years data £12.50:<br>
2 years data £7.50<br>
2X81 (16K)/Spectrum.<br>
Immediate dispatch from:<br>
Selec Software, 37 Councillor Lane,<br>
Cheadle, Cheshire. 061-428

16K ZX-81, + manual, leads etc. -<br>guaranteed, + 7 cassettes, Scramble,<br>Defender, Breakout, with more on tapes. The<br>lot worth over £100, bargain for £80 o.n.o.<br>061-795 5059 (Manchester).

#### **PROFESSIONAL EDUCATIONAL SOFTWARE** Spectrum 16K and 48K. **Primary School Level**

Program Package Titles Include: Time<br>Area and Perimeter, Shopping, Hangman<br>Maths Race, Shapes, Abacus Place value. Designed by a practising primary teacher,<br>programmed by a computer professional.

Full user documentation included with each

£4 each program package plus 50p p&p per<br>order, or 7 for the price of 6. Cheque/PO or SAE for details to:

ASHFIELD SYSTEMS ASSOCIATES<br>Ref. EdS11, 45 Qualitas,<br>Bracknell, Berks. RG12 4QG.

### ZX-81 (16K)

Fast SAVE/ LOAD program. £5.50 incl. VAT and p&p. Up to 3.6K<br>bit per second. (Approx. 15 × Sinclair speed), no tape level doubts -<br>program tells you if level O.K. Uses<br>standard Sinclair cassette port.

**MUSAMY SOFTWARE** 136 Brettenham Road Walthamstow, London E17 5BA

### **ZX81/ SPECTRUM WORKSTATION**

Provides a common platform and secure mounting with three power secure mounting with three power<br>switches for computer, add ons,<br>tape recorder, printer, power pack,<br>computer cooling hatch. Hidden<br>wiring and TV tilt. Prevents memory loss through jolts to system. Price £15.95 inc.

**BAKER MF** Unit 6, Woolsbridge Ind. Est.,<br>Three Cross, Dorset.

### **HAPPY WITH YOUR DISPLAY?**

Or have you got problems?<br>
• Are your whites yellowish?<br>
• So every other line a different<br>
colour (like Venetian blinds)?<br>
• Do your characters wobble?<br>
(Some character wobble is bound to<br>
exist, but it can be reduced).

### Z X 8 1 **VIDEO INVERTER**

Save your eyes. Increases save level. Displays sharp white characters on solid<br>black background screen. Kit £4.00. Built<br>£5.00. Includes VAT & P/P. As reviewed in Popular Computing Weekly August 26th. Send cheques/postal orders to:

### **D. FRITSCH**

6 Stanton Rd., Thelwall, Warrington, Cheshire WA4 2HS.

### For ZX-81 from **IVOR KILLERBITE**

BOOK:<br>"Virtie efficient ZX-81 BASIC". "Amazing":<br>Sinclair User, Jan. 1983. An essential follow-up<br>to the Sinclair Manual.

CASSETTE 1 (1K):<br>"Sweet Sixteen" 16 great 1K BASIC programs (8<br>action games, 8 general interest).

**CASSETTE 2116K** + printer):<br>
"Wordkill" Word-processor: 210 lines of 42<br>
characters; lower case, etc; full line-by-line<br>
manpulation; 30 char / secs. printing<br>
Each item (including VAT/PBP) - **65.00**. Send<br>
orders (with

IVOR KILLERBITE<br>10 Elson Road, Formby,<br>Liverpool L37 2EG.

HOME HEATING and Energy program. ZX-81 16K calculates heat requirements, estimates<br>running costs, evaluates the effect of improved<br>insulation. Send £6.50 to J. Virgo, 22 Kings<br>Ride Bure Ride, Burgess Hill, Sussex

# **ZX-81 REPAIR SERVICE**

At last no need to wait for weeks,<br>send your faulty ZX-81 for a fast<br>reliable repair.<br>We will repair any ZX-81 kit or Ready<br>Built Unit.<br>We will repair any ZX-81 kit or Rease<br>send a send a cheque/postal order to:<br>NEXT COMPU

**EXAMPLE 1999**<br> **Englefield Green**<br>
Surrey TW20 0QR<br>
ONLY £15.95 + p&p £1.75<br>
fully guaranteed

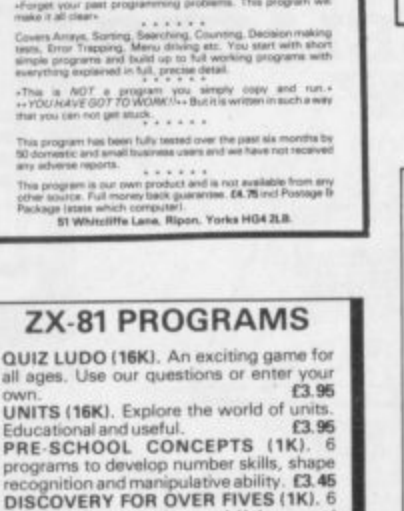

reaners and period Home Software,<br>22 Rectory Drive, Yatton,<br>22 Rectory Drive, Yatton,<br>Bristol BS19 4HF.

AMAZING 3DMAZE 16K SPECTRUM.<br>Features include full perspective, maps,<br>compasses, potions, oxygen. C60 cassette,<br>instructions, variables, listing, racing driver,<br>mastermind free. Just £2.50. Mr M Elson, 12<br>Southbrook Close,

### **FIREWORK MUSIC**

An educational game for the 16K Spectrum,<br>
An educational game for the 16K Spectrum,<br>
players learn to read notes in the trable and bass<br>
celour graphics and sound. There are firework<br>
cloust game with<br>
clisplays as reward

SOFTWARE COTTAGE, 19 Westfield Drive,<br>Loughborough, Leics. LE11 2QJ.

ca.95<br>
UNITS (16K). Explore the world of units<br>
UNITS (16K). Explore the world of units<br>
Educational and useful.<br>
PRE-SCHOOL CONCEPTS (1K). 6<br>
programs to develop number skills, shape<br>
programs covering addition<br>
DISCOVERY t.s.45<br>On cassette, prices include instruction<br>leaflets and p&p.

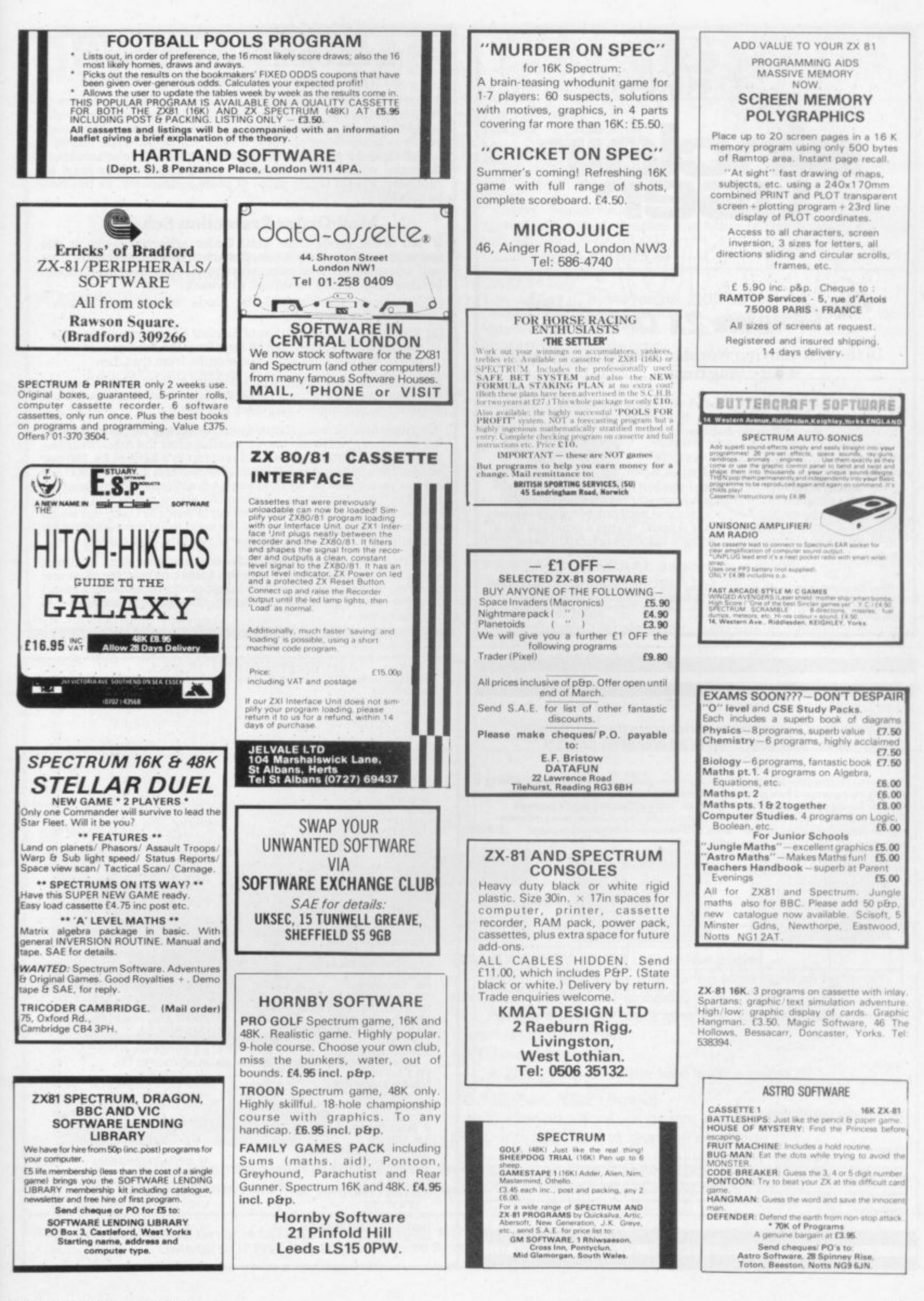

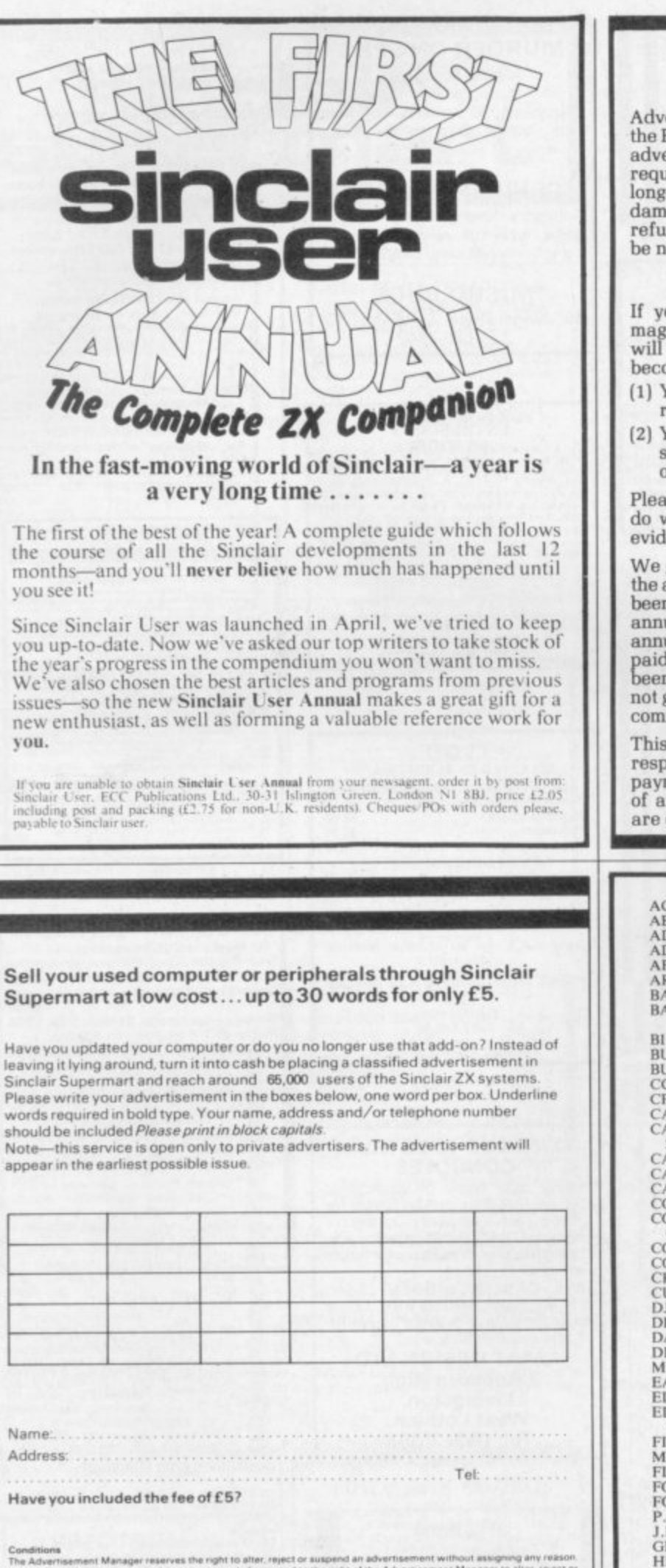

Conditions<br>The Advertisement Manager reserves the right to after, reject or auspend an advertisement without assigning any reason<br>Advertisements are accepted subject to approval of copy and to the right of the Advertisemen

### **MAIL ORDER ADVERTISING British Code of Advertising Practice**

Advertisements in this publication are required to conform to<br>the British Code of Advertising Practice. In respect of mail order<br>advertisements where money is paid in advance, the code requires advertisers to fulfil orders within 28 days, unless a longer delivery period is stated. Where goods are returned undamaged within seven days, the purchaser's money must be refunded. Please retain proof of postage/despatch, as this may be needed.

### **Mail Order Protection Scheme**

If you order goods from Mail Order advertisements in this magazine and pay by post in advance of delivery, Sinclair User<br>will consider you for compensation if the Advertiser should become insolvent or bankrupt, provided:

- (1) You have not received the goods or had your money returned: and
- You write to the Publisher of Sinclair User summarizing the situation not earlier than 28 days from the day you sent your<br>order and not later than two months from that day.

Please do not wait until the last moment to inform us. When you do write, we will tell you how to make your claim and what evidence of payment is required.

We guarantee to meet claims from readers in accordance with<br>the above procedure as soon as possible after the Advertiser has<br>been declared bankrupt or insolvent (up to a limit of £4,250 per annum for any one Advertiser so affected and up to £10,000 per annum in respect of all insolvent Advertisers. Claims may be<br>paid for higher amounts, or when the above procedure has not<br>been complied with at the discretion of Sinclair User, but we do<br>not guarantee to do so in view of t commitment and to learn quickly of readers' difficulties).

This guarantee covers only advance payment sent in direct<br>response to an advertisement in this magazine (not, for example,<br>payment made in response to catalogues etc, received as a result of answering such advertisements). Classified advertisements are excluded

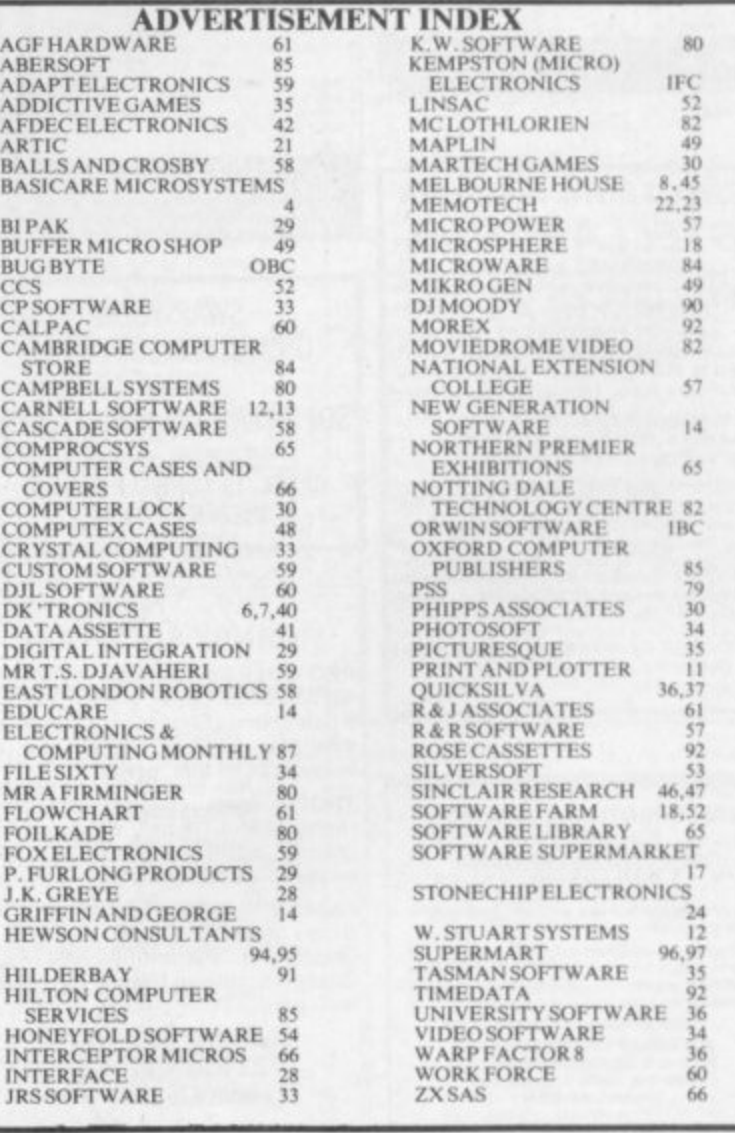

# **ORWIN SOF1 viARE ZX81 CASSETTES THE BEST SOFTWARE (BY VARIOUS AUTHORS) AT LOW PRICES**

CASSETTE 1

Machine code:

you get 16k.

CASSETTE 2

CASSETTE 3

torpedo tracking.

**11111** 

2<br>2 1

complicated rules.

speed is very fast.

**Cassette Three costs f5.**

'Backstep'.

qexi jf.

Basic:

(eleven lk programs)

Bouncing letters, Bug splat.

Cassette One costs £3.80

Cassette Two costs £5.

**8 progams for 16k ZX81 STARSHIP TROJAN**

Ten games in Basic for 16k ZX81

React, Invaders, Phantom aliens, Maze of death, Planet lander,

I Ching, Mastermind, Robots, Basic Hangman. PLUS Large screen versions of Invaders and Maze of Death, ready for when

Cassette Two contains Reversi, Awari, Laser Bases, Word Mastermind, Rectangles, Crash, Roulette, Pontoon, Penny<br>Shoot and Gun Command.

Supernova. STARTREK This version of the well known space adventure game features variable Klingon mobility, and graphic photon

**BATTLE** Strategy game for 1 to 4 players.<br>**KALABRIASZ** World's silliest card game, full of pointless

CUBE Rubik Cube simulator, with lots of functions including

SECRET MESSAGES This message coding program is very txlp

MARTIAN CRICKET A simple but addictive game (totally unlike Earth cricket) in machine code. The speed is variable, and its top

torpedo tracking.<br>PRINCESS OF KRAAL An adventure game. BATTLE Strategy game for 1 to 4 players.

Repair your Starship before disaster strikes. Hazards include asphyxiation,<br>radiation, escaped biological radiation, escaped biological

and plunging into a

"Michael Orwin's E5 Cassette Two is very good value. It contains 10 stolid well designed games which work, offer plenty of variety and choice, and are fun."

Your Computer, May '82

"Michael Orwin has built a reputation for valuefor-money software and his Cassette 4 offers quantity as well as quality."

Sinclair User, October '82

"If each game was on a separate tape and selling for £5 each I would still recommend them. But all on one for £5 . . . ! This sort of value for money just has not been seen before on any personal computer."

"Without sounding pushy I would like to conclude this review by saying — if you have a ZX81 and like games, then you should buy Michael Orwin's cassette 4."

2 extracts from ZX Computing, Oct/ Nov '82

"Eight games, including an excellent version of the Scramble arcade game, three-dimensional noughts and crosses, dropping bombs on sprouting plants and a western style shoot-out. Easy to operate, graphically impressive and good value for money.

The Times, Saturday 11th December 1982 (about Cassette 4)

### **CASSETTE 4 8 games for 16k ZX81**

**ZX-SCRAMBLE** (machine code) with 3 stages.

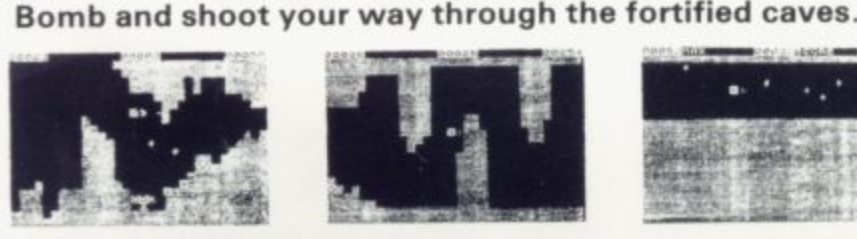

**i n e**

**C A B L Y**

**F L Y E**

**i**

**S**

 $L =$ **HE FUNGALQID telE G l ( , - A - R EAL DESTROV THE FUNGALOIDS .- :NG ANTI-FUNGUS BOMB I m ( O H MPM. 7 D , ON a 'U . ANC H** FUNGAL OIL **0 C 7TTEPS c** ь **. r NGLIF**

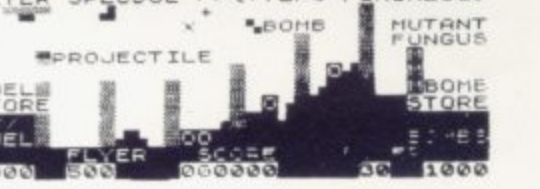

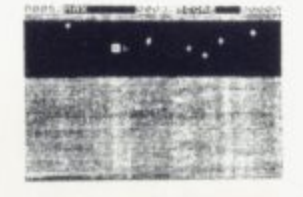

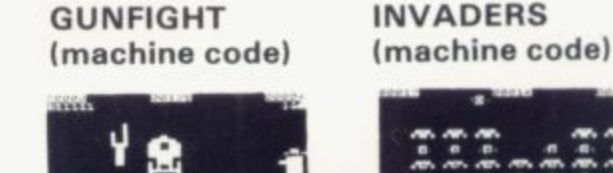

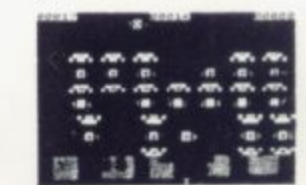

**GALAXY INVADERS (machine code)** Fleets of swooping and diving alien craft to fight off. **SNAKEBITE (machine code) Eat the snake before it eats you. Variable speed.** (very fast at top speed). **LIFE (machine code)**

γ

A ZX81 version of the well known game.

**3D TIC-TAC-TOE (Basic)**

**Played on a**  $4 \times 4 \times 4$  **board, this is a game for the brain, it is very hard to beat the computer at it.**

**u T 7 of the 8 games are in machine code, because this is much faster than Basic. (Some A N of these games were previously available from J. Steadman). Cassette 4 costs ES\_**

**e ) . Y O O U R Please make cheques payable to ORWIN SOFTWARE. Recorded on high quality cassettes, sent by first class post from ORWIN SOFTWARE. Dept. OSU, 26 Brownlow Road. Willesden, London NW10 90L.**

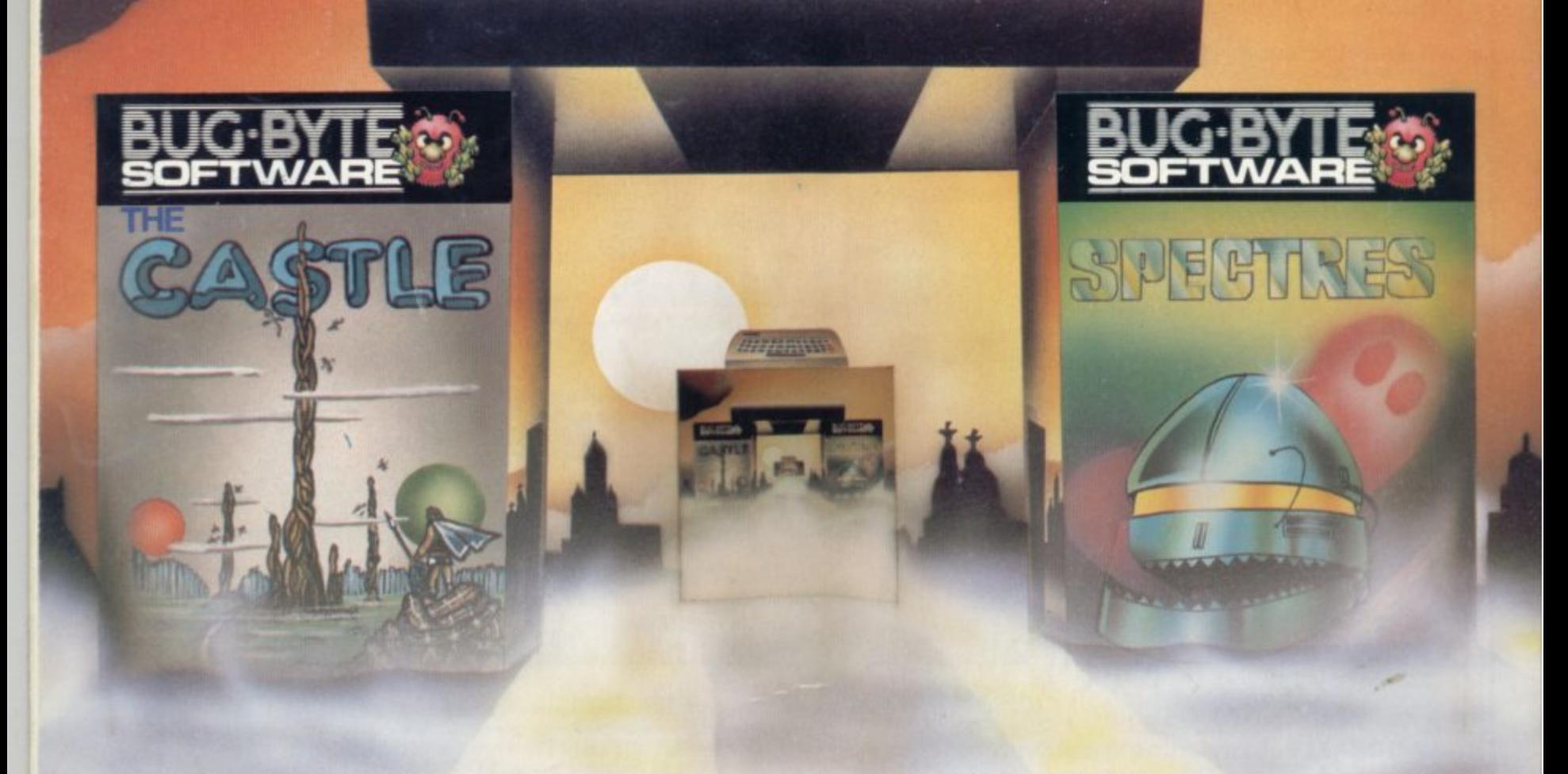

# **BUG•BYTE SOFTWARE, MORE THAN A GAME .IT'S A DOOR TO ANOTHER DIMENSION**

All about me was darkness. Tens of thousands **of screens stared blankly into space. Minds drifted aimlessly, dulled by lack of stimulation. The world was grey, drab, lacking**

Then suddenly it happened. First one, then **another, then lens, hundreds, thousands of tired screens felt a surge of power and flickered back into life. They were much as I had seen on my own planet's microcomputers — the ZX 81, ZX Spectrum, Vic 20, BBC Micro and ORIC• 1.**

**The minds paused to take stock They clustered round the screens, their nimble fingers excitedly flicking the controls back and forth.** At last they had found a challenge . . . action

**and adventure with cunning tests of dextenty and reaction Everywhere, conversation was of Asteroids, Mazogs, Panic, Another Vic in the Wall.**

**Unable to resist, I too had a closer look. There before me was vivid colour, high resolution graphics. I could practically feel the spine. tingling sound effects as whole battle fleets of Cosmiads swarmed out of nowhere and attacked I should have known As my fingers raced over the controls, and I prepared to stand and fight with only a single laser bolt for protection, I realised I was trapped!**

**Too late now, I remembered this was no**

ordinary software. I'd been warned, as I now **worn anyone buying from Laskys, w H Smith, Currys Micro C, Spectrum ond larger branches of Boots, and a nationwide network** of dealers stocking Bug-Byte. Because Bug-Byte **is more than a game, it's a door to another dimension. One that I hod opened.**

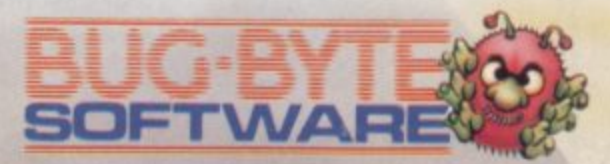

**100 The Albany, Old Hall Street, Liverpool L3 3AB**